# **UNIVERSIDAD NACIONAL DE EDUCACIÓN** *Enrique Guzmán y Valle* **Alma Máter del Magisterio Nacional**

# **ESCUELA DE POSGRADO**

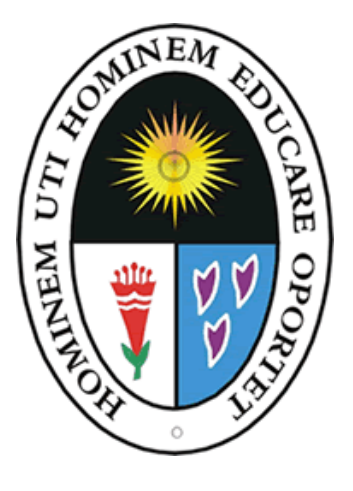

**Tesis**

**Efectos de la aplicación del Programa Interactuemos con el Geogebra en el logro de los aprendizajes de las Competencias Matemáticas en los estudiantes de 1° de secundaria de la I.E. Parroquial Cristo Rey, UGEL 07.**

> **Presentada por Antuanet Erika CHIRINOS MENDOZA**

> > **Asesor**

**Lidia Luz CRUZ NEYRA**

**Para optar al Grado Académico de Doctor en Ciencias de la Educación**

> **Lima - Perú 2019**

<span id="page-1-0"></span>**Efectos de la aplicación del Programa Interactuemos con el Geogebra en el logro de los aprendizajes de las Competencias Matemáticas en los estudiantes de 1° de secundaria de la I.E. Parroquial Cristo Rey, UGEL 07.**

<span id="page-2-0"></span>A los docentes que me apoyaron en la realización del presente trabajo. A mi asesora Dra. Lidia Cruz Neyra por compartir sus conocimientos y tener rigurosidad en el seguimiento de la investigación. A mi esposo y a mis hijos por su ayuda y comprensión.

# <span id="page-3-0"></span>**Reconocimientos**

A los maestros de la Escuela de Posgrado de la Universidad Nacional de Educación Enrique Guzmán y Valle, por su valioso aporte en mi formación.

A la Dra. Lidia Cruz por su asesoramiento en el desarrollo de la presente investigación.

A los señores informantes y miembros del jurado evaluador, por sus aportes para mejorar el informe final de la investigación.

Asimismo, a los miembros de la comunidad educativa parroquial Cristo Rey por el apoyo constante en el crecimiento profesional de mi persona.

# Tabla de contenidos

<span id="page-4-0"></span>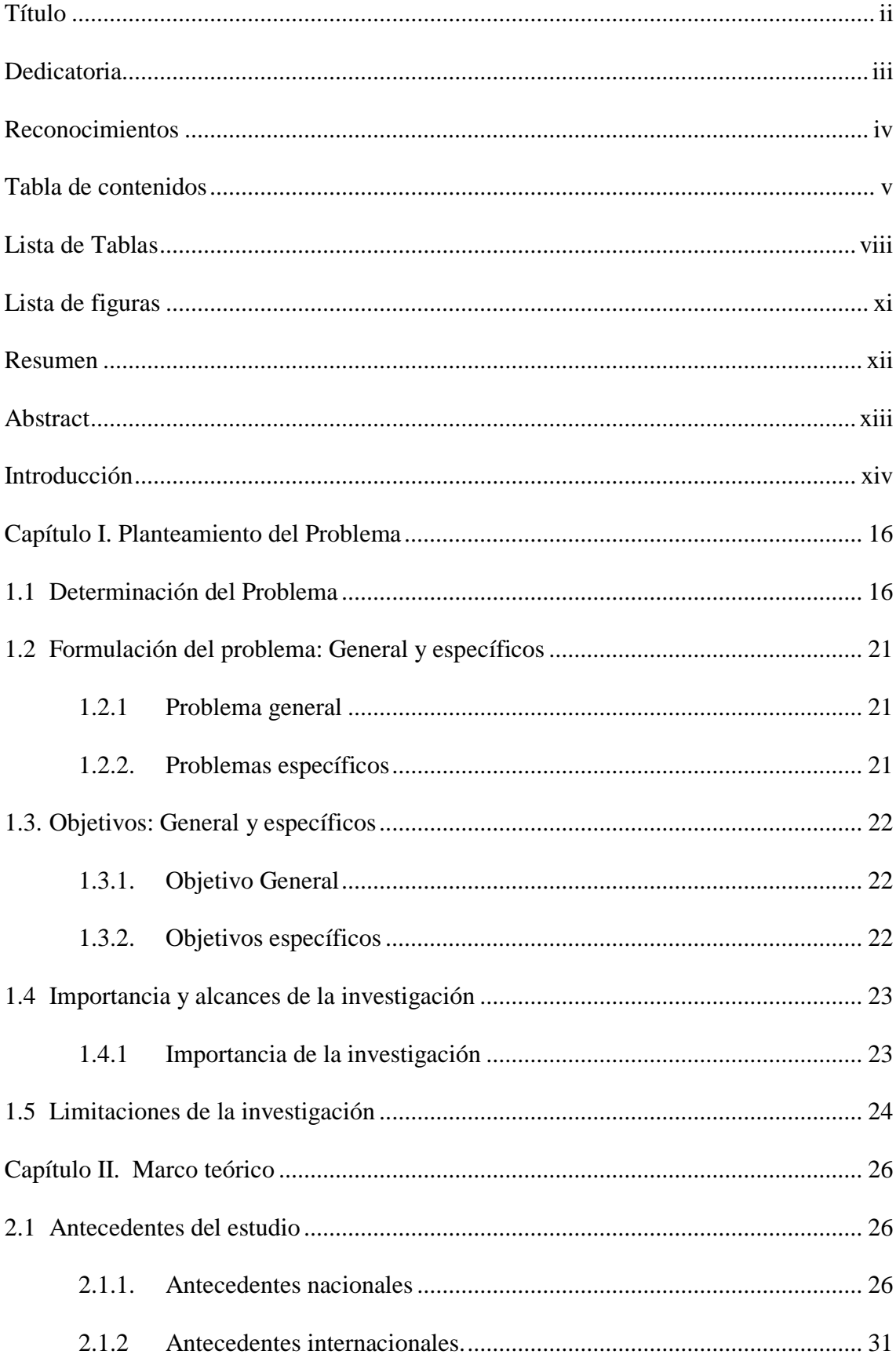

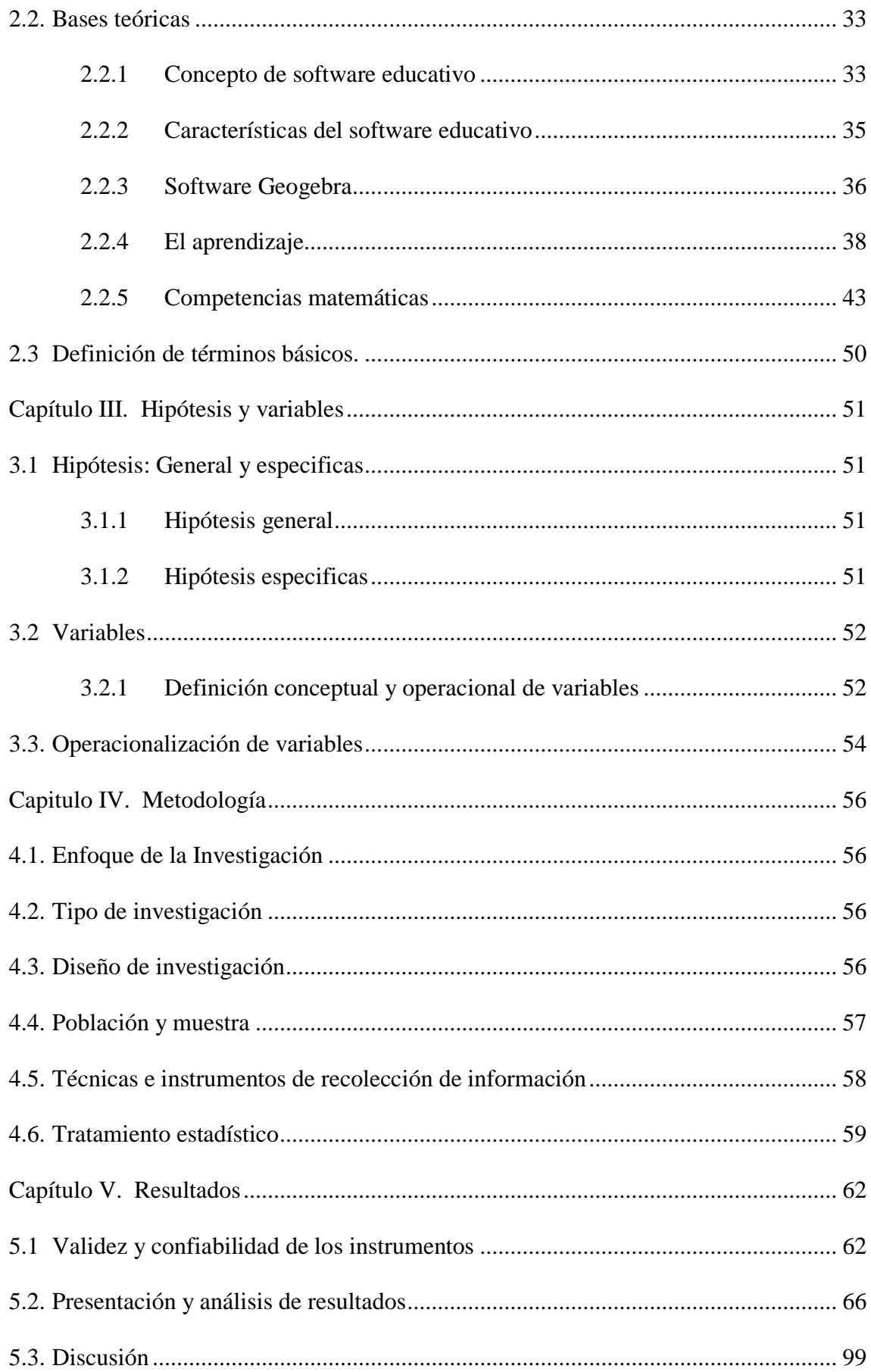

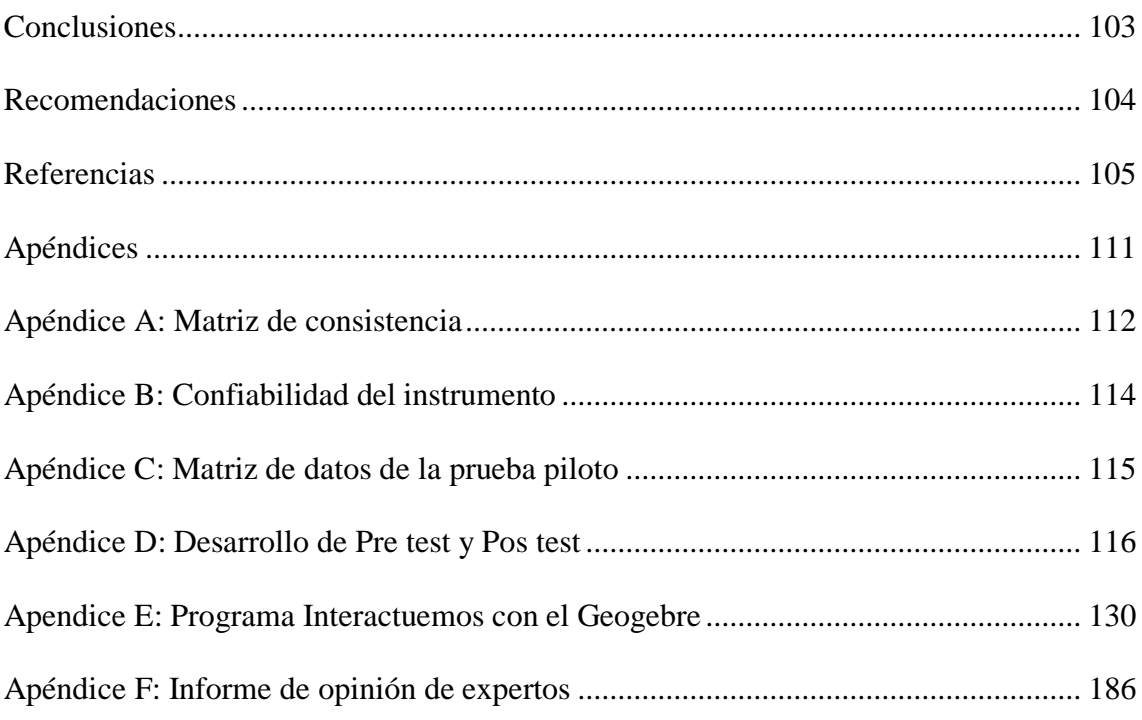

# **Lista de Tablas**

<span id="page-7-0"></span>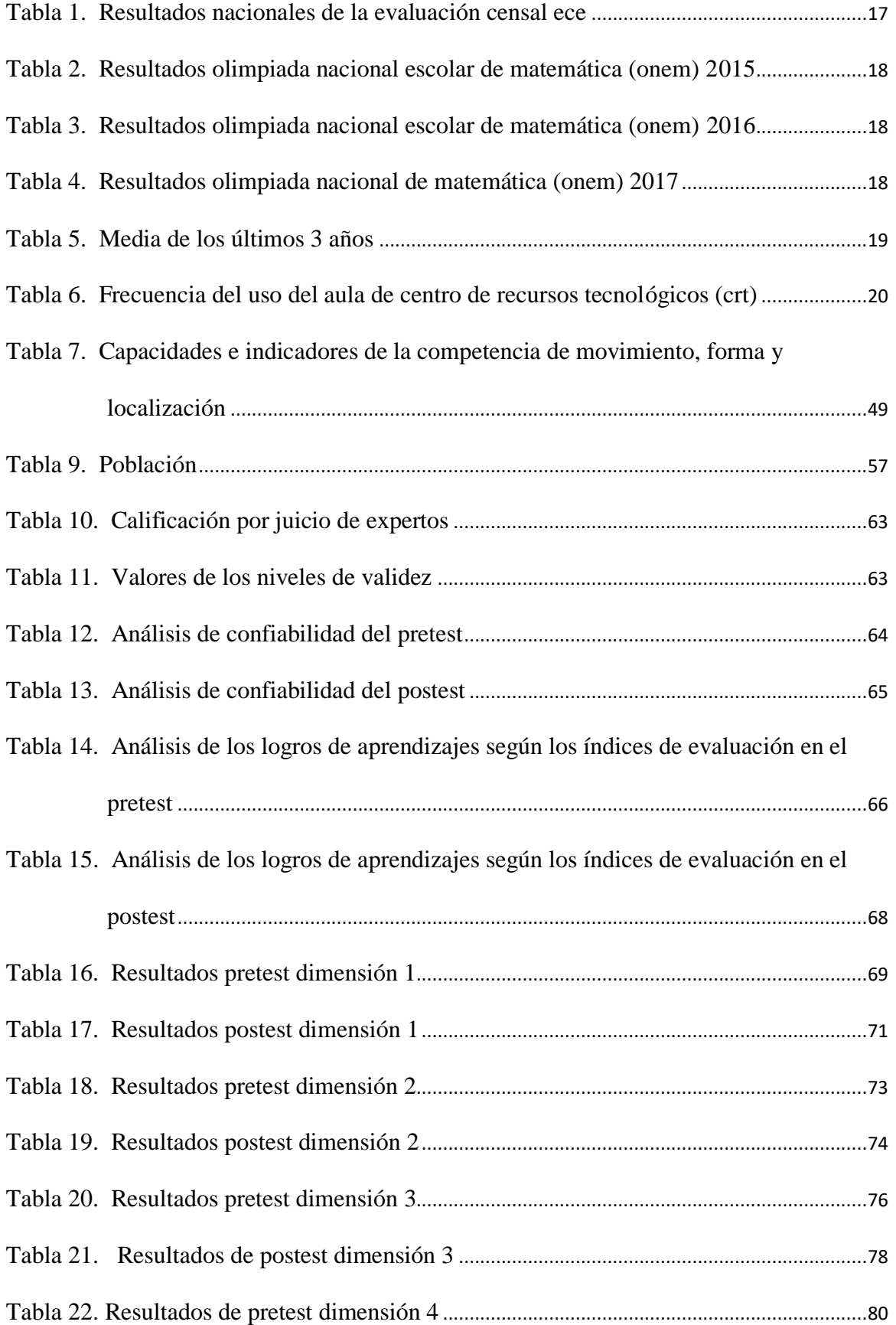

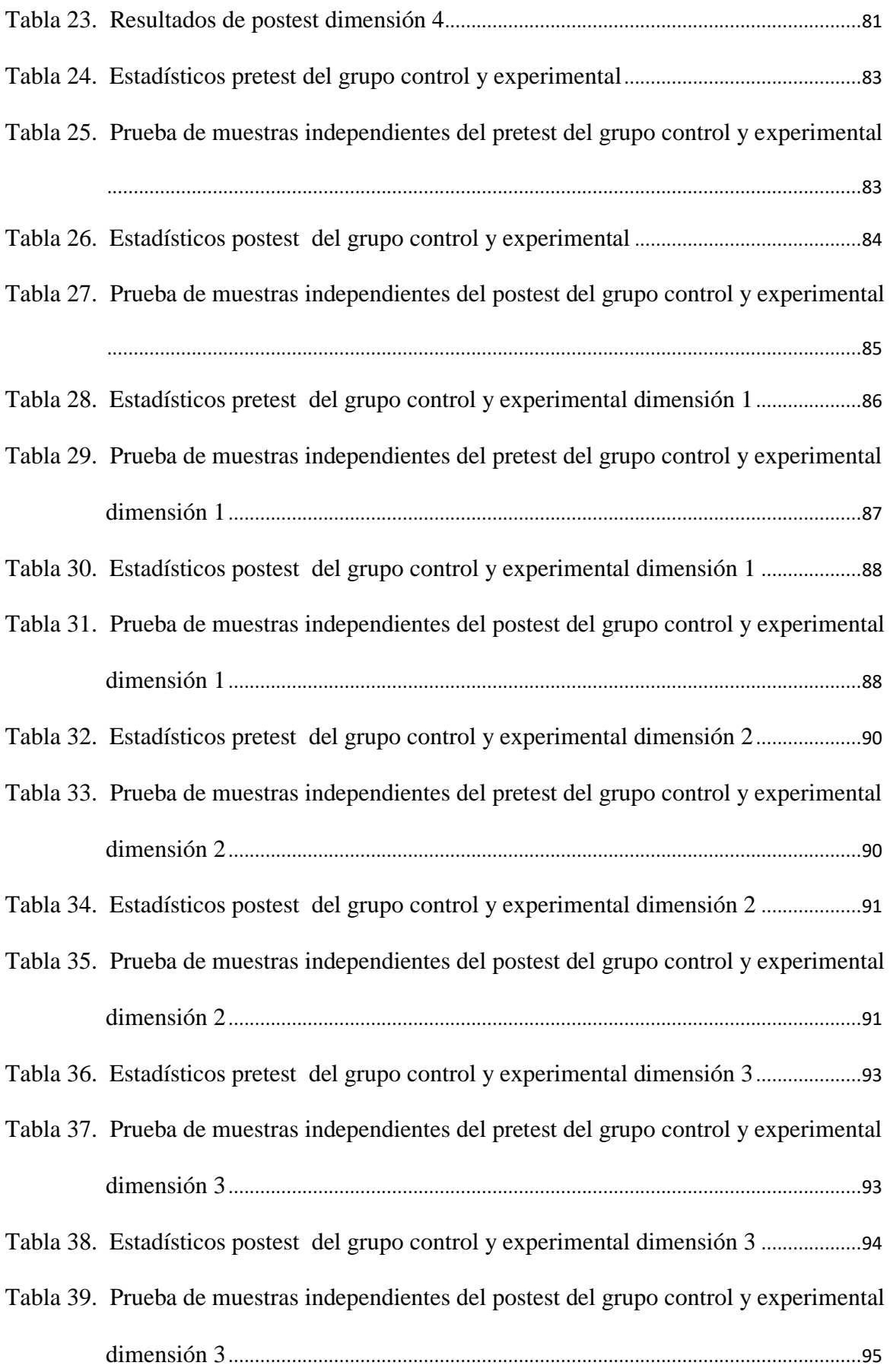

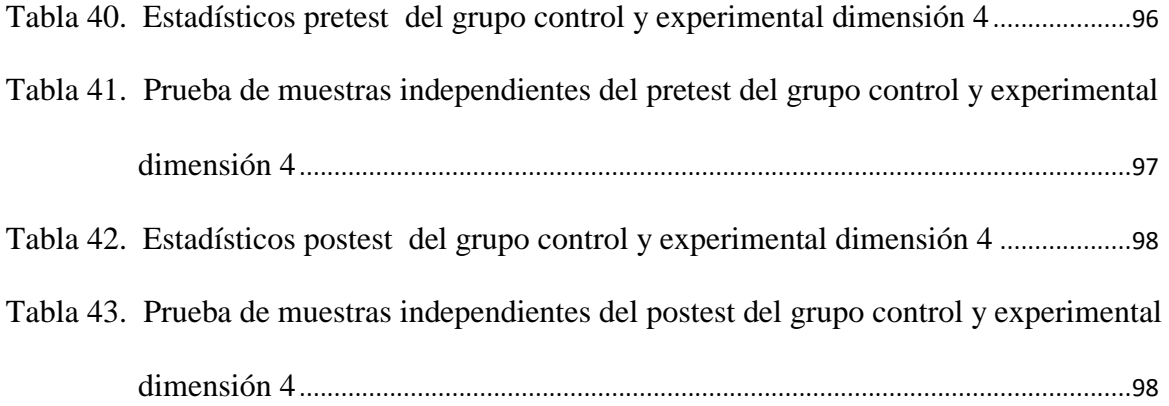

# **Lista de figuras**

<span id="page-10-0"></span>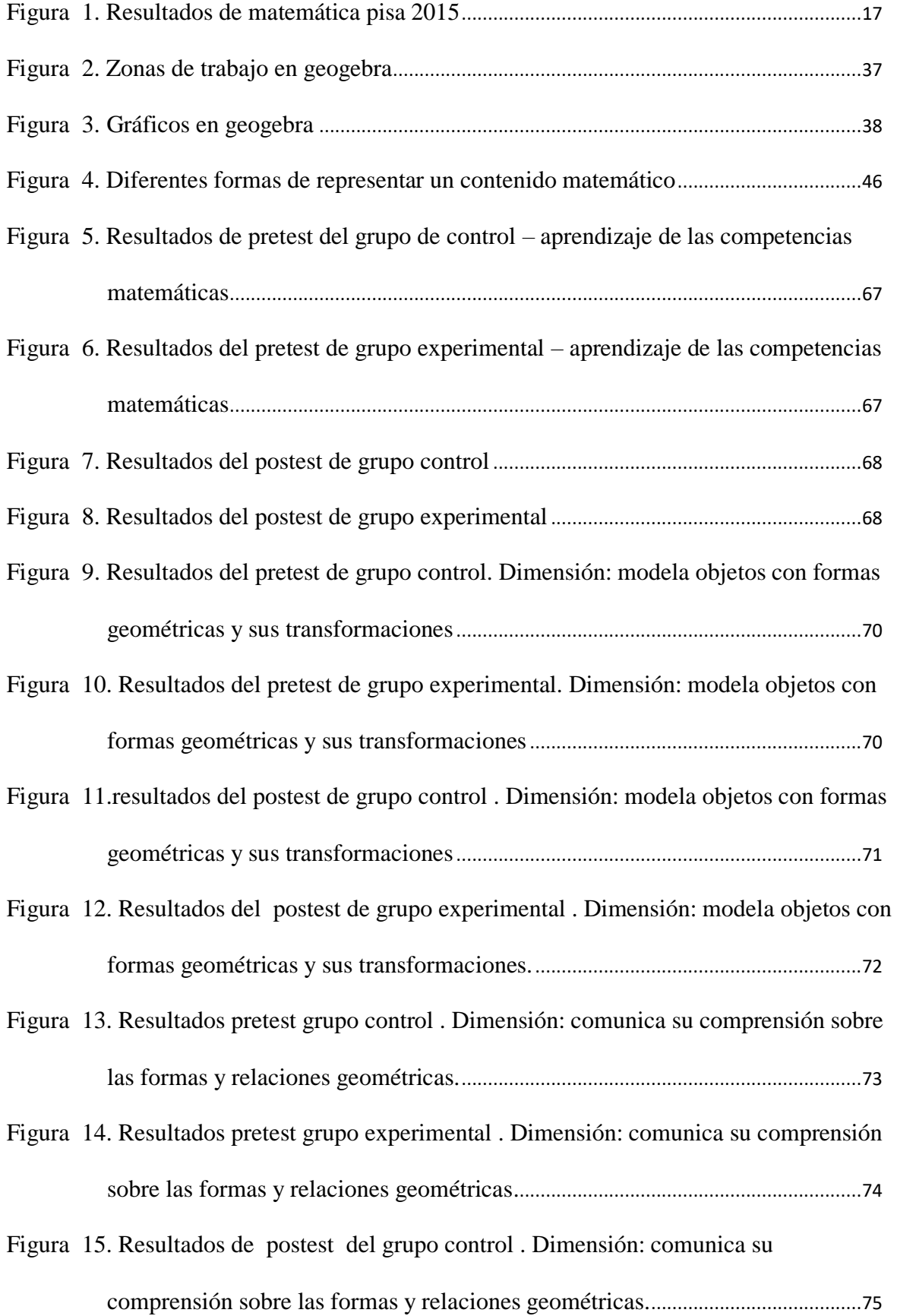

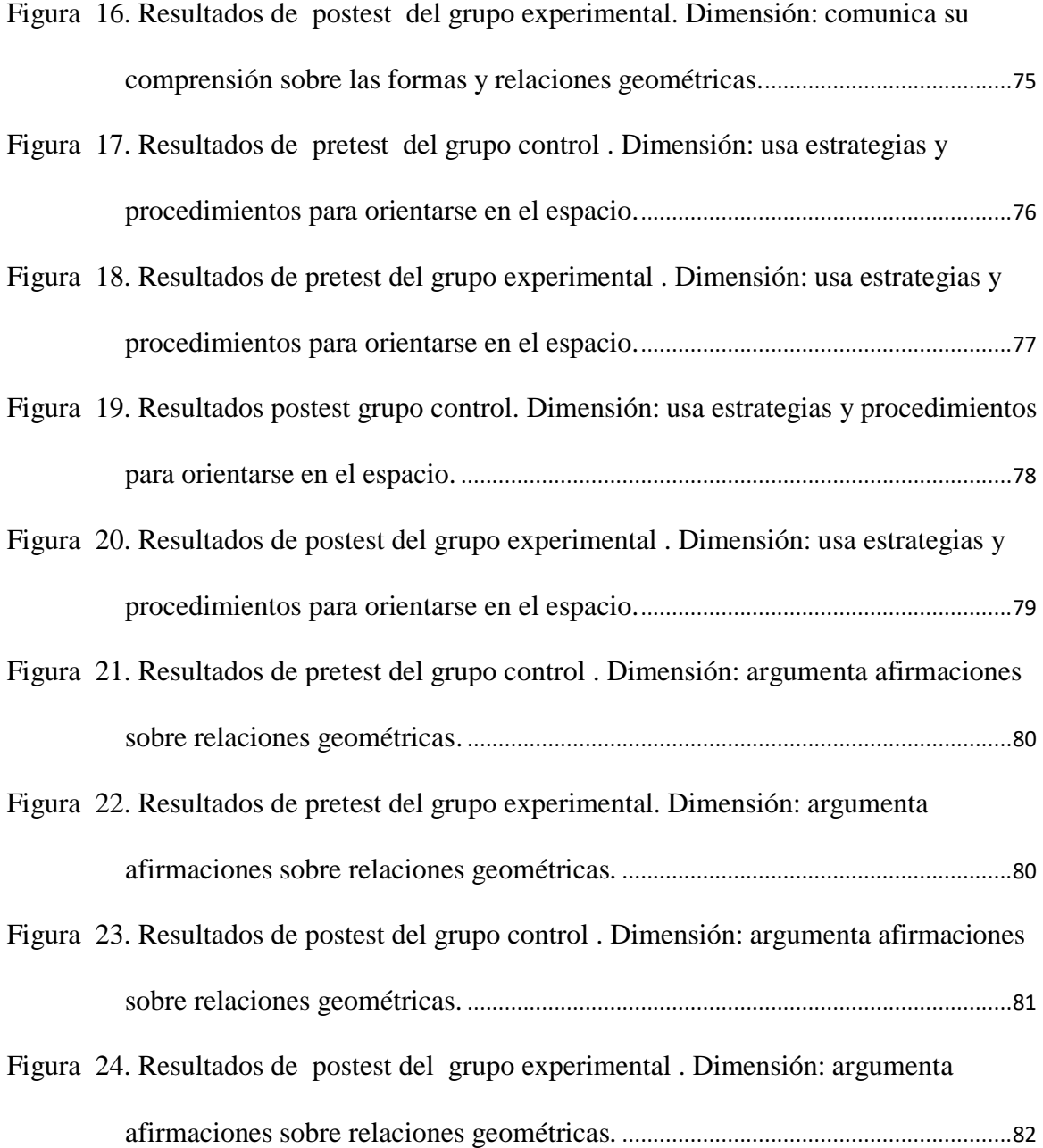

#### **Resumen**

<span id="page-12-0"></span>La dificultad de aprendizaje de las matemáticas en nuestro país, es de conocimiento público y también es de preocupación de los docentes y de toda la sociedad. Sin embargo, pocos son los intentos de resolver esta problemática. En la presente investigación se formuló la siguiente pregunta general: ¿Qué efectos tiene la aplicación del Programa Interactuemos con el geogebra en el logro del aprendizaje de las competencias matemáticas? Y para ello se determinó el objetivo de establecer dicho efecto a través de un programa dirigido a los estudiantes. El enfoque de esta investigación es cuantitativo y el tipo es aplicado. En cuanto al diseño es experimental, de estudio cuasi experimental. La población estuvo conformada por 42 estudiantes y una muestra de tipo censal debido a que solo se tiene dos aulas de 1° de secundaria, de las cuáles la sección "A" represento el grupo de control y la sección "B" el grupo experimental. La técnica aplicada es la encuesta y el instrumento es el cuestionario de pre prueba y pos prueba. La prueba tuvo la validación del juicio de expertos con un índice de 88% y la confiabilidad con KR (20) de Kuder Richardson fue de 0,60 en la pre prueba y 0,658 en la pos prueba. En cuanto a los resultados de la aplicación del programa a los estudiantes del grupo experimental, este mejoró de manera significativa el aprendizaje de las competencias matemáticas. La prueba T de Student aplicada a los dos grupos demostró que las medias del grupo control (33.52) y experimental (51.24) son diferentes. Por lo tanto, la aplicación del programa Interactuemos con el geogebra en el logro de los aprendizajes de las competencias matemáticas en los estudiantes del 1° de secundaria de la I.E. Parroquial Cristo Rey, ha producido mejora en el aprendizaje de las competencias matemáticas. Palabras claves: Geogebra. Competencias matemáticas.

xii

#### **Abstract**

<span id="page-13-0"></span>The difficulty of learning mathematics in our country, is public knowledge and is also of concern to teachers and the entire society. However, few are the attempts to solve this problem. In the present investigation the following general question was formulated: What effects does the application of the Interact with Geogebra Program have on the achievement of the learning of mathematical competences? And for that, the objective of establishing this effect was determined through a program aimed at students. The focus of this research is quantitative and the type is applied. As for the design, it is experimental, of quasi-experimental study. The population consisted of 42 students and a sample of census type because there are only two classrooms in 1st grade of secondary school, of which the "A" section represented the control group and the "B" section the experimental group. The applied technique is the survey and the instrument is the pre-test and post-test questionnaire. The test had the validation of expert judgment with an index of 88% and the reliability with KR (20) of Kuder Richardson was 0.60 in the pre test and 0.658 in the post test. Regarding the results of the application of the program to the students of the experimental group, this significantly improved the learning of mathematical competences. The Student's T test applied to the two groups showed that the means of the control (33.52) and experimental (51.24) groups are different. Therefore, the application of the Interact with the geogebra program in the achievement of the learning of the mathematical competences in the students of the 1st of secondary of the I.E. Parroquial Cristo Rey, has produced improvement in the learning of mathematical competences.

**Keywords:** Geogebra. Mathematical competences

#### **Introducción**

<span id="page-14-0"></span>La matemática para la mayoría de las personas es muy difícil de asimilar, esta idea se trasmite de una generación a otra. Es por ello, que los estudiantes ya vienen predispuestos a las aulas y el docente tiene el gran reto de cambiar esta percepción. Más aún en estos tiempos donde la tecnología es otro reto para el docente inmigrante digital con estudiantes nativos digitales, en especial en el área de matemática. Es por ello, que el reto es mayor porque el profesor debe encontrar el equilibrio entre insertar el uso de la tecnología, a pesar de no haber nacido en un entorno virtual, en su labor y utilizar herramientas digitales que son cercanos a los estudiantes. Y la tecnología ofrece recursos virtuales para la enseñanza y aprendizaje de matemática.

El uso de recursos virtuales para la enseñanza de competencias matemáticas tiene un papel importante para interactuar con estudiantes de esta generación que se puede manifestar de varias maneras. Por ejemplo, los conceptos matemáticos se materializan mediante representaciones visuales que facilitan el aprendizaje, se generan interesantes interacciones del conocimiento con el estudiante mediante escenas matemáticas interactivas y dinámicas que potencian la creatividad y se convierte en un laboratorio donde lo abstracto de la matemática cobra vida.

El ministerio de educación, MINEDU, también impulsa el uso de recursos virtuales con el uso de software libre como geogebra. Por ello, la presente investigación está relacionada con estas dos variables: 1) Interactuemos con el geogebra y 2) el logro de los aprendizajes de las competencias matemáticas. Está investigación se realizó con los estudiantes de 1° de secundaria de la I.E. Parroquial Cristo Rey UGEL 07.

La ´presente investigación se estructuró n 5 capítulos, los cuales se detallan a continuación.

Capítulo I: Planeamiento el problema, la determinación del problema general y específicos, el objetivo general y objetivos específicos, la justificación de la investigación y las limitaciones de la misma.

Capítulo II. En este capítulo se expone el marco teórico, los antecedentes de la investigación y las bases teóricas que fundamentan el estudio de las dos variables, asimismo se expone la definición de términos básicos.

Capítulo III. Hipótesis y variables. Sistema de variables, Operacionalización de variables.

Capítulo IV. Metodología: enfoque, tipo, diseño de la investigación, población y muestra. Técnicas e instrumentos de investigación.

Capítulo V. Resultados, que contiene: validez y confiabilidad de los instrumentos, la presentación y análisis de los resultados.

Finalmente, se incluye las conclusiones, recomendaciones, referencias y apéndices.

#### **Capítulo I.**

# **Planteamiento del Problema**

# <span id="page-16-1"></span><span id="page-16-0"></span>**1.1 Determinación del Problema**

La matemática es una ciencia formal considerada como la madre de todas las ciencias y forma parte del pensamiento humano. Pero en realidad, ¿las instituciones educativas formamos a los estudiantes para que ejerzan ese pensamiento en su vida cotidiana o simplemente cumplimos de manera abstracta la trasmisión de conocimientos o contenidos matemáticos? o ¿la enseñanza de la matemática se hace de manera mecánica y memorística desde los niveles básicos hasta el nivel superior? ¿Se hace uso de la tecnología en la enseñanza de la matemática? son interrogantes que debemos tener en cuenta para afrontar la realidad y re direccionar la labor docente. Sin embargo, estas situaciones no solo se escuchan en el Perú, es una realidad cultural a nivel de Latinoamérica y eso lo demuestran los diferentes estudios realizados.

Los estudiantes, por tradición legados por sus padres y su entorno ya tienen mentalizados que la matemática es un curso tedioso, esto incluido a que la matemática está desarrollada en el aula de manera simbólica y abstracta esto permite corroborar al alumno la concepción que tiene de esta área.

Por consiguiente, el rendimiento académico que presentan los estudiantes es bastante preocupante esto lo podemos ver en los resultados de PISA 2015, donde al menos casi la mitad de estudiantes no alcanzan el nivel 2, es decir, se ubican en los niveles 1 y por debajo del nivel 1 en matemática.

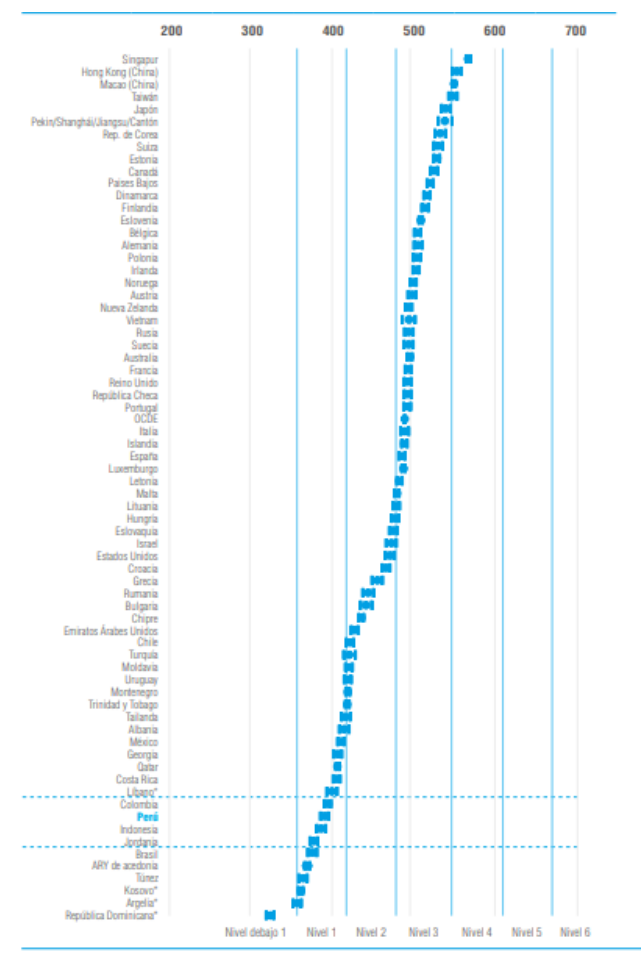

<span id="page-17-1"></span>*Figura 1***.** Resultados de Matemática PISA 2015 Fuente: UMC. MINEDU

Por otro lado en nuestro país se realiza la evaluación censal y los resultados de las evaluaciones censales a 2º grado de secundaria desde el año 2015 y 2016 indican que a nivel de Lima metropolitana solo se ha llegado al casi 12 % de estudiantes que están en el nivel de satisfactorio .

# <span id="page-17-0"></span>**Tabla 1.**

*Resultados nacionales de la evaluación censal ECE*

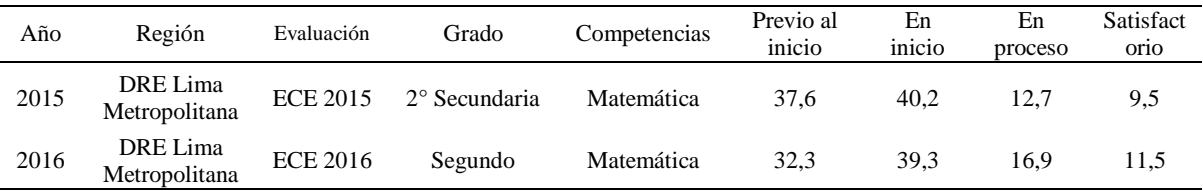

Fuente: Datos obtenidos de la Unidad de la Medición de la Calidad (UMC) 2016

 En el caso de educación secundaria, en la Institución Educativa Parroquial "Cristo Rey" de la UGEL 07, en la Olimpiada Nacional de Matemática (ONEM ) 2015, 2016 y 2017, se tuvo los siguientes resultados:

# <span id="page-18-0"></span>**Tabla 2.**

*Resultados olimpiada nacional escolar de matemática (ONEM) 2015*

| <b>Niv</b><br>el | Gra<br>dos   | <b>Puntajes</b> |         |         |       |         |        |                |       |       |        |              |
|------------------|--------------|-----------------|---------|---------|-------|---------|--------|----------------|-------|-------|--------|--------------|
|                  |              | $0 - 10$        | $11-20$ | $21-30$ | 31-40 | $41-50$ | 51-60  | 61-70          | 71-80 | 81-90 | 91-100 | <b>Total</b> |
|                  | $1^{\circ}$  | 4               | 8       | 7       | 6     | 4       | 2      |                |       |       |        | 31           |
|                  | $2^{\circ}$  | 2               | 8       | 9       | 12    |         | 2      |                |       |       |        | 34           |
|                  | $3^{\circ}$  | 8               | 9       | 11      | 2     | 3       |        |                |       |       |        | 33           |
| 2                | $4^{\circ}$  | 9               | 12      | 8       | 1     | 3       |        |                |       |       |        | 33           |
| 3                | $5^{\circ}$  |                 | 5       | 15      | 6     | 6       | $\tau$ | 4              |       |       |        | 44           |
|                  | <b>TOTAL</b> | 24              | 42      | 50      | 27    | 17      | 11     | $\overline{4}$ |       |       |        | 175          |

ONEM 2015 "Cristo Rey"

## <span id="page-18-1"></span>**Tabla 3.**

*Resultados olimpiada nacional escolar de matemática (ONEM) 2016*

| <b>Niv</b> | Gra<br>dos   | <b>Puntajes</b> |         |       |         |                |                |              |       |       |        | <b>Total</b> |
|------------|--------------|-----------------|---------|-------|---------|----------------|----------------|--------------|-------|-------|--------|--------------|
| el         |              | $0-10$          | $11-20$ | 21-30 | $31-40$ | $41 - 50$      | 51-60          | 61-70        | 71-80 | 81-90 | 91-100 |              |
|            | $1^{\circ}$  | 2               | 10      | 8     | 7       | 5              | 2              |              | 0     |       |        | 35           |
|            | $2^{\circ}$  |                 | 11      | 11    | 6       | $\overline{4}$ | 3              | $\mathbf{0}$ | 2     |       |        | 38           |
|            | $3^{\circ}$  | 3               | 3       | 7     | 6       | 6              | 3              |              |       |       |        | 30           |
| 2          | $4^{\circ}$  | $\overline{4}$  | 4       | 8     | 7       | $\overline{4}$ | $\overline{0}$ | $\mathbf{0}$ | 0     |       |        | 27           |
| 3          | $5^{\circ}$  | 6               | 4       | 6     | 7       | 5              | 4              | 2            | 0     |       |        | 34           |
|            | <b>TOTAL</b> | 16              | 32      | 40    | 33      | 24             | 12             | 4            | 3     |       |        | 164          |

ONEM 2016 "Cristo Rey"

# <span id="page-18-2"></span>**Tabla 4.**

*Resultados olimpiada nacional de matemática (ONEM) 2017*

| Gra<br>dos  | Puntajes       |         |       |         |         |                |                  |          |       | <b>Total</b> |     |
|-------------|----------------|---------|-------|---------|---------|----------------|------------------|----------|-------|--------------|-----|
|             | $0-10$         | $11-20$ | 21-30 | $31-40$ | $41-50$ | 51-60          | 61-70            | 71-80    | 81-90 | 91-100       |     |
| $1^{\circ}$ | 2              | 9       | 10    | 10      | 8       | $\overline{2}$ | $\overline{2}$   |          |       |              | 44  |
| $2^{\circ}$ |                | 5       | 12    | 5       | 7       | 3              | $\mathbf{0}$     | $\theta$ |       |              | 33  |
| $3^{\circ}$ |                | 7       | 9     | 6       | 2       |                | $\boldsymbol{0}$ | 2        |       |              | 28  |
| $4^{\circ}$ | $\overline{0}$ | 5       | 11    | 7       |         | 2              | $\overline{2}$   | $\theta$ |       |              | 28  |
| $5^{\circ}$ |                | 8       | 9     | 3       | 4       | 2              | $\theta$         | $\theta$ |       |              | 27  |
|             | 5              | 34      | 51    | 31      | 22      | 10             | 4                | 3        |       |              | 160 |
|             | <b>TOTAL</b>   |         |       |         |         |                |                  | $\alpha$ |       |              |     |

ONEM 2017 "Cristo Rey"

 Los resultados de esta Olimpiada llevando al vigesimal nos permiten concluir que la mayoría de los alumnos tienen notas menores que 10. Además, el rendimiento académico de los estudiantes en el área nos hace reflexionar sobre la labor educativa que debemos desarrollar.

| rea           | Año  | Grado         | Media |
|---------------|------|---------------|-------|
| Matemática en |      | $6^{\circ}$ A | 13,7  |
| Primaria      |      | $6^{\circ}B$  | 13,8  |
|               |      | $1^{\circ}A$  | 13,8  |
|               |      | $1^{\circ}B$  | 13,3  |
| Matemática    | 2017 | $2^{\circ}$ A | 13,7  |
| secundaria    |      | $2^{\circ}R$  | 13,9  |

<span id="page-19-0"></span>**Tabla 5.** *Media de los últimos 3 años*

Datos obtenidos de los registros oficiales de la I.E. Parroquial" Cristo Rey" 2015 – 2016

A partir de estos resultados el Ministerio de Educación en los últimos tiempos, se ha preocupado en aplicar diferentes estrategias para remontar estos resultados entre ellos el abastecimiento de materiales educativos y la implementación de todas las aulas de secundaria con pizarras interactivas consideradas por el Ministerio de Educación "recursos pedagógicos". Sin embargo, los profesores en especial de matemática no explotan ni exploran los beneficios de este recurso solo es utilizado como proyector.

Además, se tiene un aula de innovaciones donde cada estudiante tiene una PC, para ser utilizado con software que motiven al gusto por la matemática. Esto lo muestra el siguiente cuadro donde los profesores del área de matemática solo ingresaron en dos oportunidades durante todo el año académico 2016 al aula de innovaciones.

| Frecuencia del uso del aula de Centro de Recursos Tecnológicos (CRT) |            |             |                     |                    |       |  |  |  |  |  |
|----------------------------------------------------------------------|------------|-------------|---------------------|--------------------|-------|--|--|--|--|--|
| <b>Areas</b>                                                         | I Bimestre | II Bimestre | <b>III Bimestre</b> | <b>IV Bimestre</b> | Total |  |  |  |  |  |
| Comunicación                                                         |            |             |                     |                    |       |  |  |  |  |  |
| Matemática                                                           |            |             |                     |                    |       |  |  |  |  |  |
| Historia                                                             |            |             |                     |                    |       |  |  |  |  |  |
| Inglés                                                               |            |             |                     |                    |       |  |  |  |  |  |

<span id="page-20-0"></span>**Tabla 6.** 

Formación

Datos obtenidos de los informes del aula de innovaciones de la I.E P "Cristo Rey" 2016

Persona  $2$  0 1 1 4

Portugale dia 2 1 7<br>Ciudadana 4 0 2 1 7 C.T.A  $3 \t 1 \t 2 \t 0 \t 6$ E.P.T 5 5 5 6 4 14 Ed. Física  $\begin{array}{ccccccc} 0 & 0 & 0 & 0 & 0 \end{array}$ Religión 4 0 4 3 11 Tutoría 4 1 3 2 10

Esto sucede en la mayoría de las instituciones educativas incluidos en el colegio Parroquial "Cristo Rey" el dictar matemática se ha convertido en impartir un conjunto de conocimientos fríos, utilizando pizarras interactivas solo para proyección de diapositivas y uso de libros sin la más mínima preocupación de los docentes en buscar la forma de incentivar el gusto por la matemática y como consecuencia los estudiantes muestran rebeldía e indiferencia al curso y como consecuencia, se tiene resultados preocupantes.

Casi nunca los profesores utilizan el software para la enseñanza de la matemática para motivar al alumno esto debido que el docente teme perder el tiempo, fomentar la indisciplina o simplemente no conoce otros recursos educativos que le permitan atraer al estudiante en el proceso de enseñanza aprendizaje. En este caso, los docentes ignoran de que la auténtica motivación es el mejor recurso disciplinado, pues proporciona un condicionamiento interno a las actitudes y al comportamiento de los estudiantes.

Debido a esta situación, se ha visto la necesidad de utilizar el software llamado Geogebra para hacer frente a las bajas calificaciones en el área de Matemática teniendo en cuenta que el estudiante en estos tiempos manejan recursos tecnológicos con facilidad,

esto a pesar que en el currículo de la Educación Básica Regular Peruana no contempla el uso de software educativo, en especial en el área de matemática. Esto es paradójico, ya que los estudiantes están más cerca a todos los avances de la tecnología y existen una gran cantidad de herramientas y aplicaciones de dominio público que permiten la enseñanza aprendizaje de los docentes y estudiantes. Entre los que podemos destacar Cabri, Algebrator y Geogebra. Este último es de fácil acceso a los escolares y es un procesador algebraico y geométrico a la vez, a diferencia de los otros que tienen un solo procesador. En el presente estudio, sea limitado a trabajar este software solo en la competencia de Resuelve problemas de forma, movimiento y localización. Esto debido a que el estudiante es la primera vez que tiene contacto con este recurso virtual.

# <span id="page-21-1"></span><span id="page-21-0"></span>**1.2 Formulación del problema: General y específicos**

#### **1.2.1 Problema general**

PG ¿Qué efectos tiene la aplicación del Programa Interactuamos con el geogebra en el logro de los aprendizajes de las competencias matemáticas en los estudiantes del 1º de secundaria de la I.E. Parroquial Cristo Rey, UGEL 07?

#### <span id="page-21-2"></span>**1.2.2.Problemas específicos**

- PE 1 ¿Qué efectos tiene la aplicación del programa Interactuamos con el geogebra en el logro de los aprendizajes de las competencias matemáticas por medio de la capacidad Modela objetos con formas geométricas y sus transformaciones en los estudiantes del 1º de secundaria de la I.E. Parroquial Cristo Rey, UGEL 07?
- PE 2 ¿Qué efectos tiene la aplicación del programa Interactuamos con el geogebra en el logro de los aprendizajes de las competencias matemáticas por medio de la

capacidad Comunica su comprensión sobre las formas y relaciones geométricas en los estudiantes del 1º de secundaria de la I.E. Parroquial Cristo Rey, UGEL 07?

- PE 3 ¿Qué efectos tiene la aplicación del programa Interactuamos con el geogebra en el logro de los aprendizajes de las competencias matemáticas a través de la capacidad Usa estrategias y procedimientos para orientarse en el espacio en los estudiantes del 1º de secundaria de la I.E. Parroquial Cristo Rey, UGEL 07?
- PE 4 ¿Cuáles son los efectos que tiene la aplicación del Programa Interactuamos con el geogebra en el logro de los aprendizajes de las competencias matemáticas por medio de la capacidad Argumenta afirmaciones sobre relaciones geométricas en el área de matemática en los estudiantes de 1º de secundaria de la I.E. Parroquial Cristo Rey, UGEL 07?

### <span id="page-22-0"></span>**1.3. Objetivos: General y específicos**

# <span id="page-22-1"></span>**1.3.1.Objetivo General**

OG Comprobar el efecto del Programa Interactuamos con el geogebra en el logro de los aprendizajes de las competencias matemáticas en los estudiantes del 1º de secundaria de la I.E. Parroquial "Cristo Rey" UGEL 07

# <span id="page-22-2"></span>**1.3.2.Objetivos específicos**

OE 1 Comprobar el efecto que tiene la aplicación del programa Interactuamos con el geogebra en el logro de los aprendizajes de las competencias matemáticas por medio de la capacidad de Modela objetos con formas geométricas y sus transformaciones en los estudiantes del 1º de secundaria de la I.E. Parroquial Cristo Rey UGEL 07.

- OE 2 Comprobar la influencia que tiene la aplicación del programa Interactuamos con el geogebra en el logro de los aprendizajes de las competencias matemáticas a través de la capacidad Comunica su comprensión sobre las formas y relaciones geométricas en los estudiantes del 1º de secundaria de la I.E. Parroquial Cristo Rey UGEL 07.
- OE 3 Comprobar el efecto que tiene la aplicación del programa Interactuamos con el geogebra en el logro de los aprendizajes de las competencias matemáticas a través de la capacidad Usa estrategias y procedimientos para orientarse en el espacio en los estudiantes del 1º de secundaria de la I.E. Parroquial Cristo Rey UGEL 07.
- OE 4 Comprobar el efecto que tiene la aplicación del programa Interactuamos con el geogebra en el logro de los aprendizajes de las competencias matemáticas por medio de la capacidad Argumenta afirmaciones sobre relaciones geométricas en los estudiantes de 1º de secundaria de la I.E. Parroquial Cristo Rey UGEL 07.

## <span id="page-23-0"></span>**1.4 Importancia y alcances de la investigación**

# <span id="page-23-1"></span>**1.4.1 Importancia de la investigación**

Consideramos que la importancia de la presente investigación, está en que nos permite identificar que la matemática por su carácter abstracto es para la mayoría un conflicto para llegar al aprendizaje; sin embargo, si los docentes aplicamos métodos más activos y en especial hacemos uso de la tecnología los estudiantes sentirán mayor motivación en el desarrollo de las clases. En estos tiempos, los estudiantes se identifican más con una enseñanza donde se haga uso de recursos didácticos digitales, es por ello, que la matemática no es ajena a ella y en la presente investigación se muestra el uso de un software libre que motiva al estudiante en el aprendizaje de la matemática.

La adaptación al nuevo modelo de enseñanza aprendizaje de la matemática en estos tiempos, donde la tecnología avanza a grandes pasos, es la tarea del docente de buscar nuevas herramientas y aplicaciones que permitan a los alumnos activar a desarrollar capacidades que les permitirá estar aptos para aprender cualquier contenido matemático.

No obstante, los recursos digitales que se presente al alumno tiene que ser pertinente y necesario de acuerdo a sus características de desarrollo para permitir la adquisición de capacidades que les permitirá desenvolverse sin mayor dificultad más adelante.

La trascendencia de este estudio está en que permite hacer propuestas ante los organismos correspondientes, como alternativas que permitan la adopción de estrategias didácticas digitales de matemática en los grados de educación secundaria de manera pertinente, y que a partir de los resultados de esta investigación se utilicen software matemático en el nivel de secundaria y se capacite a los docentes del área.

Por otro lado, los resultados de este estudio permitirán a los docentes conocer la importancia de que tiene el uso de recursos digitales en la matemática para activar la motivación y su influencia que tendrá en el aprendizaje del área. Además, este estudio será relevante para las jefaturas encargadas de impulsar el trabajo pedagógico implementen capacitaciones en estos softwares libres en favor del quehacer educativo.

# <span id="page-24-0"></span>**1.5 Limitaciones de la investigación**

El estudio ha tenido dificultades en encontrar información sobre el uso del software geogebra de manera independiente, es decir cómo desarrollar contenidos referidos al algebra y por otro lado el desarrollo de contenidos en geometría. Además, muchas de las instituciones educativas cuentan con el software libre pero difícilmente los docentes ingresan a los Centros de Recursos Tecnológicos (CRT) debido al tiempo que invierten en salir de sus aulas y dirigirse al aula de CRT o que muchos de los docentes de matemática no manejan dicho recurso o ni siquiera han explorado a pesar de estar al alcance.

Otro aspecto, es el temor de los docentes para empezar a usar con sus estudiantes el software. Más aún, si el estudiante encuentra rápidamente la solución en el uso de software, esto debido a que los jóvenes de estos tiempos son nativos digitales. Por ello, el docente se ve expuesto a la crítica de los estudiantes en el manejo de recurso, no obstante, no sucede lo mismo en el manejo disciplinar, es por esta razón que el docente prefiere desarrollar la clase, en la pizarra, de manera tradicional.

#### **Capítulo II.**

#### **Marco teórico**

#### <span id="page-26-1"></span><span id="page-26-0"></span>**2.1 Antecedentes del estudio**

#### <span id="page-26-2"></span>**2.1.1.Antecedentes nacionales**

Se considera en relación al estudio, los trabajos de:

**Falen** (2017) presentó la tesis para optar el Grado de Doctor titulado *Uso del software geogebra en el aprendizaje de la línea de matemática aplicada II de la Carrera de Computación en Informática en el Instituto de Educación Superior Público República Federal de Alemania de Chiclayo***.** El diseño del presente estudio es cuasiexperimental y tuvo una muestra de 60 estudiantes donde 30 representaron el grupo de control y los otros el grupo experimental. Al finalizar el estudio se llegó a determinar que el uso de dicho software influye de manera significativa en el aprendizaje de la matemática llegando a tener una media final de 15 para el grupo experimental frente a 10.06 para el grupo de control. Además, con una prueba t para el grupo experimental de 9.81 y nivel de significancia de 0,000<0,05

**Carbajal** (2017) presentó la tesis doctoral *Modelación de Van Hiele mediado por geogebra en el aprendizaje de las secciones cónicas en estudiantes del I ciclo de Ingeniería de Sistemas de la Universidad César Vallejo, 2017*. El diseño de la investigación es cuasiexperimental con una muestra de 92 estudiantes de los cuáles 46 pertenecieron al grupo de control y 46 al grupo experimental. El autor llegó a la determinación que la modelación de Van Hiele mediado por geogebra mejoró significativamente el aprendizaje de las secciones cónicas, en el grupo experimental con una media de 16 frente al grupo de control con una media de 11 y corroborada con la prueba U de Mann Whitney aplicada a ambos grupos el nivel de significancia es menor a 0,05 (0,000<0,05), lo cual indica que tienen diferencias significativas probándose así la hipótesis planteada.

**Tito** (2016) realizo la tesis doctoral *Software educativo Cmaptools y su influencia en el desarrollo de las capacidades del área de Ciencia y Tecnología y Ambiente de los estudiantes del 4° grado de educación secundaria de las instituciones educativas "Nuestra Señora de las Mercedes" y María Parado de Bellido" Ayacucho.* El diseño de la investigación fue cuasiexperimental con 28 estudiantes de control de la institución Nuestra Señora de las Mercedes y 28 del grupo de control de María Parado de Bellido. Dicho estudio resultó que la influencia de software educativo Cmaptools influye de manera significativa en el desarrollo de capacidades en el área de Ciencia Tecnologia y Ambiente teniendo que el nivel de significancia del grupo experimental es de 0,05 respecto al grupo de control y con una media del grupo de control de 11.6 frente al grupo experimental que obtuvo 14,7.

**Álvarez (2016)** realizó el estudio titulado *Aplicación de la plataforma Moodle en el rendimiento de las alumnas de la Escuela Técnica Superior PNP San Bartolo.* La muestra fue de 56 estudiantes elegida de tipo no probabilístico, intencional de los cuales 28 fueron grupo de control y 28 de grupo experimental. Los resultados obtenidos pudieron verificar que la aplicación de la plataforma Moodle, influyen significativamente en el rendimiento académico de los estudiantes debido que el grupo de control tuvo (12,357 +/- 0,559) respecto al grupo experimental (16,75 +/- 0,9828) obteniéndose como valor de la t de Student (21,460/ p=.000)

**Perales (2013)** llevó a cabo la investigación titulada *Influencia del software "Geogebra" en el aprendizaje de la geometría en los alumnos del 4° año de secundaria de*  la Institución Educativa Trilce de La Molina, periodo 2012, de carácter cuasiexperimental.

La población estuvo formada por 6 aulas de 24 alumnos cada una del 4° de secundaria de la Institución Educativa "Trilce de La Molina", ubicado en el distrito de La Molina, perteneciente a la UGEL 06 de Ate Vitarte. La muestra fue censal, se tomó a toda la población, 24 alumnos para el grupo de control y 24 alumnos del grupo experimental. Los resultados permitieron obtener que la utilización del software Geogebra influye en el aprendizaje de la Geometría en los alumnos de 4° año de secundaria, según el grupo de control se obtuvo que (p-value=0.000), con la diferencia de promedios, a favor del postest fue 2,6667 puntos, lo cual implica que la metodología tradicional tuvo efecto favorable en el nivel de aprendizaje de la Geometría. Asimismo en el caso del grupo experimental (pvalue=0.000), la diferencia de promedios, a favor del Postest fue 5.1250 puntos, lo cual implica que el uso del software Geogebra tuvo un efecto favorable mayor, el efecto en el nivel de aprendizaje es mayor en el grupo experimental que el grupo de control.

**Soto** (2013) realizó la tesis doctoral *Uso del software Cabri Geometre en el aprendizaje de polígonos y geometría del espacio en los estudiantes del quinto grado de educación secundaria de la Institución Educativa N° 159 "Glorioso 10 de octubre" UGEL 03,* la investigación es cuasiexperimental con dos grupos 38 estudiantes al grupo experimental y 30 estudiantes al grupo de control. En el grupo experimental se usó el software Cabri Geometre y al grupo de control el sistema convencional; durante el proceso de investigación se ha elaborado los siguientes instrumentos: Las pruebas ad hoc que miden el aprendizaje conceptual, procedimental y actitudinal de polígonos y geometría del espacio en los estudiantes del 5°grado de secundaria en la I.E N° 159 de la UGEL 05. Las pruebas de entrada y salida, estaban basado en contenidos que fueron tratados en las sesiones de clase de acuerdo a la programación de la asignatura. En relación a los resultados obtenidos en las pruebas T de comparación de medias entre el grupo control y experimental, se puede observar efectivamente que el aprendizaje de polígonos y

geometría del espacio fue más satisfactorio en el grupo experimental con una media de 14.52 frente al grupo de control que obtuvo 12.46, asimismo se observó un efecto significativo en el aprendizaje conceptual, procedimental y actitudinal después de trabajar con el Software Cabri Geometre en el grupo experimental, porque los resultados fueron más positivos que en el grupo de control.

**Oseda (2006)** realizó el estudio E*strategia didáctica solución de problemas en el rendimiento académico de la matemática en alumnos de 5° de secundaria de la institución educativa "Mariscal Castilla" de El Tambo Huancayo*, de carácter cuantitativo tipo aplicada nivel explicativo método experimental y del diseño cuasi experimental. La muestra fue tomada no probabilísticamente según el diseño se utilizó los estadígrafos de la estadística descriptiva (media, desviación estándar) e inferencial y para contrastar la hipótesis se hizo uso de la prueba z, en el que nos permitieron deducir que existen diferencias estadísticamente significativas entre el grupo de control y experimental (z=- 15,126), con lo que concluimos que la estrategia didáctica solución de problemas ha mejorado significativamente el rendimiento académico en el área curricular de matemática en los alumnos de 5° de secundaria.

**Gómez** (2012) desarrolló la investigación doctoral, *La influencia del módulo experimental de circuitos eléctricos en el rendimiento académico del curso de Física III en estudiantes de IV ciclo de la especialidad de Física de la Universidad Nacional de Educación,* es de carácter cuasi experimental con dos grupos, experimental y de control. Se utilizaron un cuestionario de evaluación del aprendizaje de capacidades educativas, elaborado para evaluar específicamente los contenidos conceptuales, procedimentales y actitudinales. Los análisis estadísticos a los que fue sometido, indicaron que la prueba es válida y confiable. Estas pruebas fueron aplicadas a 50 alumnos de dos aulas que llevaron el curso de Física III y sirvieron de grupo experimental y de control. Los resultados

estadísticos indicaron que en el post test efectuado, el grupo experimental obtiene un mayor desempeño que el grupo de control lo que significa que el módulo experimental de circuitos eléctricos elaborado con resina poliéster han influido significativa y positivamente en el aprendizaje de capacidades educativas, expresadas en los contenidos conceptuales, procedimentales y actitudinales.

**Rodríguez** (2006) en su investigación, *El desempeño docente y nivel de rendimiento académico en formación especializada de los estudiantes de la especialidad de matemática y física de la facultad de educación de la sierra central del Perú*, realizó un estudio descriptivo, comparativo correlacional con la finalidad de determinar la relación existente entre el nivel de desempeño docente y el nivel de rendimiento académico en formación especializada de los estudiantes de la especialidad de matemáticas y física de las facultades de educación de la universidad de la sierra central del Perú. La muestra de estudio está formada por 212 alumnos y 29 docentes. Los resultados encontrados muestran que el desempeño de los docentes de la muestra de estudio, es en promedio buena, del mismo modo el rendimiento académico, además, el desempeño docente se relaciona significativamente con el rendimiento académico en formación especializada de los estudiantes.

**Sanabria** (2009) desarrolló la tesis doctoral, *Influencia del desempeño docente y los materiales educativos en el rendimiento académico de los alumnos del quinto grado de educación secundaria en los centros educativos públicos del Perú 2007,* ha buscado establecer la influencia que existe entre el desempeño docente y el uso de los materiales educativos en el rendimiento académico de los estudiantes de 5° grado de secundaria de las instituciones educativas pública (IEP). Para ello se seleccionó una muestra de 446 IEP y dentro de ellas a 6 alumnos y 2 docentes del 5° grado de secundaria. A los primeros se les aplicó una evaluación a través de una prueba del área de comunicación integral con la

finalidad de conocer el nivel de rendimiento académico y una encuesta que ha permitido conocer, primero, la percepción de desempeño de sus profesores, segundo conocer el nivel de uso de los materiales educativos. También, participaron en grupos focales y entrevistas en profundidad. los resultados de estos instrumentos fueron analizados a través de un software spss (version 15), y con la distribución chi cuadrada, se pudo determinar la asistencia de una asociación entre las variables, y a través del coeficiente de correlación de Pearson se determinó la correlación positiva de las variables. los resultados hallados fueron que existe dependencia entre las variables desempeño docente y rendimiento académico, también el uso de los materiales educativos influye en el rendimiento académico de los alumnos del 5° grado de secundaria de las IEP.

#### <span id="page-31-0"></span>**2.1.2 Antecedentes internacionales.**

**Arteaga** (2006) realizó el estudio**,** *La educación adaptativa: Una propuesta para la mejora en matemáticas de los alumnos de enseñanza secundaria obligatoria*, de tipo exploratorio, diseño experimental de carácter cuantitativo. Se concluyó que el programa influye en el rendimiento académico de los alumnos. Además, el nivel de estudio de los padres está relacionado con el rendimiento en matemáticas, a mayor estudio de los padres, mejores calificaciones de los alumnos.

**Andrade** (2009**)** investigó la tesis, *Rendimiento académico y variables modificables en alumnos de 2do medio de Liceos Municipales de la Comuna de Santia*go, estudio cuantitativo, descriptivo, correlacional, multivariado por los factores, explicativo Los resultados obtenidos a partir de este estudio, revelan que la variable condiciones necesarias en el hogar para motivar el deseo de aprender y la inteligencia lógico matemática tienen igual poder de determinación sobre el rendimiento en castellano. Se ratificó aquí el poder influyente que aporta la familia sobre los rendimientos académicos.

**García** (2011) en el estudio, *Evolución de actitudes y competencias matemáticas en estudiantes de secundaria al introducir Geogebra en el aula,* analizó el rendimiento y confirmó que es posible diseñar, implementar y evaluar una secuencia de enseñanzaaprendizaje basado en el uso de geogebra, siendo apto para el trabajo con el contenido geométrico seleccionado. El atributo de la bondad del diseño de la secuencia de tareas, por un lado, a la utilidad del análisis didáctico realizado, cuyo contenido, cognitiva y análisis didáctico proporcionado con un conocimiento más profundo acerca de los contenidos trabajados y de su proceso de enseñanza aprendizaje. Es por otra parte, la experimentación anterior durante el ciclo I de este estudio reveló las formas de aprendizaje, errores y dificultades de los alumnos cuando trabajaban estos más frecuentes contenidos con DGS. Por lo tanto, el análisis de la formación ha ayudado a mejorar y poner en mi enseñanza de la planificación.

**Martínez (**2013) realizó la investigación, *Apropiación del concepto de función usando el software de geogebra,* donde diseñó una unidad didáctica que sirve de guía para la enseñanza y aprendizaje del concepto de función y de las características de funciones lineales y cuadráticas, que corresponden al currículo de grado noveno de Educación Básica. La unidad diseñada se convierte en una estrategia didáctica valiosa en el contexto local, regional y nacional que de forma interdisciplinaria e interactiva aborda la enseñanza de las temáticas mencionadas a través de tres módulos que siguen la secuencia didáctica de pedagogía conceptual con uso del software matemático de dominio público geogebra.

#### <span id="page-33-0"></span>**2.2. Bases teóricas**

#### <span id="page-33-1"></span>**2.2.1 Concepto de software educativo**

Sanchez (1999) en su libro "Construyendo y Aprendiendo con el computador" define el concepto de genérico de Software Educativo como programa computacional cuyas características estructurales y funcionales sirvan de apoyo al proceso de enseñar, aprender y administrar. Un concepto más restringido de software educativo lo define como aquel recurso de aprendizaje especialmente diseñado para ser utilizado con una computadora en los procesos de enseñar y aprender.

Según Rodríguez (2000) define un software educativo como "una aplicación informática, que soportada sobre una bien definida estrategia pedagógica, apoya directamente el proceso de enseñanza aprendizaje constituyendo un efectivo instrumento para el desarrollo educacional del hombre del presente siglo".

Así también "Un software educativo constituye una evidencia del impacto de la tecnología en la educación pues es la más reciente herramienta didáctica útil para el estudiante y profesor convirtiéndose en una alternativa válida para ofrecer al usuario un ambiente propicio para la construcción del conocimiento" (Castellanos)

Por lo tanto, los softwares educativos se pueden considerar como el conjunto de recursos virtuales informáticos diseñados con la intención de ser usados en el proceso tanto como para el docente en la enseñanza como el aprendizaje del estudiante.

Según Marqués (1996), un software educativo es un programa para ordenador creado con el fin de ser utilizados como un recurso didáctico, que pretende imitar la labor tutorial que realizan los profesores y presentan modelos de representación del conocimiento en consonancia con los procesos cognitivos que desarrollan los estudiantes. Por lo tanto, está centrado en el proceso de enseñanza- aprendizaje y pretende atender las necesidades de los estudiantes en función de los programas educativos.

Sobre la base de la definición ofrecida por Pere Marqués, tenemos que un software educativo se diferencia por su función pedagógica de otros softwares cuyo fin es comercial. Por ello, nos preguntamos ¿serán softwares educativos los procesadores de textos o cálculos que usamos comúnmente en el aula?

Buratto (2004) define al software como un programa o conjunto de programas que contiene las órdenes con el que trabaja la computadora. Es el conjunto de instrucciones que las computadoras emplean para manipular datos. Sin el software, la computadora solo sería un conjunto de cables y dispositivos. El autor define que, al insertar programas en un ordenador, este actuaría como si hubiera recibido una educación instantánea, de pronto la computadora piensa y opera teniendo las órdenes que dé el usuario.

En consecuencia, el software es una colectividad de programas, procedimientos y rutinas asociados con la operación de un sistema de cómputo. Diferenciándose de los componentes físicos llamado hardware. A los programas de computación se les denomina software, este asegura que el sistema cumpla por completo con sus objetivos, opera con eficiencia, esta adecuadamente documentado y suficientemente sencillo de funcionar. Esto ocurre por el conjunto de instrucciones individuales que se les proporciona al microprocesador para que pueda procesar los datos y generar los resultados esperados.

El conjunto de materiales de una computadora llamada hardware no puede trabajar por sí solo, es básicamente necesario que exista un software, que viene hacer el conjunto de instrucciones que hacen funcionar al hardware.

# <span id="page-35-0"></span>**2.2.2 Características del software educativo**

Existen ciertas señas que nos permiten afirmar que un software es o no educativo. Podemos nombrar una gran variedad, pero existen cinco que son de mayor relevancia.

Las cinco características que distinguen a un software educativos son según Marqués (2003) son: finalidad didáctica, uso del ordenador, interacción, individualización del trabajo y facilidad de uso. Ahora, veamos brevemente ¿en qué consiste cada una de estas características?

- **A. Finalidad didáctica:** Están elaborados con una intención pedagógica y en función de unos objetivos de enseñanza.
- **B. Uso de ordenador:** El geogebra es un software matemático que se ha instalado en la computadora.
- **C. Interacción:** Estimulan la participación del estudiante y el intercambio de información entre el estudiante y la computadora.
- **D. Individualización del trabajo:** Le permiten al estudiante o usuario trabajar de forma individual, de acuerdo a su propio ritmo de aprendizaje.
- **E. Facilidad de uso:** Los conocimientos requeridos para el uso de estos programas es mínimo. El usuario o estudiante, sólo debe seguir las instrucciones que el programa le ofrece tanto para acceder a él como para navegar en él.

El software educativo puede tratar diferentes áreas curriculares (idiomas, geografia, matemática, física, química, etc.) de diferentes formas (a partir de cuestionarios, facilitando una información estructurada a los estudiantes, mediante la simulación de fenómenos, etc.) y ofrece un entorno de trabajo más o menos sensibles a las circunstancias
de los estudiantes con un bagaje de posibilidades de interacción; pero todos comparten las cinco características mencionadas anteriormente.

En relación a los antecedentes se puede afirmar que el uso del software por parte del docente proporciona muchas ventajas, entre ellas:

- Optimiza al campo de la pedagogía al incorporar la tecnología que revoluciona los métodos de enseñanza aprendizaje.
- Constituyen una nueva, atractiva, dinámica y rica fuente de conocimientos.
- Pueden adaptar el software a las características y necesidades de su grupo tomando en cuenta el diagnóstico en el proceso de enseñanza aprendizaje.
- Permite elevar la calidad de la educación que se imparte.
- Muestran la interdisciplinariedad de las asignaturas.
- Marca las posibilidades para una nueva clase más desarrollada.

El software educativo a pesar de tener unos rasgos esenciales básicos y una estructura general común se presenta con unas características muy diversas, unos aparentan ser un laboratorio o una biblioteca, otros se limitan a ofrecer una función instrumental de tipo máquina de escribir o calculadora, otros se presentan como un juego o como un libro.

#### **2.2.3 Software Geogebra**

El software Geogebra es un software matemático interactivo que contiene dinámicamente geometría, álgebra y cálculo. Elaborado por Hohenwarter (2002) adjunto a un equipo internacional de investigadores, Kreis y Lavicza (2002) en la Universidad de Salzburgo para la enseñanza de matemática en las escuelas.

Básicamente es un procesador geométrico algebraico, es decir, un compendio de matemática con software interactivo. Su categoría más cercana es "software de geometría dinámica".

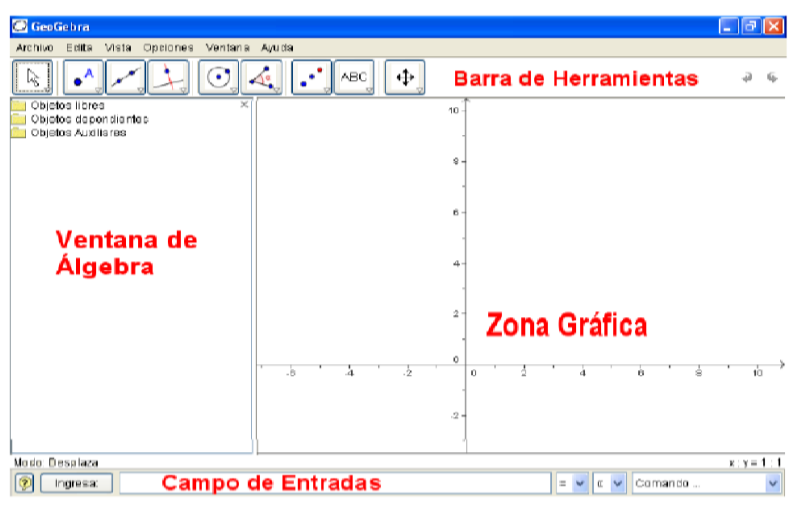

*Figura 2.* Zonas de trabajo en geogebra

En geogebra se puede construir con puntos, segmentos, líneas, cónicas a través del ingreso directo con el mouse o mediante instrucciones con el teclado, y todo eso se puede modificar en forma dinámica: es decir que, si algún objeto B depende de otro A, al modificarle A, también se actualiza B.

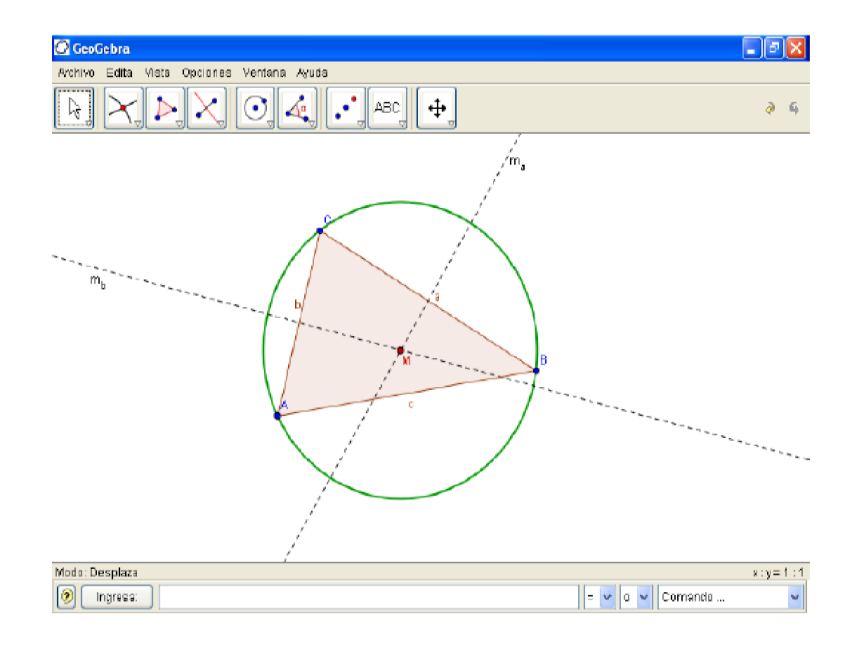

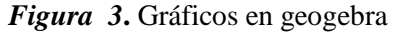

Más aún, se pueden ingresar ecuaciones y coordenadas directamente. Así, geogebra tiene la potencia de manejarse con variables vinculadas a números, vectores y puntos; permite hallar derivadas e integrales de funciones y ofrece un repertorio de comandos propios del análisis matemático, para identificar puntos singulares de una función, como raíces o extremo.

Estas dos perspectivas caracterizan a *Geogebra*: una expresión en la ventana algebraica se corresponde con un objeto en la ventana geométrica y viceversa.

El programa también admite expresiones como:  $g: 3x + 4y = 7$  o:  $c: (x - 2)^2 + (y - 1)^2$ *3)² = 25* y ofrece una gama de comandos entre los que cabe destacar la derivación y la integración.

## **2.2.4 El aprendizaje**

## **El aprendizaje significativo**

Según Ausebel (1983) señala que un aprendizaje es significativo cuando una nueva información (concepto, idea, proposición) adquiere significado para que el aprendiz a

través de una especie de anclaje en aspectos relevantes de la estructura cognitiva preexistente del individuo, o sea en conceptos, ideas, proposiciones ya existentes en su estructura de conocimientos (o de significado) con determinado grado de claridad, estabilidad y diferenciación". (p. 32)

Bruner (1957) representa esta posición cognitiva, conceptuando que existe un primer sistema especializado en la manipulación física y la acción; un segundo sistema a través de la organización perceptual, es decir, capacidad de representación interna a través del manejo de imágenes, y un tercero a través del aparato simbólico. El desarrollo intelectual está señalado por una capacidad cada vez mayor para hacer frente simultáneamente a varias alternativas, para atender varias secuencias durante el mismo periodo y para asignar el tiempo y la atención, de un modo adecuado a esas demandas múltiples.

#### **El aprendizaje Sociocultural**

En el **enfoque sociocultural Vigotsky (1979)** señala que el desarrollo cognitivo se articula en la interacción social y cultural y el desarrollo del lenguaje. El desarrollo cognitivo esta ligada en gran medida de las relaciones con la gente que está presente en el mundo del niño, en su entorno, y de las herramientas que la cultura le da para apoyar el pensamiento. Los niños adquieren sus conocimientos, ideas, actitudes y valores a partir de su trato con los demás. No aprenden de la exploración solitaria del mundo, sino al apropiarse o "tomar para sí" las normas de actuar y pensar que la cultura les ofrece (Kozulin y Presseisen, 1995).

Estas preguntas se han debatido desde los antiguos griegos, la idea de que pensamos y razonamos "juntos", como conglomerados sociales, se ha atribuido frecuentemente al conocimiento "innato" o a predisposiciones, tendencias o programas cognitivos.

39

Vigotsky ha dejado un importante legado teórico. Su teoría está basada en la afirmación de la implicación de las personas en la vida social. Toda la historia del desarrollo psicológico del niño nos muestra que, desde los primeros días de su desarrollo, su adaptación al entorno se logra a través de medios sociales y de las personas que le rodean.

Asímismo, Vigotsky considera que la tarea fundamental de la educación

es el desarrollo de la personalidad del estudiante, y que en este proceso de formación interviene la llamada ley de doble formación. Se refiere a dos factores de influencia:

El intrapsicológico y el interpsicológico. El primero, intrapsicológico está relacionado con los procesos cognitivos de desarrollo de la mente, del pensamiento, desarrollo de capacidades, destrezas y habilidades intelectuales; mientras que el interpsicológico está referido al organizador y su influencia del colectivo social con sus costumbres, estereotipos y valores en la personalidad del estudiante.

Vigotsky señala también que las herramientas reales y simbólicas, como las imprentas, los lápices, los números y los sistemas matemáticos, los signos y los códigos, así como el lenguaje, desempeñan funciones muy importantes en el desarrollo cognitivo.

Asímismo, en el desarrollo del aprendizaje, Lev Vigotsky (1979) sustenta la existencia de la zona de desarrollo próximo definida como "el área en la que el niño no puede resolver por sí mismo un problema, pero que lo hace si recibe la orientación de un adulto o la colaboración de algún compañero más avanzado" (Wertsch, 1991).

Vigotsky define a la zona de desarrollo próximo (ZDP) como esa "laguna" latente del aprendizaje entre lo que un niño puede hacer por sí mismo y lo que puede hacer con la ayuda de otro más diestro. Tal cognición "potencial" es un índice mejor del desarrollo de un niño.

#### **Enfoque por competencias**

La educación basada en competencias es una nueva orientación educativa que pretende dar respuesta a la sociedad del conocimiento o de la información. Se origina en las necesidades laborales y, por tanto, demanda que la escuela se acerque más al mundo del trabajo; esto es, señala la importancia del vínculo entre instituciones educativas y el sector laboral. También señala que al cambiar los modos de producción, la educación se ve obligada a cambiar. Por ello se plantea la necesidad de proporcionar al estudiante elementos para enfrentar las variables existentes en el contexto del trabajo. Argudín, Y (2007)

#### **Competencia**

La competencia se define (Currículo Nacional, 2016) como la facultad que tiene una persona de combinar un conjunto de capacidades a fin de lograr un propósito específico en una situación determinada, actuando de manera pertinente y con sentido ético.

Ser competente supone comprender la situación que se debe afrontar y evaluar las posibilidades que se tiene para resolverla. Esto significa identificar los conocimientos y habilidades que uno posee o que están disponibles en el entorno, analizar las combinaciones más pertinentes a la situación y al propósito, para luego tomar decisiones; y ejecutar o poner en acción la combinación seleccionada.

Asimismo, ser competente es combinar también determinadas características personales, con habilidades socioemocionales que hagan más eficaz su interacción con otros. Esto le va a exigir al individuo mantenerse alerta respecto a las disposiciones

subjetivas, valoraciones o estados emocionales personales y de los otros, pues estas dimensiones influirán tanto en la evaluación y selección de alternativas, como también en su desempeño mismo a la hora de actuar.

El desarrollo de las competencias de los estudiantes es una construcción constante, deliberada y consciente, propiciada por los docentes y las instituciones y programas educativos. Este desarrollo se da a lo largo de la vida y tiene niveles esperados en cada ciclo de la escolaridad.

El desarrollo de las competencias del Currículo Nacional de la Educación Básica a lo largo de la Educación Básica permite el logro del Perfil de egreso. Estas competencias se desarrollan en forma vinculada, simultánea y sostenida durante la experiencia educativa. Estas se prolongarán y se combinarán con otras a lo largo de la vida.

La UNESCO (1999) citada por Argudín (2007) define a la competencia como el conjunto de comportamientos socioafectivos y habilidades cognoscitivas, psicológicas, sensoriales y motoras que permiten llevar a cabo adecuadamente un desempeño, una función, una actividad o una tarea.

Las competencias se abordan desde diferentes enfoques buscando que las personas se apropien de los saberes y los apliquen en acciones concretas con idoneidad y responsabilidad. Esto nos muestra que no se trata entonces de un término creado recientemente ni tampoco de un término traído de la competencia empresarial. Sin embargo, hay que tener presente que las empresas, el neoliberalismo y la globalización si han influido e influye en el auge de las competencias (Tobon, 2006), como también la sociedad del conocimiento.

#### **2.2.5 Competencias matemáticas**

Una competencia es una capacidad para movilizar diversos recursos cognitivos para hacer frente a un tipo de situaciones (Perrenoud, 2000) Es ser capaz de transferir lo aprendido, de tener autonomía en el aprendizaje y de resolver problemas.

Para el estudio PISA/OCDE (Organización para la Cooperación y el Desarrollo Económico) alfabetización o competencia matemática es la capacidad de un individuo para identificar y entender el papel que las matemáticas tienen en el mundo, hacer juicios fundados y usar e implicarse con las matemáticas en aquellos momentos que presenten necesidades para su vida individual como ciudadano. (OECD, 2003, p. 24). Las competencias matemáticas consideradas en el Currículo Nacional son: Resuelve problemas de cantidad, Resuelve problemas de regularidad, equivalencia y cambios, Resuelve problemas de gestión de datos e incertidumbre y Resuelve problemas de forma, movimiento y localización. Para efectos de esta investigación se focaliza el trabajo con la última competencia y el uso del software Geogebra.

#### **Resuelve problemas de forma, movimiento y localización.**

Implica que los estudiantes practiquen matemática mediante acciones orientadas a resolver problemas referidos a prismas, cuerpos de revolución, polígonos, triángulos, así como la ubicación y medida de cuerpos en el plano. Estas acciones contribuyen al proceso de aprendizaje de la matemática, cuando el estudiante puede expresarlas en modelos matemáticos de tal forma que caracteriza los atributos de forma, localización y medida de formas bi y tridimensionales. Asimismo, cuando muestra una predisposición a comunicar ideas matemáticas con respecto las características y propiedades de las formas geométricas empleando términos particulares como, por ejemplo: ángulo, vértice, punto, recta, escala, punto de referencia, rotación, reflexión, etc. Por otro lado, los estudiantes serán

conscientes de gestionar eficazmente los recursos con los que cuenta para resolver el problema movilizando un plan coherente de trabajo para investigar sobre características de formas geométricas compuestas en nuestro medio, el desarrollo de cuerpos geométricos conocidos, el empleo de mapas a escala, etc. Y en ella movilizando estrategias heurísticas y procedimientos geométricos con recursos como la regla y el compás. También contribuye en la medida que se generan los espacios para que los estudiantes expresen formas de razonamiento basados en argumentar sobre propiedades y características geométricas, esto involucra establecer relaciones lógicas y de jerarquía entre formas geométricas estudiadas.

#### Mapa de progreso del VI ciclo

Resuelve problemas en los que modela las características de objetos mediante prismas, pirámides y polígonos, sus elementos y propiedades, y la semejanza y congruencia de formas geométricas; así como la ubicación y movimiento mediante coordenadas en el plano cartesiano, mapas y planos a escala, y transformaciones. Expresa su comprensión de las formas congruentes y semejantes, la relación entre una forma geométrica y sus diferentes perspectivas; usando dibujos y construcciones. Clasifica prismas, pirámides y polígonos, según sus propiedades. Selecciona y emplea estrategias, procedimientos y recursos para determinar la longitud, área o volumen de formas geométricas en unidades convencionales y para construir formas geométricas a escala. Plantea afirmaciones sobre la semejanza y congruencia de formas, relaciones entre áreas de formas geométricas; las justifica mediante ejemplos y propiedades geométricas.

Currículo Nacional 2016

#### **Capacidad**

Según el Currículo Nacional (2016) las capacidades son recursos para actuar de

manera competente. Estos recursos son los conocimientos, habilidades y actitudes que la

persona utiliza para afrontar una situación determinada. Estas capacidades suponen

operaciones menores implicadas en las competencias, que son operaciones más complejas.

Los conocimientos son las teorías, los conceptos y procedimientos legados a la

humanidad en distintos campos del saber. La escuela trabaja con conocimientos

construidos y validados por la sociedad global y por la sociedad en la que están insertos.

De la misma forma, los estudiantes también construyen conocimientos. De ahí que el aprendizaje es un proceso vivo, alejado de la repetición mecánica y memorística de los conocimientos preestablecidos. La habilidad hace referencia al talento., la pericia o la aptitud de una persona para desarrollar alguna tarea con éxito. Las habilidades pueden ser sociales, motoras y cognitivas.

# **Capacidades matemáticas de la competencia de movimiento, forma y localización**

**a. Modela objetos con formas geométricas y sus transformaciones**: Es la capacidad de construir un modelo que reproduzca las características de los objetos, su localización y movimiento, mediante formas geométricas, sus elementos y propiedades; la ubicación y transformaciones en el plano. Es también evaluar si el modelo cumple con las condiciones dadas en el problema.

## **b. Comunica su comprensión sobre las formas y relaciones geométricas**: Es

comunicar su comprensión de las propiedades de las formas geométricas, sus transformaciones y la ubicación en un sistema de referencia; es también establecer relaciones entre estas formas, usando lenguaje geométrico y representaciones gráficas o simbólicas. La comunicación es la forma de expresar y representar información con contenido matemático, así como la manera en que se interpreta (Niss 2002).

Las ideas matemáticas adquieren significado cuando se usan diferentes representaciones y se es capaz de transitar de una representación a otra, de tal forma que se comprende la idea matemática y la función que cumple en diferentes situaciones.

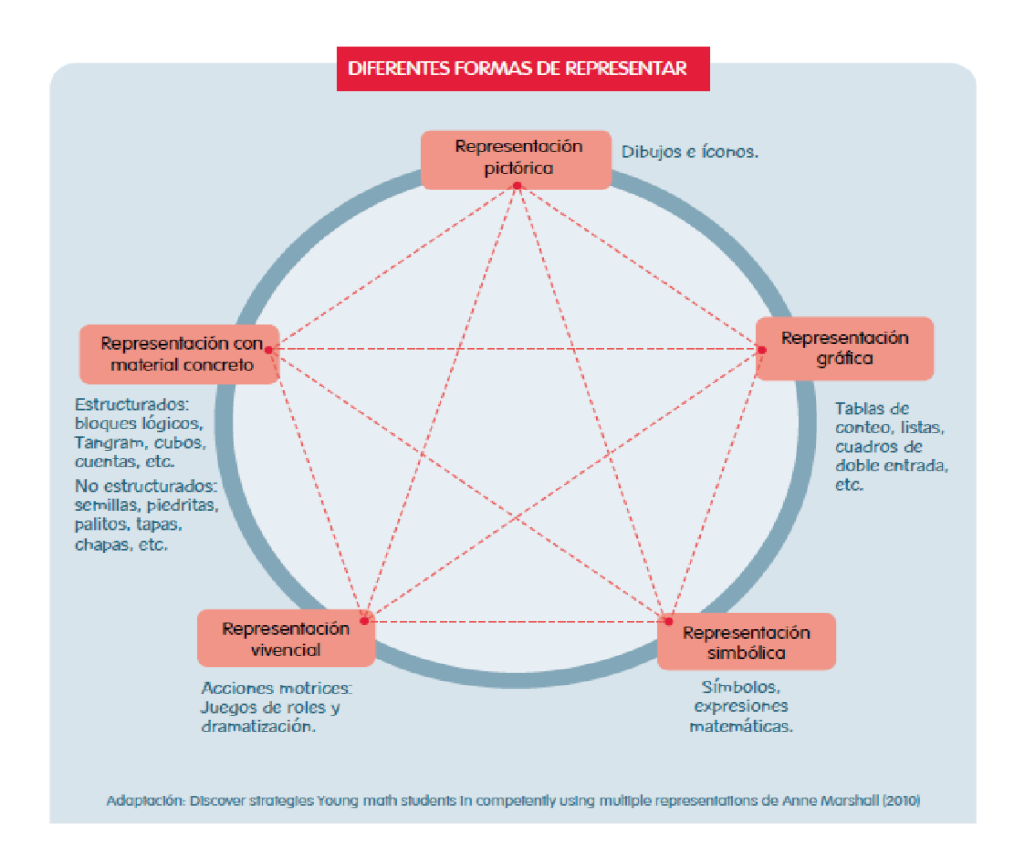

*Figura 4***.** Diferentes formas de representar un contenido matemático

El manejo y uso de las expresiones y símbolos matemáticos que constituyen el lenguaje matemático se van adquiriendo de forma gradual en el mismo proceso de construcción de conocimientos. Conforme el estudiante va experimentando o explorando las nociones y relaciones, los va expresando de forma coloquial al principio, para luego pasar al lenguaje simbólico y, finalmente, dar paso a expresiones más técnicas y formales que permitan expresar con precisión las ideas matemáticas, las que responden a una convención.

#### **d. Usa estrategias y procedimientos para orientarse en el espacio:**

Es seleccionar, adaptar, combinar o crear una variedad de estrategias, procedimientos y recursos para construir formas geométricas, trazar rutas, medir o estimar distancias y superficies, y transformar las formas bidimensionales y tridimensionales. Además, es la capacidad de planificar, ejecutar y valorar una secuencia organizada de estrategias y diversos recursos, entre ellos las tecnologías de información y comunicación, empleándolas de manera flexible y eficaz en el planteamiento y resolución de problemas, incluidos los matemáticos. Esto implica ser capaz de elaborar un plan de solución, monitorear su ejecución, pudiendo incluso reformular el plan en el mismo proceso con la finalidad de llegar a la meta. Asimismo, revisar todo el proceso de resolución, reconociendo si las estrategias y herramientas fueron usados de manera apropiada y óptima.

 Las estrategias se definen como actividades conscientes e intencionales, que guían el proceso de resolución de problemas; estas pueden combinar la selección y ejecución de procedimientos matemáticos, estrategias heurísticas, de manera pertinente y adecuada al problema planteado. Por ello, esta capacidad implica:

- Elaborar y diseñar un plan de solución.
- Seleccionar y aplicar procedimientos y estrategias de diverso tipo (heurísticas, de cálculo mental o escrito).
- Valorar las estrategias, procedimientos y los recursos que fueron empleados; es decir, reflexionar sobre su pertinencia y si le es útil.

#### **c. Argumenta afirmaciones sobre relaciones geométricas:**

Es elaborar afirmaciones sobre las posibles relaciones entre los elementos y las propiedades de las formas geométricas; basado en su exploración o visualización. Asimismo, justificarlas, validarlas o refutarlas basado en su experiencia, ejemplos o contraejemplos, y conocimientos sobre propiedades geométricas; usando el razonamiento inductivo o deductivo.

Es la capacidad de plantear supuestos, conjeturas e hipótesis de implicancia matemática mediante diversas formas de razonamiento (deductivo e inductivo), así como el verificarlos y validarlos usando argumentos. Esto implica partir de la exploración de situaciones vinculadas a la matemática para establecer relaciones entre ideas, establecer conclusiones a partir de inferencias y deducciones que permitan generar nuevas conexiones e ideas matemáticas.

Por ello, esta capacidad implica que el estudiante:

- Explique sus argumentos al plantear supuestos, conjeturas e hipótesis.
- Observe los fenómenos y establezca diferentes relaciones matemáticas.
- Elabore conclusiones a partir de sus experiencias.
- Defienda sus argumentos y refute otros en base a sus conclusiones.

## **Tabla 7.**

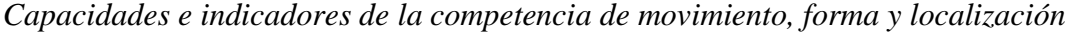

| Capacidades                                               | Indicadores                                                                                                    |  |  |  |  |
|-----------------------------------------------------------|----------------------------------------------------------------------------------------------------|--|--|--|--|
|                                                           | Usa modelos referidos a cubos, prismas y cilindros al plantear y resolver<br>problemas de proyección o construcción de cuerpos                                                                            |  |  |  |  |
| Modela objetos<br>con formas<br>geométricas y sus         | Reconoce relaciones no explícitas entre figuras, en situaciones de<br>construcción de cuerpos, y las expresa en un modelo basado en prismas<br>regulares, irregulares y cilindros                         |  |  |  |  |
| transformaciones.                                         | Emplea el modelo más pertinente relacionado a figuras poligonales y sus<br>propiedades al plantear y resolver problemas.                                                                                  |  |  |  |  |
|                                                           | Usa mapas o planos a escala al plantear y resolver un problema                                                                                                    |  |  |  |  |
|                                                           | Describe prismas regulares en función del número y forma de las caras,<br>el número de vértices y el número de aristas.                                                                                   |  |  |  |  |
| Comunica su<br>comprensión sobre<br>las formas y          | Describe el desarrollo de prismas triangulares y rectangulares, cubos y<br>cilindros                                                                                                    |  |  |  |  |
| relaciones<br>geométricas.                                | Expresa las distancias y medidas de planos y mapas usando escalas.                                                                                                    |  |  |  |  |
|                                                           | Describe las características de transformaciones de rotación, ampliación<br>y reducción con figuras geométricas planas.                                                                                   |  |  |  |  |
| Usa estrategias y<br>procedimientos<br>para orientarse en | Emplea características, propiedades y perspectivas de cuerpos<br>geométricos, para construir y reconocer prismas regulares, irregulares y<br>cilindros.                                                   |  |  |  |  |
| el espacio.                                               | Usa estrategias para construir polígonos según sus características y<br>propiedades usando instrumentos de dibujo (regla y compás).                                                                       |  |  |  |  |
| Argumenta                                                 | Propone conjeturas referidas a las propiedades de prismas regulares y el<br>cilindro.                                                                                                    |  |  |  |  |
| afirmaciones sobre<br>relaciones<br>geométricas.          | Justifica sus generalizaciones sobre el número de diagonales trazadas<br>desde un vértice, el número de triángulos en que se descompone un<br>polígono regular, y la suma de ángulos internos y externos. |  |  |  |  |

<sup>1.</sup> Rectas paralelas, perpendiculares y secantes.

- 3. Prisma, pirámide, círculo y cilindro.
- 4. Polígonos, rectas paralelas, perpendiculares y secantes.

<sup>2.</sup> Ángulos, Triángulos, cuadriláteros, y circunferencias.

#### **2.3 Definición de términos básicos.**

**Aprendizaje:** El aprendizaje es el proceso a través del cual se adquieren o modifican habilidades, [destrezas,](http://es.wikipedia.org/wiki/Destreza) [conocimientos,](http://es.wikipedia.org/wiki/Conocimiento) [conductas](http://es.wikipedia.org/wiki/Conductas) o [valores](http://es.wikipedia.org/wiki/Valor_(axiolog%C3%ADa)) como resultado del [estudio,](http://es.wikipedia.org/wiki/Estudio) la [experiencia,](http://es.wikipedia.org/wiki/Experiencia) la [instrucción,](http://es.wikipedia.org/wiki/Educaci%C3%B3n) el razonamiento y la [observación.](http://es.wikipedia.org/wiki/Observaci%C3%B3n)

**Capacidad:** La capacidad se refiere a los recursos y aptitudes que tiene un individuo, entidad o institución para desempeñar una determinada tarea o cometido.

**Competencia:** Pericia, aptitud, idoneidad para hacer algo o intervenir en un asunto determinado**.**

**Matemática:** Es la ciencia que estudia las estructuras matemáticas. Desde esta perspectiva, una estructura matemática es entendida como un conjunto de objetos abstracto, definidos axiomáticamente utilizando la lógica y la notación matemática, que se relacionan e interactúan entre sí y que tienen un sentido, dirección o propósito**.**

**Matematiza:** Es el proceso de trabajar la realidad a través de ideas y conceptos matemáticos debiéndose realizar en dos direcciones opuestas; a partir del concepto deben crearse esquemas, formular y visualizar los problemas descubrir relaciones y regularidades, hallar semejanzas con otros problemas y trabajando entonces matemáticamente hallar soluciones y propuestas que necesariamente deben volverse a proyectar en la realidad para analizar su validez y significado (Aymerich Miralles, Macario Vives, 2006).

**Resolución de Problemas,** para construir nuevos conocimientos resolviendo problemas de contextos reales y matemáticos**;** para que téngala oportunidad de aplicar y adaptar diversas estrategias en diferentes contextos, y para que al controlar el proceso de resolución reflexione sobre éste y sus resultado

#### **Capítulo III.**

## **Hipótesis y variables**

#### **3.1 Hipótesis: General y especificas**

#### **3.1.1 Hipótesis general**

HG La aplicación del Programa Interactuamos con el geogebra produce una mejora significativa en el logro de los aprendizajes para adquirir las competencias matemáticas en los estudiantes del 1º de secundaria de la I.E. Parroquial Cristo Rey UGEL 07.

#### **3.1.2 Hipótesis especificas**

- HE 1 La aplicación del programa Interactuamos con el geogebra produce una mejora significativa en el logro de los aprendizajes por medio del desarrollo de la capacidad de Modela objetos con formas geométricas en los estudiantes de 1º de secundaria de la I.E. Parroquial Cristo Rey, UGEL 07.
- HE 2 Por efecto de la aplicación del programa Interactuamos con el geogebra produce una mejora significativa en el logro de los aprendizajes a través de la capacidad de Comunica su comprensión sobre las formas y relaciones geométricas en los estudiantes de 1º de secundaria de la I.E. Parroquial Cristo Rey, UGEL 07.
- HE 3 La aplicación del programa Interactuamos con el geogebra produce una mejora significativa en el logro de los aprendizajes por medio de la capacidad de Usa estrategias y procedimientos para orientarse en el espacio en los estudiantes de 1º de secundaria de la I.E. Parroquial Cristo Rey, UGEL 07.

HE 4 La aplicación del programa Interactuamos con el geogebra produce una mejora significativa en el logro de los aprendizajes a través de la capacidad Argumenta afirmaciones sobre relaciones geométricas en los estudiantes de 1º de secundaria de la I.E. Parroquial Cristo Rey, UGEL 07.

#### **3.2 Variables**

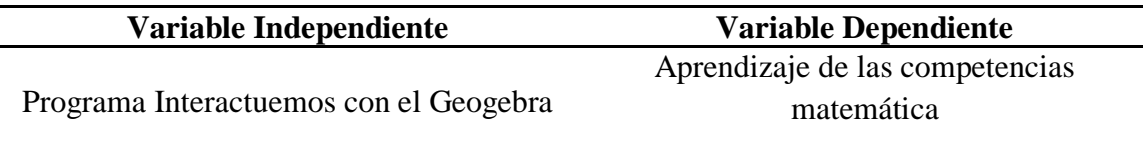

#### **3.2.1 Definición conceptual y operacional de variables**

**Variable Independiente X**

## **Programa Interactuemos con el Geogebra**

## **Definición conceptual**

Programa Interactuemos con el Geogebra como estrategia que se va a focalizar en el desarrollo de las competencias matemáticas en especial en la competencia de Resuelve problemas de forma, movimiento y localización.

#### **Definición operacional**

El programa utiliza el software libre Geogebra. Dicho recurso interactivo reúne dinámicamente a geometría, algebra y cálculo. Fue aplicado al grupo experimental con el desarrollo de capacidades y contenidos referidos a la competencia Resuelve problemas de forma, movimiento y localización que representa el campo de la geometría.

#### **Variable Dependiente Y**

## **Aprendizaje de las competencias matemáticas**

#### **Definición conceptual**

Guzmán (1997) refiere que la competencia matemática ayuda a que se desarrolle el pensamiento formal mediante la simbolización, el establecimiento de conexiones entre distintos hechos y la abstracción. Esto admite que, ante una situación real, esta se pueda observar, comprender, utilizar y profundizar (generando conocimiento) a través de la realización de descripciones, valoraciones (sugerencias y críticas), mejoras, generalizaciones y aplicaciones de diverso tipo (artísticas, tecnológicas, deportivas, etc.)

#### **Definición operacional**

La competencia matemática referida para el presente trabajo tiene como centro Resuelve problemas de forma, movimiento y localización, para ello debe desarrollar capacidades como modela objetos de forma geométrica, comunica su comprensión de las relaciones geométricas, usa estrategias para orientarse en el espacio y argumenta afirmaciones sobre relaciones geométricas. El aprendizaje de la competencia se mide con niveles de logro estipulados por el Ministerio de Educación. En Inicio de 0 a 10, en proceso de 11 a 13, Logro esperado de 14 a 16 y Logro destacado de 17 a 20.

## **3.3. Operacionalización de variables**

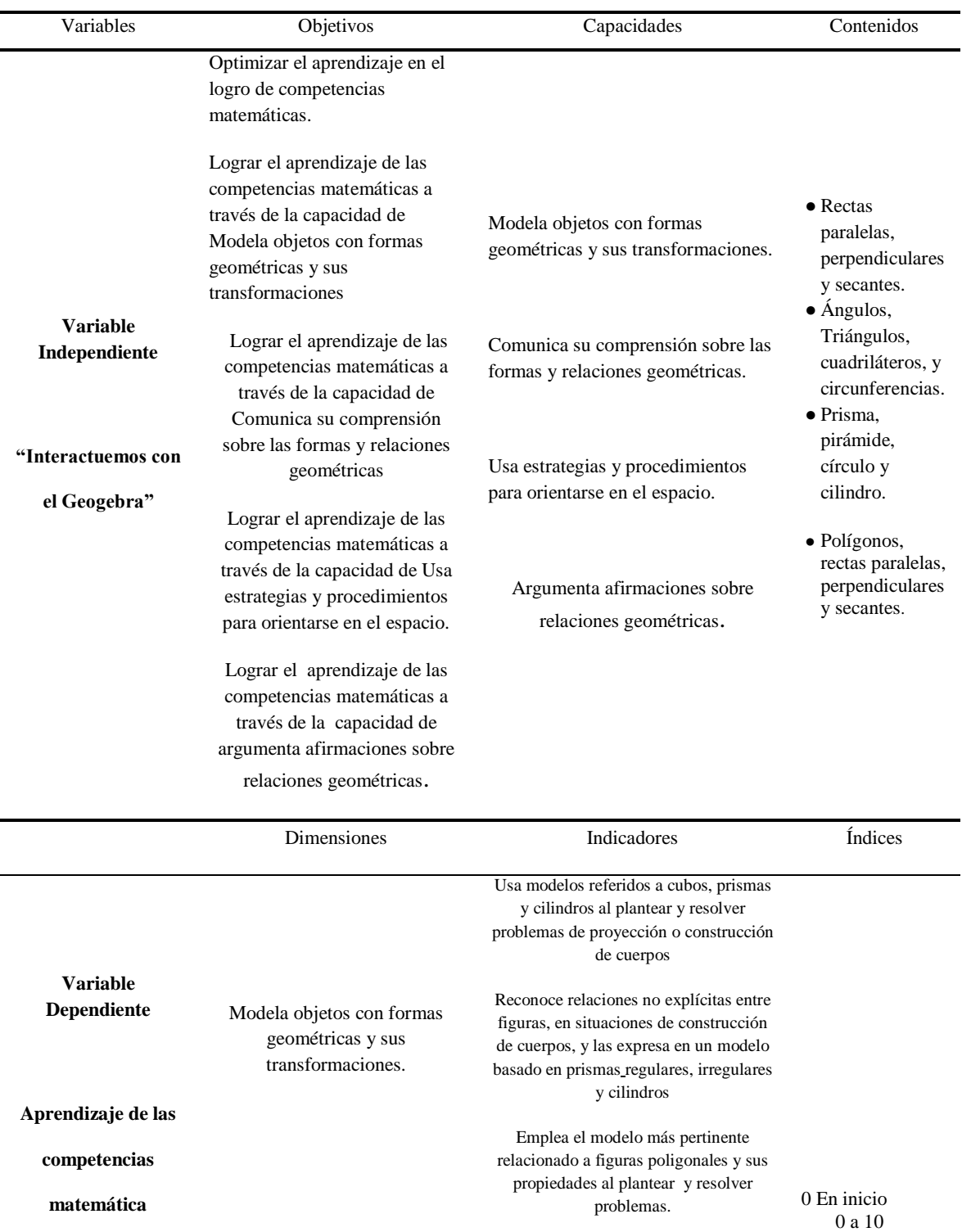

Operacionalización de variables

1 En proceso 11 a 13

2. Logro

Usa mapas o planos a escala al plantear y resolver un problema.

Describe prismas regulares en función del número y forma de las caras, el

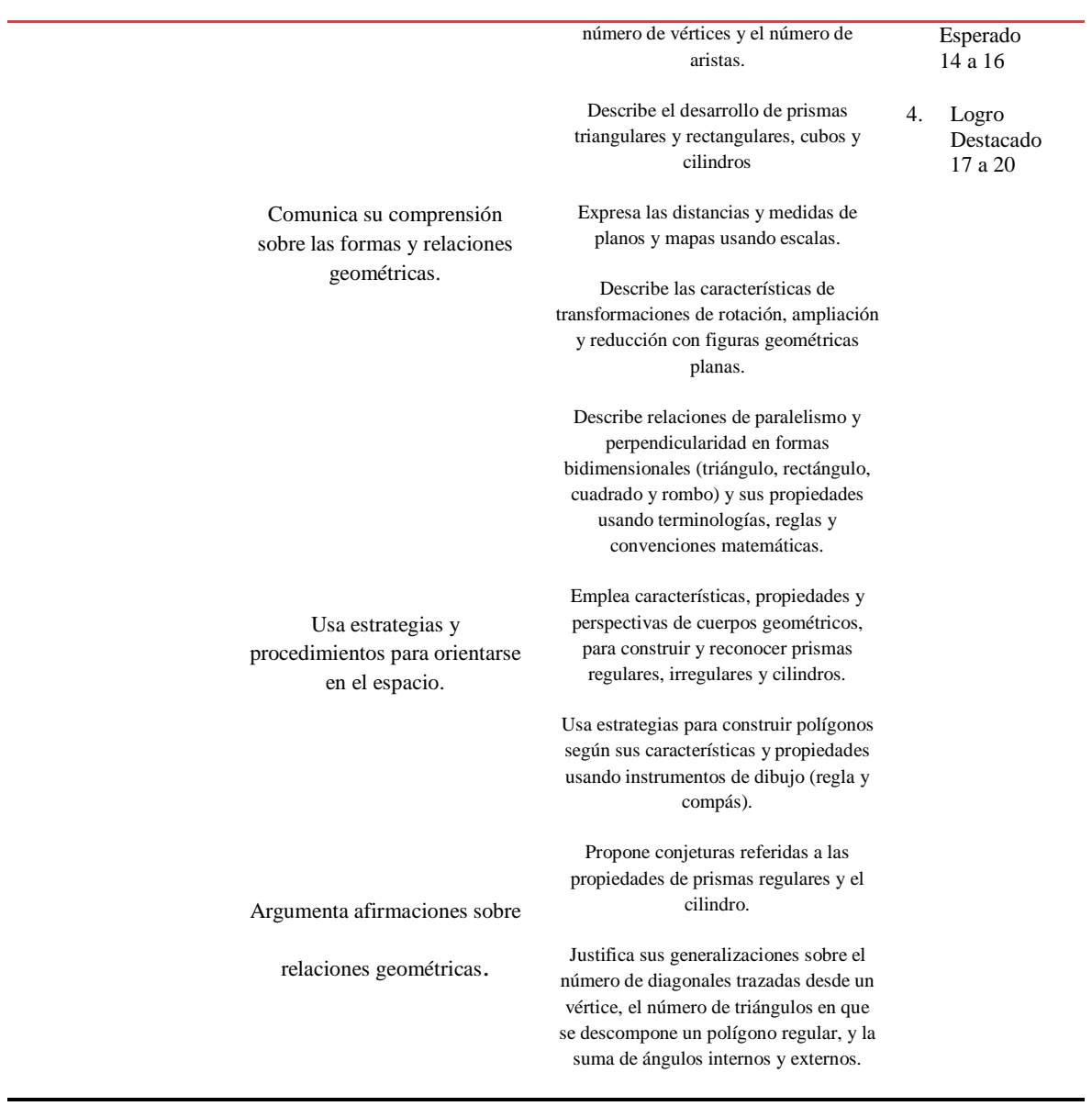

 $\blacksquare$ 

#### **Capitulo IV.**

#### **Metodología**

#### **4.1. Enfoque de la Investigación**

La investigación presenta un enfoque cuantitativo.

Según Hernández, R, Fernández, C y Baptista, P (2014). El enfoque cuantitativo representa un conjunto de procesos de manera secuencial y probatorio. Cada etapa antecede a la siguiente que y no se puede eludir pasos.

## **4.2. Tipo de investigación**

El presente trabajo se trata de una investigación tipo aplicada, porque "recoge información de la realidad para enriquecer y aplicar el conocimiento científico, orientándonos al descubrimiento de principios y leyes, nuevos procedimientos, nuevas fórmulas o modificar las existentes" (Sánchez & Reyes, 2017, p.44).

#### **4.3. Diseño de investigación**

Investigación Experimental se probará los efectos del Programa "Interactuemos con el Geogebra" en el aprendizaje de las competencias matemáticas en los alumnos de 1° de secundaria. El diseño cuasiexperimental se manipula la variable independiente para observar su efecto en la variable dependiente (Hernández, Fernández, & Baptista, 2014)

## **Método de investigación**

El método de investigación es el hipotético deductivo, según Hernández, Fernández, & Baptista (2014) a partir de la observación de casos particulares se plantea un problema. A través de un proceso de inducción, este problema remite a una teoría. A partir del marco teórico se formula una hipótesis, mediante un razonamiento deductivo, que posteriormente se intenta validar empíricamente.

El método empírico que se empleó fue: la experimentación, ya que hemos manipulado la variable independiente Programa Interactuemos con el geogebra; esta medición es necesario para conocer los resultados de la variable en unidades correspondientes para su posterior análisis y además se hizo uso del análisis de contenido.

#### **4.4. Población y muestra**

## **Población**

Para Hernández, Fernández, & Baptista (2014) "una población es el conjunto de todos los casos que concuerdan con una serie de especificaciones". La población está constituida 42 estudiantes del 1° de secundaria de la I.E Parroquial Cristo Rey.

## **Tabla 8.**

## *Población*

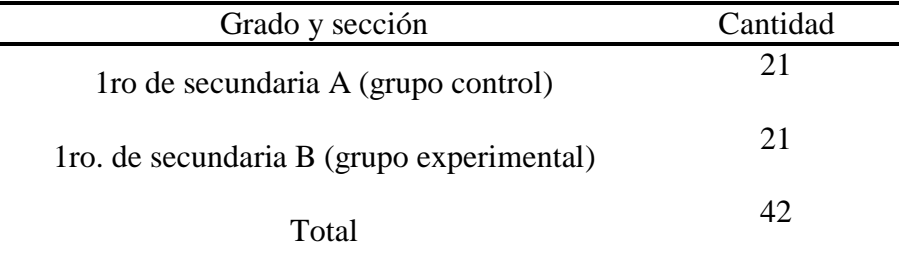

## **Muestra**

La muestra es censal se realizó en vista de que la población es pequeña, se tomó toda para el estudio y esta se denomina muestreo censal, según Hernández, Fernández, & Baptista (2014) "la muestra es censal es aquella porción que representa toda la población" La muestra está conformada por el grupo control que fueron 21 estudiantes de la sección A y el grupo experimental que fueron 21 estudiantes de la sección B

#### **4.5. Técnicas e instrumentos de recolección de información**

Según, Arias (2006, p.53), "las técnicas de recolección de datos son las distintas formas o maneras de obtener la información". La técnica es la encuesta, según Tamayo y Tamayo, M. "es aquella que permite dar respuestas a problemas en términos descriptivos como de relación de variables, tras la recogida sistemática de información según un diseño previamente establecido que asegure el rigor de la información obtenida".

Según Arias (1999) "Los instrumentos son los medios materiales que se emplean para recoger y almacenar la información" (p.53). El instrumento que se utilizó fue la prueba de competencia matemática.

Para la aplicación de los instrumentos y el desarrollo del programada "Interactuemos con el Geogebra" se tuvo que solicitar la autorización a la dirección de la institución educativa parroquial Cristo Rey.

El desarrollo del programa se desarrolló entre los meses de octubre y noviembre de 2016, correspondiente al III y IV bimestre. Los procesos desarrollados fueron las siguientes:

- A) Se eligió una muestra piloto formada por 21 estudiantes del primero de secundaria de otra institución educativa cerca a la I.E. Parroquial Cristo Rey.
- B) Se aplicó el pretest a la muestra censal integrada por el grupo de control y grupo experimental, con el objetivo de diagnosticar el estado inicial de niveles de logro en la competencia de Resuelve problemas de forma, movimiento y localización a los estudiantes de primero de secundaria de la I.E. Parroquial Cristo Rey.
- C) Se realizó la intervención para el grupo experimental mediante el programa "Interactuemos con el Geogebra" por medio de sesiones de aprendizaje en el aula de recursos tecnológicos basado en indicadores señalados en la programación anual y en las unidades para el nivel y la competencia. Por otro lado, para el grupo de control se desarrolló las mismas sesiones de clase pero de manera tradicional.
- D) Se aplicó el postest al grupo experimental y al grupo de control después de la finalización del programa.

**Ficha técnica:** Evaluación matemática

#### **Instrumento: Prueba de competencia matemática**

**Autor:** MINEDU

**Aplicación:** Individual o colectiva

**Ámbito de aplicación:** Institución Educativa Parroquial Cristo Rey

**Duración:** 60 minutos

**Finalidad:** Medir la competencia de forma, movimiento y localización.

**Índice KR-20:** Índice de Validez: 0.88

**Material:** Prueba de competencia matemática.

**Capacidades**: Modela objetos con formas geométricas y sus transformaciones. Comunica su comprensión sobre las formas y relaciones geométricas. Usa estrategias y procedimientos para orientarse en el espacio. Argumenta afirmaciones sobre relaciones geométricas.

## **4.6. Tratamiento estadístico**

Se utilizó estadísticos tanto de tipo descriptivo como inferencial con ayuda de los programas de excel y SPSS versión 23. Se recurrió a medidas de tendencia central (media aritmética) y medidas de dispersión (varianza, desviación estándar) para obtener los valores de los instrumentos por separado.

Se aplicó la validación de expertos para obtener la prueba de validez del instrumento y luego el método de Kuder Richardson KR20 (para pruebas dicotómicas) para hallar la confiabilidad del instrumento piloto y del pre y postest. Seguido a esto se efectuó la prueba de normalidad de Shapiro Will (para muestras menores que 50).

Se obtuvo una distribución normal que permitió hacer un procedimiento paramétrico con el uso de T de Student para pruebas independientes.

#### **Procedimiento a seguir para probar hipótesis**

Los procesamientos para probar la hipótesis son:

- Planear la hipótesis nula y la hipótesis alternativa. La hipótesis nula (H0) es el valor hipotético del parámetro que se compara con el resultado muestral resulta muy poco probable cuando la hipótesis es cierta.
- Especificar el nivel de significancia que se va a utilizar. El nivel de significancia es del 5%, entonces se rechaza la hipótesis nula solamente si el resultado muestral es tan diferente del valor hipotético que una diferencia de esa magnitud o mayor.
- El estadístico de prueba es la T de student.
- Establecer el valor o [valores](http://www.monografias.com/trabajos14/nuevmicro/nuevmicro.shtml) críticos del estadístico de prueba. Habiendo especificado la hipótesis nula, el nivel de significancia y el estadístico de prueba que se van a utilizar, se produce a establecer el o [los valores](http://www.monografias.com/trabajos14/nuevmicro/nuevmicro.shtml) críticos del estadístico de prueba y determinar el valor real del estadístico de prueba.

 Tomar la decisión. Se compara el valor observado del estadístico muestral con el valor (o valores) críticos del estadístico de prueba. Después se acepta o se rechaza la hipótesis nula. Si se rechaza ésta, se acepta la alternativa.

#### **Capítulo V.**

## **Resultados**

#### **5.1 Validez y confiabilidad de los instrumentos**

En el desarrollo del presente trabajo de investigación se utilizó el siguiente instrumento:

# **Logros de aprendizaje en la competencia matemática de forma, movimiento y localización.**

Los niveles de aprendizaje se establecieron mediante pruebas de aplicación del pretest y postest que consistió teniendo en cuenta la programación anual del área y establecido los indicadores por las siguientes capacidades:

- a) Modela objetos con formas geométricas y sus transformaciones.
- b) Comunica su comprensión sobre las formas y relaciones geométricas.
- c) Usa estrategias y procedimientos para orientarse en el espacio.
- d) Argumenta afirmaciones sobre relaciones geométricas.

Para cada capacidad se elaboró 5 items con un puntaje de 4 puntos cada ítem. Además, cada capacidad tiene un puntaje de 20 puntos y por ende el total de puntajes a adquirir es 80 puntos como máximo en toda la prueba. Dicho instrumento fue elaborado por el autor, y validados por jueces expertos.

## **Validación de instrumentos**

La validez de los instrumentos se sometió a la opinión de expertos con grado de doctor en relación al área objeto de estudio. Para tal efecto se hizo revisar las pruebas pretest y postest con los siguientes expertos.

## **Tabla 9.**

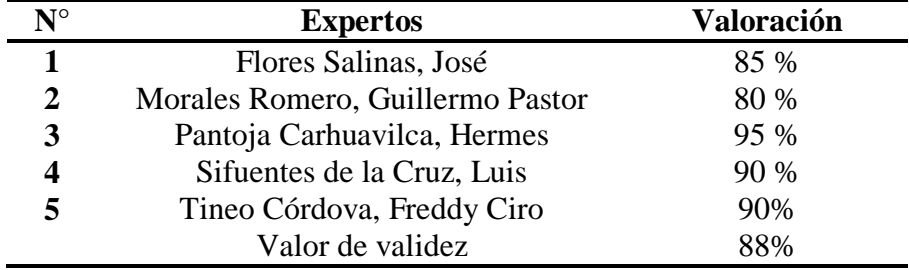

*Calificación por juicio de expertos*

Fuente: Instrumentos de opinión de expertos

La valoración por juicio de expertos fue 88% se concluye que según Cabanillas (2004) el nivel de validez es muy bueno, se refiere al grado en que la medición representa al concepto medido.

## **Tabla 10.**

*Valores de los niveles de validez*

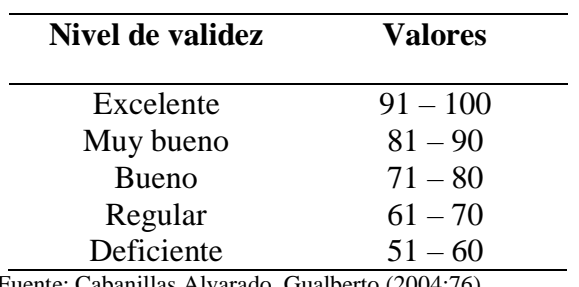

Fuente: Cabanillas Alvarado, Gualberto (2004:76)

El análisis cuantitativo de la validez de contenido de jueces presentado en la tabla 11 presenta un promedio de 88% y de acuerdo a la tabla de rangos y/o niveles de validez indica que los criterios evaluados de los instrumentos son muy buenas, por lo tanto son instrumentos aplicables para la muestra.

## **Confiabilidad del instrumento**

## **Tabla 11.**

*Análisis de confiabilidad del pretest*

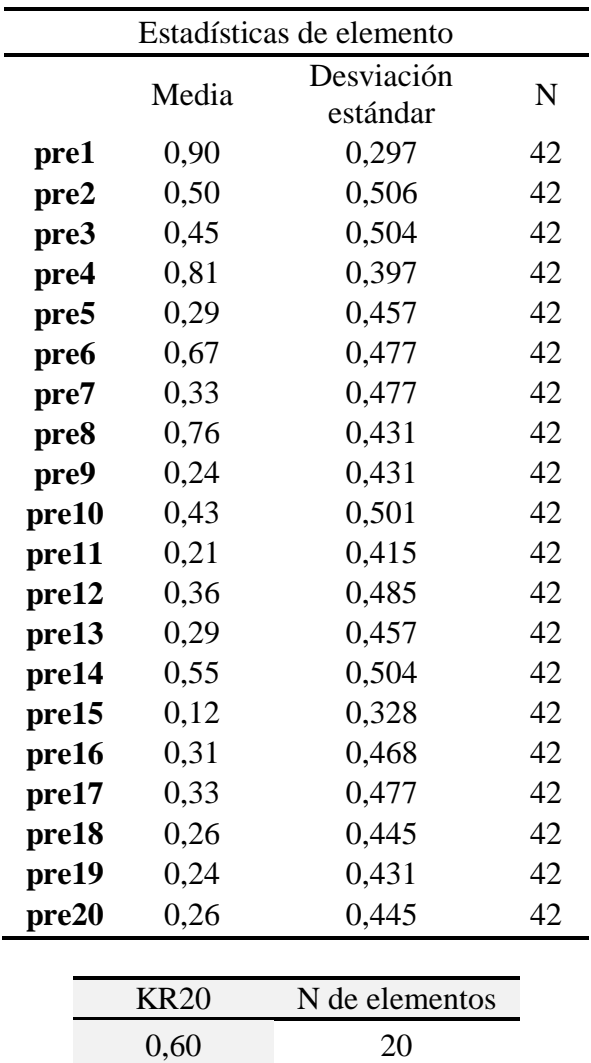

El resultado obtenido del coeficiente Kuder-Richardson 20 es igual a 0,60, según Hernández, Fernández, & Baptista (2014) el nivel de confiabilidad es aceptable, se concluye que su aplicación del instrumento repetida al mismo sujeto produce iguales resultados o también quiere decir que el instrumento produce resultados consistentes y coherentes

## **Tabla 12.**

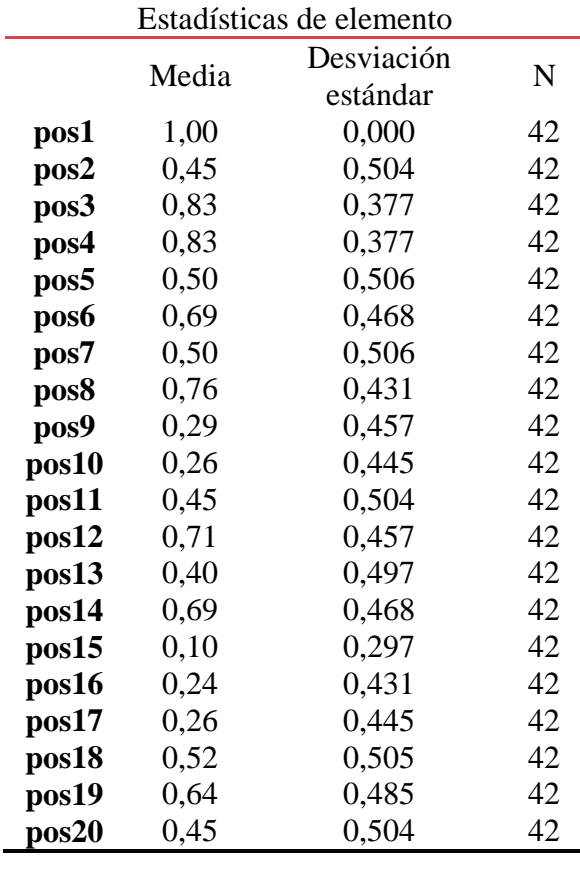

*Análisis de confiabilidad del postest*

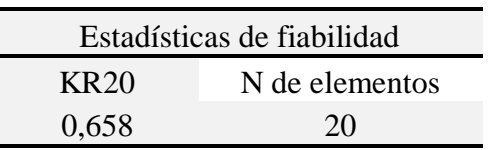

El resultado obtenido del coeficiente Kuder-Richardson 20 es igual a 0,658, según Sampieri el nivel de confiabilidad es aceptable por lo tanto existe confiabilidad en el instrumento, se concluye que su aplicación del instrumento repetida al mismo sujeto produce iguales resultados o también quiere decir que el instrumento produce resultados consistentes y coherentes.

## **5.2. Presentación y análisis de resultados**

## **5.2.1. Análisis descriptivo de la variable independiente: Aprendizaje de la Matemática**

Al iniciar el desarrollo del experimento se aplicó a los grupos un pretest para determinar el nivel de aprendizaje de la competencia en forma, movimiento y localización. Al finalizar la aplicación del cuestionario a la muestra de investigación se realizó el procesamiento de la información.

Más adelante se dio inicio al experimento. El primer grado A de secundaria se denomina grupo de control y el 1° B grupo experimental. Para ello, se sometió al grupo experimental al entrenamiento en la competencia de forma con el software Geogebra distribuidos en 8 sesiones de aprendizaje con una duración de 2 horas por sesión. Finalizado el programa se les aplicó el postest para verificar el nivel de aprendizaje. Es por ello que se realizó la evaluación teniendo los resultados tanto en el grupo de control (1) como en el grupo experimental (2).

## **Tabla 13.**

*Análisis de los logros de aprendizajes según los índices de evaluación en el pretest*

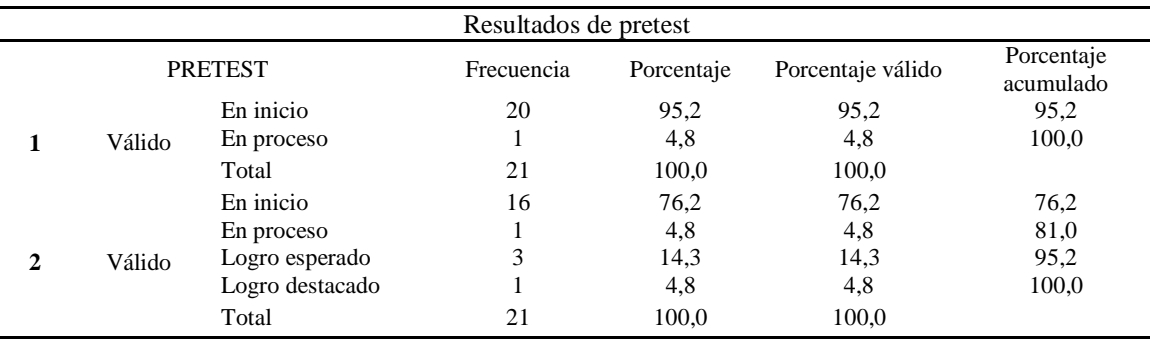

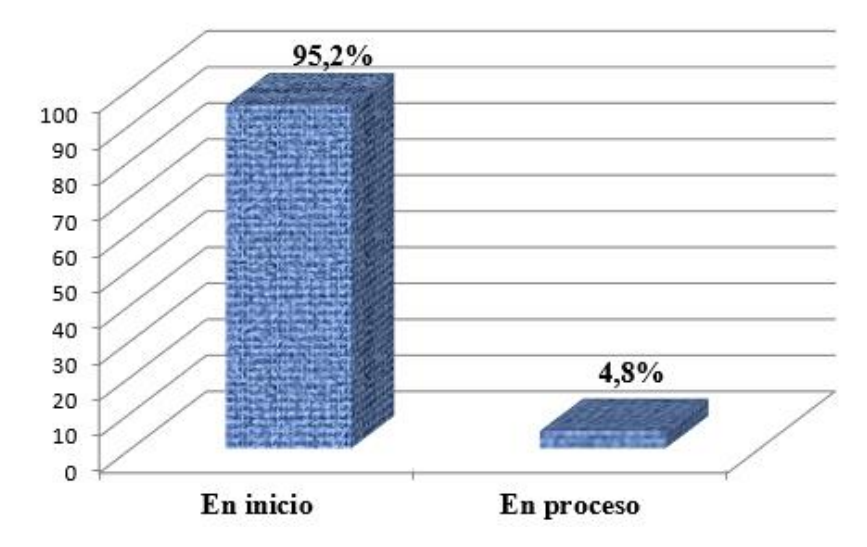

*Figura 5.* Resultados de pretest del grupo de control – Aprendizaje de las competencias matemáticas

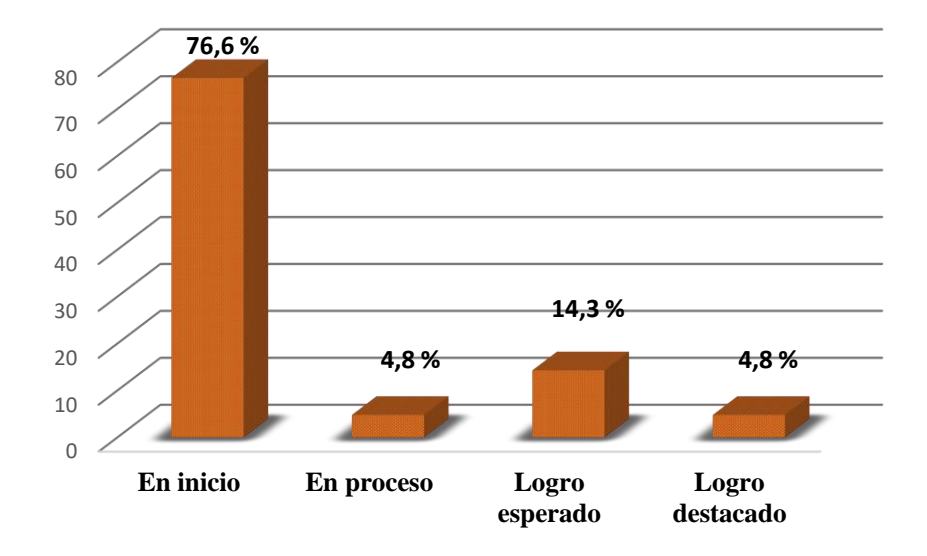

*Figura 6.* Resultados del pretest de grupo experimental – Aprendizaje de las competencias matemáticas

Según los resultados del pretest mostrados en la figura, el grupo de control hay un 95,2% de estudiantes en el nivel de inicio mientras que en el grupo experimental hay un 42,9% que también se encuentran en el nivel de inicio. Además, hay 4,8% de estudiantes en el nivel de proceso en el grupo de control y en el grupo experimental. Sin embargo, se muestra que se tiene estudiantes en el grupo experimental que se encuentran en logro esperado y destacado.

## **Tabla 14.**

| Resultados postest          |        |                 |            |                      |                         |       |  |  |
|-----------------------------|--------|-----------------|------------|----------------------|-------------------------|-------|--|--|
| Postest                     |        | Frecuencia      | Porcentaje | Porcentaje<br>válido | Porcentaje<br>acumulado |       |  |  |
|                             |        | En inicio       | 17         | 81,0                 | 81,0                    | 81,0  |  |  |
|                             | Válido | En proceso      | 4          | 19,0                 | 19,0                    | 100,0 |  |  |
|                             |        | Total           | 21         | 100,0                | 100,0                   |       |  |  |
|                             |        | En inicio       | 3          | 14,3                 | 14,3                    | 14,3  |  |  |
|                             |        | En proceso      | 9          | 42,9                 | 42,9                    | 57,1  |  |  |
| $\mathcal{D}_{\mathcal{L}}$ | Válido | Logro esperado  | 8          | 38,1                 | 38,1                    | 95,2  |  |  |
|                             |        | Logro destacado |            | 4,8                  | 4,8                     | 100,0 |  |  |
|                             |        | Total           | 21         | 100,0                | 100,0                   |       |  |  |

*Análisis de los logros de aprendizajes según los índices de evaluación en el postest*

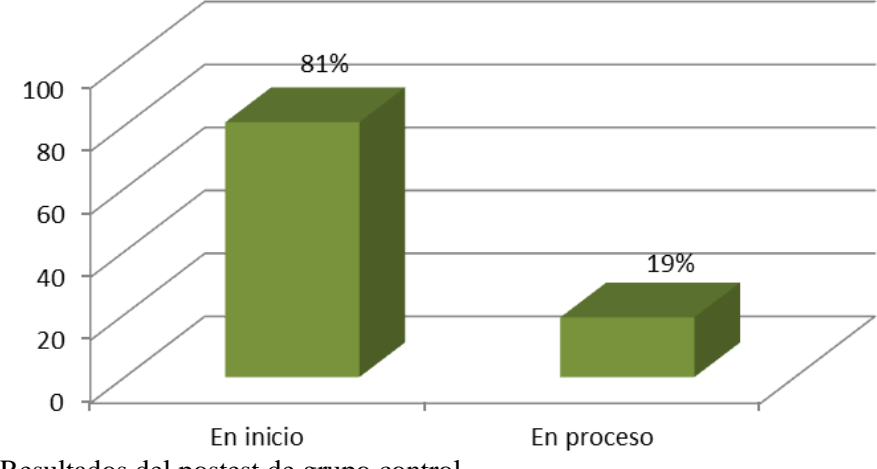

*Figura 7.* Resultados del postest de grupo control

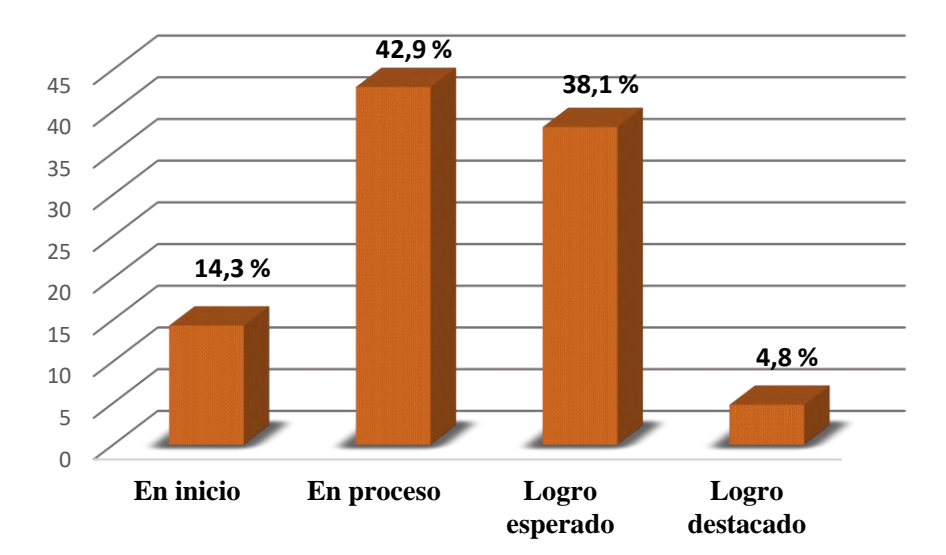

*Figura 8.* Resultados del postest de grupo experimental

Según los resultados del postest mostrados en la fígura, el grupo de control hay un 81% de estudiantes en el nivel de inicio mientras que en el grupo experimental hay un 14,3% . Además, el grupo de control tiene un 19 % de estudiantes en el nivel de proceso frente a un 42,9% del grupo experimental. Más aún, se muestra que se tiene estudiantes en el grupo experimental que se encuentran en logro esperado y destacado con 38,1% y 4,8% respectivamente.

## **Análisis de los logros de aprendizajes según los índices de evaluación en el**

**Pretest y Postest por dimensiones**

**Análisis de los logros de aprendizajes según los índices de evaluación en el Pretest en la capacidad,** *modela objetos con formas geométricas y sus transformaciones*

### **Tabla 15.**

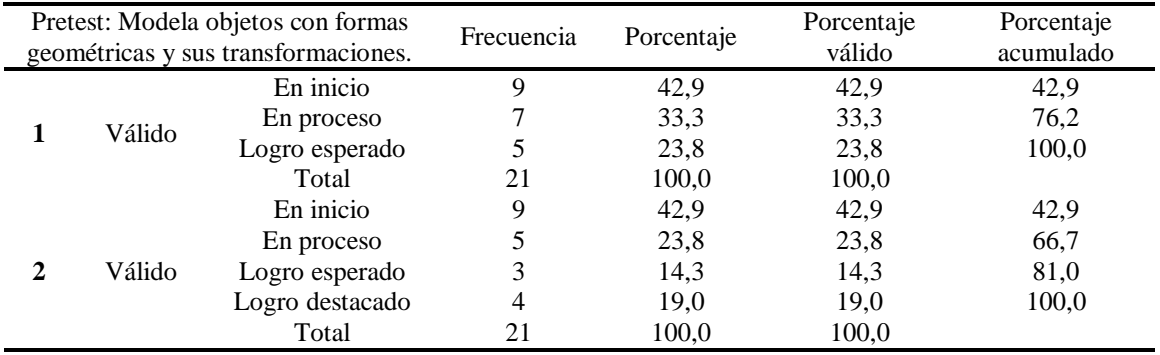

*Resultados pretest dimensión 1*

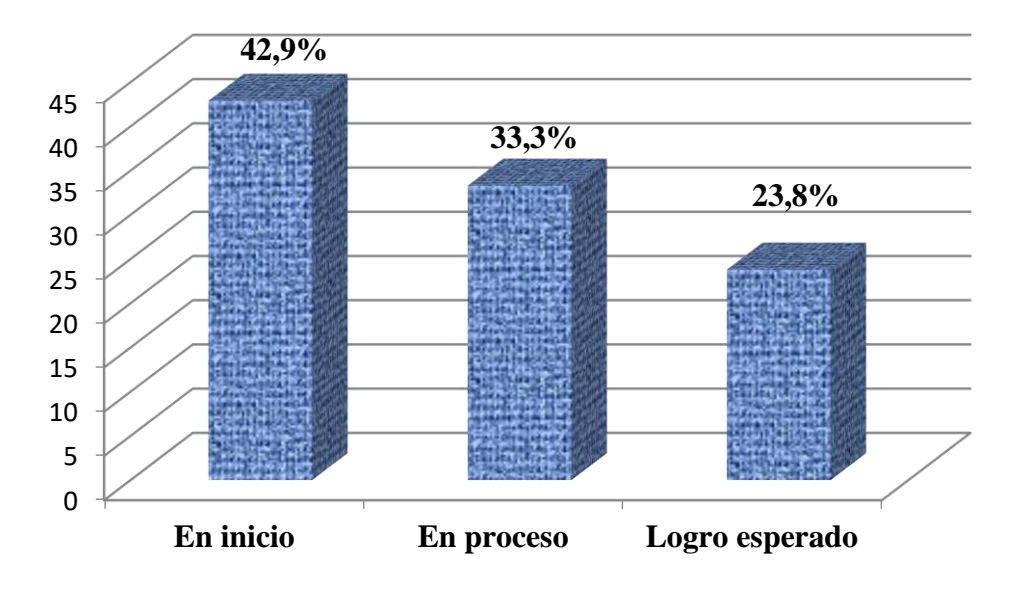

*Figura 9***.** Resultados del pretest de grupo control. Dimensión: Modela objetos con formas geométricas y sus transformaciones

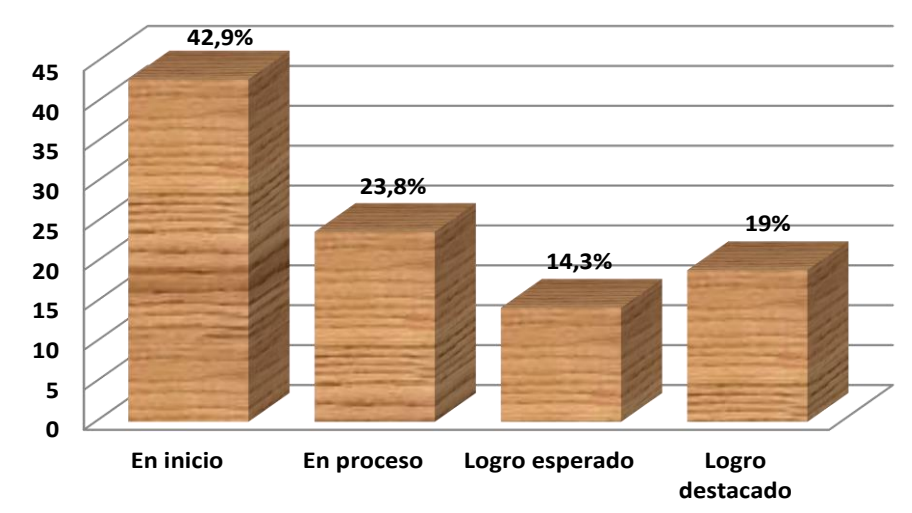

*Figura 10.* Resultados del pretest de grupo experimental. Dimensión: Modela objetos con formas geométricas y sus transformaciones

Según los resultados la mayoría de los estudiantes tanto del grupo de control (1) y del grupo experimental (2) presentan un nivel de aprendizaje en inicio en la capacidad de Modela objetos con formas geométricas y sus transformaciones. Pero se tiene el 19% de estudiantes del grupo experimental que se encuentran en logros destacados

## **Análisis de los logros de aprendizajes según los índices de evaluación en el**

**Postest en la capacidad,** *modela objetos con formas geométricas y sus* 

*transformaciones*

## **Tabla 16.**

*Resultados postest dimensión 1*

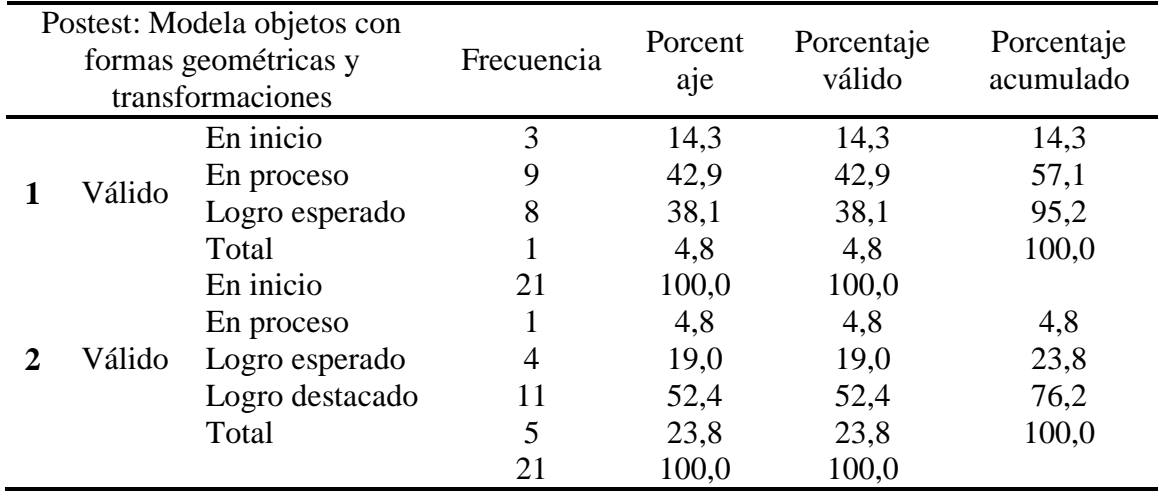

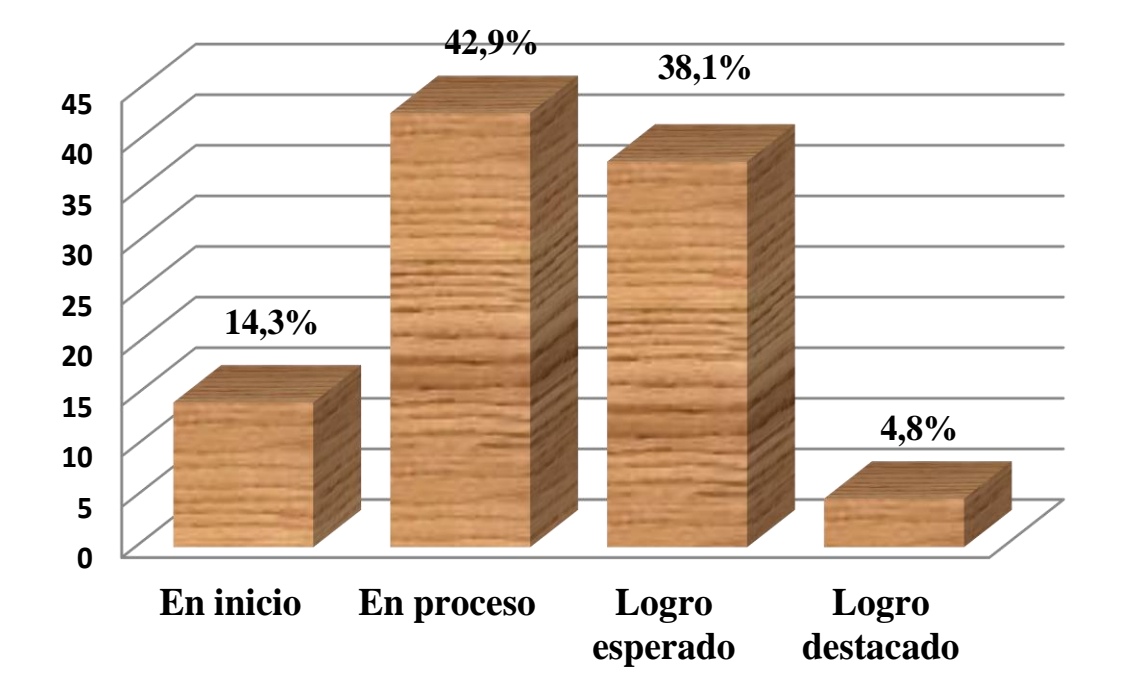

*Figura 11***.** Resultados del postest de grupo control. Dimensión: Modela objetos con formas geométricas y sus transformaciones
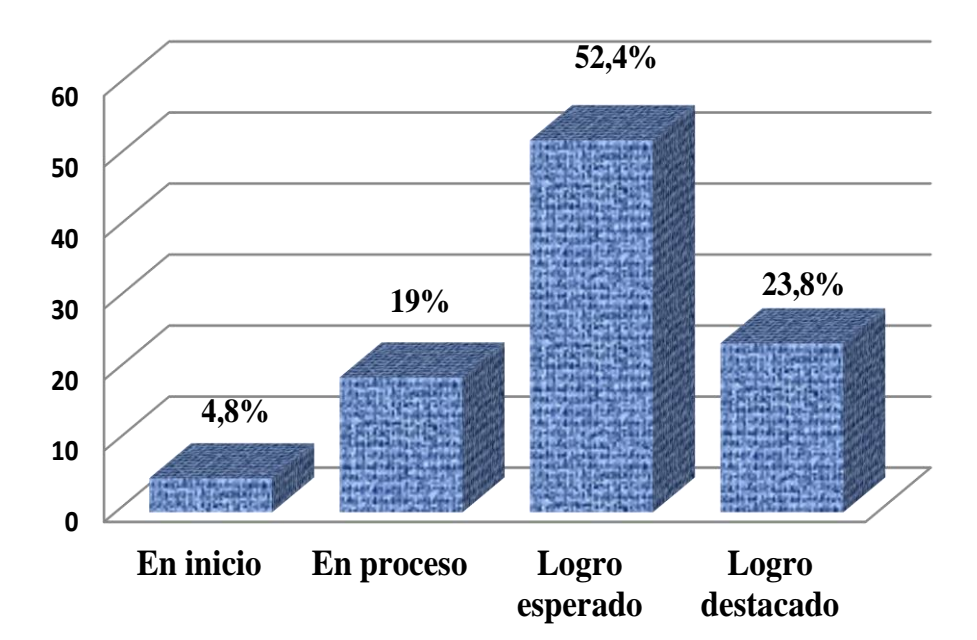

*Figura 12.* Resultados del postest de grupo experimental . Dimensión: Modela objetos con formas geométricas y sus transformaciones.

Según los resultados mostrados en la figura en el grupo de control tiene 14,3% de estudiantes en el nivel de inicio, mientras que el grupo experimental solo el 4,8% en la capacidad de Modela objetos con formas geométricas y transformaciones. Además, en el grupo de control se tiene 42,9% de estudiantes en el nivel de proceso frente a un 19% del grupo experimental. Más aún, el grupo de control presenta 38,1% de estudiantes con logros esperados frente a un 52,4% del grupo experimental. Sin embargo en el grupo experimental se tiene un 23,8% de estudiantes que se encuentran con logros destacados frente a solo 4,8% en el grupo de control.

## **Análisis de los logros de aprendizajes según los índices de evaluación en el**

**pretest en la capacidad, C***omunica su comprensión sobre las formas y relaciones* 

*geométricas*

## **Tabla 17.**

*Resultados pretest dimensión 2*

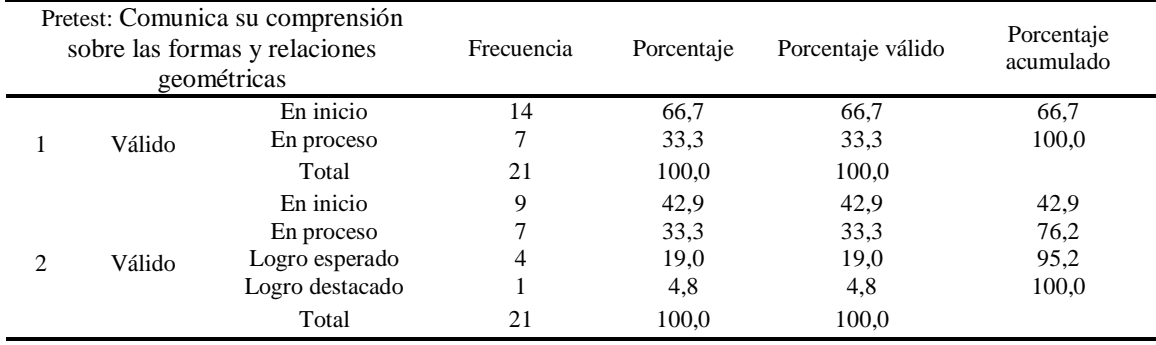

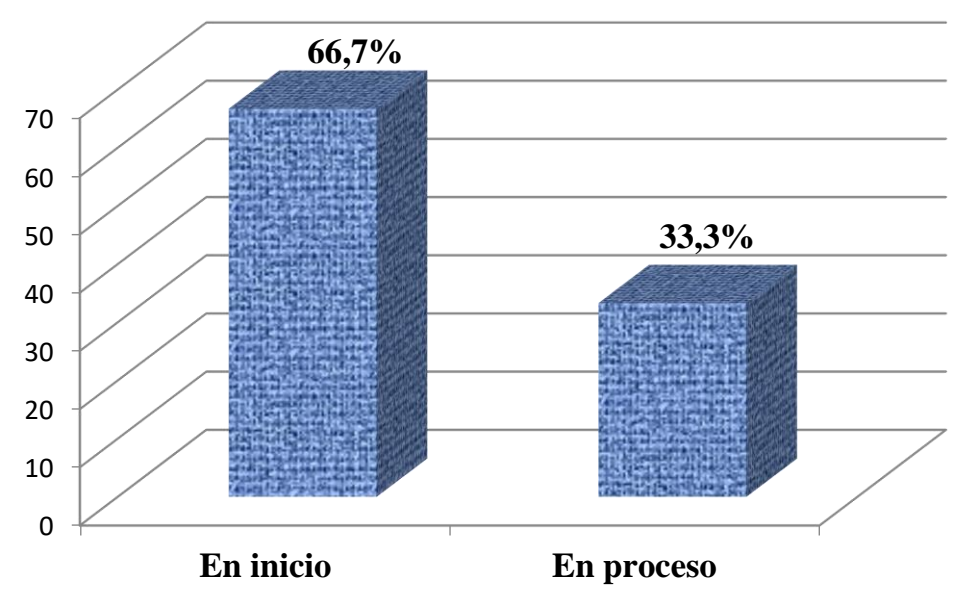

*Figura 13.* Resultados pretest grupo control . Dimensión: Comunica su comprensión sobre las formas y relaciones geométricas.

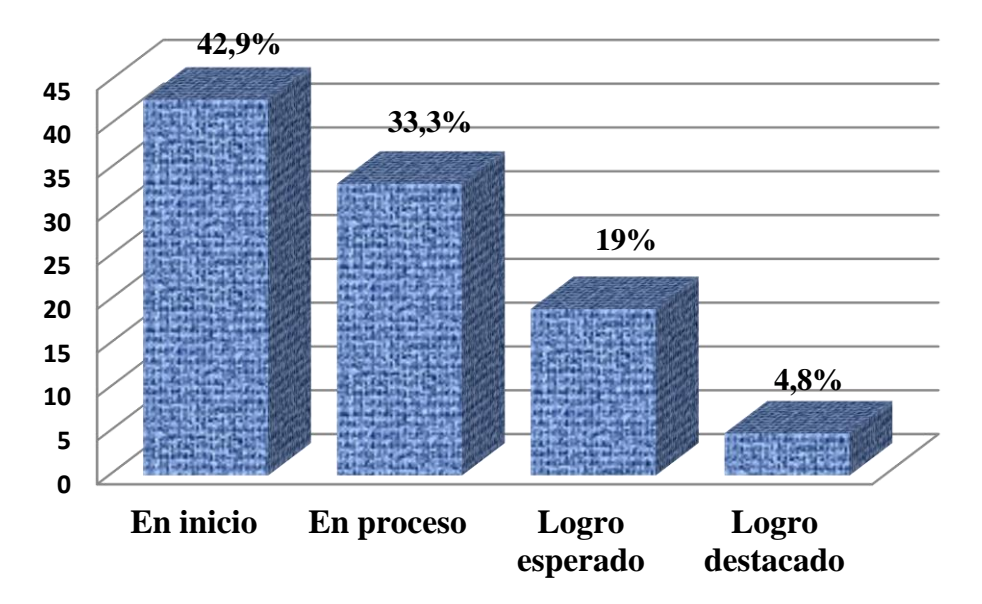

*Figura 14.* Resultados pretest grupo experimental . Dimensión: Comunica su comprensión sobre las formas y relaciones geométricas.

Según los resultados la mayoría de los estudiantes tanto del grupo de control (1) y del grupo experimental (2) presentan un nivel de aprendizaje en inicio en la capacidad de Comunica su comprensión sobre las formas y relaciones geométricas. Sin embargo, en el grupo experimental se tiene estudiantes que tienen logros de aprendizajes esperados y destacados.

**Análisis de los logros de aprendizajes según los índices de evaluación en el postest en la capacidad,** *comunica su comprensión sobre las formas y relaciones geométricas*

### **Tabla 18.**

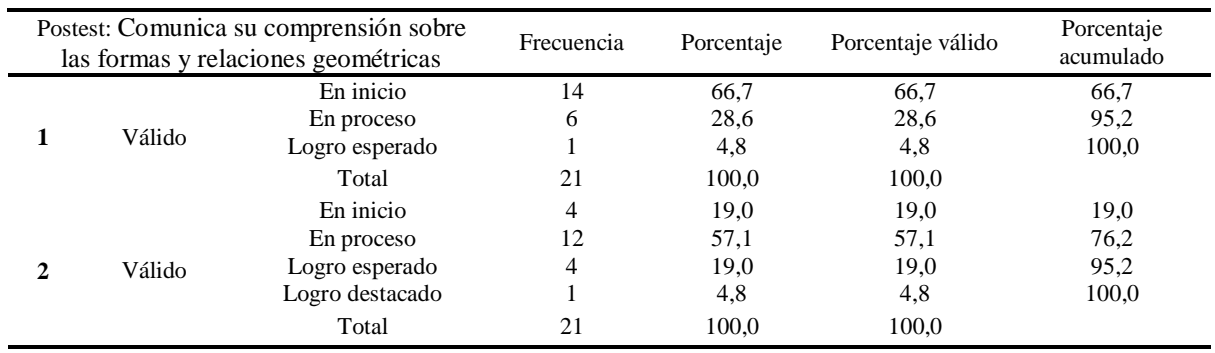

*Resultados postest dimensión 2*

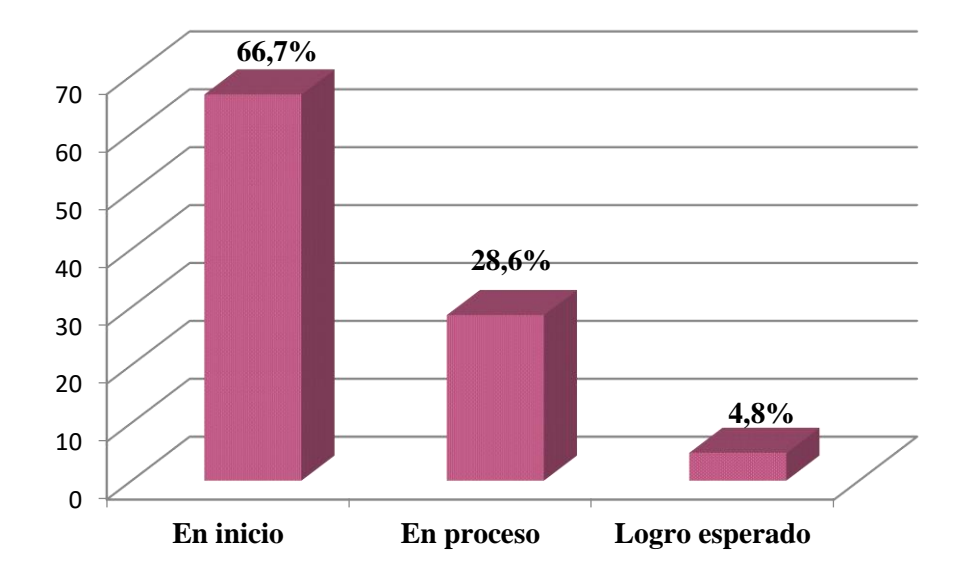

*Figura 15***.** Resultados de postest del grupo control . Dimensión: Comunica su comprensión sobre las formas y relaciones geométricas.

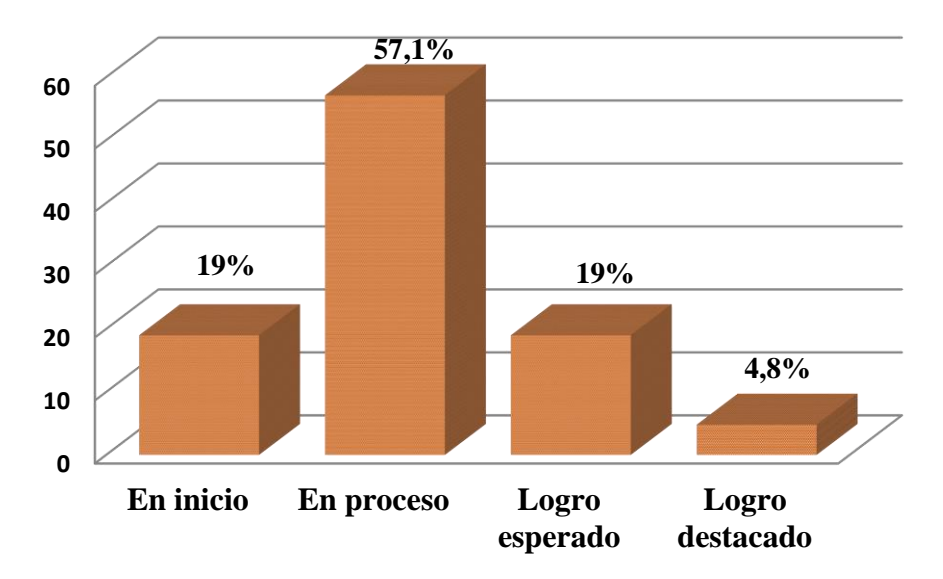

*Figura 16***.** Resultados de postest del grupo experimental. Dimensión: Comunica su comprensión sobre las formas y relaciones geométricas.

Según los resultados mostrados en la figura en el grupo de control hay un 66,7% de estudiantes en el nivel de inicio mientras que en el grupo experimental solo hay un 19% que se encuentran en el nivel de inicio en la capacidad de Comunica su comprensión sobre las formas geométricas. Además, hay 57,1% de estudiantes en el nivel de proceso en el grupo experimental frente a un 28,6% del grupo control. Más aún en el grupo experimental se tiene alumnos que se encuentran en el nivel de logro destacado, mientras que en el

grupo de control ningún estudiante se encuentra en este nivel.

**Análisis de los logros de aprendizajes según los índices de evaluación en el pretest en la capacidad, usa estrategias y procedimientos para orientarse en el espacio**

### **Tabla 19.**

*Resultados pretest dimensión 3*

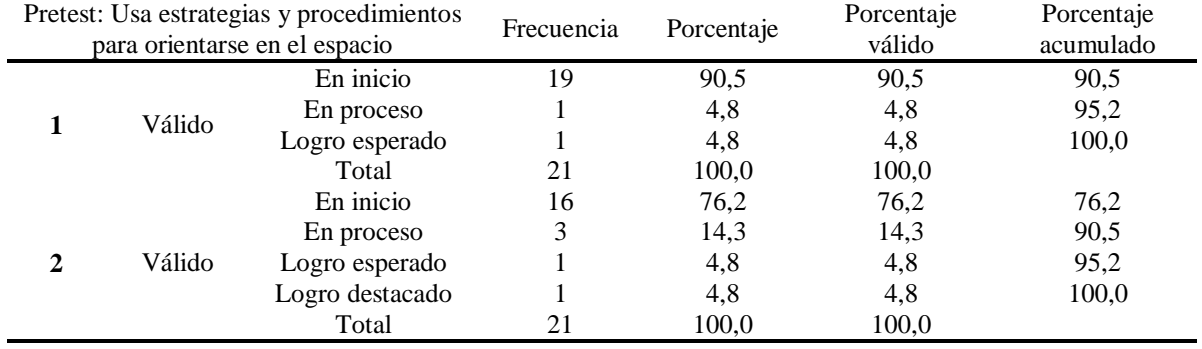

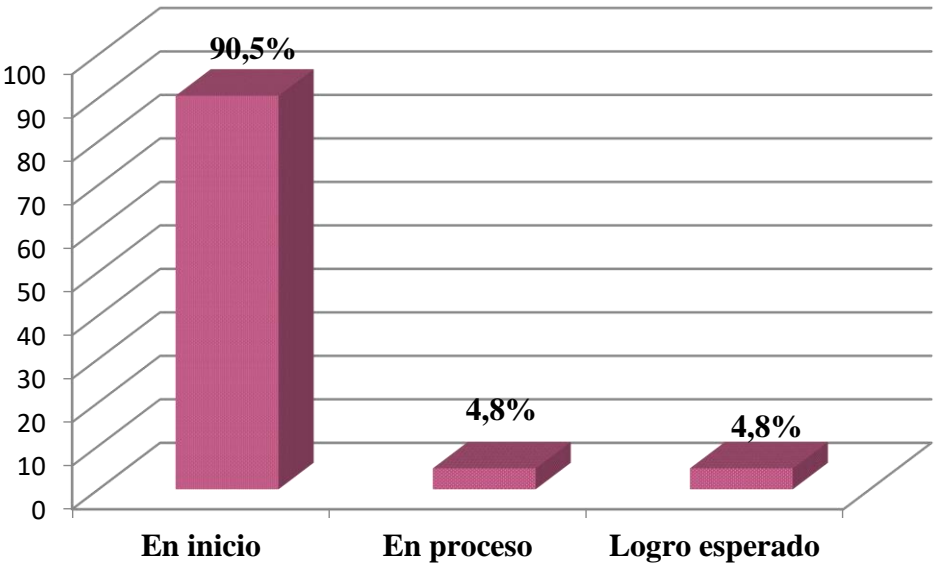

*Figura 17***.** Resultados de pretest del grupo control . Dimensión: Usa estrategias y procedimientos para orientarse en el espacio.

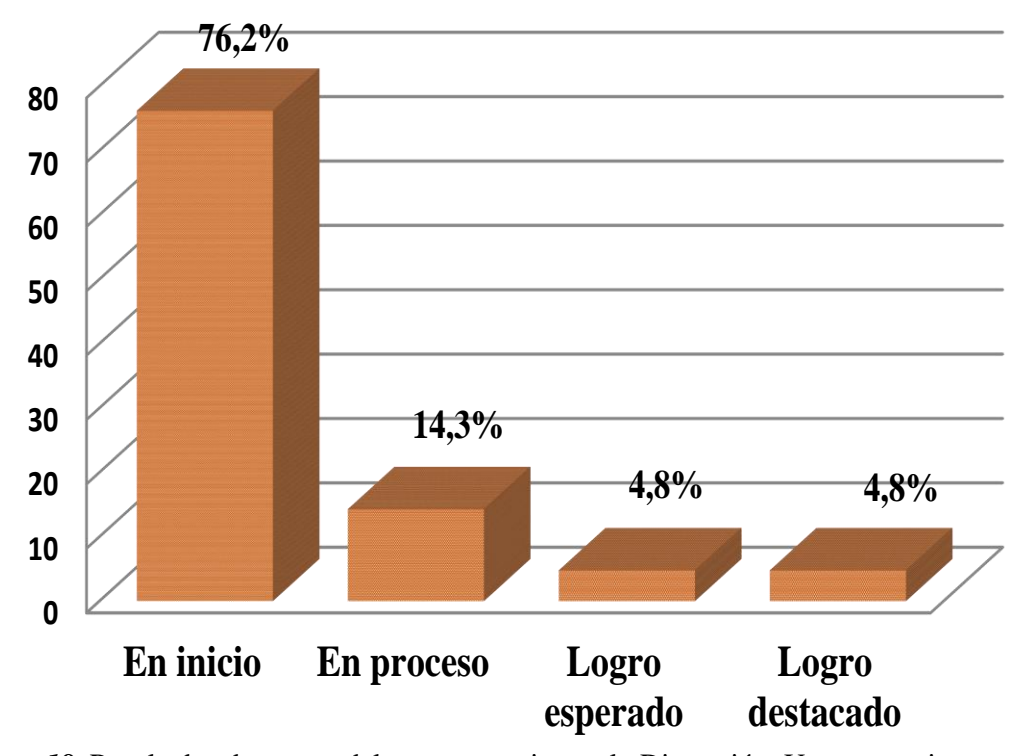

*Figura 18***.** Resultados de pretest del grupo experimental . Dimensión: Usa estrategias y procedimientos para orientarse en el espacio.

Según los resultados el 90,5% de los estudiantes del grupo de control (1) se encuentran en inicio mientras que en el grupo experimental (2) tenemos 76,2% en inicio. Además se tienen 14,3% de estudiantes del grupo experimental que se encuentran en proceso frente a 4,8 % del grupo de control (1). Más aún, se puede observar en la figura que el 4,8% de los estudiantes lograron aprendizajes esperados y destacados a diferencia del grupo de control que ningún estudiante logro a obtener logros destacados en usar estrategias y procedimientos para orientarse en el espacio.

# **Análisis de los logros de aprendizajes según los índices de evaluación en el postest**

**en la capacidad,** *usa estrategias y procedimientos para orientarse en el espacio***.**

# **Tabla 20.**

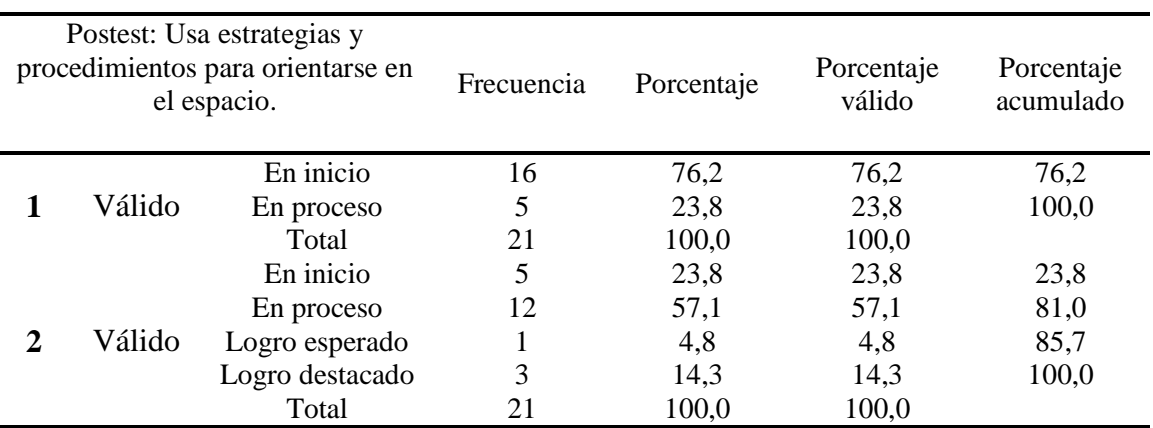

*Resultados de postest dimensión 3*

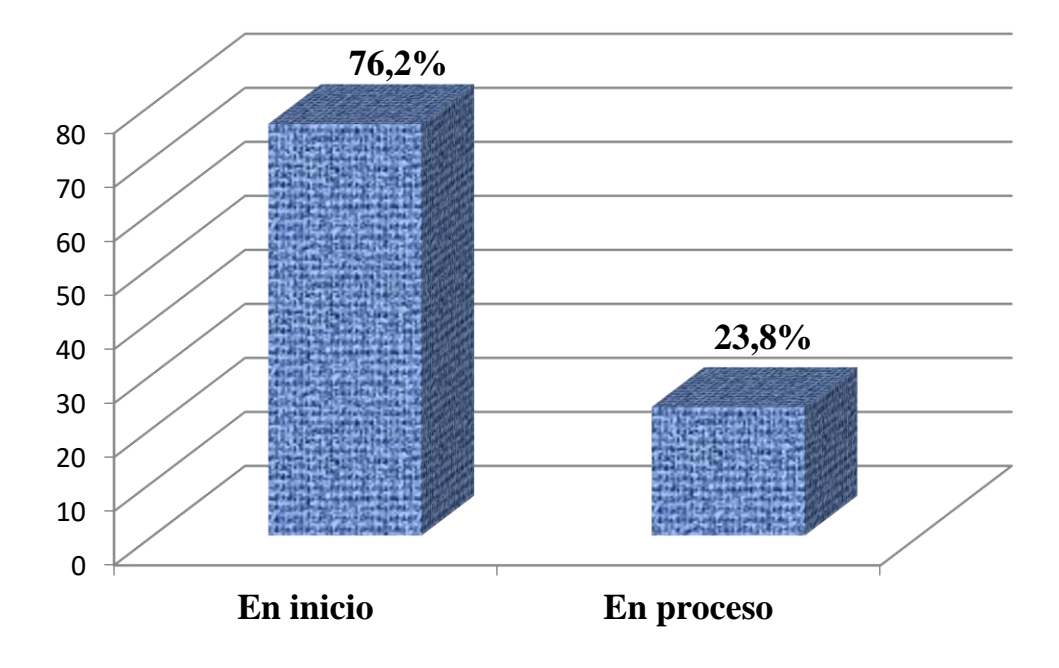

*Figura 19***.** Resultados postest grupo control. Dimensión: Usa estrategias y procedimientos para orientarse en el espacio.

*.* 

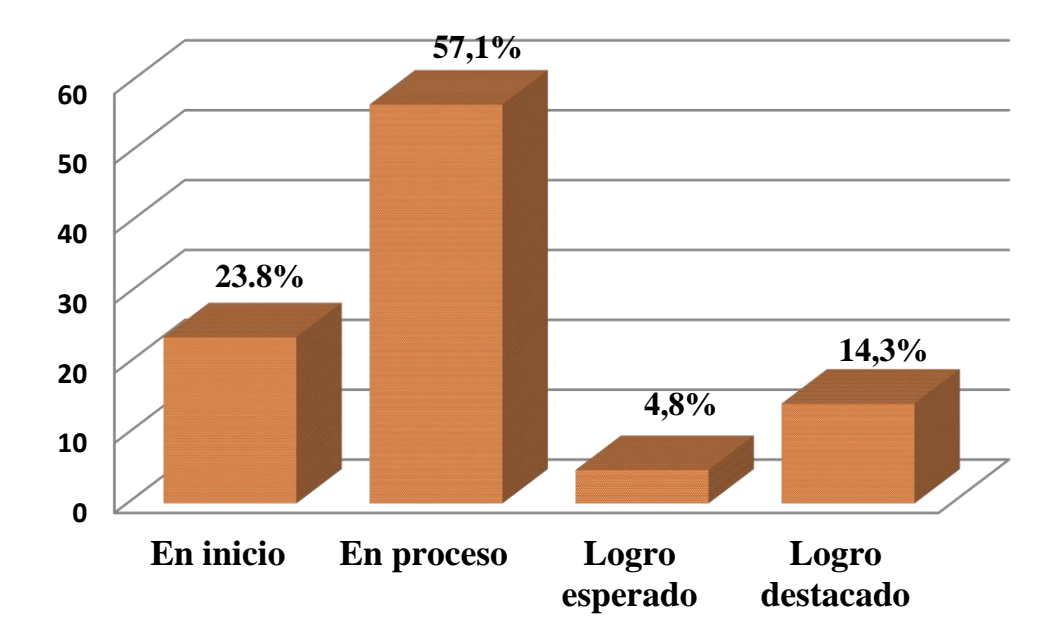

*Figura 20*. Resultados de postest del grupo experimental . Dimensión: Usa estrategias y procedimientos para orientarse en el espacio.

Según los resultados mostrados en el gráfico en el grupo de control hay un 76,2% de estudiantes en el nivel de inicio mientras que en el grupo experimental solo hay un 23,8% que se encuentran en el nivel de inicio en la capacidad de Usa estrategias y procedimientos para orientarse en el espacio. Además hay 57,1% de estudiantes en el nivel de proceso en el grupo experimental frente a un 23,8% del grupo control. Más aún en el grupo experimental se tiene alumnos que se encuentran en el nivel de logro esperado y destacado, mientras que en el grupo de control ningún estudiante se encuentra en estos niveles.

## **Análisis de los logros de aprendizajes según los índices de evaluación en el**

**pretest en la capacidad,** *Argumenta afirmaciones sobre relaciones geométricas***.**

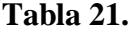

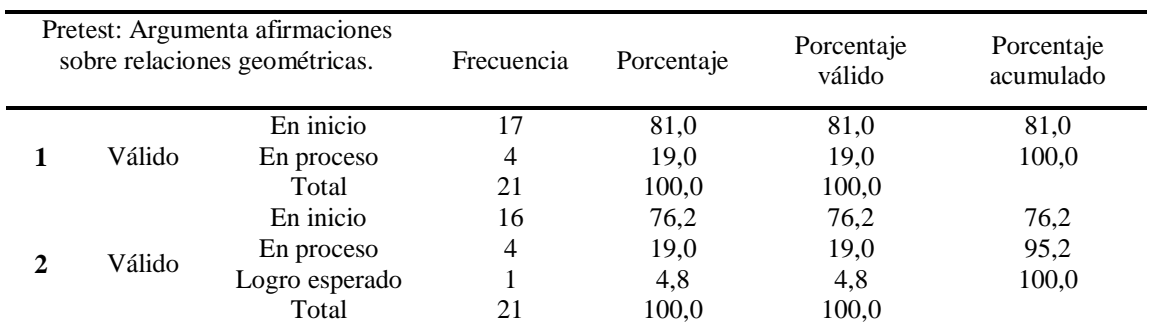

*Resultados de pretest dimensión 4*

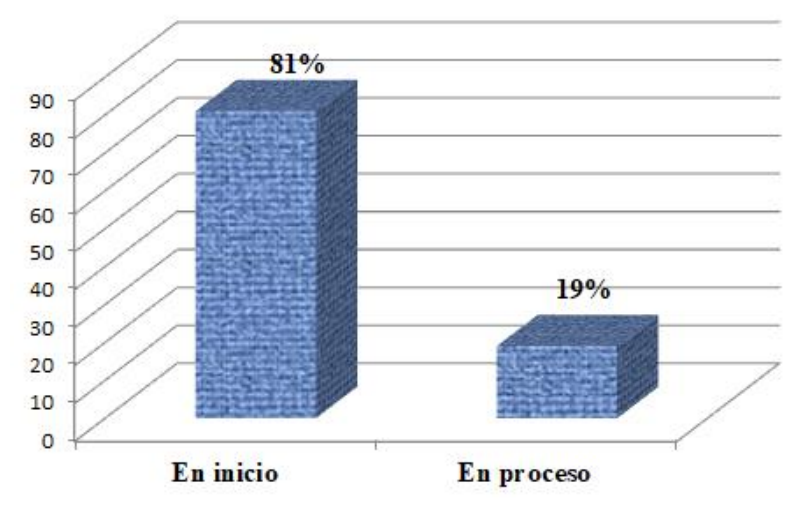

*Figura 21***.** Resultados de pretest del grupo control . Dimensión: Argumenta afirmaciones sobre relaciones geométricas**.**

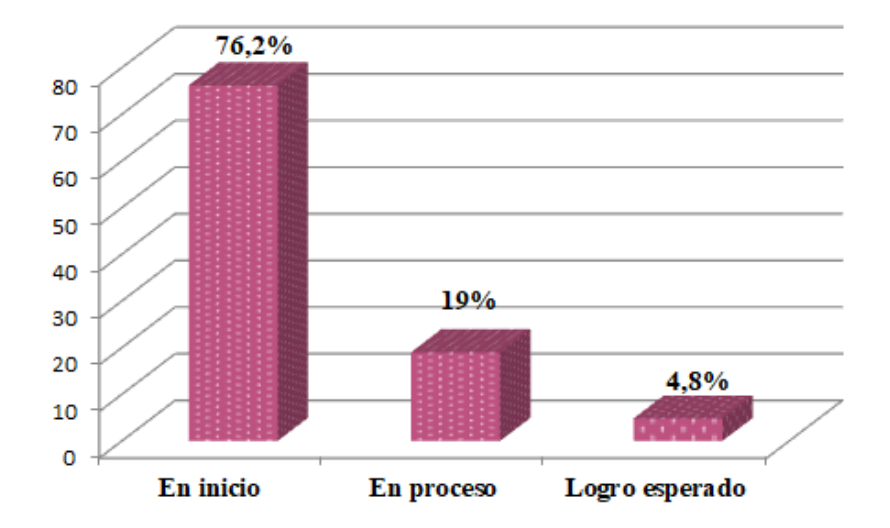

*Figura 22***.** Resultados de pretest del grupo experimental. Dimensión: Argumenta afirmaciones sobre relaciones geométricas.

Según los resultados el 81% de los estudiantes del grupo de control (1) se encuentran en el nivel de inicio en la capacidad de argumenta afirmaciones sobre relaciones geométricas mientras que en el grupo experimental (2) tenemos 76,2% en inicio. Además, se tienen 19% de estudiantes del grupo experimental y control se encuentran con aprendizajes en proceso frente a 4,8 % del grupo experimental (2) obtuvieron aprendizajes esperados en dicha capacidad.

**Análisis de los logros de aprendizajes según los índices de evaluación en el postest en la capacidad,** *Argumenta afirmaciones sobre relaciones geométricas.*

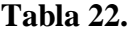

| Postest: Argumenta afirmaciones<br>sobre relaciones geométricas. |        |                | Frecuencia | Porcentaje | Porcentaje<br>válido | Porcentaje<br>acumulado |
|------------------------------------------------------------------|--------|----------------|------------|------------|----------------------|-------------------------|
|                                                                  |        | En inicio      | 19         | 90,5       | 90,5                 | 90,5                    |
|                                                                  | Válido | En proceso     |            | 4,8        | 4,8                  | 95,2                    |
|                                                                  |        | Logro esperado |            | 4,8        | 4,8                  | 100,0                   |
|                                                                  |        | Total          | 21         | 100,0      | 100,0                |                         |
|                                                                  |        | En inicio      |            | 33,3       | 33,3                 | 33,3                    |
|                                                                  | Válido | En proceso     |            | 42,9       | 42,9                 | 76,2                    |
|                                                                  |        | Logro esperado |            | 23,8       | 23,8                 | 100,0                   |
|                                                                  |        | Total          | 21         | 100,0      | 100,0                |                         |

*Resultados de postest dimensión 4*

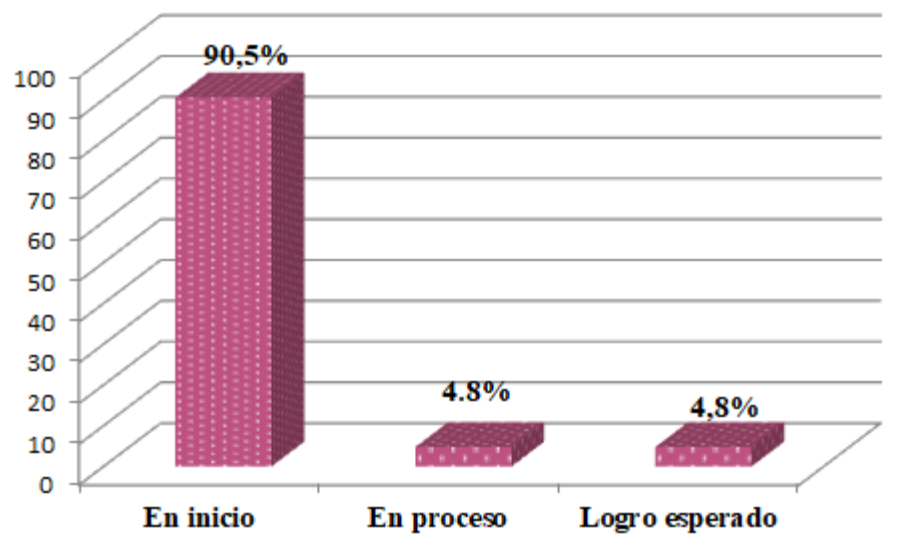

*Figura 23***.** Resultados de postest del grupo control . Dimensión: Argumenta afirmaciones sobre relaciones geométricas.

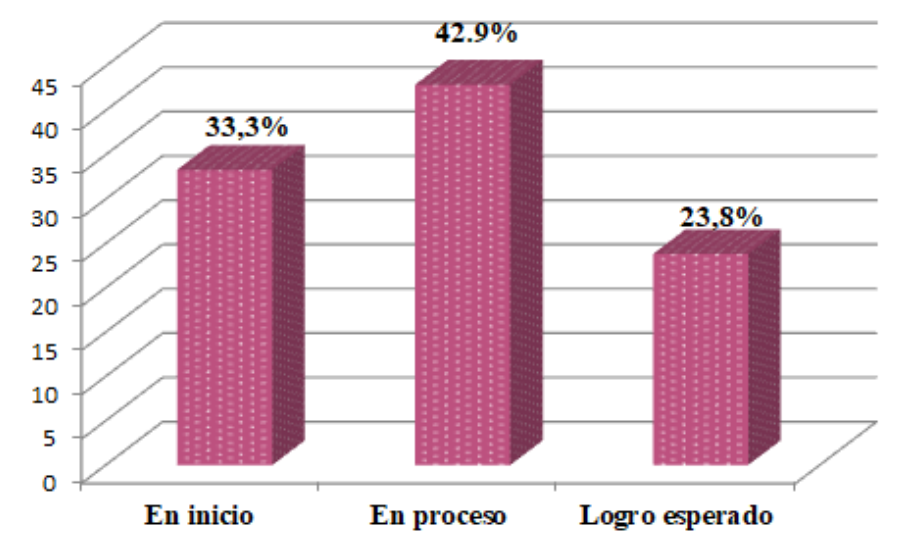

*Figura 24***.** Resultados de postest del grupo experimental . Dimensión: Argumenta afirmaciones sobre relaciones geométricas.

Según los resultados mostrados en la figura en el grupo control hay un 90,5% de estudiantes en el nivel de inicio mientras que en el grupo experimental solo hay un 33,3% que se encuentran en el nivel de inicio en la capacidad de Argumenta afirmaciones sobre relaciones geométricas. Además, hay 42,9% de estudiantes en el nivel de proceso en el grupo experimental frente a un 4,8% del grupo control. Lo mismo ocurre en el nivel logro esperado en el grupo experimental se tiene a un 23,8% frente a 4,8% del grupo de control.

## **5.2.2. Análisis Inferencial para contrastar las hipótesis.**

### **Para contrastar la hipótesis general de la investigación, en la que señalamos:** La

aplicación del Programa Interactuamos con el Geogebra se produce una mejora significativa en el logro de los aprendizajes para adquirir las competencias matemáticas en los estudiantes del 1º de secundaria de la I.E. Parroquial Cristo Rey UGEL 07., aplicamos el test de competencias matemáticas en la que planteamos dos hipótesis estadísticas

H0: La aplicación del **Programa Interactuamos con el geogebra** no produce una mejora significativa en el logro de los aprendizajes para adquirir las competencias

matemáticas en los estudiantes del 1º de secundaria de la I.E. Parroquial Cristo Rey

UGEL 07.

Ha: La aplicación del Programa **Interactuamos con el geogebra** produce una mejora significativa en el logro de los aprendizajes para adquirir las competencias matemáticas en los estudiantes del 1º de secundaria de la I.E. Parroquial Cristo Rey UGEL 07.

# **Tabla 23.**

*Estadísticos pretest del grupo control y experimental*

|                | Grupo        |     | Media | Desviación estándar | Media de error estándar |
|----------------|--------------|-----|-------|---------------------|-------------------------|
|                | control      |     | 29.90 | 8.910               | 1.944                   |
| <b>Pretest</b> | experimental | -21 | 36.57 | 14.271              | 3,114                   |

En la tabla 24 observamos las medias del pretest tanto del grupo de control 29.90

como del grupo experimental 36,57. Para saber, si estas diferencias de medias son

significativas nos vamos a la prueba de muestras independientes.

### **Tabla 24.**

*Prueba de muestras independientes del pretest del grupo control y experimental*

|                |                                   | Prueba de<br>Levene de<br>igualdad de<br>varianzas |          |          |      | Prueba t para la igualdad de medias |                             |                                     |           |                                                                  |
|----------------|-----------------------------------|----------------------------------------------------|----------|----------|------|-------------------------------------|-----------------------------|-------------------------------------|-----------|------------------------------------------------------------------|
|                |                                   | F                                                  | Sig.     | t        | gl   | Sig.<br>(bilatera<br>$\bf{I}$       | Diferenci<br>a de<br>medias | Diferenci<br>a de error<br>estándar | Inferior  | 95% de intervalo de<br>confianza de la<br>diferencia<br>Superior |
|                | Se asumen<br>varianzas<br>iguales | 2,786                                              | .10      | $-1,816$ | 40   | ,077                                | $-6,667$                    | 3,671                               | $-14,087$ | ,753                                                             |
| <b>Pretest</b> | asumen<br>varianzas<br>iguales    | 3<br>No se                                         | $-1,816$ | 33,536   | ,078 | $-6,667$                            | 3,671                       | $-14,131$                           | ,798      |                                                                  |

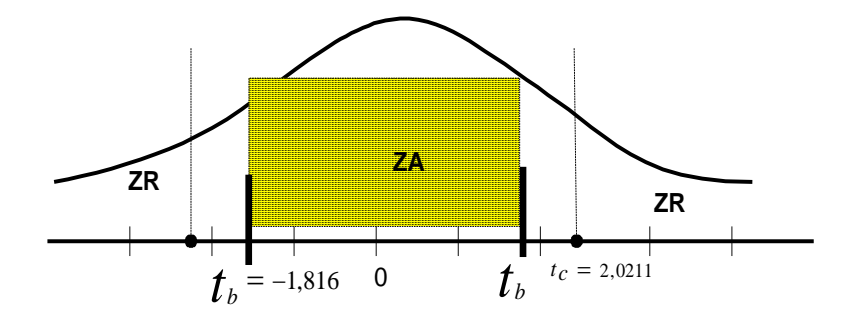

Para ello la tabla nos muestra primero la prueba de Levene la cual muestra la sig=0,103 que es mayor a  $0.05$  (p=0,103 $>0.05$ ) entonces se asume que las varianzas son iguales es decir son grupos con características homogéneas.

Luego observamos en la prueba t y nos ubicamos en la significancia  $p= 0.077$  que es mayor a 0,05 (0,077>0,05). Por lo tanto, se acepta la hipótesis nula que no hay mejora significativa y la diferencia de medias de las notas del grupo control (29,90) y experimental (36,57) no son estadísticamente significativas.

Además, el valor de t=-1,816 como podemos observar está en la ZA es decir en la zona de aceptación de la hipótesis nula por lo tanto se acepta la Ho. (Las diferencias de las medias del grupo de control y experimental no es estadísticamente significativas debido a que en el pretest todavía no se ha aplicado el programa de geogebra)

### **Tabla 25.**

*Estadísticos postest del grupo control y experimental*

| Grupo          |              | N  | Desviación estándar<br>Media |        | Media de error estándar |
|----------------|--------------|----|------------------------------|--------|-------------------------|
| <b>Postest</b> | Control      | 21 | 33.52                        | 10,916 | 2,382                   |
|                | Experimental | 21 | 51.24                        | 8,160  | 1,781                   |

En la tabla 26 observamos las medias del postest tanto del grupo de control 33,52 como del grupo experimental 51,24. Para saber, si estas diferencias de medias son significativas nos vamos a la prueba de muestras independientes.

### **Tabla 26.**

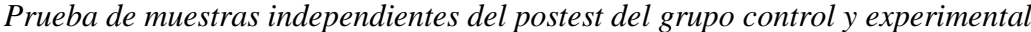

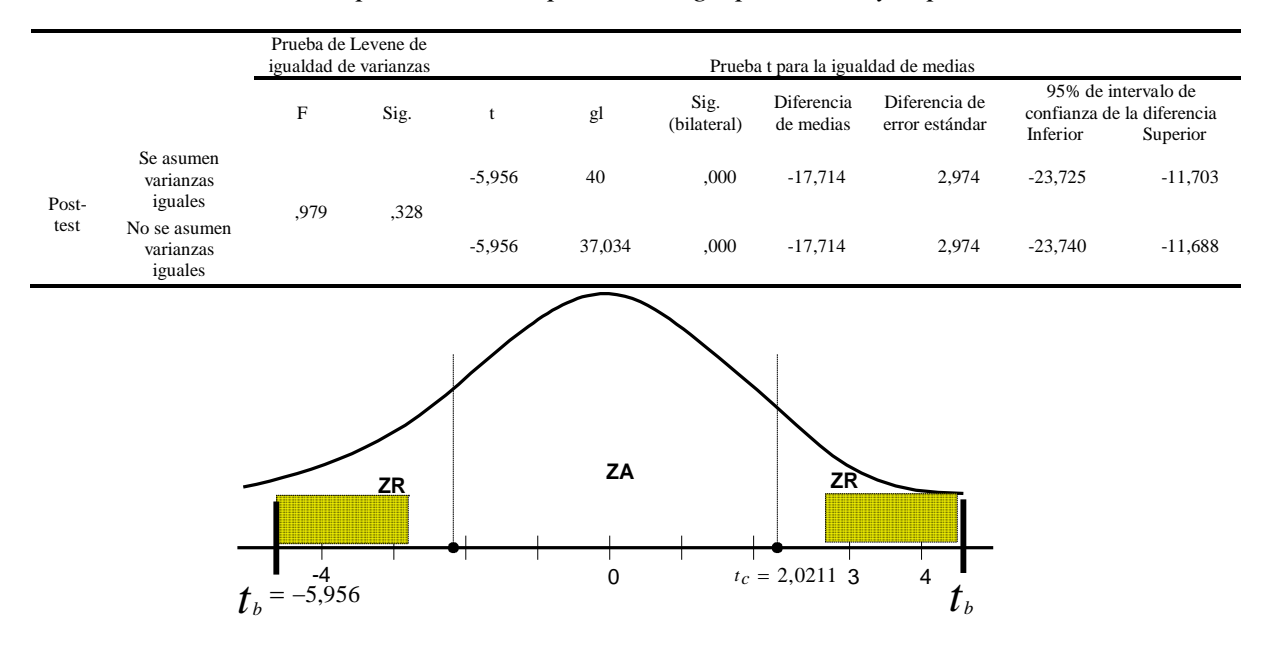

Para ello la tabla nos muestra primero la prueba de Levene la cual muestra la sig=0,328 que es mayor a 0,05 (p=0,328 > 0,05) entonces se asume que las varianzas son iguales es decir son grupos con características homogéneas.

Luego observamos en la prueba t y nos ubicamos en la significancia  $p= 0,000$  que es menor a 0,05 (0,000 < 0,05). Por lo tanto, se acepta la hipótesis alterna que hay mejora significativa y la diferencia de medias de las notas del grupo control (33,52) y experimental (51,24) son significativas.

Además, el valor de t=-5,96 como podemos observar está en la ZR es decir en la zona de rechazo de la hipótesis nula por lo tanto se acepta la Ha.

Se concluye que, por efecto del Programa Interactuamos con el geogebra se produce una mejora significativa en el logro de los aprendizajes de las competencias matemáticas en los estudiantes del 1º de secundaria de la I.E. Parroquial Cristo Rey UGEL 07.

### **Prueba de hipótesis específicas**

#### **Hipótesis específica** 1

- Ho: La aplicación del programa Interactuamos con el Geogebra no produce una mejora significativa en el logro de los aprendizajes por medio del desarrollo de la capacidad de Modela objetos con formas geométricas en los estudiantes de 1º de secundaria de la I.E. Parroquial Cristo Rey UGEL 07
- Ha: La aplicación del programa Interactuamos con el Geogebra produce una mejora significativa en el logro de los aprendizajes por medio del desarrollo de la capacidad de Modela objetos con formas geométricas en los estudiantes de 1º de secundaria de la I.E. Parroquial Cristo Rey UGEL 07

#### **Tabla 27.**

*Estadísticos pretest del grupo control y experimental dimensión 1*

| Grupo                              |              | N  | <b>Media</b> | <b>Desviación</b><br>estándar | Media de<br>error<br>estándar |
|------------------------------------|--------------|----|--------------|-------------------------------|-------------------------------|
| Modela objetos con formas          | control      | 21 | 11.24        | 3.254                         | 0,710                         |
| geométricas y sus transformaciones | experimental | 21 | 12.38        | 4.717                         | 1.029                         |

En la tabla 28 observamos las medias del pretest tanto del grupo de control 11, 24 como del grupo experimental 12,38. Para saber, si estas diferencias de medias son significativas nos vamos a la prueba de muestras independientes.

#### **Tabla 28.**

*Prueba de muestras independientes del pretest del grupo control y experimental dimensión 1*

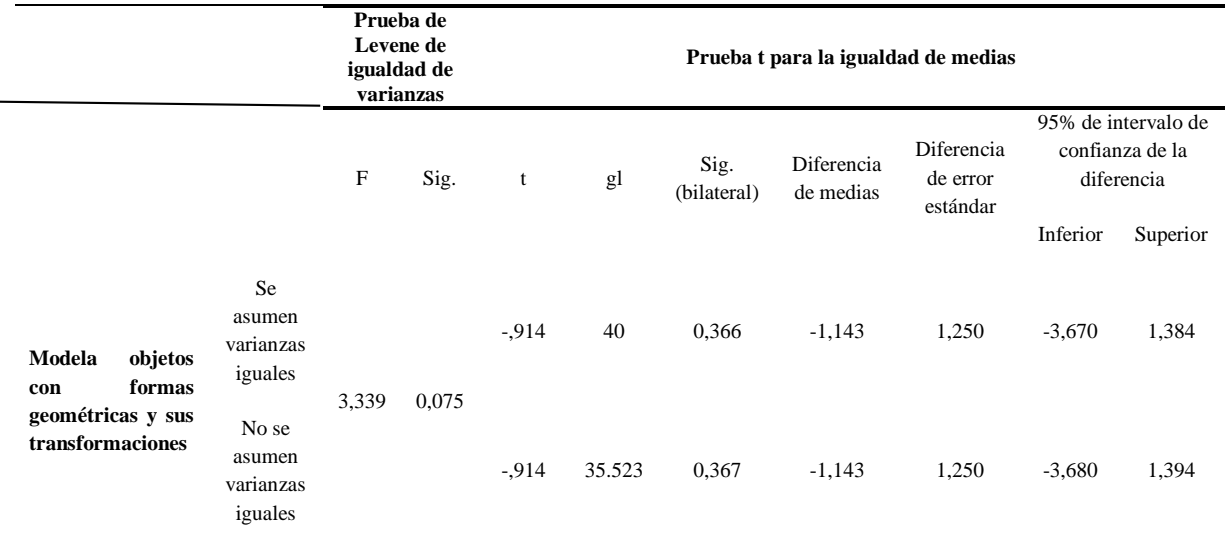

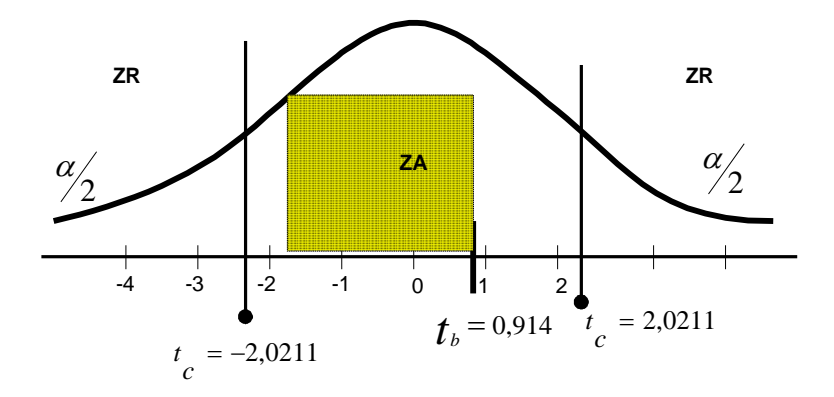

Para ello la tabla nos muestra primero la prueba de Levene la cual muestra la sig=0,075 que es mayor a 0,05 ( $p=0.075 > 0.05$ ) entonces se asume que las varianzas son iguales es decir son grupos con características homogéneas.

Luego observamos en la prueba t y nos ubicamos en la significancia  $p = 0,366$  que es mayor a 0,05 (0,366 > 0,05). Por lo tanto, se acepta la hipótesis nula que no hay mejora significativa y la diferencia de medias de las notas del grupo control (11,24) y experimental (12,38) no son estadísticamente significativas.

Además, el valor de t= 0,914 como podemos observar está en la ZA es decir en la zona de aceptación de la hipótesis nula por lo tanto se acepta la Ho. (Las diferencias de las medias del grupo de control y experimental no es estadísticamente significativas debido a que en el pretest todavía no se ha aplicado el programa de geogebra)

#### **Tabla 29.**

*Estadísticos postest del grupo control y experimental dimensión 1*

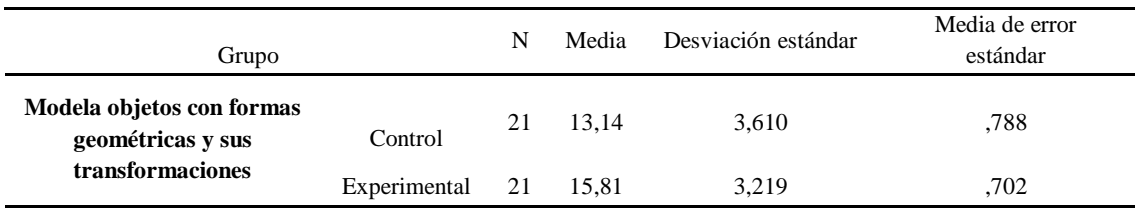

En la tabla 30 observamos las medias del postest tanto del grupo de control 13,14

como del grupo experimental 15,81. Para saber, si estas diferencias de medias son

significativas nos vamos a la prueba de muestras independientes.

### **Tabla 30.**

*Prueba de muestras independientes del postest del grupo control y experimental dimensión 1*

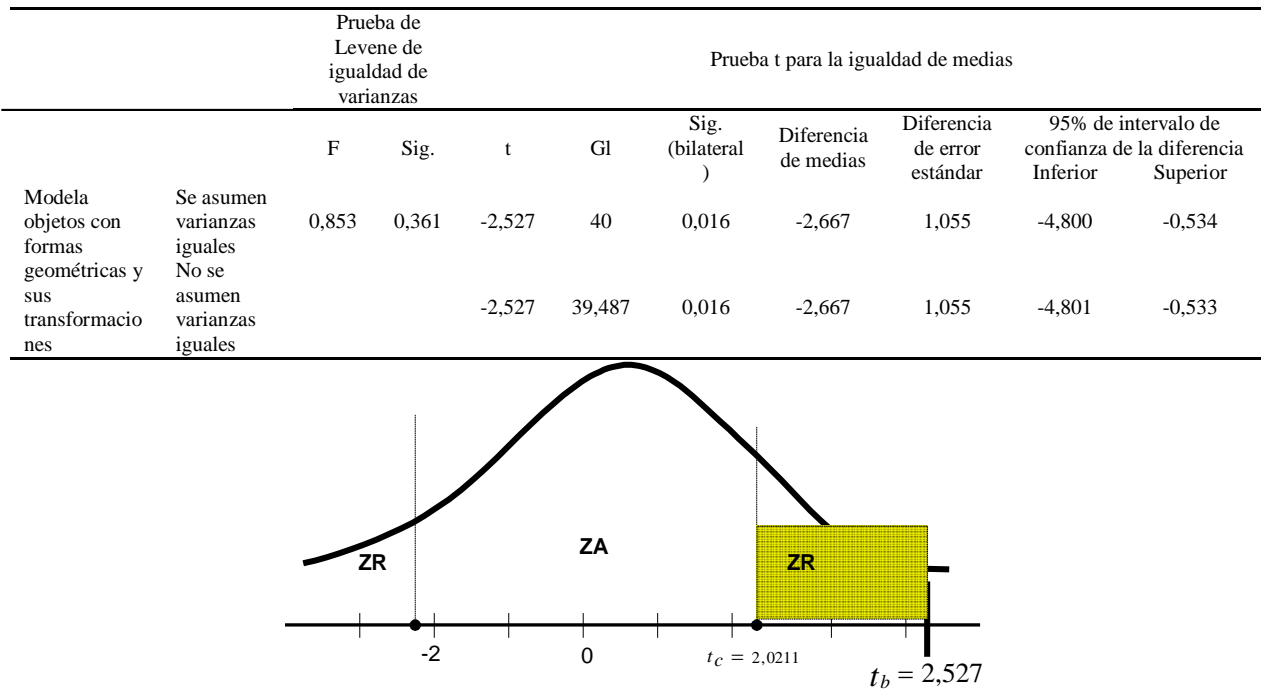

Para ello la tabla nos muestra primero la prueba de Levene la cual muestra la sig=0,361 que es mayor a 0,05 ( $p=0,361 > 0,05$ ) entonces se asume que las varianzas son iguales es decir son grupos con características homogéneas.

Luego observamos en la prueba t y nos ubicamos en la significancia  $p= 0.016$  que es menor a 0,05 (0,016 < 0,05). Por lo tanto, se acepta la hipótesis alterna que hay mejora significativa y la diferencia de medias de las notas del grupo control (13,14) y experimental (15,81) son significativas.

Además, el valor de t=2,527 como podemos observar está en la ZR es decir en la zona de rechazo de la hipótesis nula por lo tanto se acepta la Ha.

Se concluye que, por efecto del Programa Interactuamos con el geogebra se produce una mejora significativa en el logro de los aprendizajes de la capacidad modela con formas geométricas y sus transformaciones en los estudiantes del 1º de secundaria de la I.E. Parroquial Cristo Rey UGEL

### **Prueba de hipótesis específica** 2

- Ho: Por efecto de la aplicación del programa **Interactuamos con el geogebra** no produce una mejora significativa en el logro de los aprendizajes a través de la capacidad de Comunica su comprensión sobre las formas y relaciones geométricas en los estudiantes de 1º de secundaria de la I.E. Parroquial Cristo Rey UGEL 07
- Ha: Por efecto de la aplicación del programa **Interactuamos con el geogebra** produce una mejora significativa en el logro de los aprendizajes a través de la capacidad de Comunica su comprensión sobre las formas y relaciones geométricas en los estudiantes de 1º de secundaria de la I.E. Parroquial Cristo Rey UGEL 07

#### **Tabla 31.**

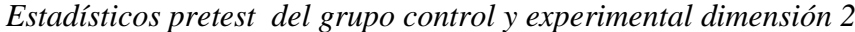

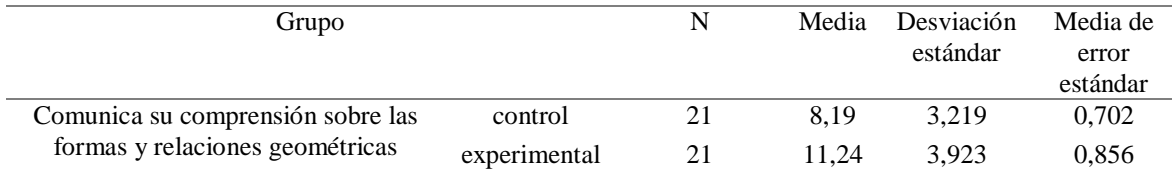

En la tabla 32 observamos las medias del pretest tanto del grupo de control como del grupo

experimental 11,24. Para, saber si estas diferencias de medias son significativas nos

vamos a la prueba de muestras independientes.

#### **Tabla 32.**

*Prueba de muestras independientes del pretest del grupo control y experimental dimensión 2*

| Prueba de<br>Levene de<br>igualdad de<br>varianzas |                                         |                     |       |          |        | Prueba t para la igualdad de medias |                   |                        |                                                      |                     |  |
|----------------------------------------------------|-----------------------------------------|---------------------|-------|----------|--------|-------------------------------------|-------------------|------------------------|------------------------------------------------------|---------------------|--|
|                                                    |                                         | $\mathbf F$<br>Sig. |       | t        | gl     | Sig.<br>(bilateral)                 | Diferenci<br>a de | Diferencia<br>de error | 95% de intervalo de<br>confianza de la<br>diferencia |                     |  |
|                                                    |                                         |                     |       |          |        |                                     | medias            | estándar               | Inferior                                             | Superi<br><b>or</b> |  |
| Comunica su<br>comprensión<br>sobre las            | Se<br>asumen<br>varianzas<br>iguales    | 0,93                | 0,339 | $-2,752$ | 40     | 0,009                               | $-3,048$          | 1,107                  | $-5,286$                                             | $-0.810$            |  |
| formas y<br>relaciones<br>geométricas              | No se<br>asumen<br>varianzas<br>iguales | 8                   |       | $-2,752$ | 38,531 | 0,009                               | $-3,048$          | 1,107                  | $-5,288$                                             | $-0,807$            |  |

 Para ello la tabla nos muestra primero la prueba de Levene la cual muestra la sig=0,339 que es mayor a 0,05 (p=0,339 > 0,05) entonces se asume que las varianzas son iguales es decir son grupos con características homogéneas.

Luego observamos en la prueba t y nos ubicamos en la significancia  $p= 0,009$  que es menor a 0,05 (0,009 < 0,05). Por lo tanto, se acepta la hipótesis alterna que hay mejora significativa y la diferencia de medias de las notas del grupo control (11,24) y experimental (12,38) son estadísticamente significativas.

Además, el valor de t= 0,914 como podemos observar está en la ZR es decir en la zona de rechazo de la hipótesis nula por lo tanto se acepta la Ha.

#### **Tabla 33.**

*Estadísticos postest del grupo control y experimental dimensión 2*

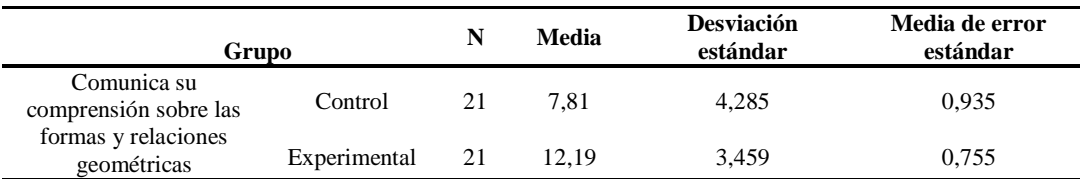

En la tabla 34 observamos las medias del postest tanto del grupo de control 7,81

como del grupo experimental 12,19. Para saber, si estas diferencias de medias son

significativas nos vamos a la prueba de muestras independientes.

### **Tabla 34.**

*Prueba de muestras independientes del postest del grupo control y experimental dimensión 2*

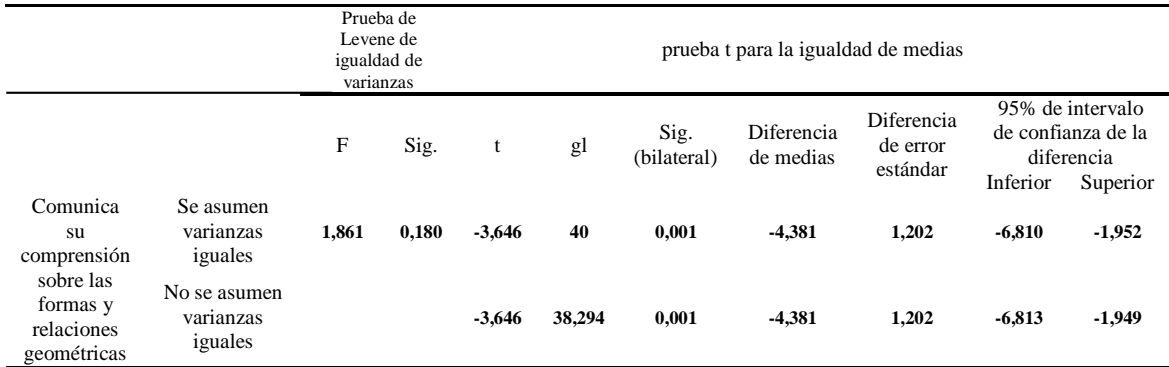

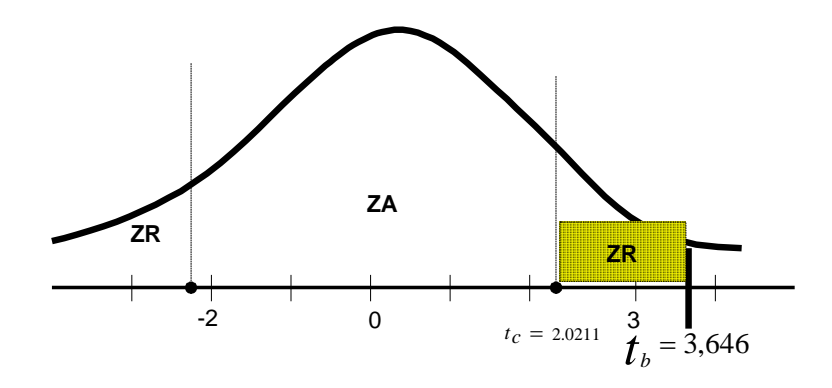

Para ello la tabla nos muestra primero la prueba de Levene la cual muestra la sig=0,180 que es mayor a  $0.05$  (p=0,180 > 0,05) entonces se asume que las varianzas son iguales es decir son grupos con características homogéneas.

Luego observamos en la prueba t y nos ubicamos en la significancia  $p= 0.001$  que es menor a 0,05 (0,001 < 0,05). Por lo tanto, se acepta la hipótesis alterna que hay mejora significativa y la diferencia de medias de las notas del grupo control (7,81) y experimental (12,19) son significativas.

Además, el valor de t=3,646 como podemos observar está en la ZR es decir en la zona de rechazo de la hipótesis nula por lo tanto se acepta la Ha.

Se concluye que, por efecto del Programa Interactuamos con el geogebra se produce una mejora significativa en el logro de los aprendizajes de la capacidad comunica su comprensión sobre las formas y relaciones geométricas en los estudiantes de 1º de secundaria de la I.E. Parroquial Cristo Rey UGEL 07

### **Prueba de hipótesis 3**

- H0: La aplicación del programa **Interactuamos con el Geogebra** no produce una mejora significativa en el logro de los aprendizajes por medio de la capacidad de Usa estrategias y procedimientos para orientarse en el espacio en los estudiantes de 1º de secundaria de la I.E Parroquial Cristo Rey UGEL 07
- H1: La aplicación del programa **Interactuamos con el Geogebra** produce una mejora significativa en el logro de los aprendizajes por medio de la capacidad de Usa estrategias y procedimientos para orientarse en el espacio en los estudiantes de 1º de secundaria de la I.E Parroquial Cristo Rey UGEL 07

### **Tabla 35.**

*Estadísticos pretest del grupo control y experimental dimensión 3*

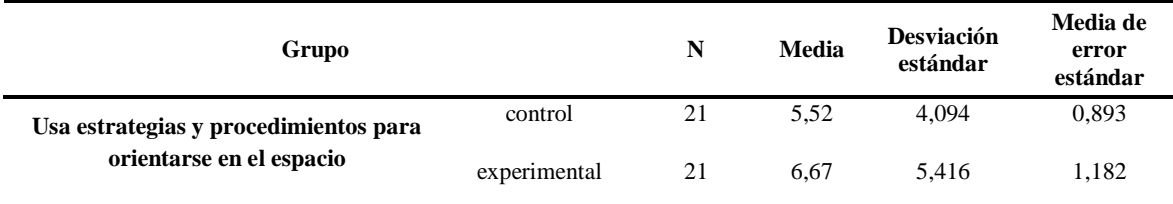

En la tabla 36 observamos las medias del pretest tanto del grupo de control 5,52

como del grupo experimental 6,67. Para saber si estas diferencias de medias son

significativas nos vamos a la prueba de muestras independientes.

## **Tabla 36.**

*Prueba de muestras independientes del pretest del grupo control y experimental dimensión 3*

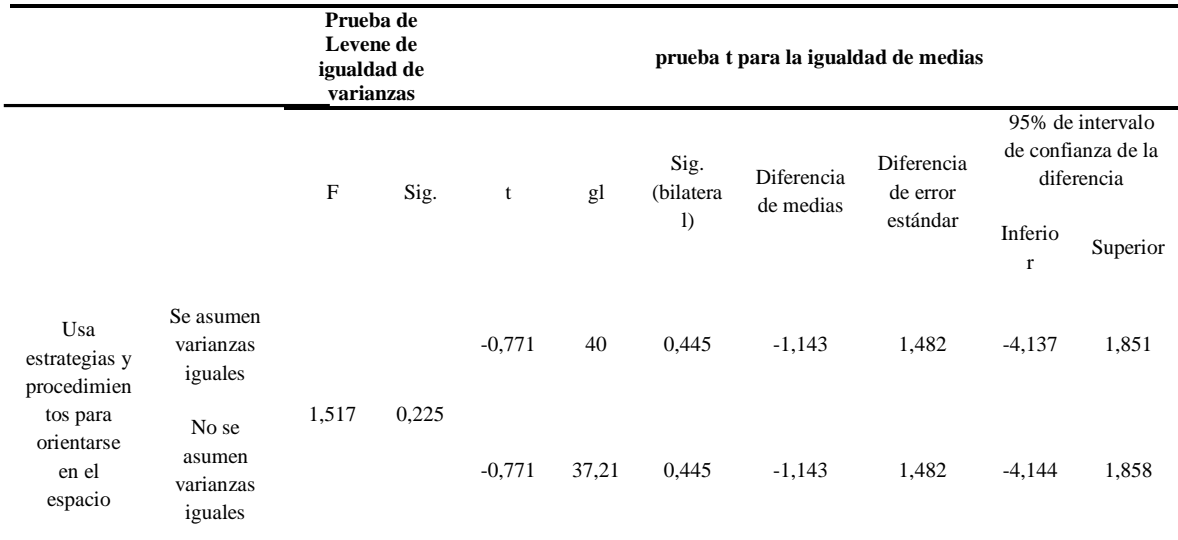

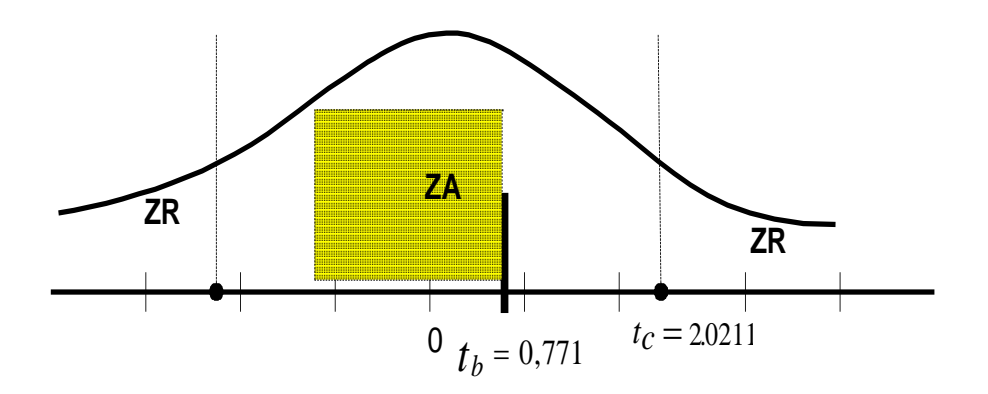

Para ello la tabla nos muestra primero la prueba de Levene la cual muestra la sig=0,225 que es mayor a 0,05 (p=0,225 > 0,05) entonces se asume que las varianzas son iguales es decir son grupos con características homogéneas.

Luego observamos en la prueba t y nos ubicamos en la significancia  $p = 0.445$  que es mayor a  $0.05$  (0,445 > 0,05). Por lo tanto, se acepta la hipótesis nula que no hay mejora significativa y la diferencia de medias de las notas del grupo control (5,52) y experimental (6,67) no son estadísticamente significativas.

Además, el valor de t= 0,771 como podemos observar está en la ZA es decir en la zona de aceptación de la hipótesis nula por lo tanto se acepta la Ho. (Llas diferencias de las medias del grupo de control y experimental no es estadísticamente significativas debido a que en el pretest todavía no se ha aplicado el programa de geogebra)

### **Tabla 37.**

*Estadísticos postest del grupo control y experimental dimensión 3*

| Grupo                               |              | N  | Media | Desviación<br>estándar | Media de error<br>estándar |
|-------------------------------------|--------------|----|-------|------------------------|----------------------------|
| Usa estrategias y<br>procedimientos | Control      | 21 | 6.86  | 3,825                  | 0,835                      |
| para orientarse en<br>el espacio    | Experimental | 21 | 12,00 | 4,382                  | 0,956                      |

En la tabla 38 observamos las medias del postest tanto del grupo de control 6,86 como del grupo experimental 12,00. Para saber si estas diferencias de medias son significativas nos vamos a la prueba de muestras independientes.

#### **Tabla 38.**

*Prueba de muestras independientes del postest del grupo control y experimental dimensión 3*

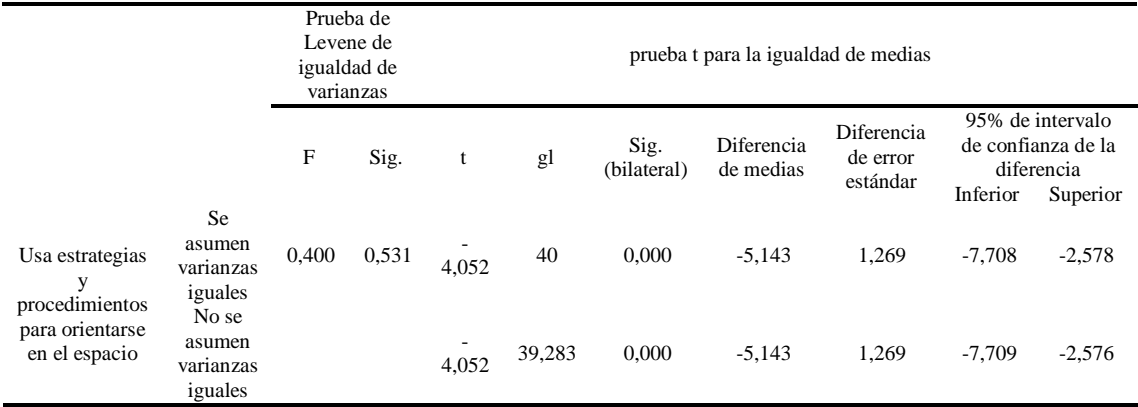

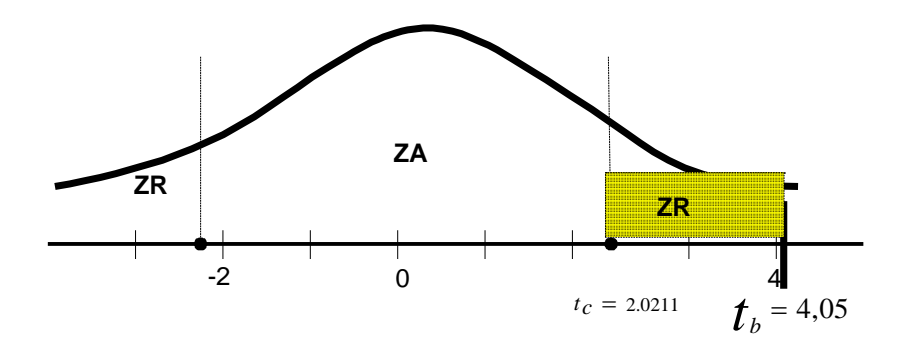

Para ello la tabla nos muestra primero la prueba de Levene la cual muestra la sig=0,531 que es mayor a 0,05 (p=0,531 > 0,05) entonces se asume que las varianzas son iguales es decir son grupos con características homogéneas.

Luego observamos en la prueba t y nos ubicamos en la significancia  $p= 0,000$  que es menor a 0,05 (0,000 < 0,05). Por lo tanto, se acepta la hipótesis alterna que hay mejora significativa y la diferencia de medias de las notas del grupo control (6,864) y experimental (12,00) son significativas.

Además, el valor de t=-4,052 como podemos observar está en la ZR es decir en la zona de rechazo de la hipótesis nula por lo tanto se acepta la Ha.

Se concluye que, por efecto del Programa Interactuamos con el geogebra se produce una mejora significativa en el logro de los aprendizajes de la capacidad, usa estrategias y procedimientos para orientarse en el espacio en los estudiantes de 1º de secundaria de la I.E Parroquial Cristo Rey UGEL 07

#### **Prueba de hipótesis específica 4**

- Ho: La aplicación del programa Interactuamos con el Geogebra no produce una mejora significativa en el logro de los aprendizajes a través de la capacidad Argumenta afirmaciones sobre relaciones geométricas en los estudiantes de 1º de secundaria de la I.E Parroquial Cristo Rey UGEL 07.
- Ha: La aplicación del programa Interactuamos con el Geogebra produce una mejora significativa en el logro de los aprendizajes a través de la capacidad Argumenta afirmaciones sobre relaciones geométricas en los estudiantes de 1º de secundaria de la I.E Parroquial Cristo Rey UGEL 07.

**Tabla 39.**

*Estadísticos pretest del grupo control y experimental dimensión 4*

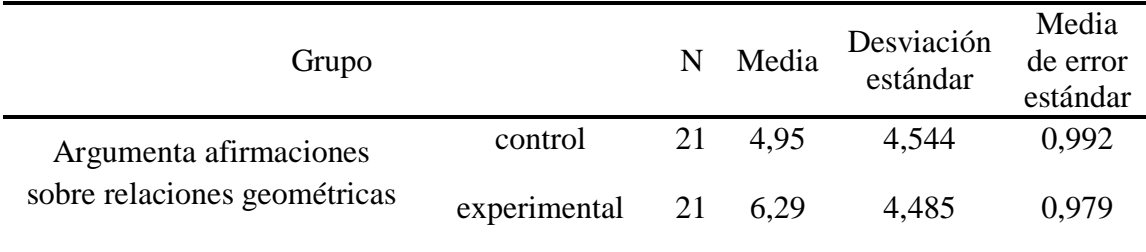

En la tabla 40 observamos las medias del pretest tanto del grupo de control 4,95 como del grupo experimental 6,29. Para saber si estas diferencias de medias son significativas nos vamos a la prueba de muestras independientes.

### **Tabla 40.**

*Prueba de muestras independientes del pretest del grupo control y experimental dimensión 4*

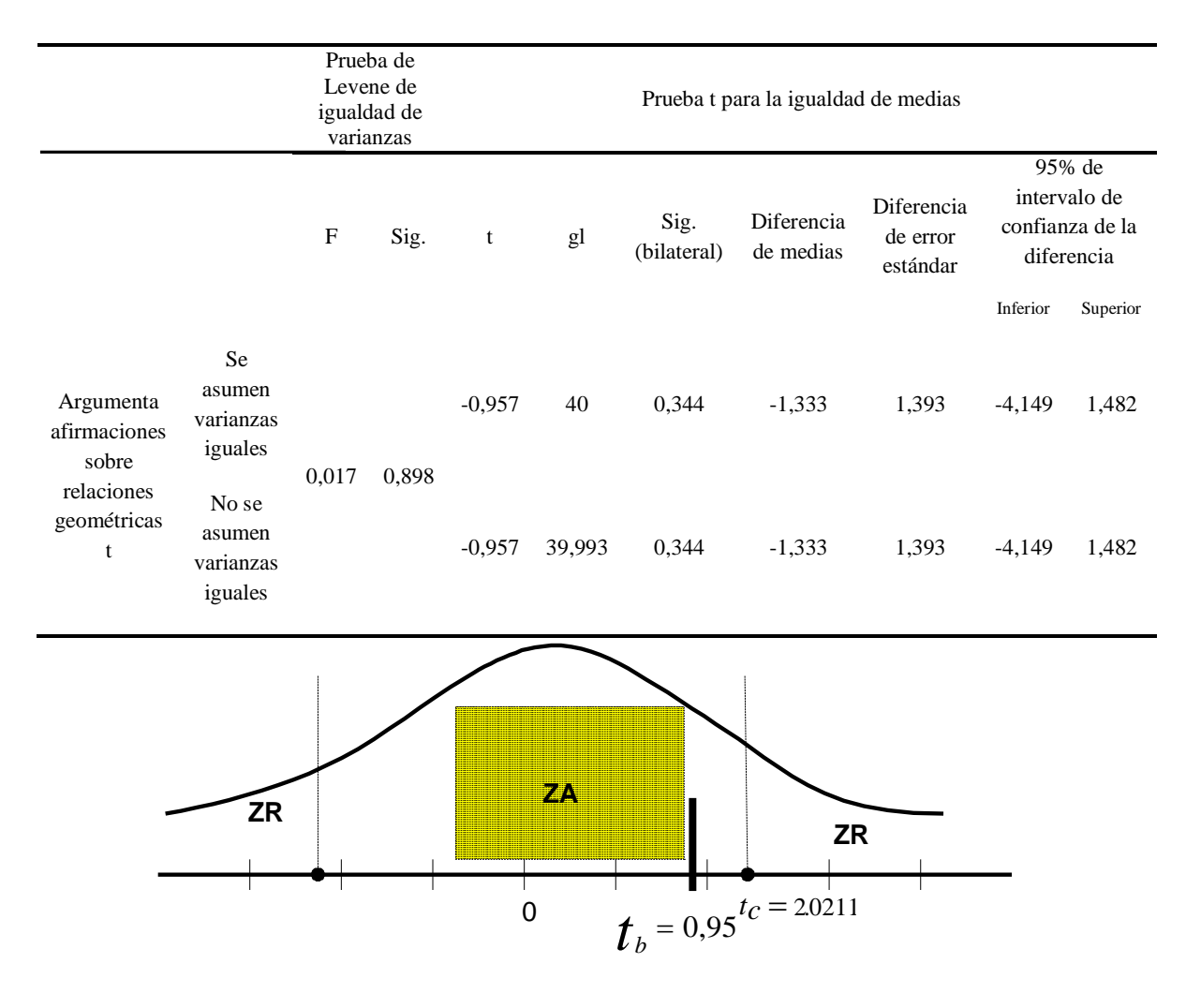

Para ello la tabla nos muestra primero la prueba de Levene la cual muestra la sig=0,898 que es mayor a 0,05 (p=0,898 > 0,05) entonces se asume que las varianzas son iguales es decir son grupos con características homogéneas.

Luego observamos en la prueba t y nos ubicamos en la significancia  $p= 0,344$  que es mayor a 0,05 (0,344 > 0,05). Por lo tanto, se acepta la hipótesis nula que no hay mejora significativa y la diferencia de medias de las notas del grupo control (4,95) y experimental (6,29) no son estadísticamente significativas.

Además, el valor de t= 0,957 como podemos observar está en la ZA, es decir en la zona de aceptación de la hipótesis nula por lo tanto se acepta la Ho. (Las diferencias de las medias del grupo de control y experimental no es estadísticamente significativas debido a que en el pretest todavía no se ha aplicado el programa de geogebra)

**Tabla 41.**

*Estadísticos postest del grupo control y experimental dimensión 4*

| Grupo                           |              | N  | Media | <b>Desviación</b><br>estándar | Media de error<br>estándar |
|---------------------------------|--------------|----|-------|-------------------------------|----------------------------|
| Argumenta<br>afirmaciones       | Control      | 21 | 5.71  | 3,913                         | 0,854                      |
| sobre relaciones<br>geométricas | Experimental | 21 | 11.24 | 3.714                         | 0,810                      |

En la tabla 42 observamos las medias del postest tanto del grupo de control 5,71 como del grupo experimental 11,24. Para saber si estas diferencias de medias son significativas nos vamos a la prueba de muestras independientes.

## **Tabla 42.**

*Prueba de muestras independientes del postest del grupo control y experimental dimensión 4*

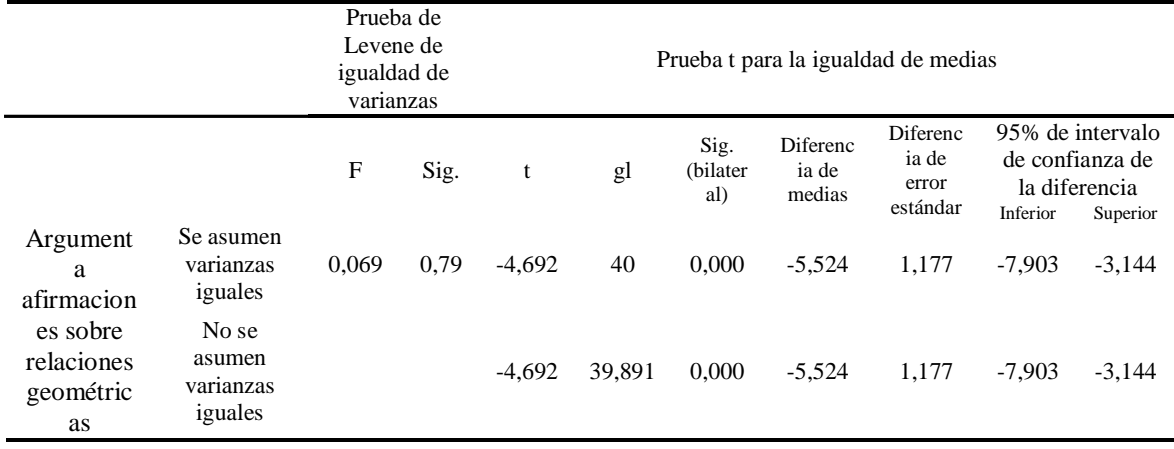

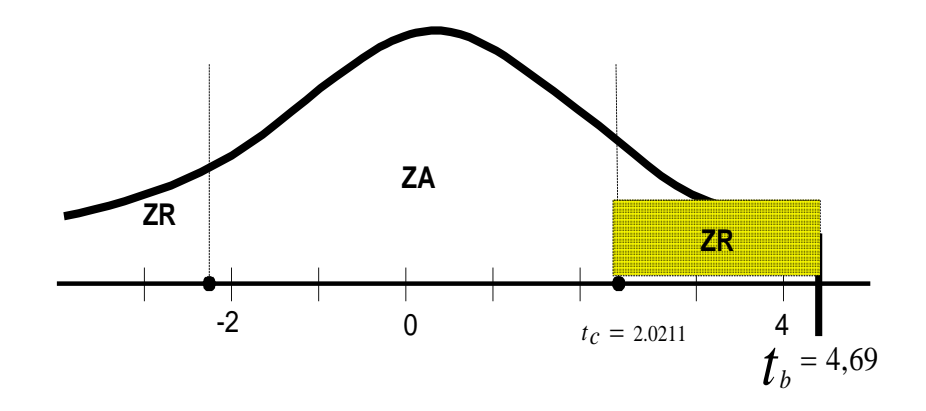

Para ello la tabla nos muestra primero la prueba de Levene la cual muestra la sig=0,794 que es mayor a 0,05 (p=0,794 > 0,05) entonces se asume que las varianzas son iguales es decir son grupos con características homogéneas.

Luego observamos en la prueba t y nos ubicamos en la significancia  $p= 0,000$  que es menor a 0,05 (0,000 < 0,05). Por lo tanto, se acepta la hipótesis alterna que hay mejora significativa y la diferencia de medias de las notas del grupo control (5,71) y experimental (11,24) son significativas.

Además, el valor de t=-4,692 como podemos observar está en la ZR es decir en la zona de rechazo de la hipótesis nula por lo tanto se acepta la Ha.

Se concluye que, por efecto del Programa Interactuamos con el geogebra se produce una mejora significativa en el logro de los aprendizajes de la capacidad, argumenta afirmaciones sobre relaciones geométricas en los estudiantes de 1º de secundaria de la I.E Parroquial Cristo Rey UGEL 07.

### **5.3. Discusión**

De acuerdo a los resultados obtenidos según lo señala la hipótesis general y el objetivo general, puedo señalar que el Programa Interactuemos con geogebra produjo una mejora significativa en el logro de los aprendizajes de las competencias matemáticas en

los estudiantes del 1º de secundaria de la I.E. Parroquial Cristo Rey UGEL 07, como podemos apreciar en la tabla 21 donde T es significativo porque muestra la comparación de las medias para el grupo de control (33,52) con una nota vigesimal es de 8,38 y el grupo experimental obtuvo (51,24) que representa 12,81 en vigesimal. Estos resultados obtenidos se puede comparar con Falen (2017) en su tesis: El uso del software geogebra en el aprendizaje de la línea de matemática aplicada II de la carrera de computación e informática en el instituto de educación superior público República Federal de Alemania en Chiclayo donde su objetivo fue determinar que el uso del software influye en el aprendizaje de la geometría. Según los resultados se demuestra que el Grupo de Control obtuvo una media de 10,06 y el grupo experimental 15, lo cual implica que la metodología tuvo efecto favorable en el nivel de aprendizaje de la Geometría.

Más aún, en función a los resultados obtenidos en la primera hipótesis específica y el objetivo específico primero puedo señalar que, el Programa Interactuemos con el geogebra produjo una mejora significativa en el logro de los aprendizajes por medio del desarrollo de la capacidad de Modela objetos con formas geométricas en los estudiantes de 1º de secundaria de la I.E. Parroquial Cristo Rey UGEL 07 el resultado obtenido mediante la prueba paramétrica del t de Student a un nivel de 0,05 permite evaluar que existen diferencias significativas entre los puntajes por ambos grupos. Donde la decisión sobre la hipótesis nula debe tomarse a partir del nivel crítico ( $p=0.016<0.050$ ), que en este caso indica que el valor de t es significativo y por tanto, que las medias de las notas del grupo control (13,14) y experimental (15,81) son diferentes. De este resultado podemos afirmar que la aplicación del software geogebra mejora el nivel de aprendizaje en los en los estudiantes de 1º de secundaria de la I.E. Parroquial Cristo Rey UGEL 07

Este resultado coincide con el estudio realizado por Carbajal (2017) en su Tesis, titulada Modelación de Van Hiele mediado por geogebra en el aprendizaje de las secciones cónicas en estudiantes del I ciclo de Ingenieria de sistemas de la Universidad Cesar Vallejo 2017.Donde también señala que la diferencia de promedios entre el grupo de control en el postest fue 11 puntos y el grupo experimental fue 16 puntos. Lo cual demuestra que el uso del software geogebra para generar aprendizajes tiene resultados positivos.

Los resultados de la segunda hipótesis específica y el objetivo específico se observó que según la prueba paramétrica t de Student a un nivel de significancia nos permite evidenciar que las diferencias son significativas porque las medias de las notas del grupo control (7,81) y experimental (12,19) son diferentes. Por lo tanto se concluye que por efecto de la aplicación del programa Interactuamos con el Geogebra produce una mejora significativa en el logro de los aprendizajes a través de la capacidad de Comunica su comprensión sobre las formas y relaciones geométricas en los estudiantes de 1º de secundaria de la I.E. Parroquial Cristo Rey UGEL 07. Estos resultados tienen relación con la investigación realizada por Perales (2013) Influencia del software geogebra en el aprendizaje de la geometría en los alumnos del 4° de secundaria de la institución educativa Trilce de la Molina, 2012. Donde se tuvo como resultado que el grupo de control obtuvo 2,6667 puntos y el grupo experimental 5,125 en el postest. Lo cual señala que el efecto por el uso de geogebra tuvo mejores resultados en el grupo experimental.

En cuanto a la hipótesis tercera, los resultados estadísticos señalan que el valor de t es significativo y por lo tanto, que las medias de las notas del grupo control (6,86) y experimental (12,00) son diferentes. Entonces la aplicación del Programa Interactuamos con el Geogebra produce una mejora significativa en el logro de los aprendizajes por medio de la capacidad de Usa estrategias y procedimientos para orientarse en el espacio en los estudiantes de 1º de secundaria de la I.E Parroquial Cristo Rey UGEL 07. Estos resultados también tienen relación con el estudio realizado por Soto (2013), Uso del software Cabri Geometre en el aprendizaje de polígonos y geometría en el espacio en los

estudiantes de 5° de educación secundaria de la Institución Educativa N° 159 "Glorioso 10 de octubre" donde se obtuvo que el grupo de control obtuvo una media 12,46 y el grupo experimental 14,52

En relación a los resultados obtenidos en el cuarto objetivo e hipótesis se evidencio que a partir del nivel crítico ( $p= 0,000 < 0,050$ ), que en este caso indica que el valor de t es significativo y por tanto, que las medias de las notas del grupo control (5,71) y experimental (11,24) son diferentes.. por lo tanto, la aplicación del Programa Interactuamos con el Geogebra produce una mejora significativa en el logro de los aprendizajes a través de la capacidad Argumenta afirmaciones sobre relaciones geométricas en los estudiantes de 1º de secundaria de la I.E Parroquial Cristo Rey UGEL 07. Dicho resultado tienen relación con la investigación de Tito (2016) que también está referido al uso de recursos virtuales para favorecer el aprendizaje titulado Software educativo Cmaptools y su influencia en el desarrollo de las capacidades del área de Ciencia y tecnología de los estudiantes de 4° de secundaria delas instituciones educativas "Nuestra Señora de las Mercedes" donde se obtuvo resultados para el grupo de control una media de 11,6 frente al grupo experimental de 14,7.

### **Conclusiones**

- 1. El uso de software Geogebra mejora el nivel de aprendizaje de las competencias matemáticas en los estudiantes de 1° de secundaria de la Institución Educativa Parroquial Cristo Rey UGEL 07
- 2. El uso del software geogebra mejora significativamente en el logro de los aprendizajes de las competencias matemáticas por medio de la capacidad de Modela objetos con formas geométricas y sus transformaciones en los estudiantes del 1º de secundaria de la I.E. Parroquial Cristo Rey UGEL 07.
- 3. El uso del software geogebra mejora el logro de aprendizajes de las competencias matemáticas a través de la capacidad Comunica su comprensión sobre las formas y relaciones geométricas en los estudiantes del 1º de secundaria de la I.E. Parroquial Cristo Rey UGEL 07.
- 4. El uso del software geogebra mejora el logro de aprendizajes de las competencias matemáticas a través de la capacidad Usa estrategias y procedimientos para orientarse en el espacio estudiantes del 1º de secundaria de la I.E. Parroquial Cristo Rey UGEL 07.
- 5. El uso de software geogebra mejora en el logro de los aprendizajes de las competencias matemáticas a través de la capacidad argumenta afirmaciones sobre relaciones geométricas en los estudiantes del 1º de secundaria de la I.E. Parroquial Cristo Rey UGEL 07.

## **Recomendaciones**

- 1. Se recomienda el uso del software Geogebra en el desarrollo de las competencias matemáticas, porque identifica al estudiante de estos tiempos a trabajar un área abstracto con recursos virtuales algo que es innato en los estudiantes.
- 2. Es importante capacitar a los docentes en el uso de recursos virtuales, en especial a los docentes del área de matemáticas, para facilitar el uso de software que permitan lograr aprendizajes en las competencias matemáticas.
- 3. Es importante realizar grupos de inter aprendizaje entre profesores para analizar los distintos resultados obtenidos antes de la aplicación de recursos virtuales y después de ello para realizar la retroalimentación necesaria.
- 4. Se recomienda el uso de móviles donde se puede descargar el software de geogebra y fácilmente el estudiante puede interactuar con dicho recurso.

#### **Referencias**

- Alberto, R*.(*2006). *El desempeño docente y nivel de rendimiento académico en formación especializada de los estudiantes de la especialidad de Matemática y Física de la Facultad de educación de la Sierra Central del Perú.* Tesis de Maestría. Universidad Nacional Enrique Guzmán y Valle. Perú.
- Álvarez T. (2016) *Aplicación de la plataforma Moodle en el rendimiento académico de las alumnas de la Escuela Superior PNP San Bartolo, año2013*. Tesis de Doctorado. Universidad Nacional de Educación Enrique Guzmán y Valle. Perú.
- Andrade, M. (2009**)** *Rendimiento académico y variables modificables en alumnos de 2do Medio de Liceos Municipales de la Comuna de Santia*go. Tesis de Maestría. Universidad de Chile.

Antón, J. & Gonzáles. (1999). *Taller de matemáticas. Madrid: Editorial Narcea*

Argudín, Y. (2007): *Educación basada en competencias: Nociones y* 

*antecedentes*. México D.F.; Alcalá de Guadaira, Sevilla. Eduforma, Trillas.

Arias, F. (1999). *El proyecto de investigación: Guía para su elaboración*. Caracas –

Venezuela: Espíteme

Arias, F. (2006). *El proyecto de investigación. Introducción a la metodología científica.*

Caracas: Episteme.

Arteaga, B (2006) *La educación adaptativa: Una propuesta para la mejora en matemáticas de los alumnos de enseñanza secundaria obligatoria*. Tesis de Doctorado. Universidad Complutense de Madrid. España.

- Ausubel, D.(1983). *Psicología educativa. Un punto de vista cognoscitivo*. México. Editorial Trillas.
- Aymerich , J. & Macario, S. (2006) *Matemáticas para el siglo XXI*. Castellón de la Plana. España. Universitat Jaume.
- Bruner, J. (1957). *Desarrollo cognitivo y educación*. 2°edición.España: Ediciones Morata.
- Buratto, C. (2004) *La informática como recurso pedagógico*. La Habana. Cuba: APLAC
- Cabanillas, G. (2004) *Influencia de la enseñanza directa en el mejoramiento de la comprensión lectora de los estudiantes de Ciencias de la Educación UNSCH*. Tesis de Doctorado. Universidad Nacional San Cristóbal de Huamanga. Perú
- Carbajal, P. (2017) *Modelación de Van Hiele mediado por Geogebra en el aprendizaje de las secciones cónicas en estudiantes del I Ciclo de Ingeniería de Sistemas de la Universidad César Vallejo*. Tesis de Doctorado. Universidad Nacional Enrique Guzmán y Valle. Perú.
- Castellano E., I. (2010). *Visualización y razonamiento en las construcciones geométricas utilizando el software Geogebra con alumnos de II de Magisterio de la E.N.M.P.N*. Universidad Pedagógica Nacional Francisco Morazan-Honduras.
- Castellanos, K. (2009). Software educativo. Su influencia en la [escuela](http://www.monografias.com/trabajos13/artcomu/artcomu.shtml) cubana. Recuperado de [http://www.monografias.com/trabajos31/software-educativo](http://www.monografias.com/trabajos31/software-educativo-cuba/software-educativo-cuba.shtml)[cuba/software-educativo-cuba.shtml](http://www.monografias.com/trabajos31/software-educativo-cuba/software-educativo-cuba.shtml)
- Chambilla, A. (2012). *Uso del software Derive y el aprendizaje de las funciones Matemáticas en los estudiantes del cuarto grado de la institución educativa*

*Nuestra Señora del Carmen de ILAVE-PUNO.* Tesis de Doctorado. Universidad Nacional Enrique Guzmán y Valle. Perú.

- De Guzmán, M. (1997). Matemáticas y sociedad: acortando distancias. Números. Revista de Didáctica de las Matemáticas, 32, 3–11
- Falen, R. (2017). *Uso del software geogebra en el aprendizaje de la línea de matemática aplicada II de la carrera de computación en informática en el Instituto de Educación Superior Público República Federal de Alemania de Chiclayo.* Tesis de Doctorado. Universidad Nacional Enrique Guzmán y Valle. Perú.
- García, MM (2011). *Evolución de actitudes y competencias matemáticas en estudiantes de secundaria al introducir geogebra en el aula*. Tesis de Doctorado. España.

GeoGebra (2006): http://www.geogebra.org

- Gómez, G. (2012)*. La influencia del módulo experimental de circuitos eléctricos en el rendimiento académico del curso de Física III en estudiantes de IV ciclo de la especialidad de Física de la Universidad Nacional de Educación.* Tesis de Doctor. Universidad Nacional Mayor de San Marcos. Perú.
- Gutiérrez,S. (2008). *Aplicación del software Educativo y su contribución en el desarrollo de la capacidad para la resolución de problemas en la enseñanza de la matemática de la Institución Educativa de Mujeres "Edelmira del Pando" Ugel 06-Ate Vitarte – 2007.* Tesis de Doctorado. Universidad Nacional Enrique Guzmán y Valle. Perú.
- Hernández, R., Fernández., C y Baptista, P. (2014). *Metodología de la investigación*. 6ª edición. México: Mc Graw Hill.
Hohenwarter, M., Kreis,Y.,y Lavicza, Z. (2002). *Geogebra - Dynamic Mathematics for Everyone*. Universidad de Salzburgo.Austria.

Kozulin, A., Presseisen, B. (1995). Mediated learning experience and psychological tools: Vygotsky's and Feuerstein's perspectives in a study of student learning. *Educational Psychologist.* 

Marqués, P. ( 2013). Técnicas didácticas con TIC y otras cuestiones del ámbito educativo.

Aloma: revista de psicologia, ciències de l'educació i de l'esport, 31, 65-72.

Mártinez, G. (2013) *Apropiación del concepto de función usando el software de geogebra*. Tesis de Maestría. Universidad Nacional de Colombia.

Ministerio de Educación (2009*). Diseño Curricular Nacional.* Perú. Lima: MINEDU

Ministerio de Educación (2016). *Currículo Nacional de la Educación Básica*. Perú. Lima: MINEDU.

Niss, M. (2002) .*Mathematics for the 'automatical society*. Alemania: Leuchtturm-Verlag. Oficina de la medición de la calidad de los aprendizajes UMC (2016). *¿Cuánto aprenden nuestros estudiantes al término de la educación primaria?.* Perú.

Oficina de la medición de la calidad de los aprendizajes UMC (2017). *El Perú en PISA 2015 Informe nacional de resultados*. Perú.

OCDE (2005). *Informe PISA 2003. Aprender para el mundo de mañana*. Madrid: Santillana.

- Ortiz, R.F.(2001). *Matemática estrategias de enseñanza y aprendizaje*. México: Editorial Pax. México.
- Oseda D. (2006). E*strategia didáctica solución de problemas en el rendimiento académico de la matemática en alumnos de 5° de secundaria de la institución educativa "Mariscal Castilla" de El Tambo Huancayo*. Tesis de Doctorado. Universidad Nacional Enrique Guzmán y Valle. Perú.
- Perales, J. (2013). *Influencia del software "Geogebra" en el aprendizaje de la geometría en los alumnos del 4° año de secundaria de la Institución Educativa Trilce de la Molina, periodo 2012.* Tesis de Doctorado. Universidad Nacional Enrique Guzmán y Valle. Perú.
- Perrenoud, Ph. (2000) *Diez Nuevas Competencias para Enseñar*, Porto Alegre, Artmed Editora.

Piscoya, L. (1995). *Investigación científica y educacional*. Lima: Amarú Editores.

- Rodríguez L. (2000) La evaluación de la calidad de la enseñanza Universitas *Tarraconensis*, XXIV, III época., 129-134
- Sanabria, M.(2009). *Influencia del desempeño docente y los materiales educativos en el rendimiento académico de los alumnos del quinto grado de educación secundaria en los centros educativos públicos del Perú 2007.* Tesis de Doctor. Universidad Nacional Mayor de San Marcos. Perú.
- Sánchez, J (1999). *Construyendo y aprendiendo con el computador*. Chile: Editorial Universitaria
- Santivañez, V. (2013). *Diseño curricular a partir de competencias*. Bogotá: Ediciones de la U
- Soto, V. (2013). *Uso del software cabri geometre en el aprendizaje de polígonos y geometría del espacio en los estudiantes del quinto grado de educación secundaria de la Institución Educativa N° 159 "Glorioso 10 de octubre" – UGEL 05*.Tesis de Doctorado. Universidad Nacional Enrique Guzmán y Valle. Perú.
- Tamayo y Tamayo, M.(2008). *El Proceso de la investigación científica*. Mexico: Editorial. Limusa.
- Tito, C. (2016). *Software educativo Cmaptools y su influencia en el desarrollo de las capacidades del área de Ciencia y tecnología y ambiente de los estudiantes del 4° grado de educación secundaria de las instituciones educativas "Nuestra Señora de las Mercedes" y María Parado de Bellido" – Ayacucho. Tesis de Doctorado.* Universidad Nacional Enrique Guzmán y Valle. Perú.
- Tobón, S. (2013). *Formación integral y competencias. Pensamiento complejo, currículo, didáctica y evaluación*. 4ta edición. Bógota: Ecoe Ediciones.
- Vigosky, L. (1979). *El desarrollo de los procesos psicológicos superiores*. Editorial Crítica. Barcelona

Wertsch, J. (1991). *Vygotsky y la formación social de la mente*. Barcelona: Paidós Ibérica.

**Apéndices**

## Apéndice A: Matriz de consistencia

Tema de Investigación: Efectos de la aplicación del programa Interactuemos con el geogebraen el logro de los aprendizaje de las competencias matemáticas en los estudiantes de 1° de secundaria de la I.E. Parroquial Cristo Rey UGEL 07.

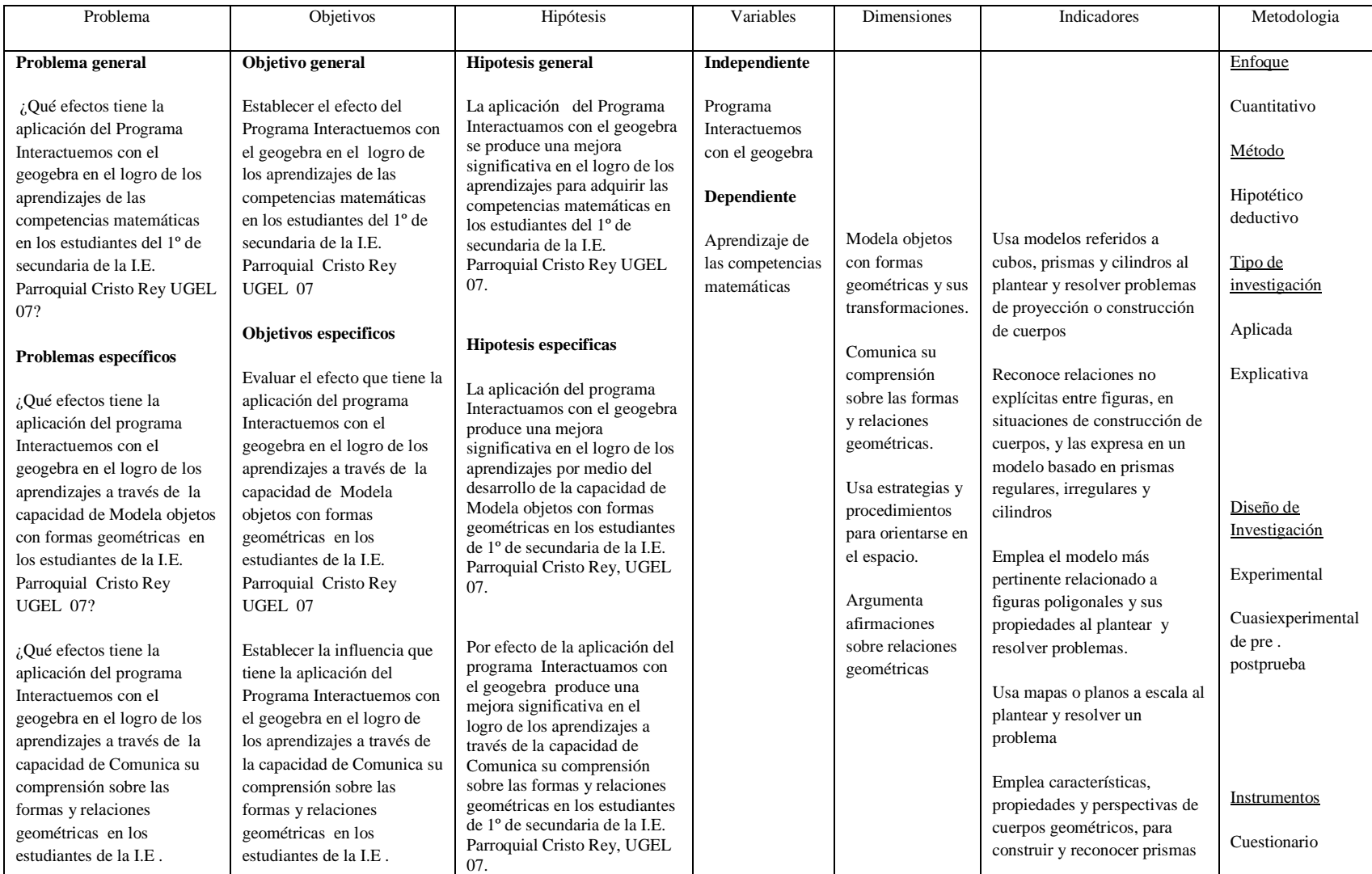

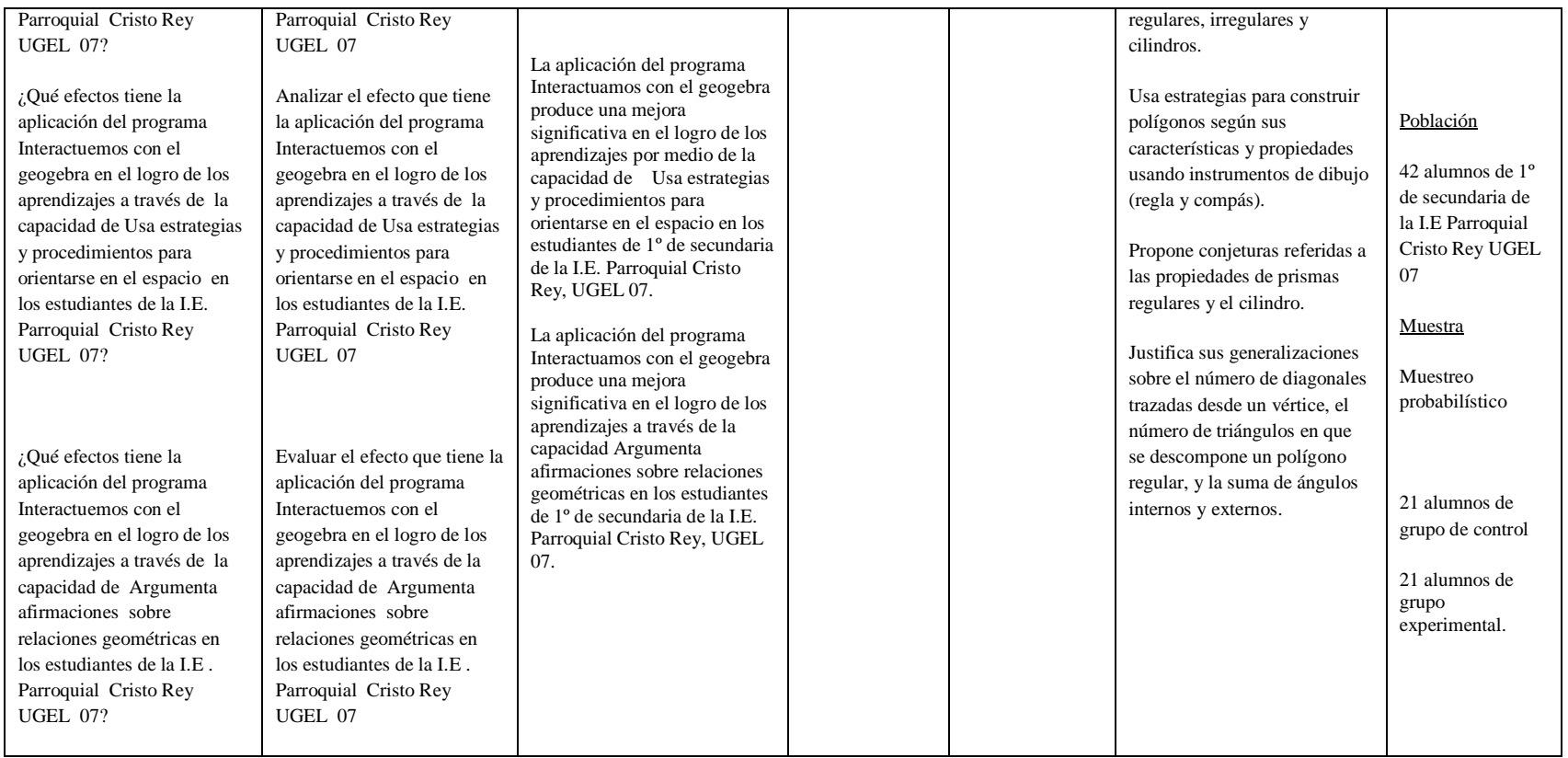

Apéndice B: Confiabilidad del instrumento

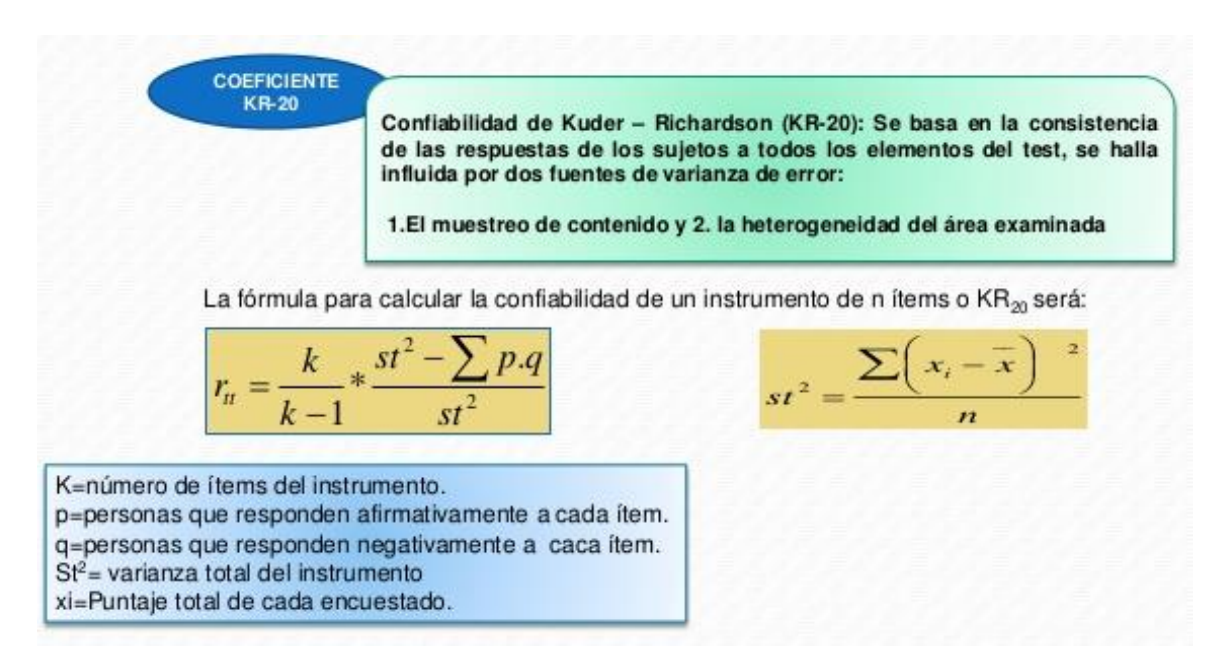

## **Tabla de índices de confiabilidad**

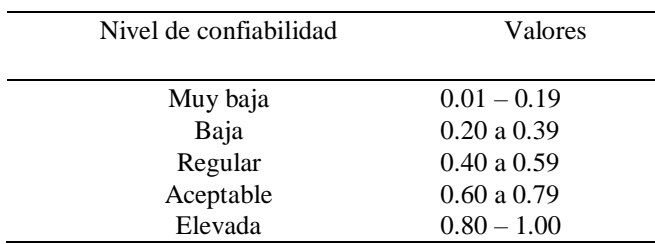

 Fuente: Hernández, R, Fernández, C y Baptista, P (2006). Metodología de la investigación científica. Edit. Mac Graw Hill. Cuarta edición, págs. 438 – 439

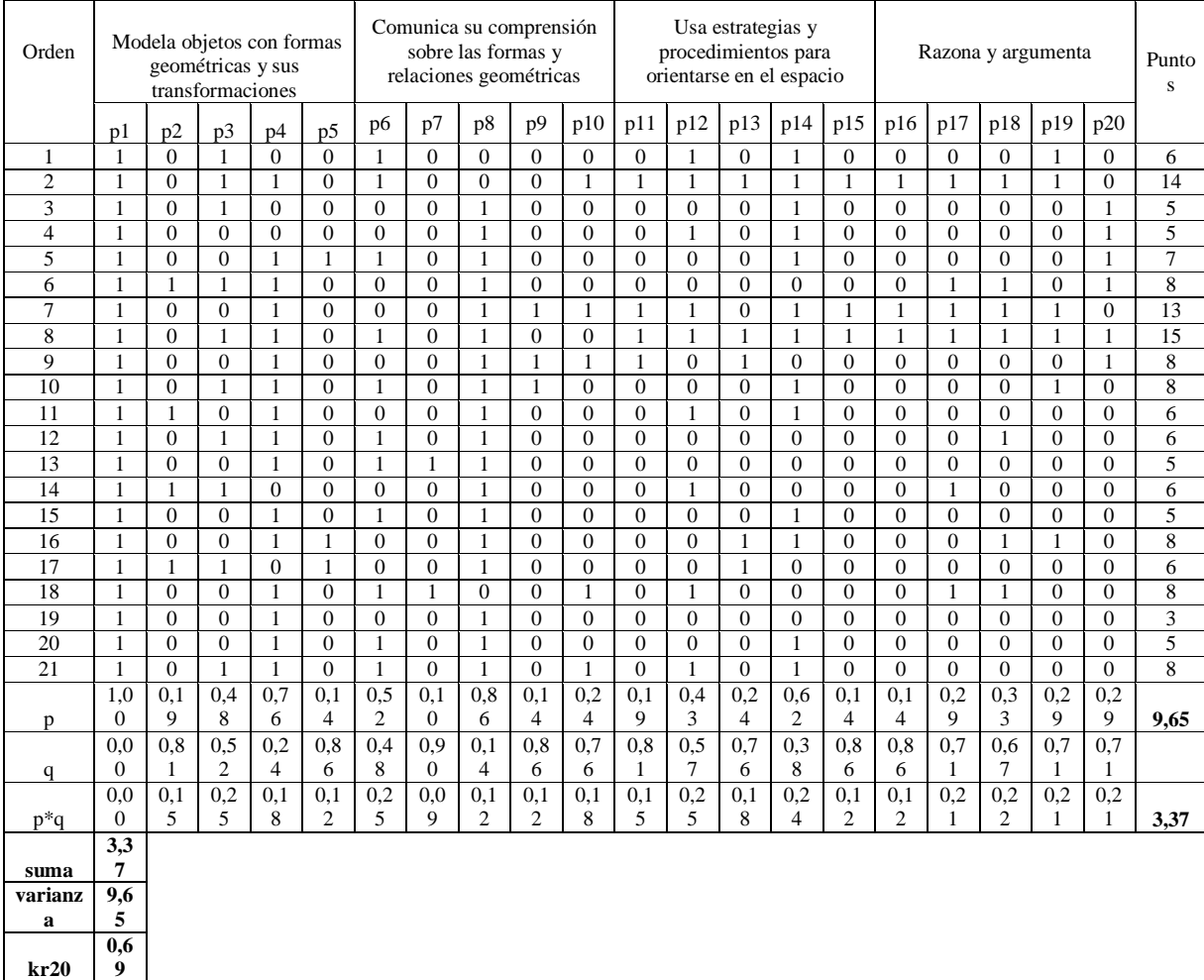

## Apéndice C: Matriz de datos de la prueba piloto

Como el KR20 = 0,69 y es mayor a 0,60 por lo tanto existe confiabilidad en el instrumento, el nivel de confiabilidad según Sampieri es aceptable, se concluye que su aplicación del instrumento repetida al mismo sujeto produce iguales resultados o también quiere decir que el instrumento produce resultados consistentes y coherentes.

Apéndice D: Desarrollo de **P**re test y Pos test

#### **PRETEST**

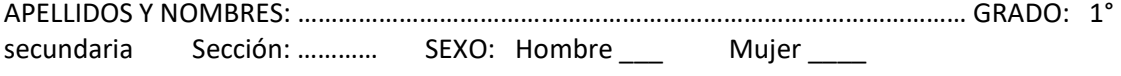

#### Lee detenidamente y responde

1. Por motivo de la celebración por el "Día del Logro" en una escuela se habilitaron stands, todos con forma de prisma recto y de las mismas dimensiones. El director de la escuela pidió a los padres de familia que se encarguen de colocar un panel motivador que cubra todo el fondo del stand. ¿Cuáles serán las dimensiones del panel para cada stand?

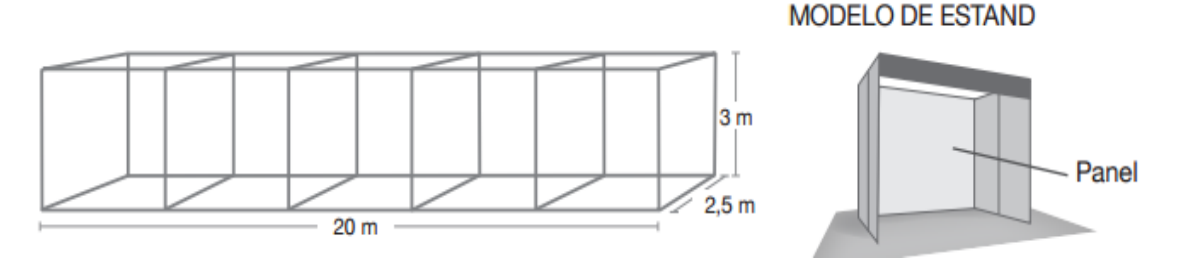

- A) Ancho 4m y altura 3m B) Ancho 3m y altura 4m C) Ancho 2m y altura 3m D) Ancho 2,5m y altura 3m
- 2. En la siguiente figura, ¿cuál es el valor de "x"?

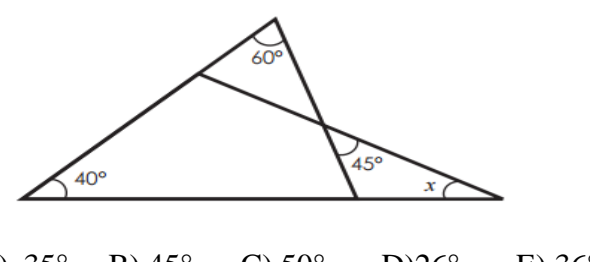

- A)  $35^{\circ}$  B)  $45^{\circ}$  C)  $50^{\circ}$  D) $26^{\circ}$  E)  $36^{\circ}$
- 3. Pablo quiere colocar una cinta decorativa por todo el borde de su cometa.

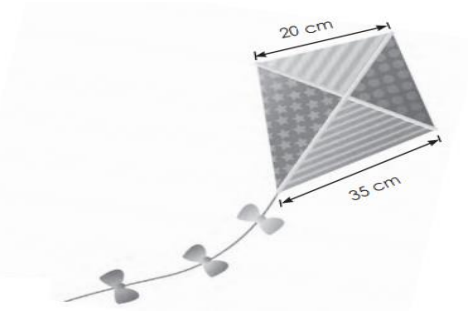

Según la imagen mostrada, ¿cuántos centímetros de cinta decorativa, como mínimo, necesitará Pablo para adornar todo el borde de su cometa?

4. Observa el plano y según la escala establece el perímetro *aproximado* del Parque Fátima de Chorrillos

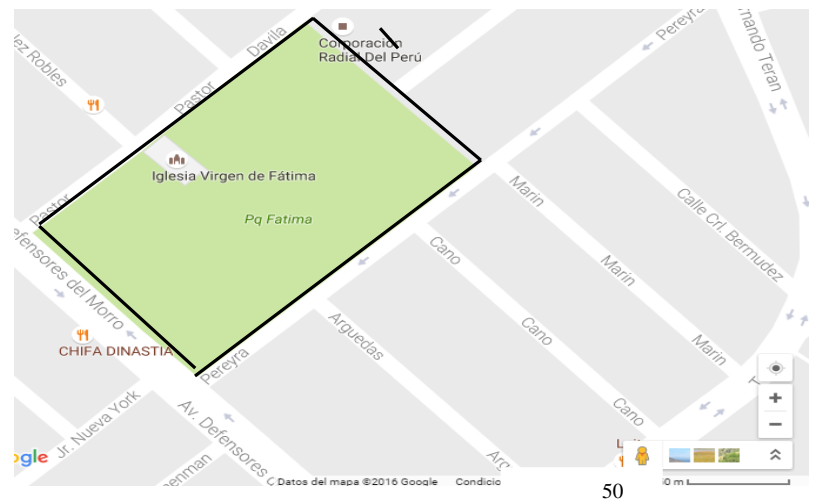

- A) Menos de 300m B) De 200 a 300m C) De 400cm a 500m D) De 550m a 590m E) De 600m a 700m
- 5. Un objeto metálico tiene las siguientes vistas:

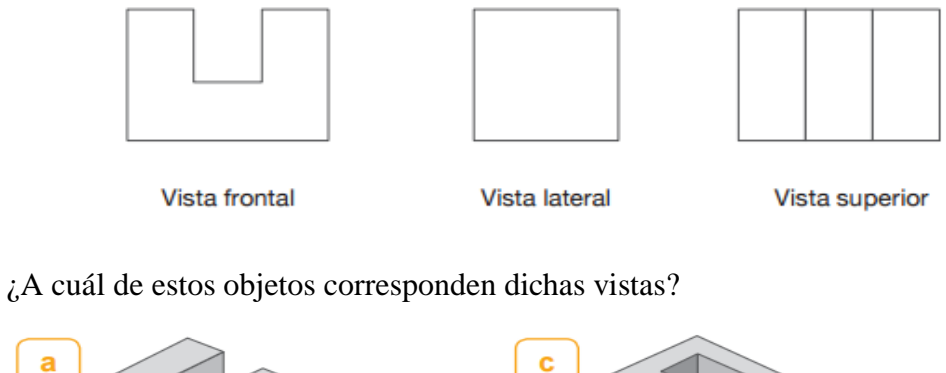

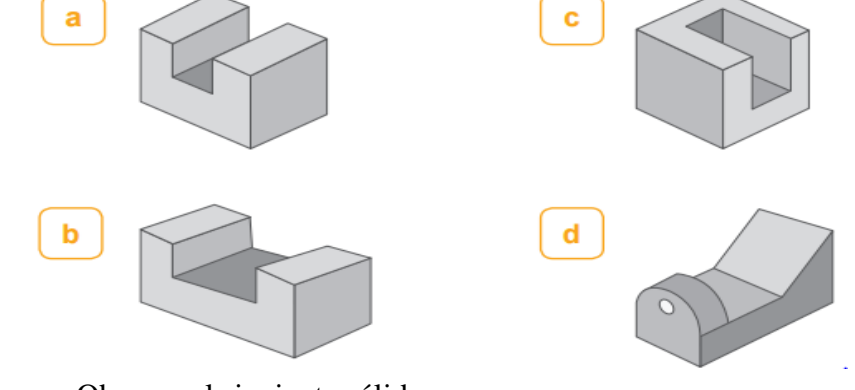

6. Observa el siguiente sólido:

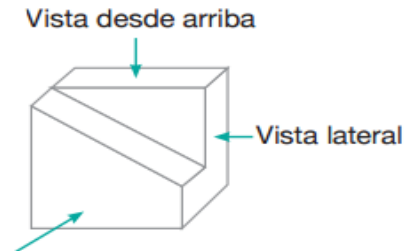

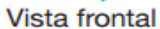

¿Cuáles son las vistas desde arriba, lateral y frontal del sólido?

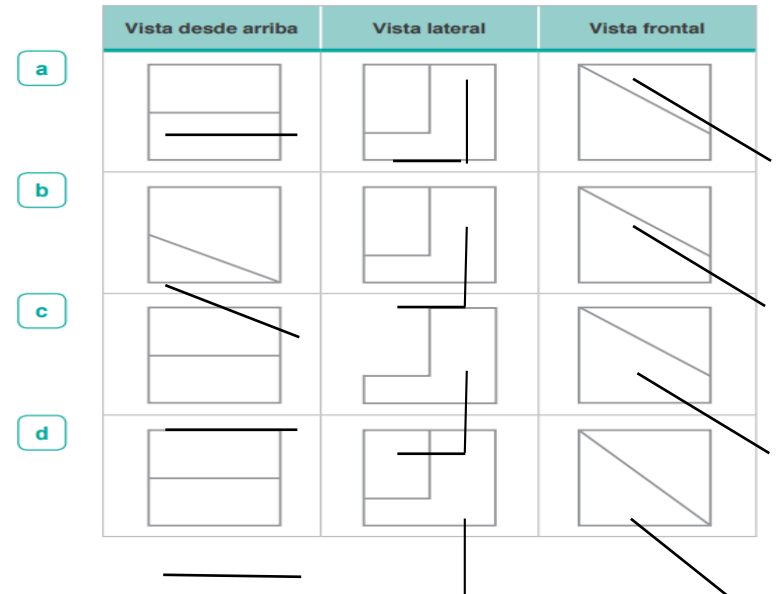

7. Se toma una medida de 10 cm  $e\overline{n}$  4 mapas con escalas diferentes. Relaciona las escalas con la

distancia real que corresponden para esa medida.

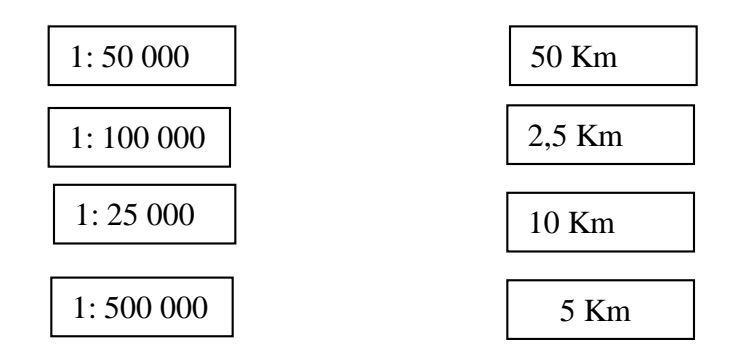

8. La Alhambra es una construcción de estilo árabe, que en sus paredes tiene mosaicos con diversas formas geométricas. Una de ellas es el hueso, que al rotarlo permite formar mosaicos.

Relaciona con una línea el ángulo de rotación, en sentido antihorario, con respecto al origen de coordenadas que hay en cada figura.

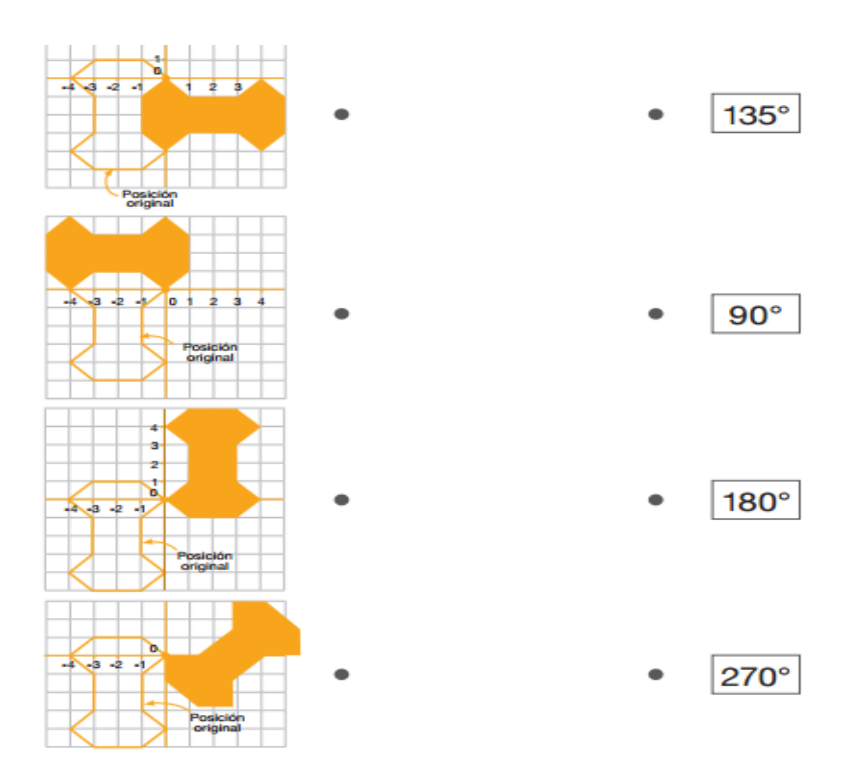

9. Se está considerando cada esquina de los escalones como un punto, y como sabemos entre puntos

 se forman segmentos, de los cuales algunos son paralelos y otros perpendiculares. Considerando el orden de las proposiciones, ¿cuáles son verdaderas y cuáles son falsas? в

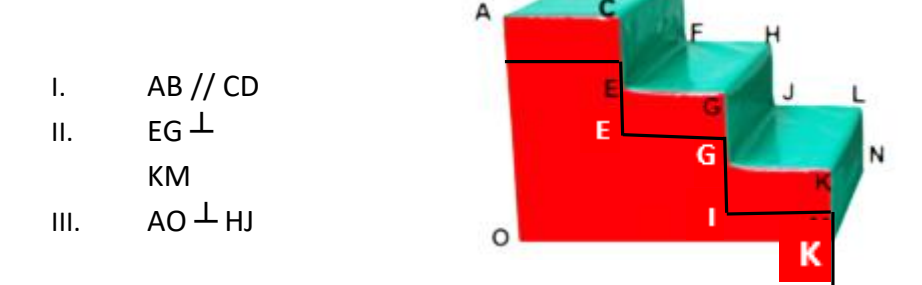

- a) VFVV
- b) VVFV  $\mathcal{U}$
- c) VVFF
- d) FVFV
- 11. Imagina que le quitas la etiqueta a un tarro de conserva, ¿cuál es la forma de la etiqueta y cuáles son sus dimensiones, si el radio de la base del tarro de conserva es de de la base del tarro de conserva es de de la base del tarro de conserva es de la base del tarro de conserva es de la base del tarro de conserva es de la base 4 cm y su alto es el triple de la medida del radio?

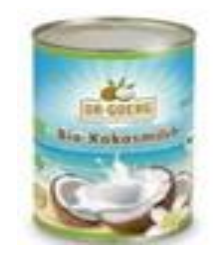

м

a) Forma circular con dimensiones de 8 cm por 12 cm.

- b) Forma rectangular con dimensiones de 8 cm por 12 cm.
- c) Forma rectangular con dimensiones de 25,12 cm por 12 cm.
- d) Forma cuadrada con dimensiones de 12 cm por 12 cm.

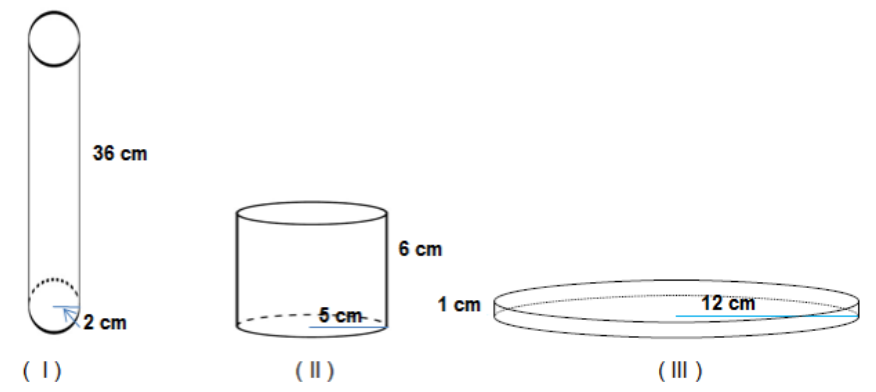

12. ¿Cuál de los siguientes envases contiene la misma cantidad de agua?

- a) I y II contienen la misma cantidad de agua.
- b) II y III contienen la misma cantidad de agua.
- c) I y III contienen la misma cantidad de agua.
- d) Todos los envases contienen la misma cantidad de agua.
- 13. En un almacén de dimensiones de 5m de largo, 3 m de ancho y 2m de alto, queremos almacenar cajas de dimensiones de 100 cm de largo, 60 cm de ancho y 40 cm de alto. ¿Cuántas cajas podremos almacenar?
	- a) Se puede almacenar 120 cajas.
	- b) Se puede almacenar 125 cajas.
	- c) Se puede almacenar 8 000 cajas.
	- d) Se puede almacenar más de 125 cajas.
- 14. Los balones de fútbol son elaborados con paños de formas poligonales. Según la figura adjunta. Si tuviera que elaborar una almohada con estos diseños, ¿qué formas poligonales usarías?
	- a) Pentagonales y triangulares
	- b) Pentagonales y cuadrangulares
	- c) Hexagonales y pentagonales.
	- d) Cuadrangulares y hexagonales.

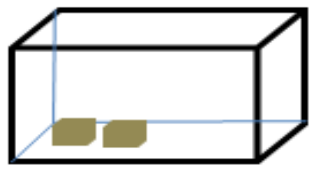

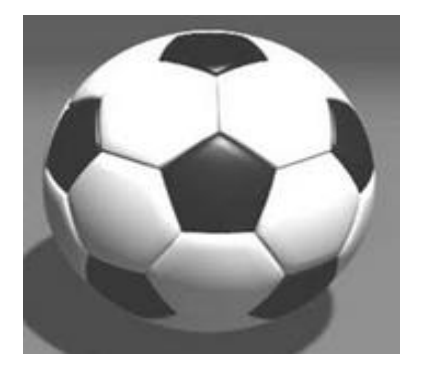

15. Al planchar Teresa un mantel circular de 2m de diámetro, ha quemado uno de sus bordes, para aprovechar la tela ella confeccionará un mantel triangular cuyos lados sean iguales y lo más grande posible.

Realiza el bosquejo de la confección de dicho mantel utilizando regla y compás. ¿Cuál será la medida de cada lado del mantel triangular?

- 16. De un cartón cuadrado de 20 por 20 cm, se va a construir una caja rectangular de base cuadrada y altura de 4 cm. Para ello, se cortarán cuadrados de 4 cm por lado en cada una de las esquinas del cartón, como se muestra en la figura. Determine el volumen que se obtiene al armar la caja.
	- a)  $1600 \text{ cm}^3$
	- b)  $576 \text{ cm}^3$
	- c)  $1024 \text{ cm}^3$
	- d)  $270 \text{ cm}^3$

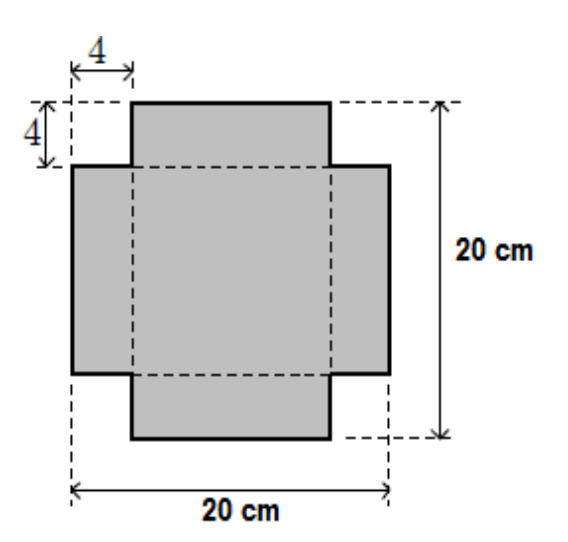

- 17. Un depósito cilíndrico descansa sobre el suelo de tal forma que su eje está en forma horizontal. La altura del cilindro es 6 m y su diámetro es 3 m. Calcular el volumen que ocupa el agua cuando su altura es de 1,5 m.
	- a)  $10,69 \text{ m}^3$ .aproximadamente.
	- b)  $21,20 \text{ m}^3$  aproximadamente
	- c)  $42,39 \text{ m}^3$  aproximadamente.
- d)  $14,13 \text{ m}^3$  aproximadamente.
- 18. El responsable de un laboratorio farmacéutico desea envasar 6,5 litros de alcohol en frascos de forma cilíndrica que miden 4 cm de diámetro y 10 cm de altura. ¿Cuántos frascos necesitarán para vertir el alcohol que tiene y ponerlo a la venta?
	- a) 20 frascos.
	- b) 52 frascos.
	- c) 51 frascos.
	- d) 193 frascos.

19. Explica por qué en un eneágono la suma de sus ángulos internos es 1260.

………………………………………………………………………………………… …………………………………………………………………………………………

 20. Relaciona con flechas los valores correspondientes de ambas columnas, según convenga:

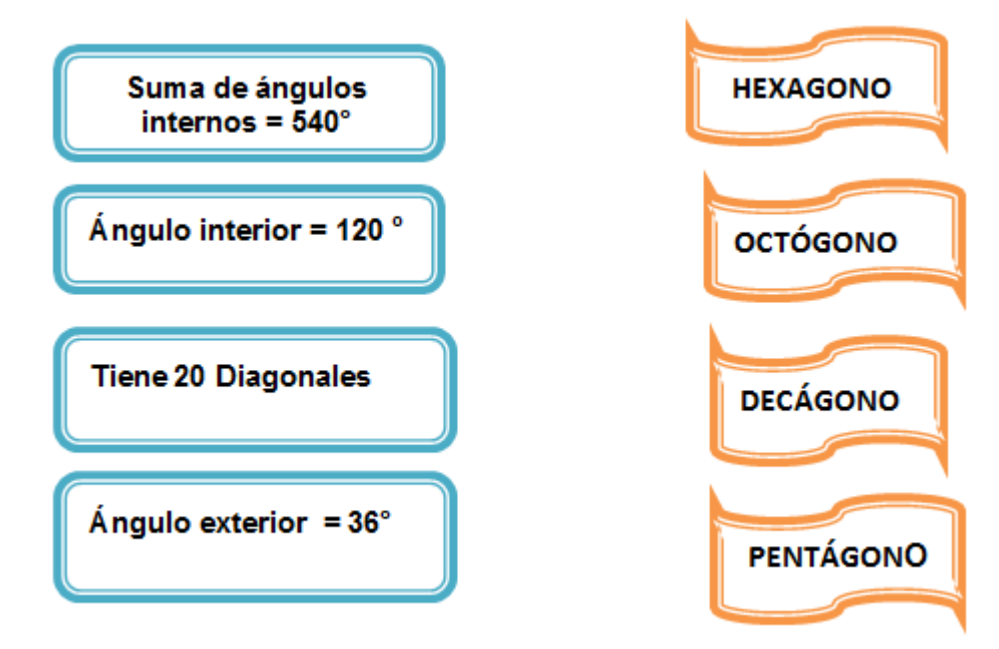

### **POSTEST**

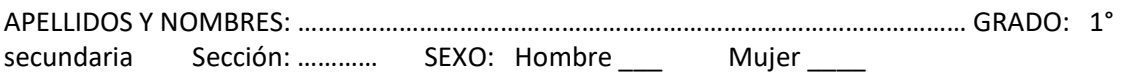

Lee detenidamente y responde

1. Un artesano fabrica lámparas cuyas pantallas pueden tener diferentes formas de sólidos, sin bases, tal como se observa a la derecha. Une cada pantalla con su molde respectivo. (La zona gris de cada molde permite pegar sus extremos y las líneas indican los dobleces).

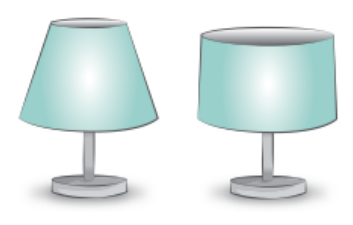

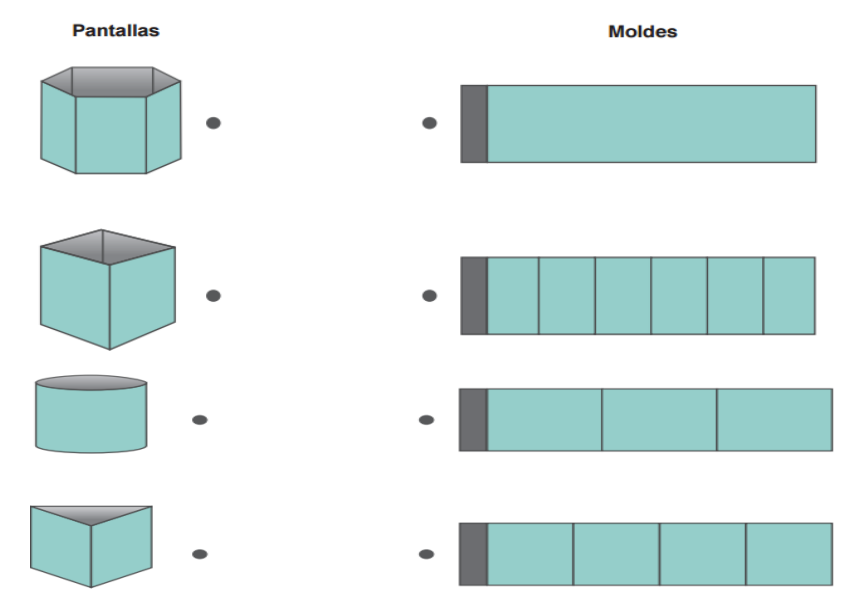

2. Por motivo de la celebración por el "Día del Logro" en una escuela se habilitaron stands, todos con forma de prisma recto y de las mismas dimensiones. El director de la escuela pidió a los padres de familia que se encarguen de colocar un panel motivador que cubra todo el fondo del stand. ¿Cuáles serán las dimensiones del panel para cada stand?

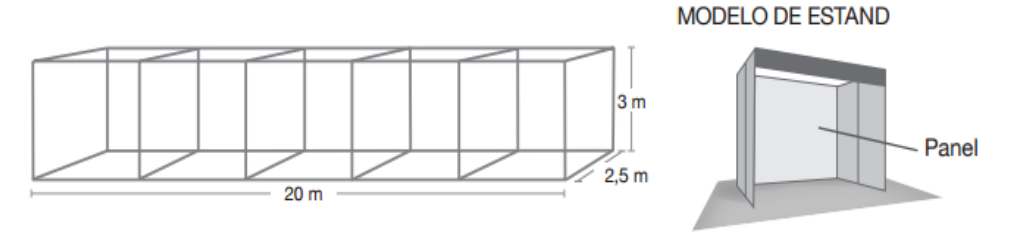

A) Ancho 4m y altura 3m B) Ancho 3m y altura 4m C) Ancho 2m y altura 3m D) Ancho 2,5m y altura 3m

3. En la siguiente figura, ¿cuál es el valor de "x"?

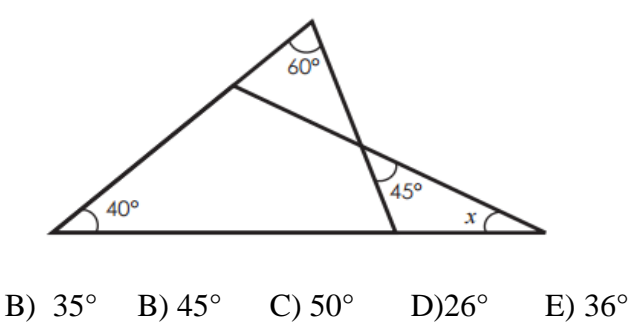

4. Pablo quiere colocar una cinta decorativa por todo el borde de su cometa.

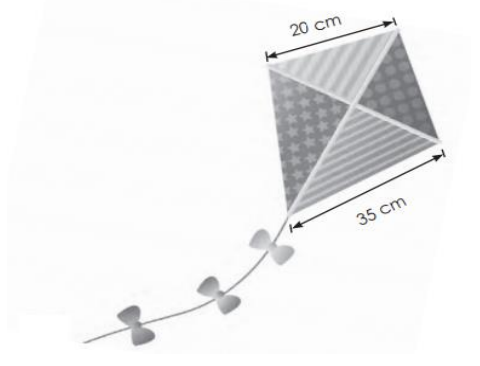

Según la imagen mostrada, ¿cuántos centímetros de cinta decorativa, como mínimo, necesitará Pablo para adornar todo el borde de su cometa? B) 110 cm B) 120 cm C) 130 cm D) 200 cm E) 300 cm

5. Observa el plano y según la escala establece el perímetro *aproximado* del Parque Fátima de Chorrillos

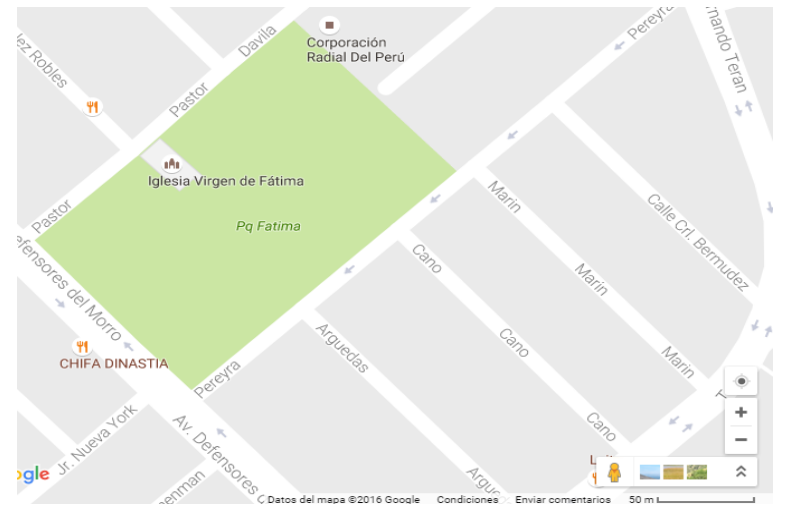

A) Menos de 300m B) De 200 a 300m C) De 400cm a 500m D) De 550m a 590m E) De 600m a 700m

6. Señala la descripción correcta de las características del gráfico:

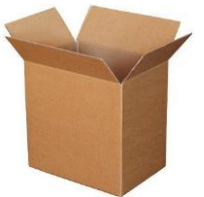

- a) La caja es un prisma rectangular que tiene dos bases iguales, 8 vértices, 8 aristas básicas y 4 caras laterales.
- b) La caja es un prisma irregular que tiene dos bases iguales, 8 vértices, 8 aristas básicas y 4 caras laterales.
- c) La caja es un prisma triangular que tiene dos bases iguales, 8 vértices, 8 aristas básicas y 4 caras laterales.
- d) La caja es un prisma cuadrangular que tiene dos bases iguales, 8 vértices, 8 aristas básicas y 4 caras laterales.
- e) La caja es un prisma rectangular que tiene tres bases iguales, 8 vértices, 8 aristas básicas y 4 caras laterales.
- 7. Señala la descripción correcta del siguiente cuerpo geométrico.

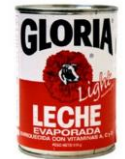

- a) Tiene una forma cilíndrica formada con tres bases y su cuerpo es un rectángulo.
- b) Tiene dos bases de forma elipse y cuerpo es cilíndrica.
- c) Tiene dos bases circulares y su contorno es un rectángulo.
- d) Tiene dos bases rectangulares y su contorno es un cuadrado.
- e) Tiene dos bases circulares y su contorno es un pentágono.
- 8. Se toma una medida de 10 cm en 4 mapas con escalas diferentes. Relaciona las escalas con la distancia real que corresponden para esa medida.

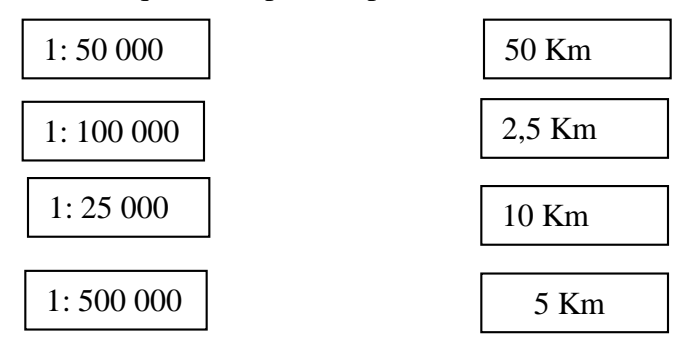

9. La Alhambra es una construcción de estilo árabe, que en sus paredes tiene mosaicos con diversas formas geométricas. Una de ellas es el hueso, que al rotarlo permite formar mosaicos.

Relaciona con una línea el ángulo de rotación, en sentido antihorario, con respecto al origen de coordenadas que hay en cada figura.

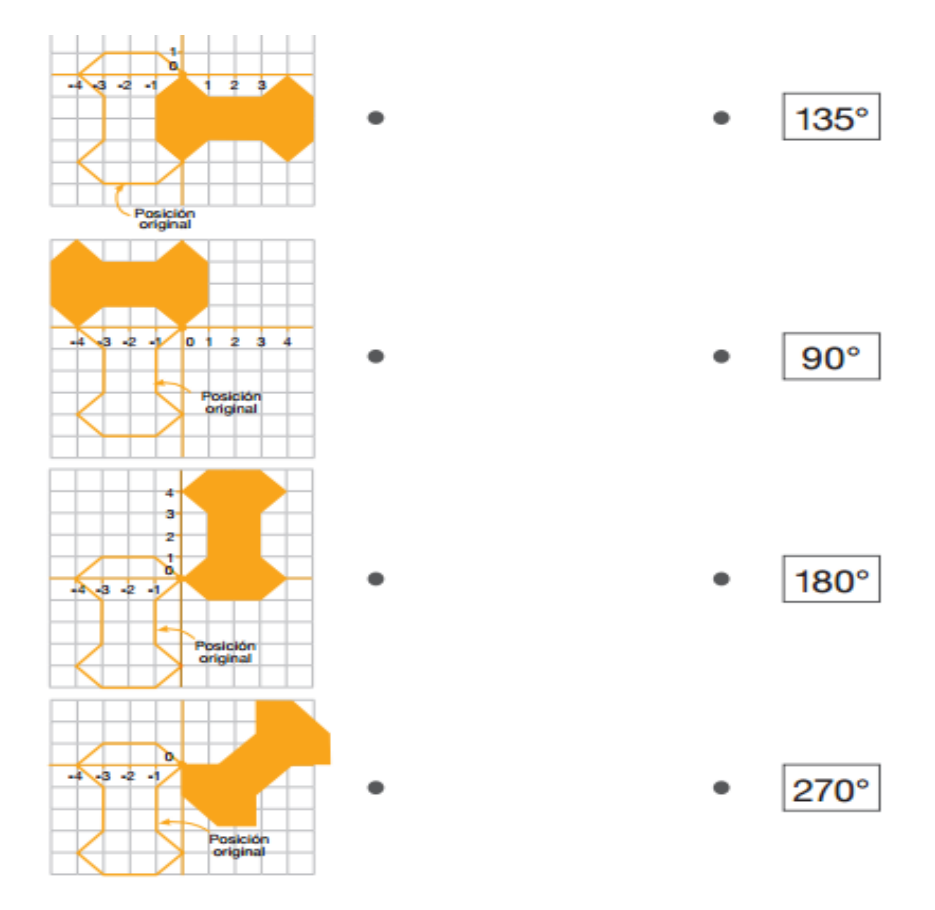

10. Se tiene el siguiente columpio construido con troncos de madera, dos sogas y una tabla para sentarse. Cada tronco de madera, soga y hasta la tabla para sentarse representan segmentos de los cuales algunos son paralelos y otros perpendiculares. Considerando el orden de las proposiciones, ¿cuáles son verdaderas y cuáles son falsas?

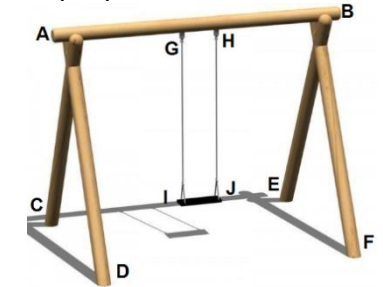

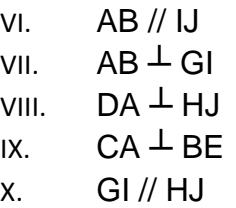

- e) VFVVV
- f) VVFFV
- g) VVFVV
- h) FVFVF

127

- 11. Imagina que le quitas la etiqueta a un tarro de conserva, ¿cuál es la forma de la etiqueta y cuáles son sus dimensiones, si el radio de la base del tarro de conserva es de 4 cm y su alto es el triple de la medida del radio?
	- a) Forma circular con dimensiones de 8 cm por 12 cm.
	- b) Forma rectangular con dimensiones de 8 cm por 12 cm.
	- c) Forma rectangular con dimensiones de 25,12 cm por 12 cm.
	- d) Forma cuadrada con dimensiones de 12 cm por 12 cm.
- 11. ¿Cuál de los siguientes envases contiene la misma cantidad de agua?

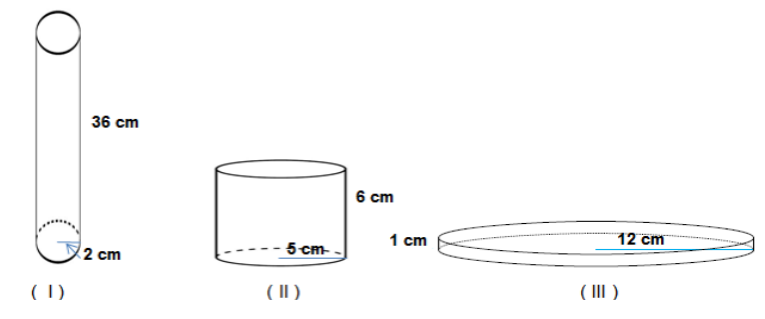

- e) I y II contienen la misma cantidad de agua.
- f) II y III contienen la misma cantidad de agua.
- g) I y III contienen la misma cantidad de agua.
- h) Todos los envases contienen la misma cantidad de agua.
- 13. En un almacén de dimensiones de 5m de largo, 3 m de ancho y 2m de alto, queremos almacenar cajas de dimensiones de 100 cm de largo, 60 cm de ancho y 40 cm de alto. ¿Cuántas cajas podremos almacenar?
	- a) Se puede almacenar 120 cajas.
	- b) Se puede almacenar 125 cajas.
	- c) Se puede almacenar 8 000 cajas.
	- d) Se puede almacenar más de 125 cajas.
- 14. Los balones de fútbol son elaborados con paños de formas poligonales. Según la figura adjunta. Si tuviera que elaborar una almohada con estos diseños, ¿qué formas poligonales usarías?
	- a) Pentagonales y triangulares
	- b) Pentagonales y cuadrangulares
	- c) Pentagonales y Hexagonales.
	- d) Cuadrangulares y hexagonales.

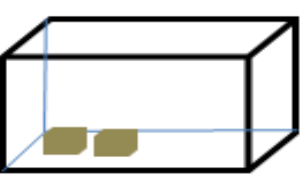

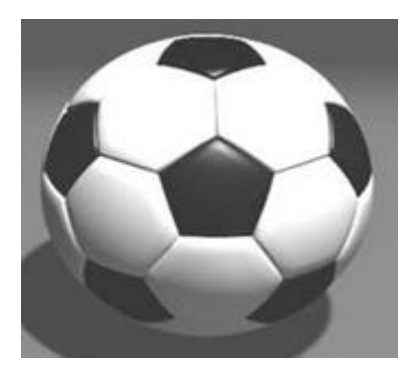

15. Al planchar Teresa un mantel circular de 2m de diámetro, ha quemado uno de sus bordes, para aprovechar la tela ella confeccionará un mantel triangular cuyos lados sean iguales y lo más grande posible.

Realiza el bosquejo de la confección de dicho mantel utilizando regla y compás. ¿Cuál será la medida de cada lado del mantel triangular?

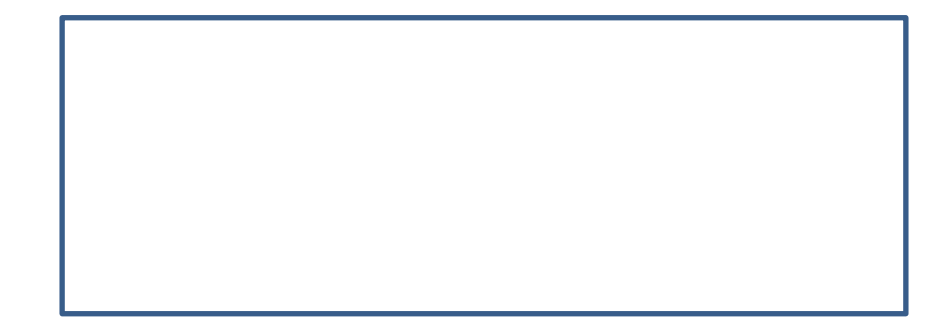

- 16. De un cartón cuadrado de 20 por 20 cm, se va a construir una caja rectangular de base cuadrada y altura de 4 cm. Para ello, se cortarán cuadrados de 4 cm por lado en cada una de las esquinas del cartón, como se muestra en la figura. Determine el volumen que se obtiene al armar la caja.
	- a)  $1600 \text{ cm}^3$
	- b)  $576 \text{ cm}^3$
	- c)  $1024 \text{ cm}^3$
	- d)  $270 \text{ cm}^3$

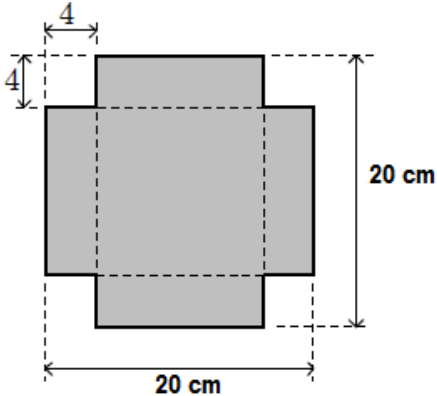

- 17. Un depósito cilíndrico descansa sobre el suelo de tal forma que su eje está en forma horizontal. La altura del cilindro es 6 m y su diámetro es 3 m. Calcular el volumen que ocupa el agua
	- a)  $10,69 \text{ m}^3$ .aproximadamente.

cuando su altura es de 1,5 m.

- b)  $21,20 \text{ m}^3$  aproximadamente
- c)  $42,39 \text{ m}^3$  aproximadamente.
- d)  $14,13 \text{ m}^3$  aproximadamente.
- 18. El responsable de un laboratorio farmacéutico desea envasar 6,5 litros de alcohol en frascos de forma cilíndrica que miden 4 cm de diámetro y 10 cm de altura. ¿Cuántos frascos necesitarán para vertir el alcohol que tiene y ponerlo a la venta?
	- a) 20 frascos.
	- b) 52 frascos.
	- c) 51 frascos.
	- d) 193 frascos.

19. Explica por qué en un eneágono la suma de sus ángulos internos es 1260.

……………………………………………………………………………………::… …………………………………………………………………………………………

 20. Relaciona con flechas los valores correspondientes de ambas columnas, según convenga:

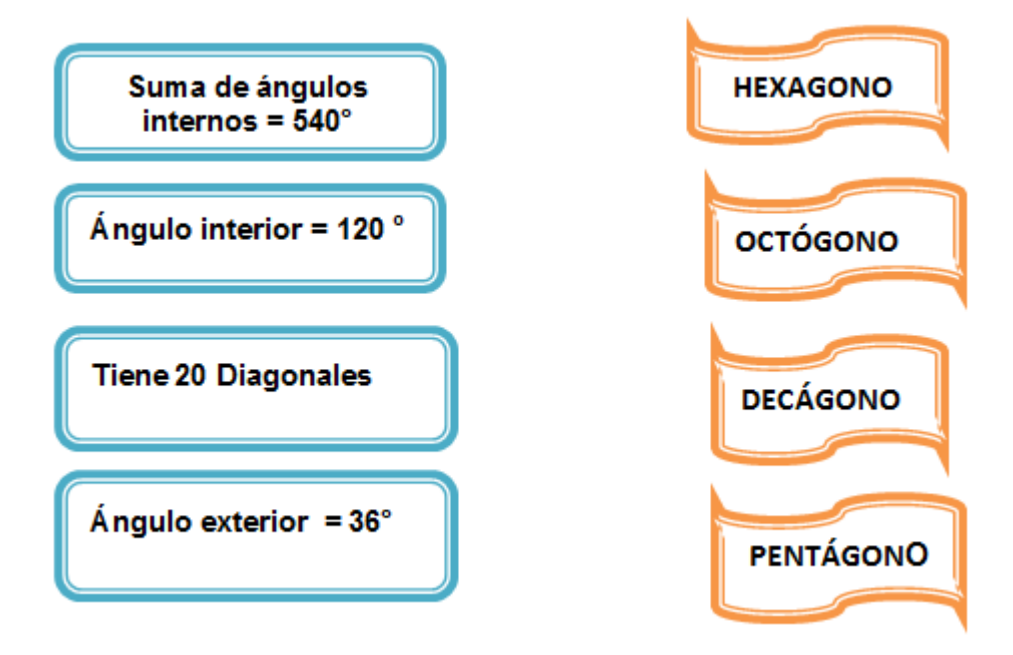

*Apendice E:* 

**I. E. Parroquial\_"Cristo Rey"**  $\bigcirc$ 

# *PROGRAMA INTERACTUEMOS CON EL GE GEBRA*

## **I. DATOS GENERALES:**

- 1.1 Nombre de la I.E: Parroquial "Cristo Rey"
- 1.2 Grado: 1° de secundaria
- 1.3 Área: Matemática
- 1.4 Docente: Antuanet Erika Chirinos Mendoza
- 1.5 Duración: Noviembre 2016 720 horas pedagógicas

## **II. FUNDAMENTACIÓN**

- 2.1 **Justificación**: El aprendizaje de la matemática también viene acompañado con el avance de la tecnología, es por ello que uno de los software libre y abierto como el GEOGEBRA permite, en especial en los estudiantes de Educación Básica Regular, el aprendizaje de la geometría de manera activa.
- 2.2 **Competencia**: Resuelve Problemas de Movimiento, Forma y Regularidad

## 2.3 **Capacidades**:

- **Modela objetos con formas geométricas y sus transformaciones**: Es construir un modelo que reproduzca las características de los objetos, su localización y movimiento, mediante formas geométricas, sus elementos y propiedades; la ubicación y transformaciones en el plano. Es también evaluar si el modelo cumple con las condiciones dadas en el problema.
- **Comunica su comprensión sobre las formas y relaciones geométricas**: Es comunicar su comprensión de las propiedades de las formas geométricas, sus transformaciones y la ubicación en un sistema de referencia; es también establecer relaciones entre estas formas, usando lenguaje geométrico y representaciones gráficas o simbólicas.
- **Usa estrategias y procedimientos para orientarse en el espacio**: Es seleccionar, adaptar, combinar o crear, una variedad de estrategias, procedimientos y recursos para construir formas geométricas, trazar rutas, medir o estimar distancias y superficies, y transformar las formas bidimensionales y tridimensionales.
- **Argumenta afirmaciones sobre relaciones geométricas**: Es elaborar afirmaciones sobre las posibles relaciones entre los elementos y las propiedades de las formas geométricas; en base a su exploración o visualización. Asimismo, justificarlas, validarlas o refutarlas, en base a su experiencia, ejemplos o

contraejemplos, y conocimientos sobre propiedades geométricas; usando el razonamiento inductivo o deductivo.

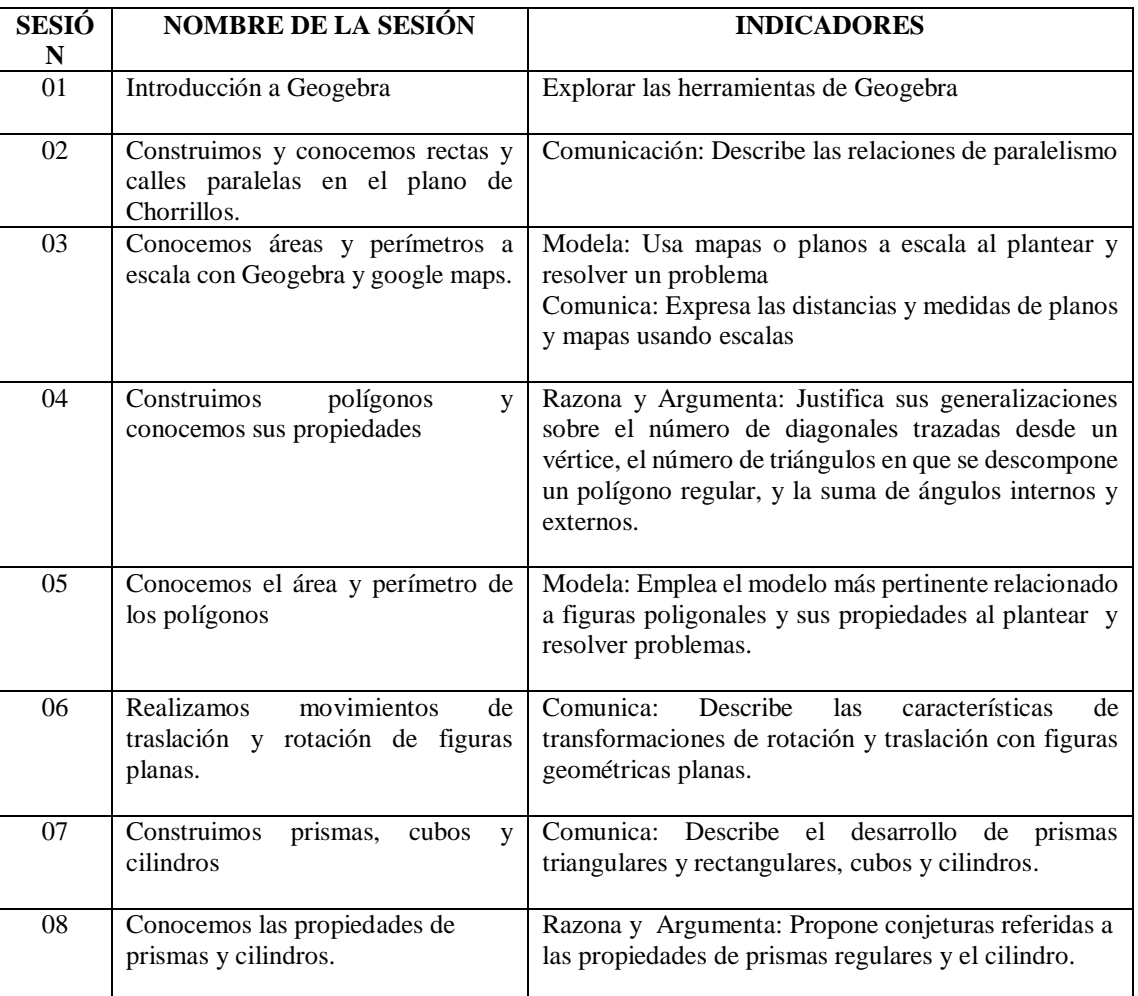

## **III. CRONOGRAMA DE SESIONES**

## **SESIÓN N° 01**

### **I. DATOS INFORMÁTIVOS**

1.1 Título de la sesión: Introducción a Geogebra

- 1.2 Docente: Antuanet Erika Chirinos Mendoza
- 1.3 Fecha: 6 de Noviembre 2017
- 1.4 Tiempo: 2 horas pedagógicas

#### **II. APRENDIZAJE ESPERADO**

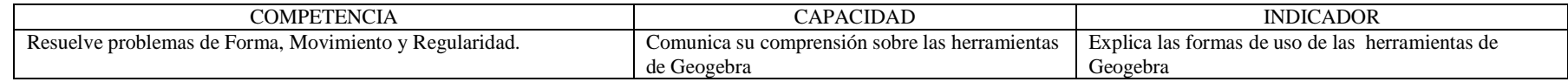

### **III. SECUENCIA DIDÁCTICA**

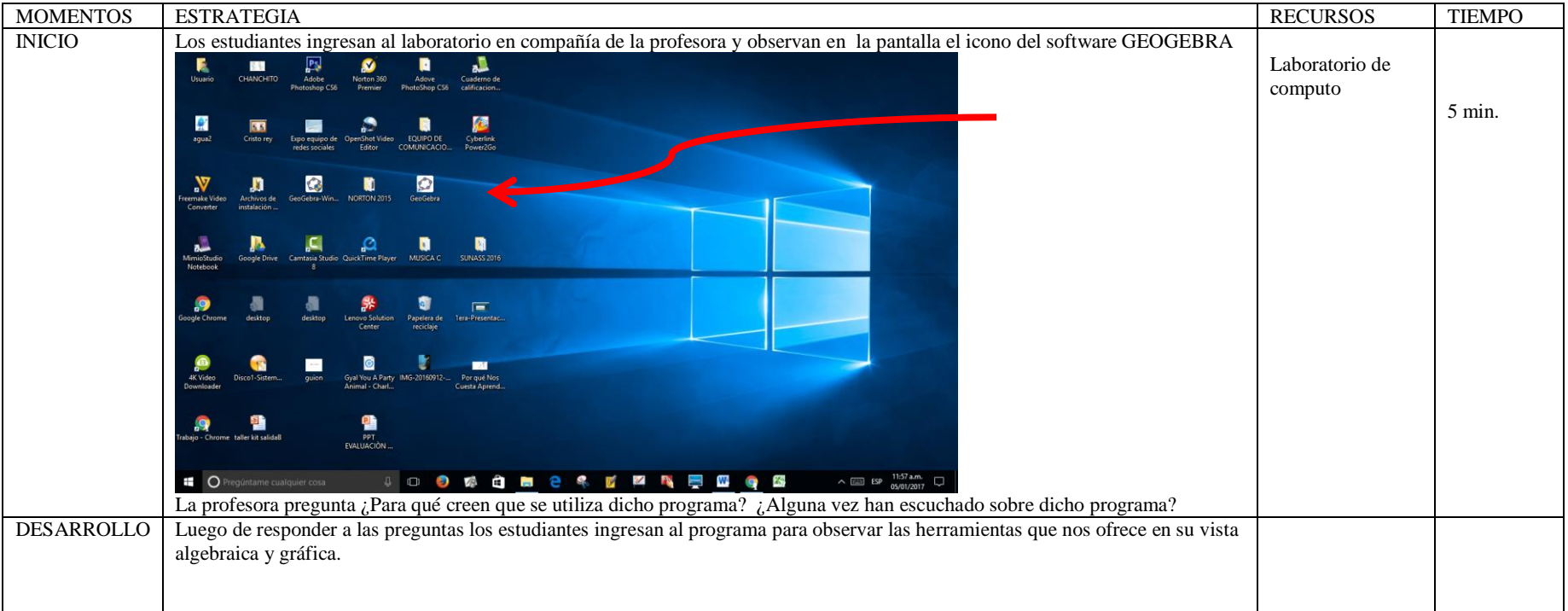

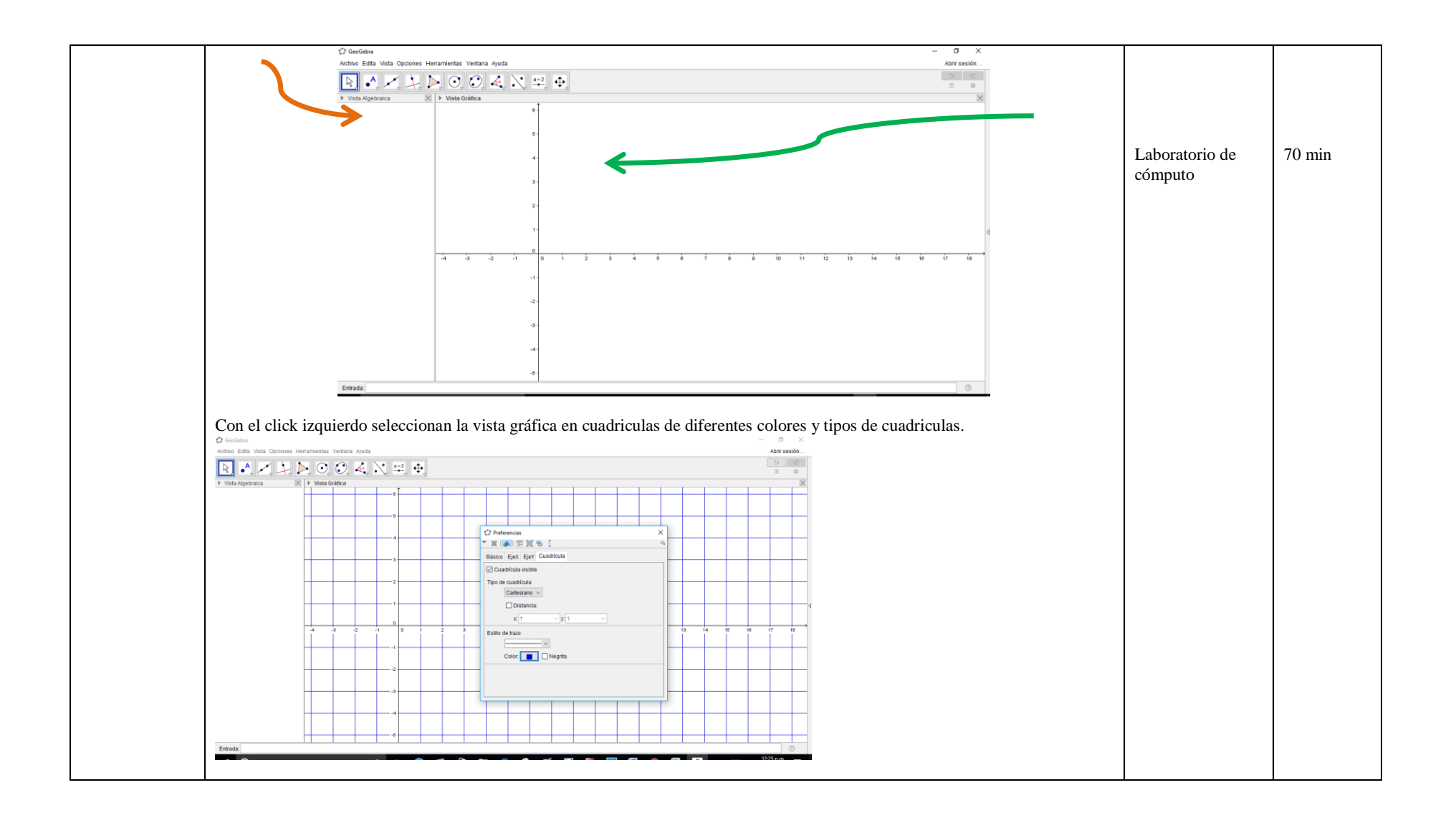

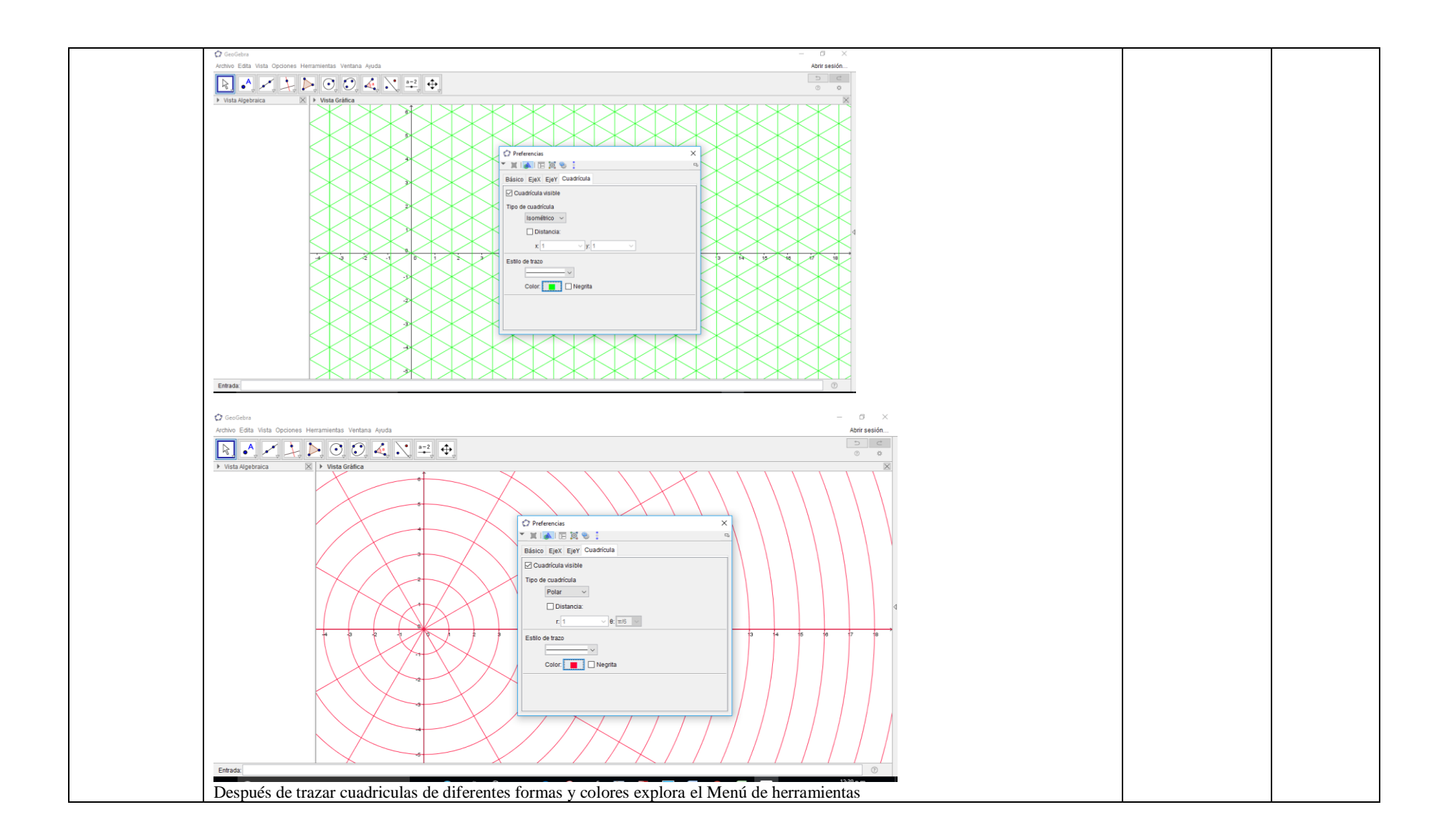

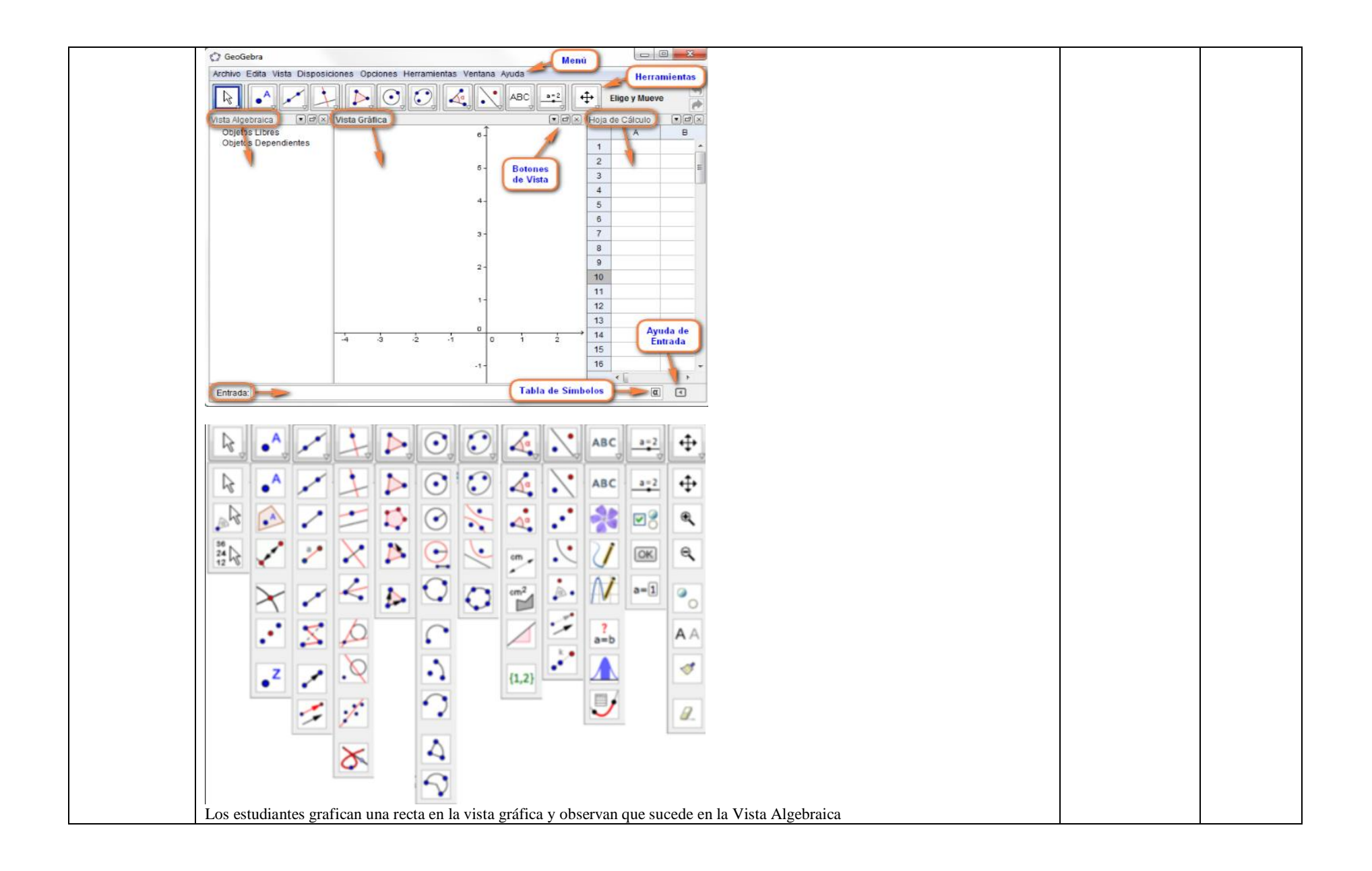

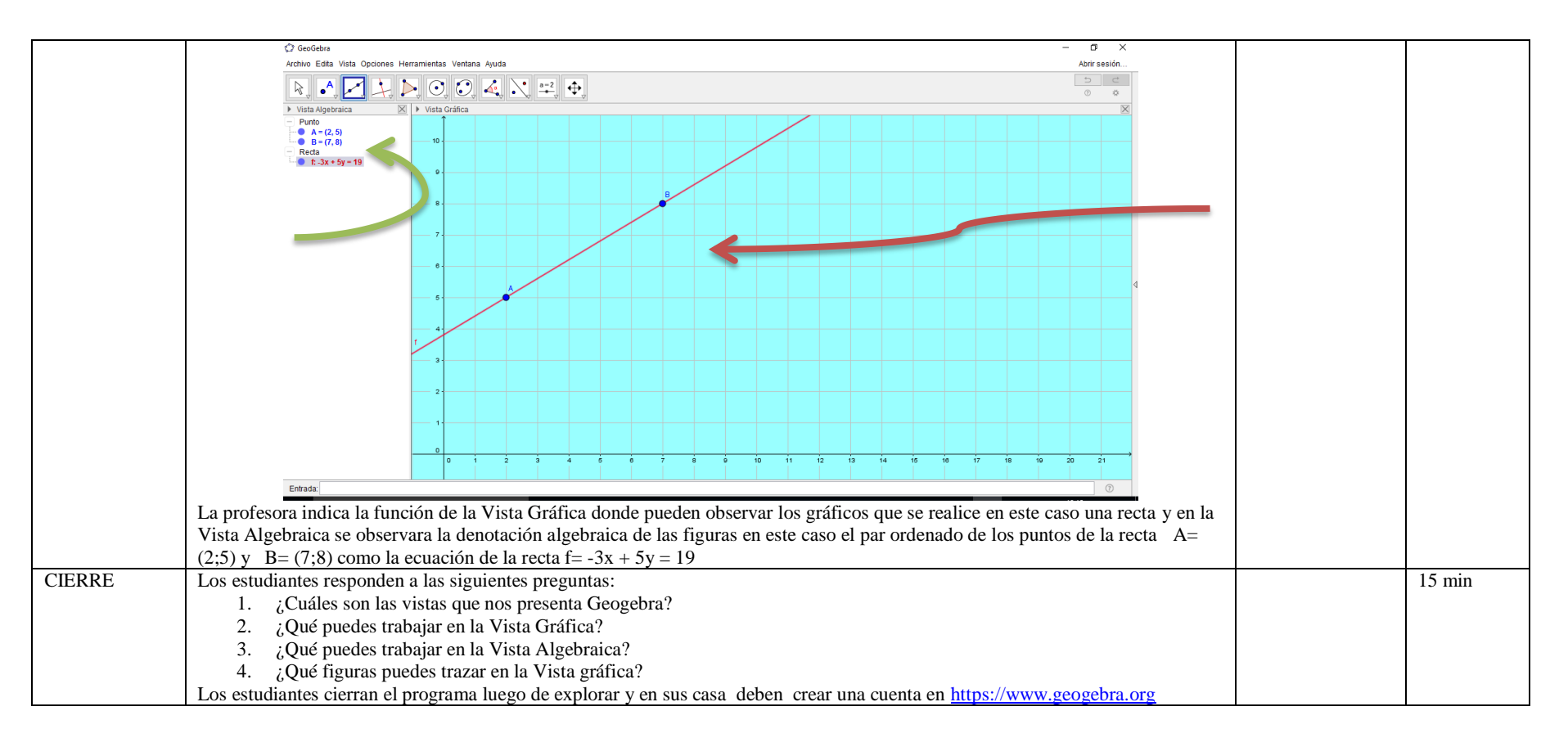

## **IV. EVALUACIÓN**

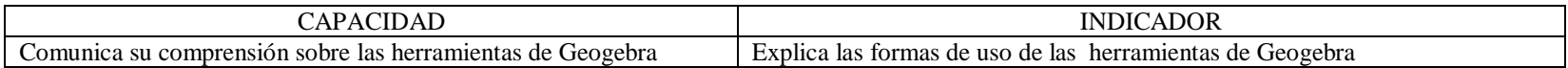

……………………………………………………………… Mg. Antuanet Chirinos M.

## **SESIÓN N° 02**

#### **I. DATOS INFORMÁTIVOS**

- 1.1 Título de la sesión: "Construimos y conocemos rectas y calles paralelas en el plano de Chorrillos".
- 1.2 Docente: Antuanet Erika Chirinos Mendoza
- 1.3 Fecha: 8 de Noviembre 2017
- 1.4 Tiempo: 2 horas pedagógicas

#### **II. APRENDIZAJE ESPERADO**

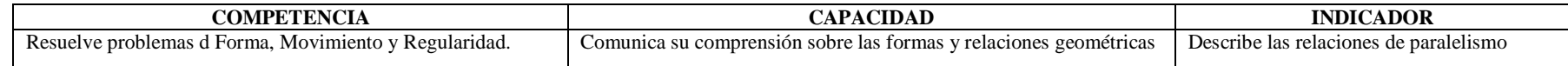

### **III. SECUENCIA DIDÁCTICA**

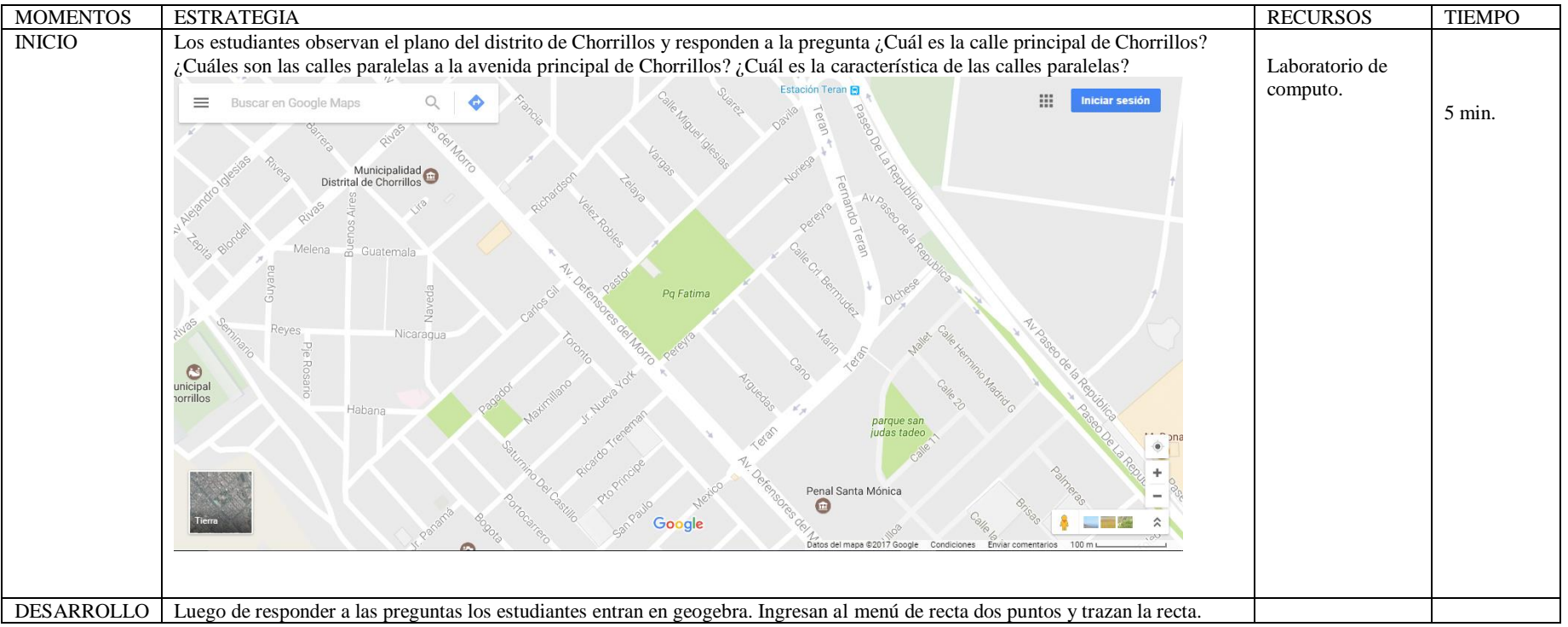

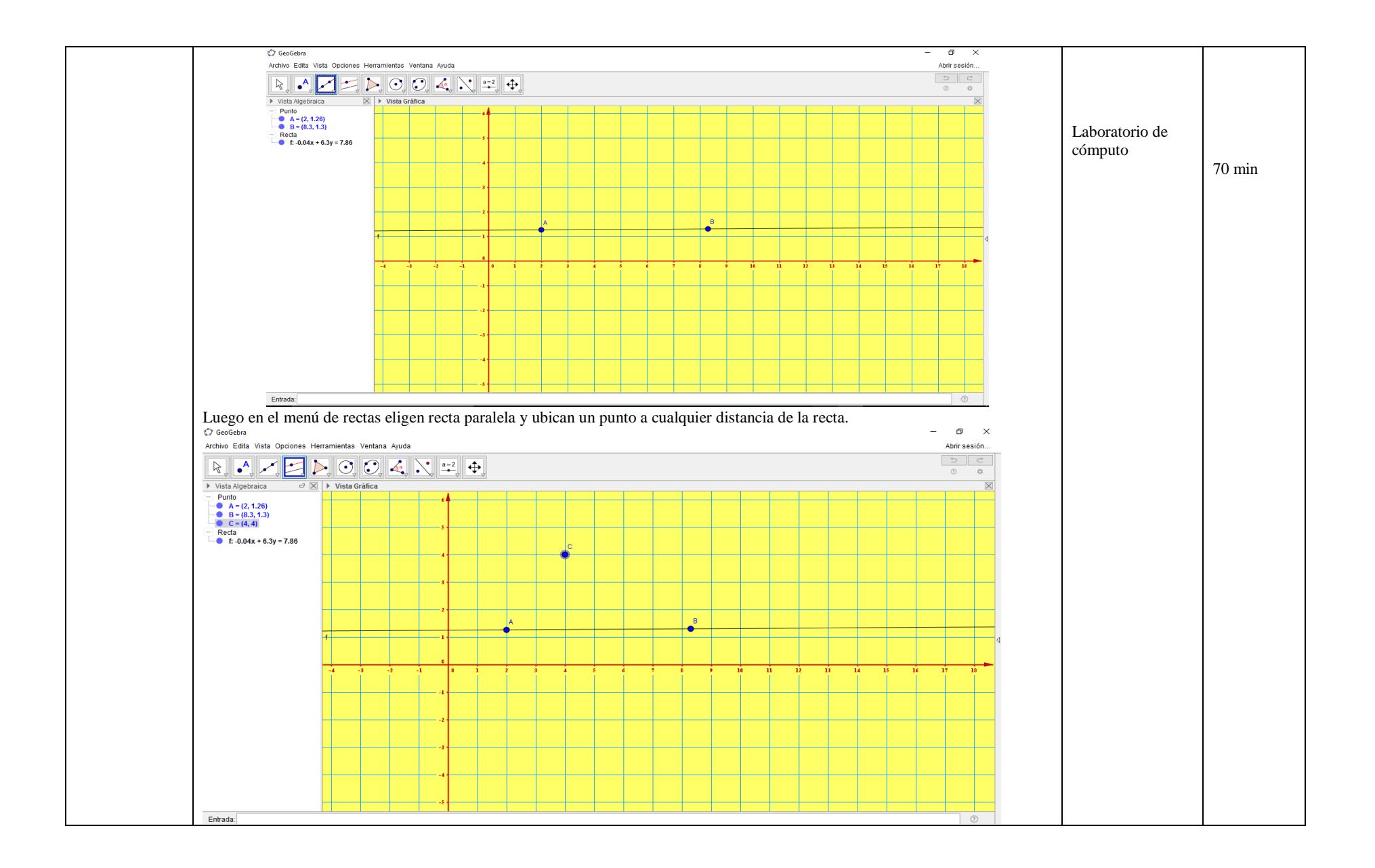

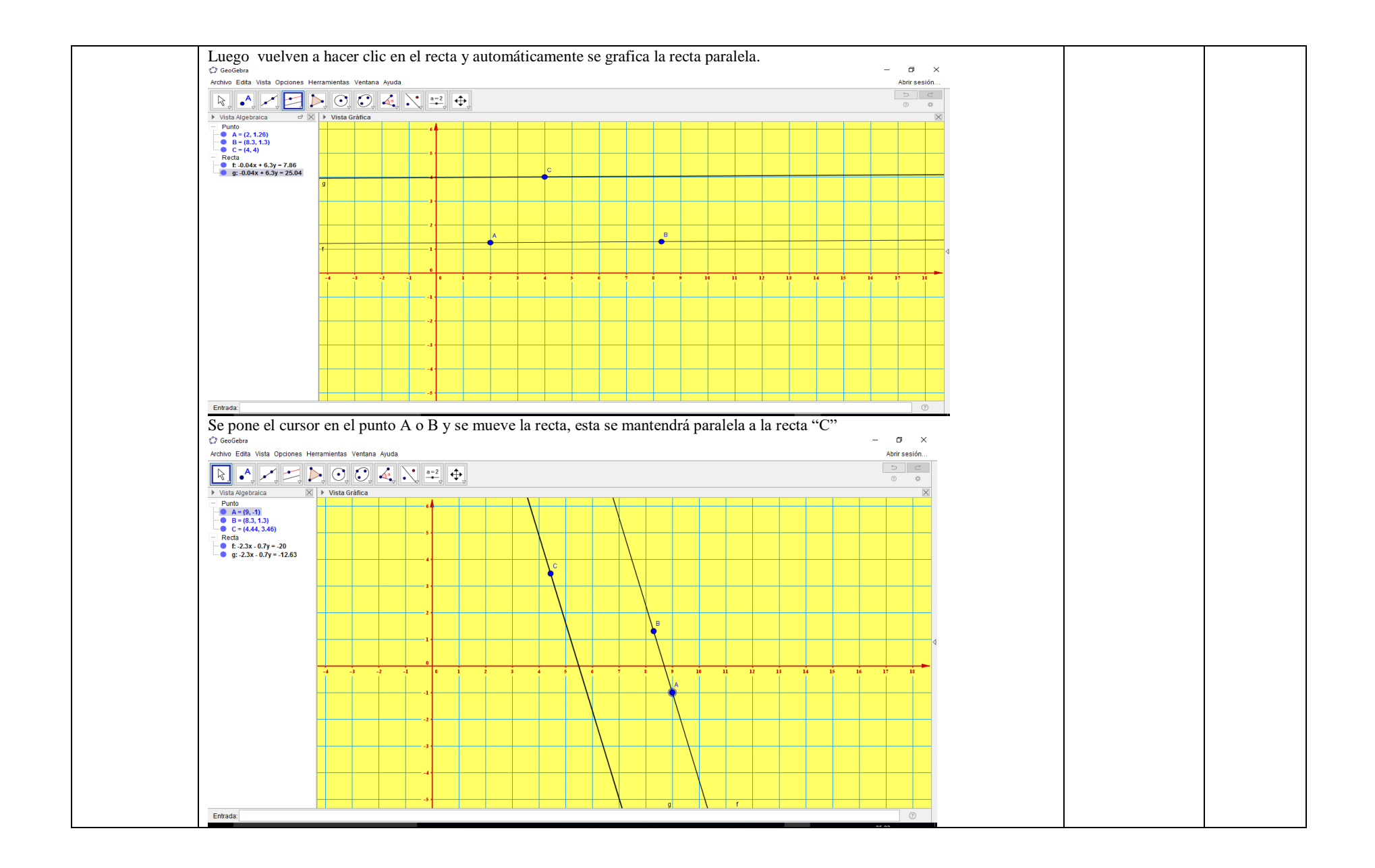

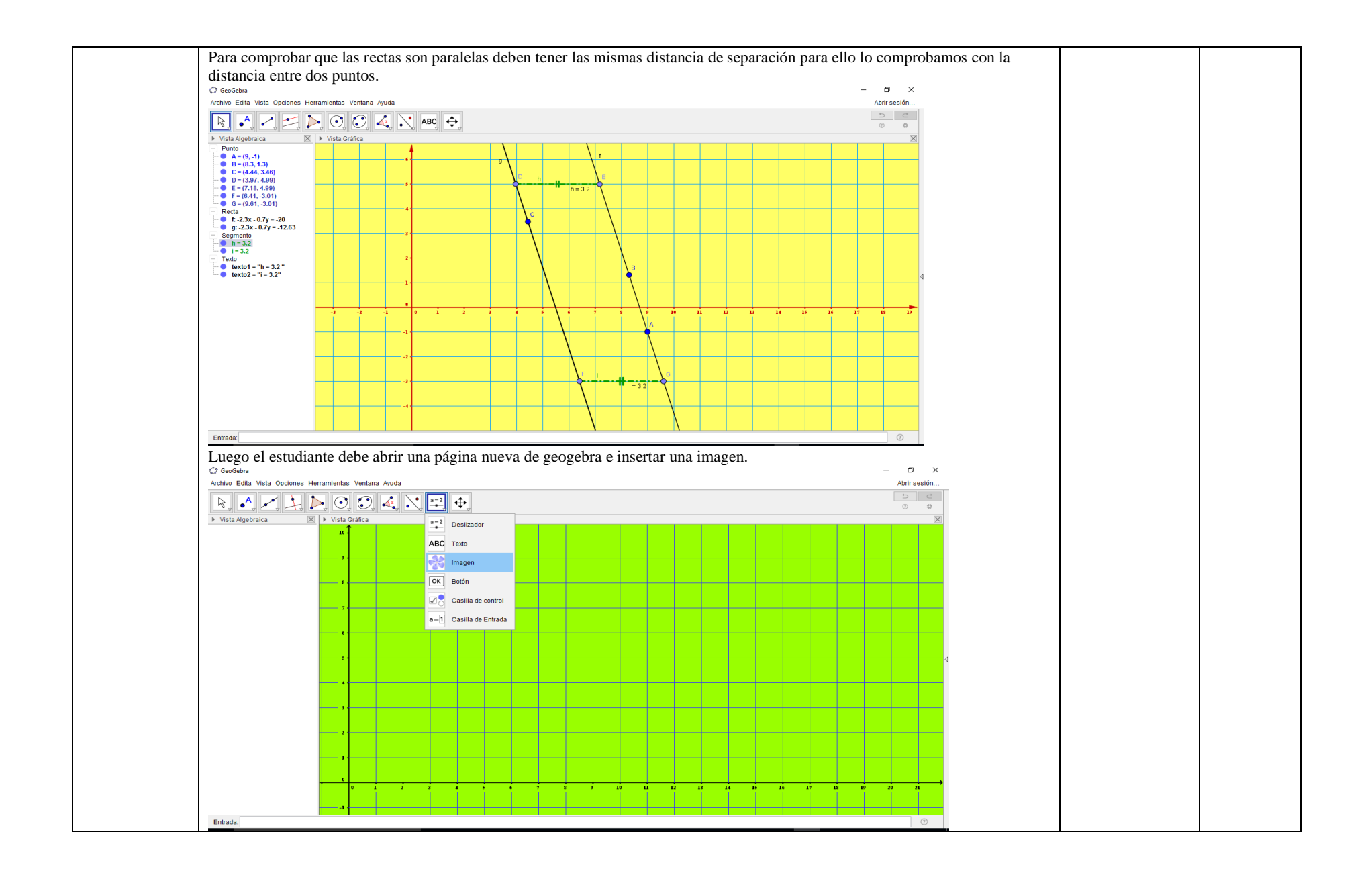

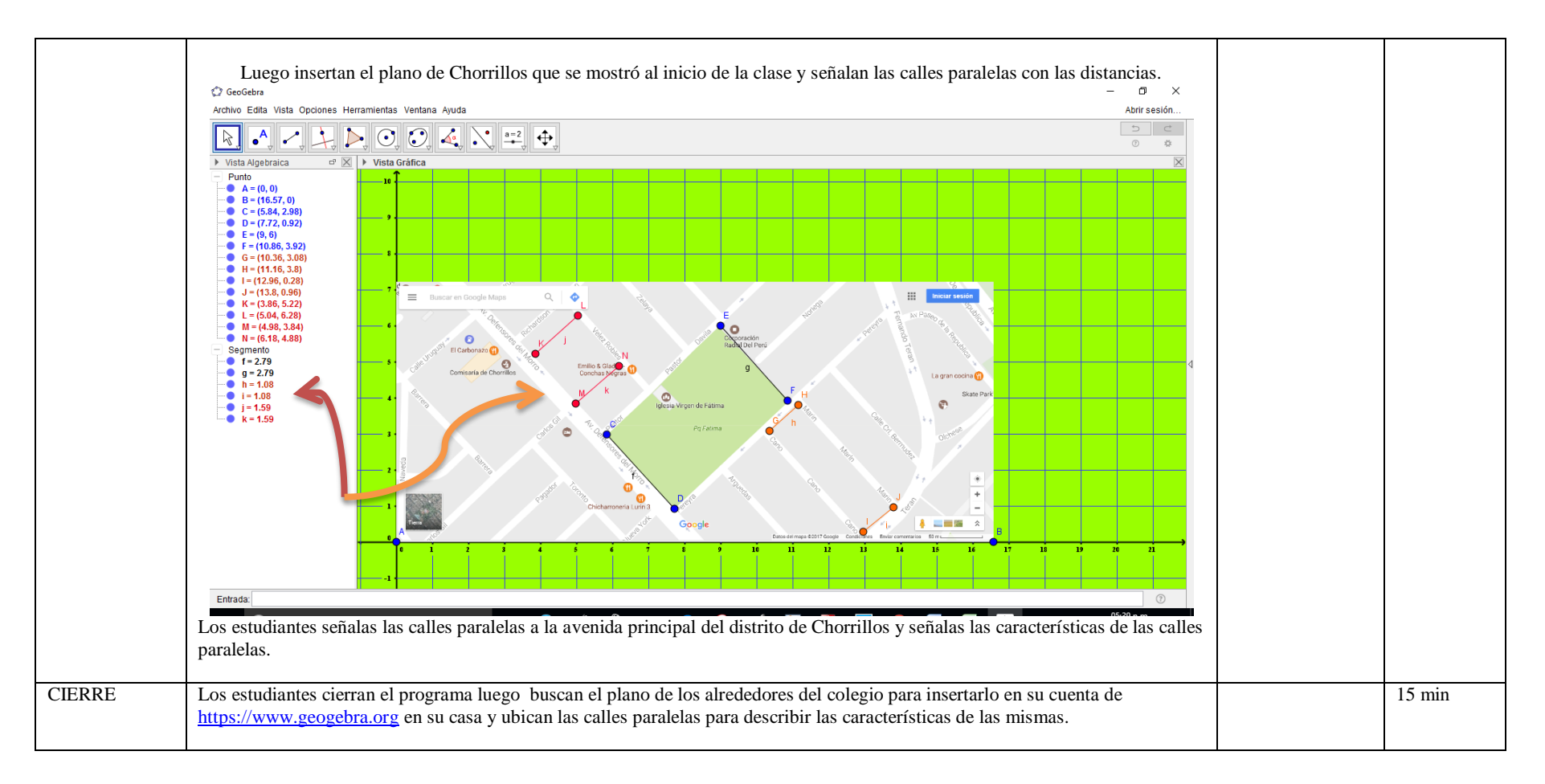

#### **IV. EVALUACIÓN**

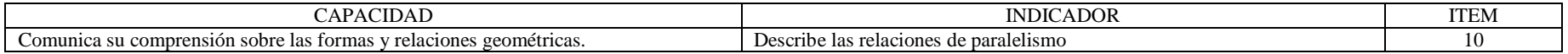

………………………………………………… Mg. Antuanet Chirinos M.

## **SESIÓN N° 03**

#### **I. DATOS INFORMÁTIVOS**

- 1.1 Título de la sesión: "Conocemos áreas y perímetros a escala con geogebra y google maps".
- 1.2 Docente: Antuanet Erika Chirinos Mendoza
- 1.3 Fecha: 11 de Noviembre 2017
- 1.4 Tiempo: 2 horas pedagógicas

#### **II. APRENDIZAJE ESPERADO**

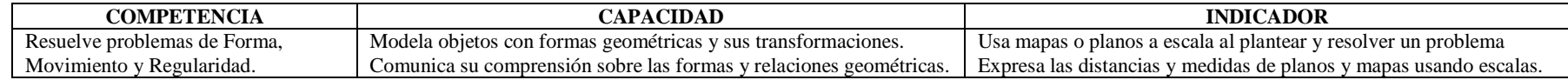

#### **III. SECUENCIA DIDÁCTICA**

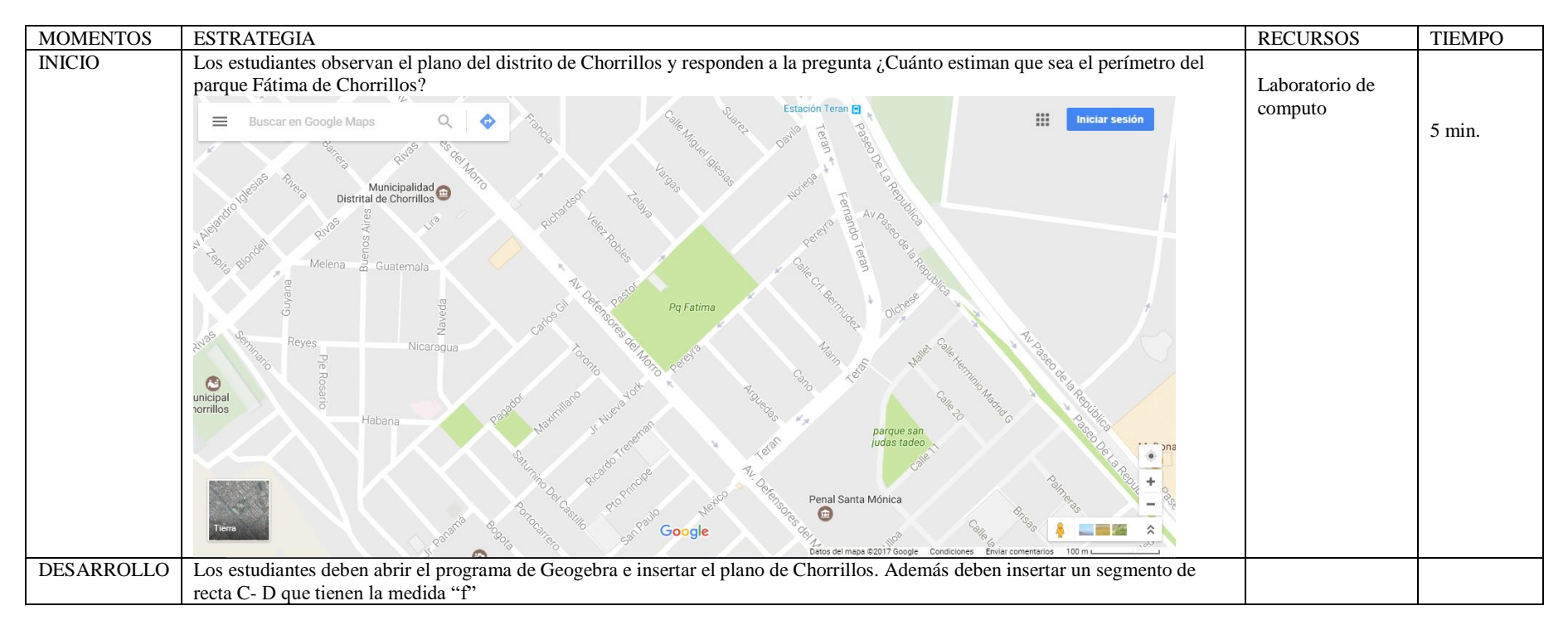

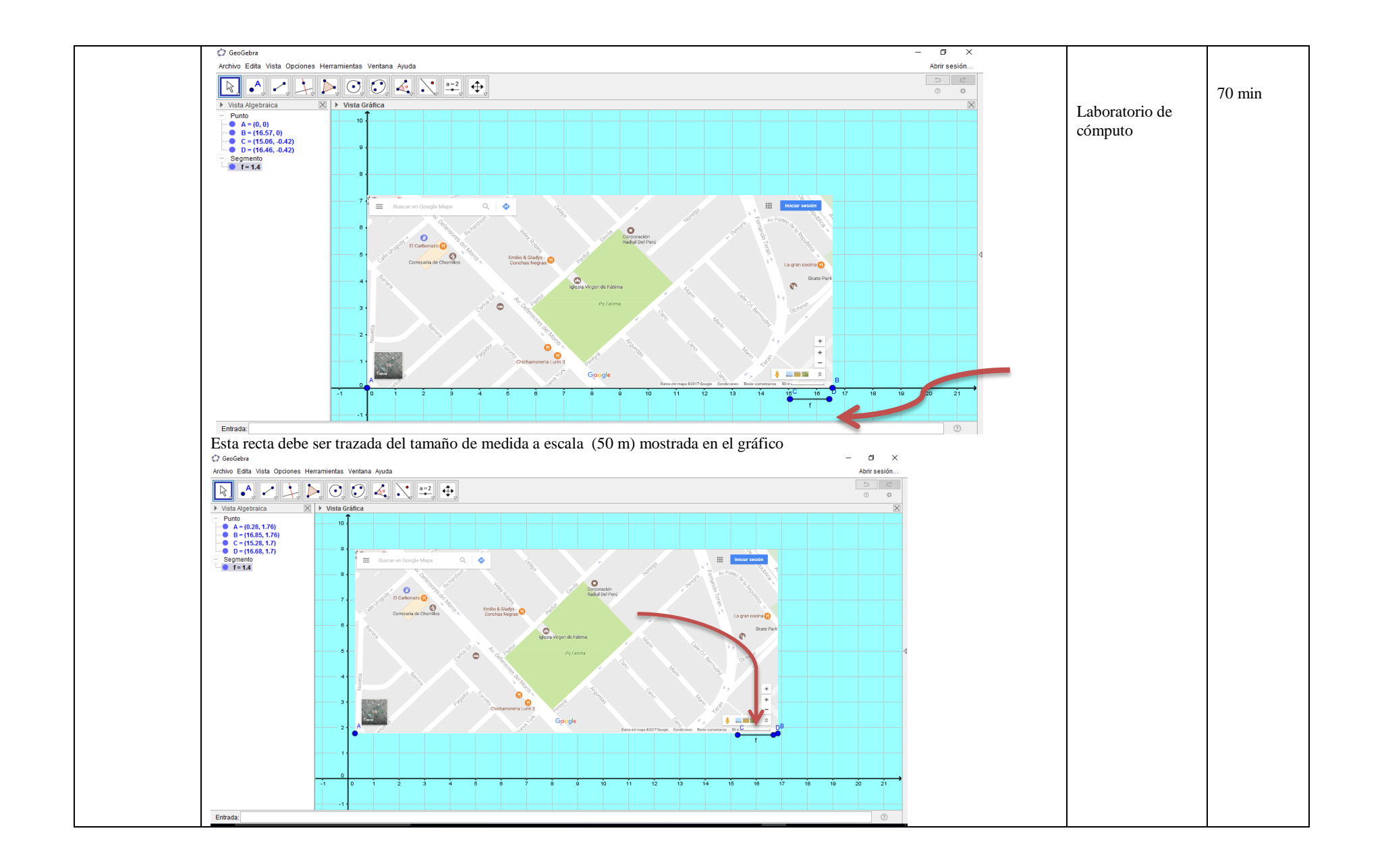
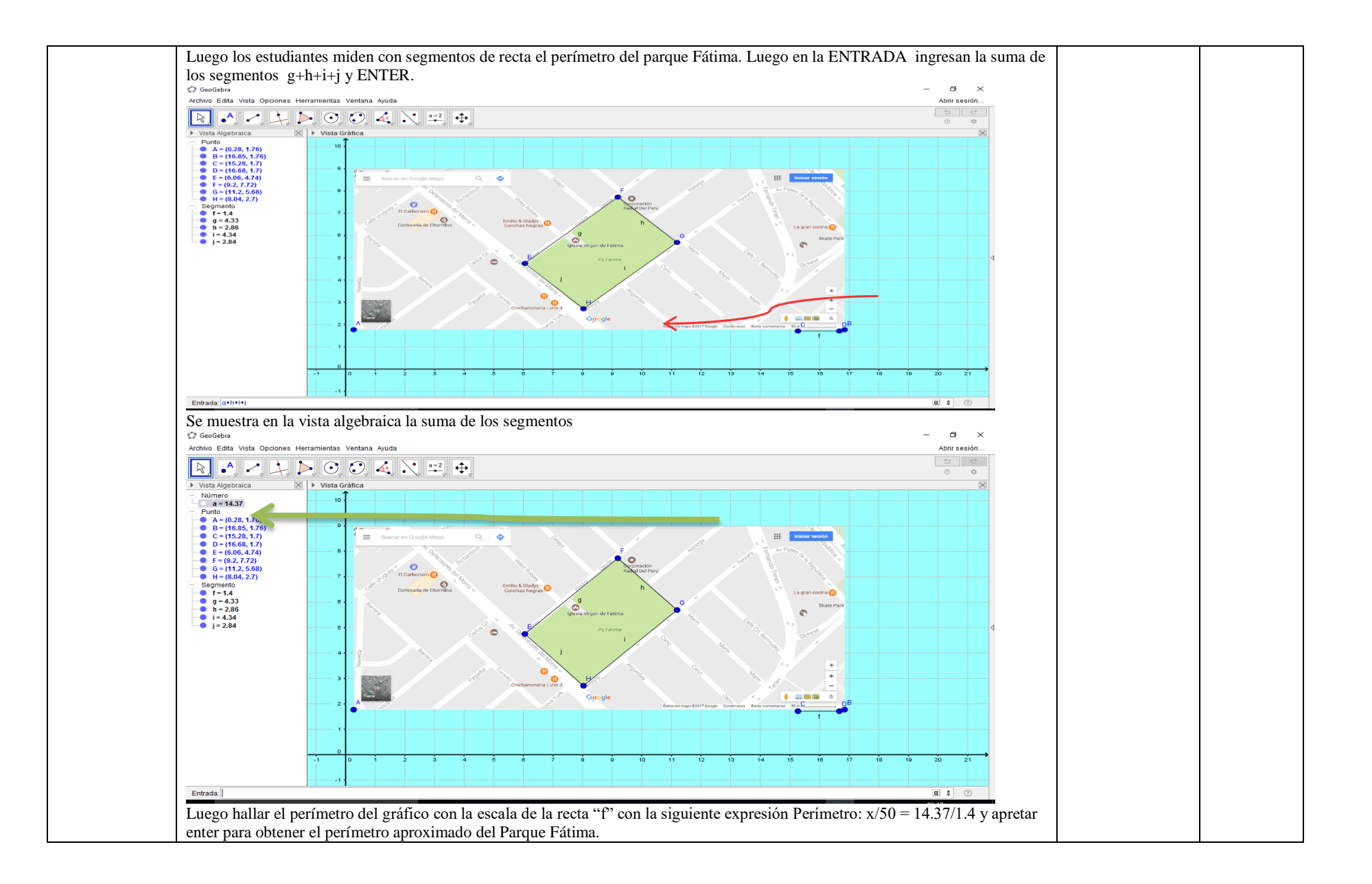

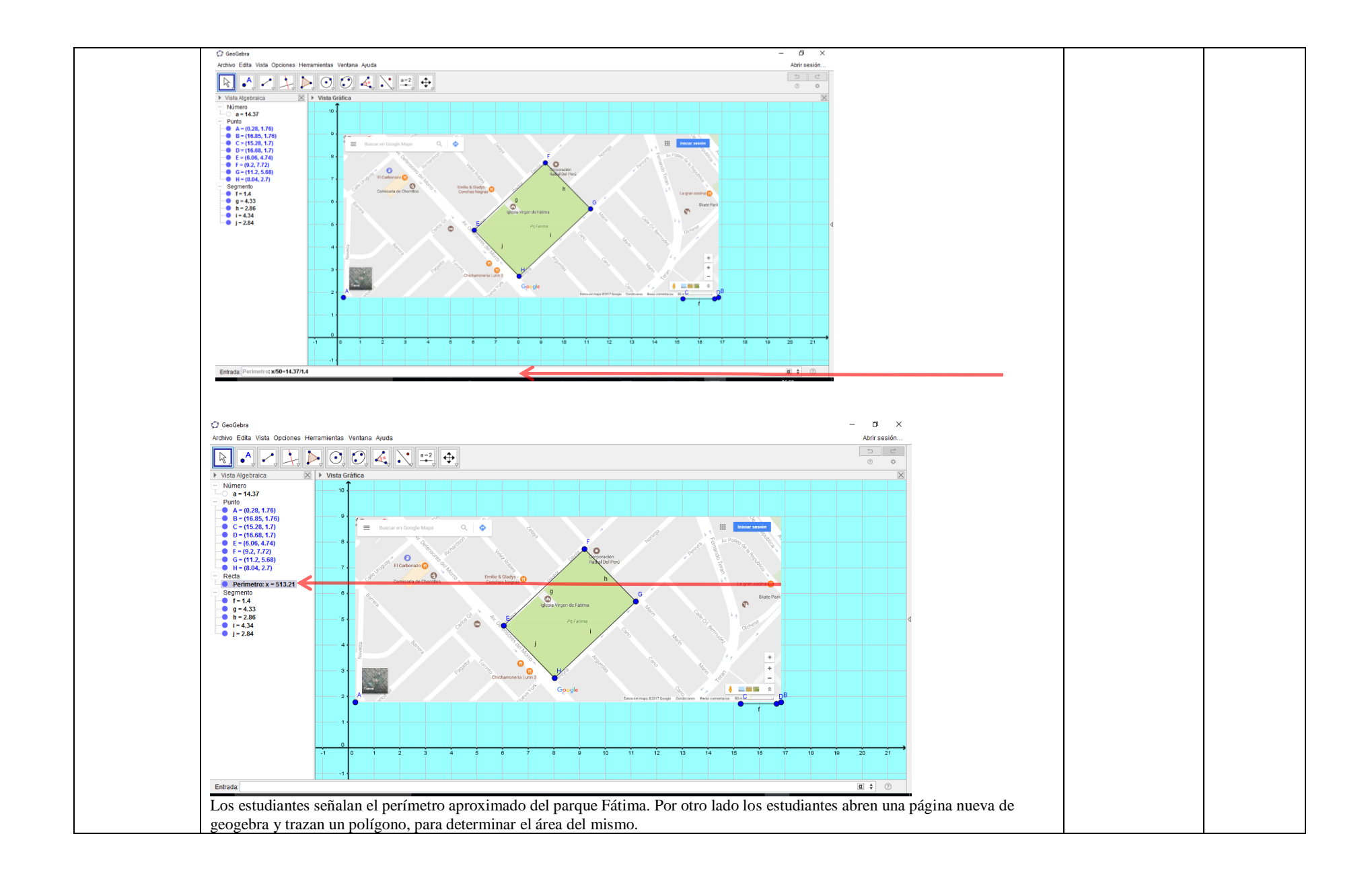

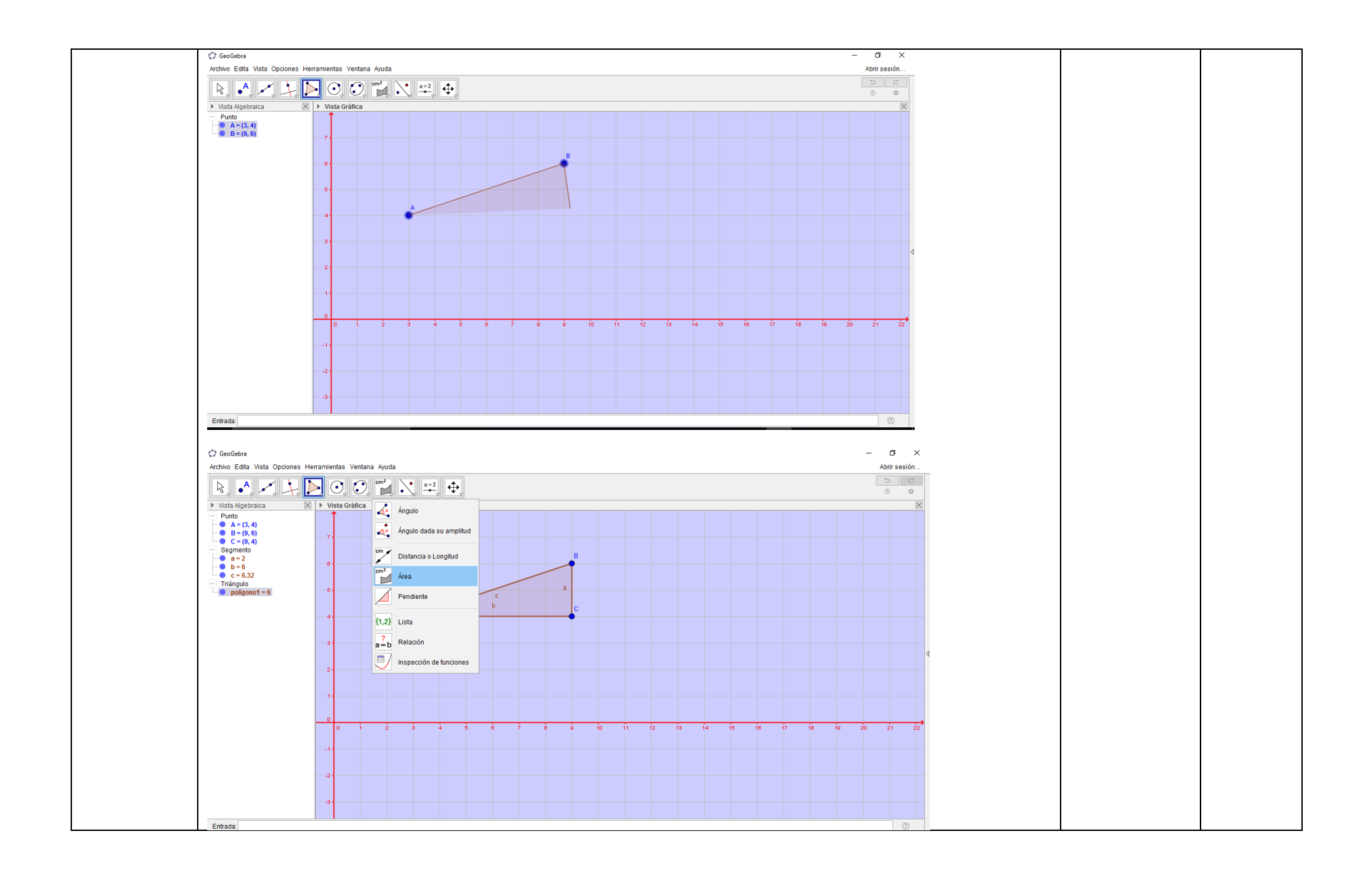

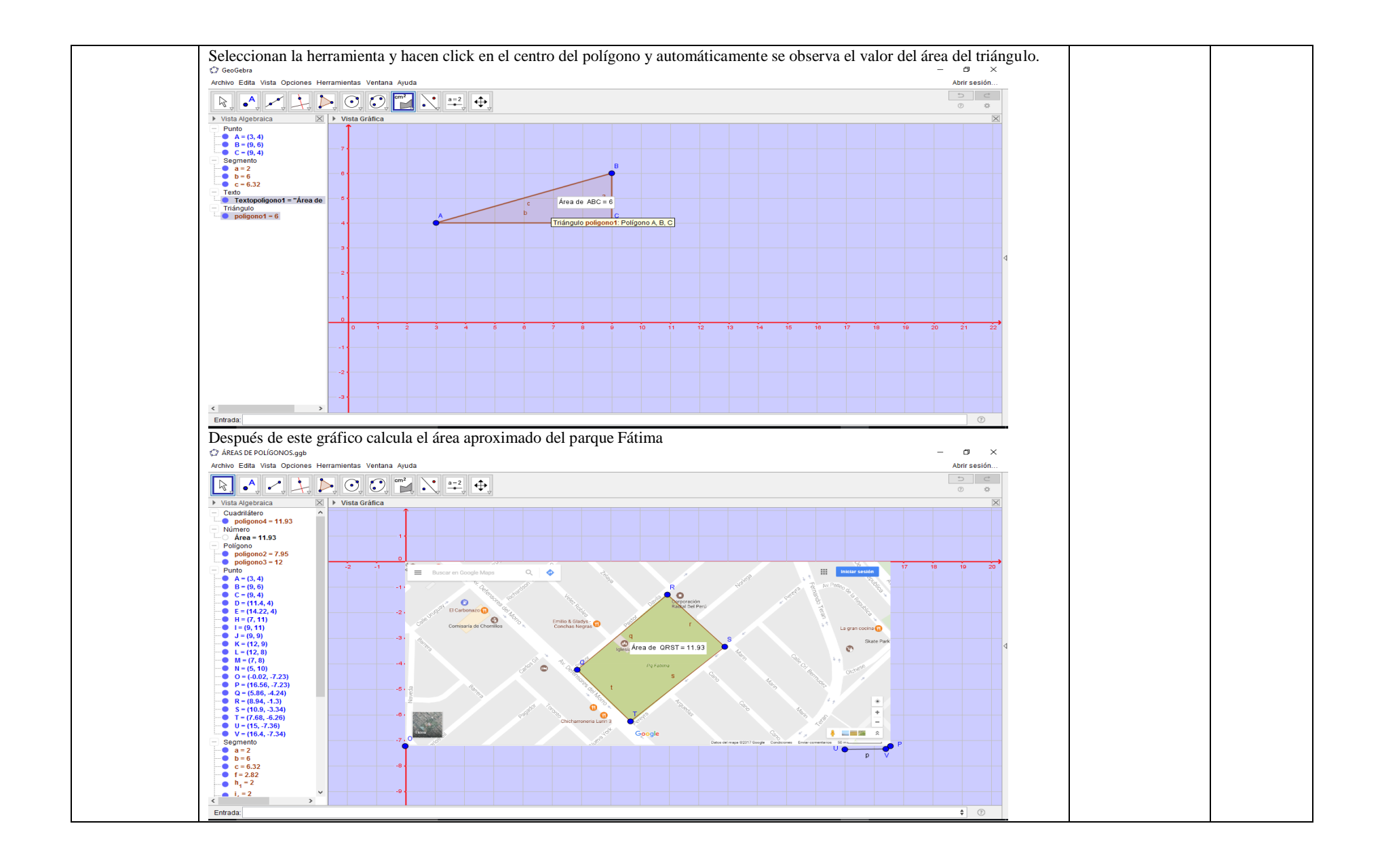

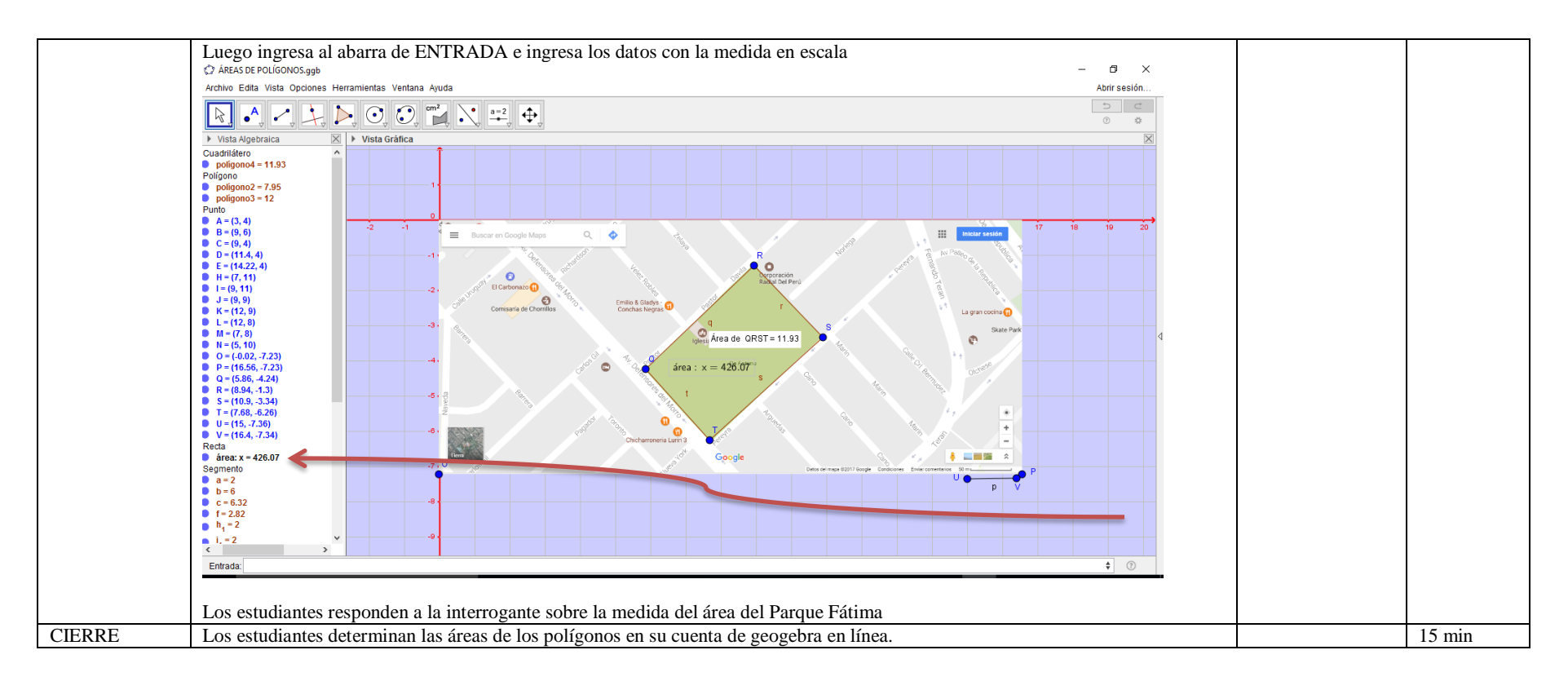

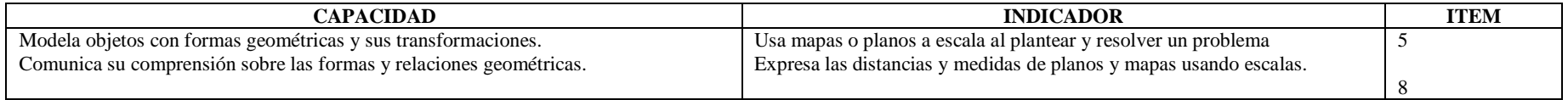

#### **I. DATOS INFORMÁTIVOS**

- 1.1 Título de la sesión: "Construimos polígonos y conocemos sus propiedades".
- 1.2 Docente: Antuanet Erika Chirinos Mendoza
- 1.3 Fecha: 13 de Noviembre 2018
- 1.4 Tiempo: 2 horas pedagógicas

### **II. APRENDIZAJE ESPERADO**

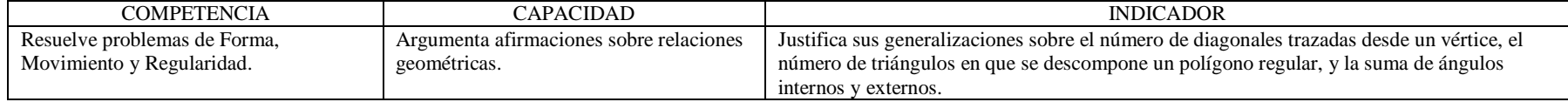

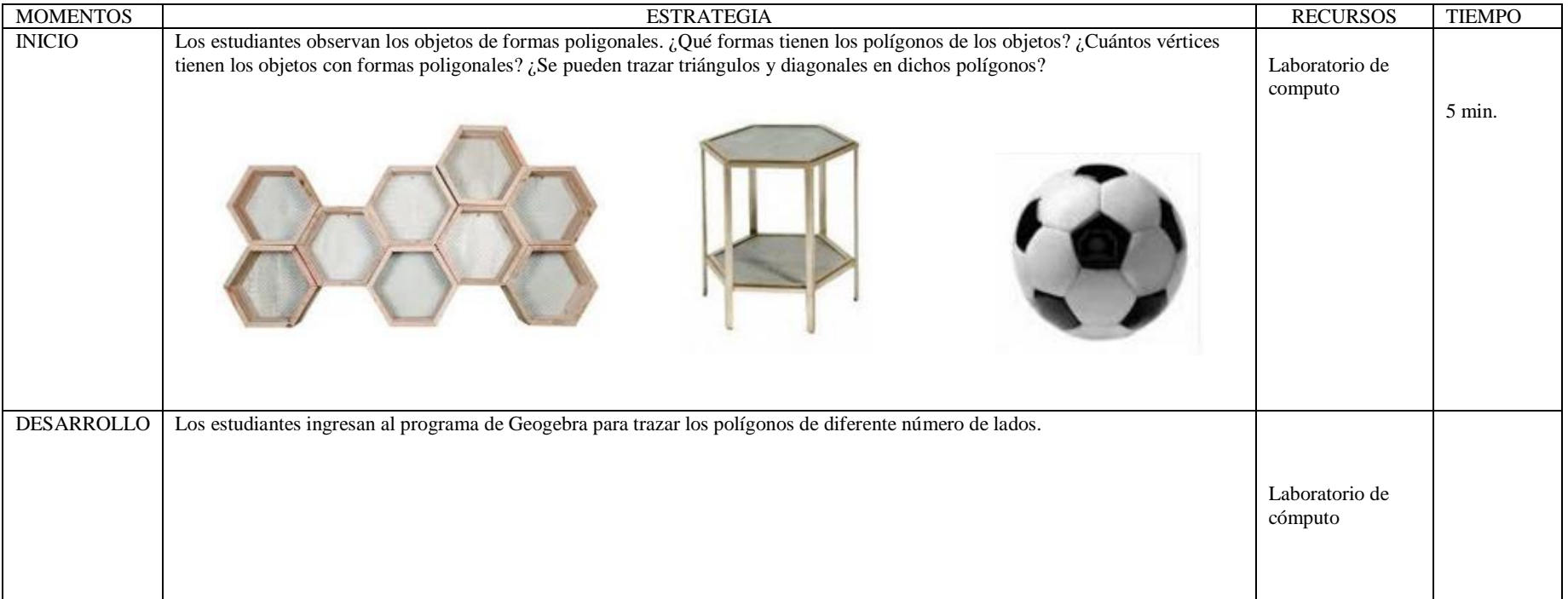

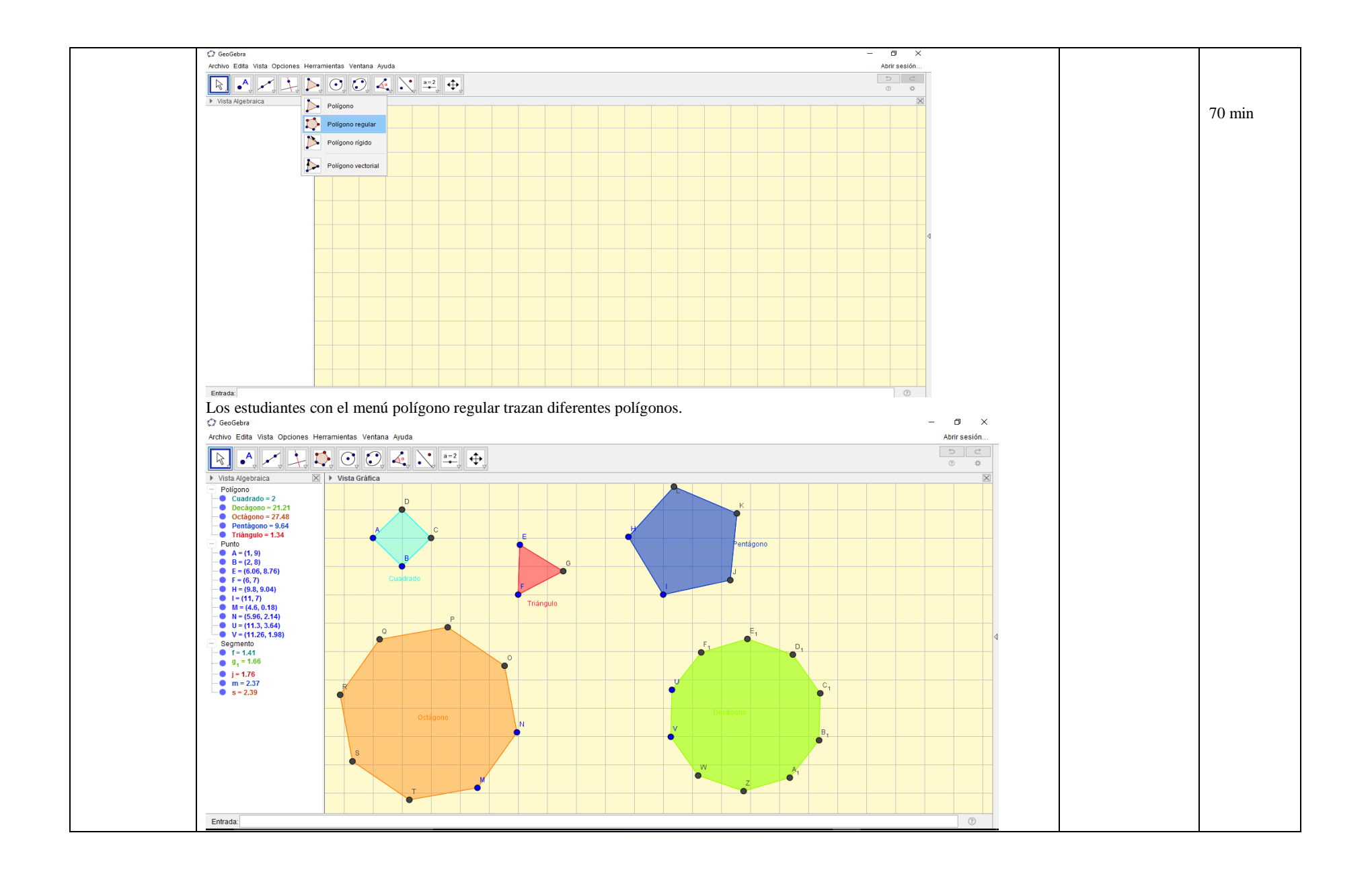

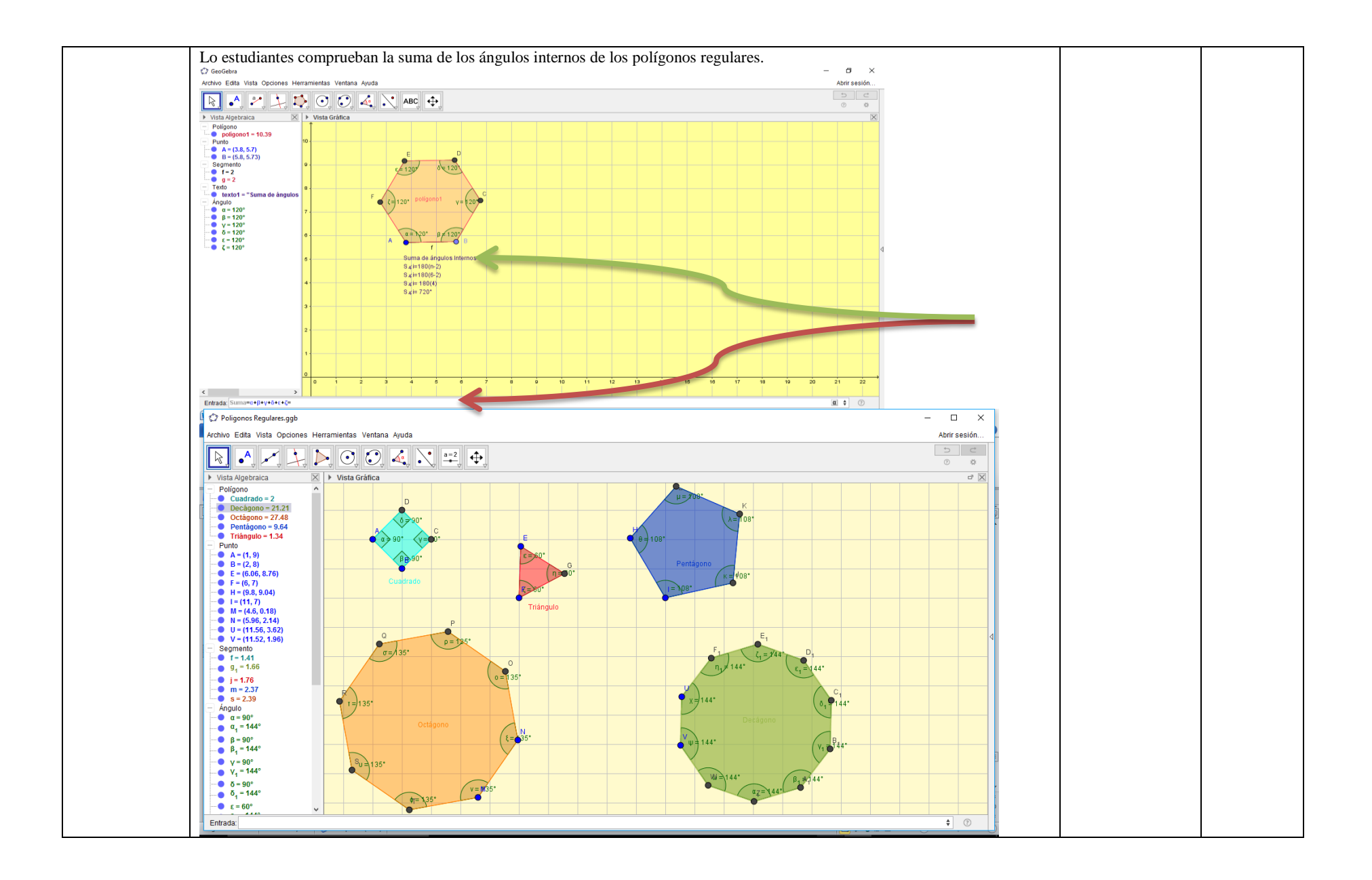

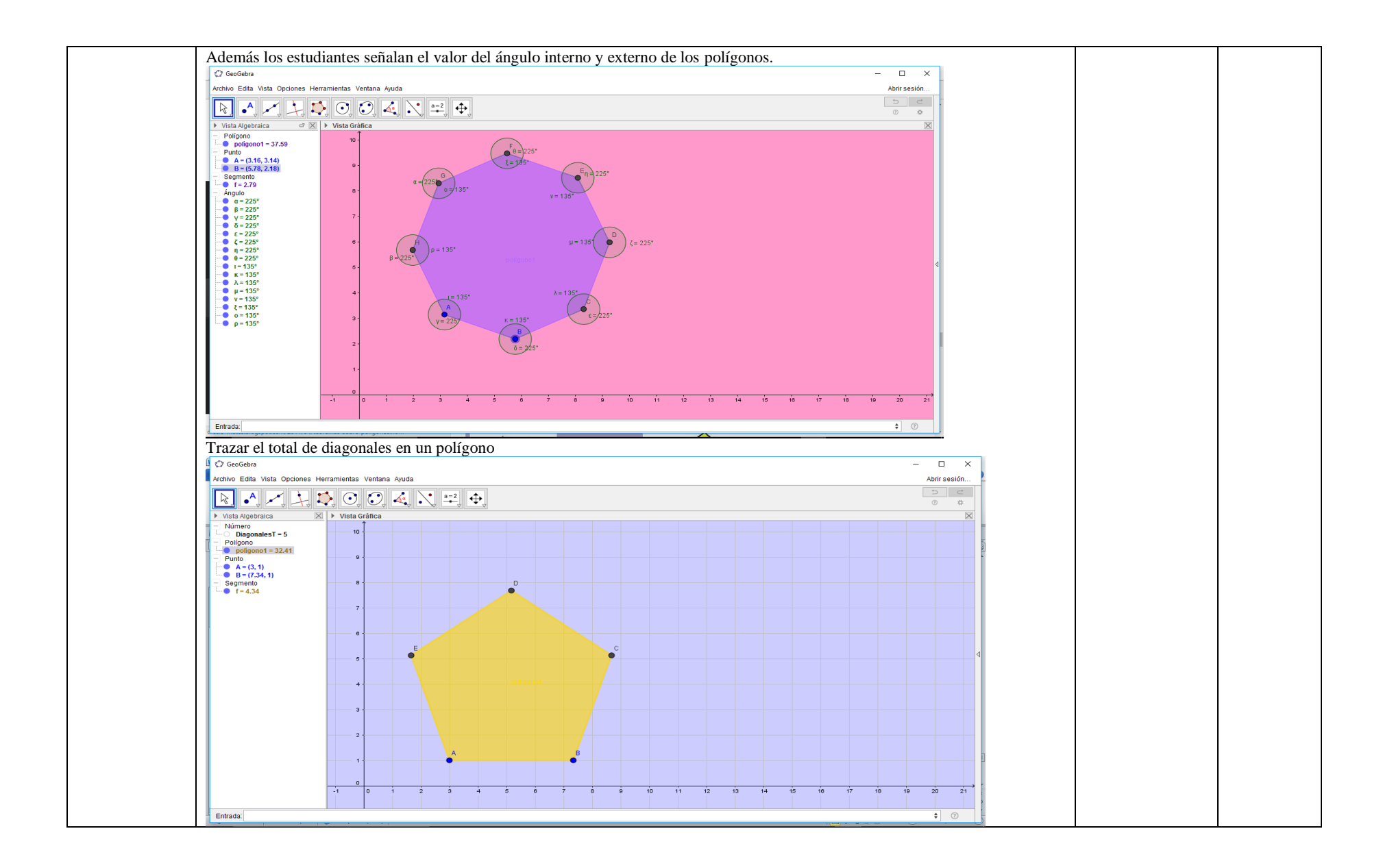

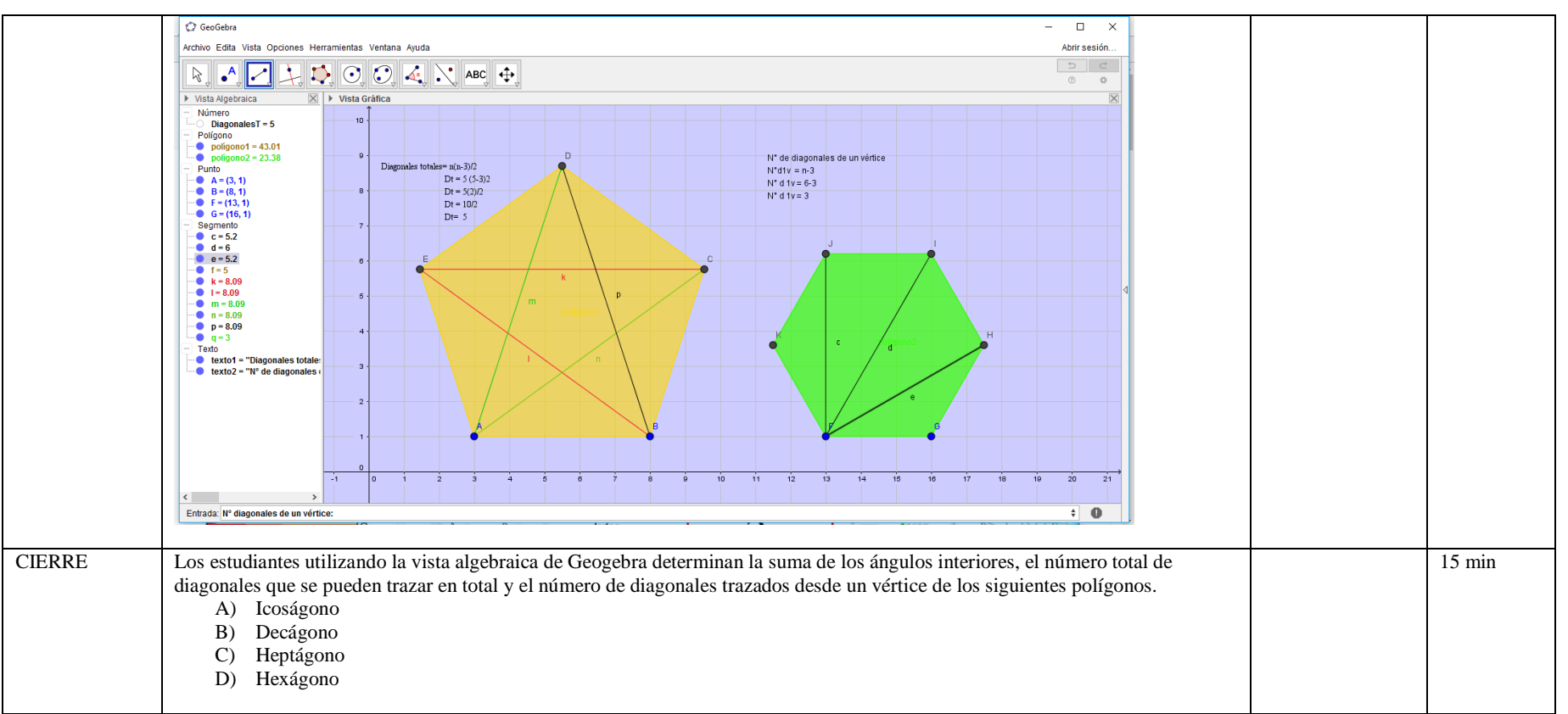

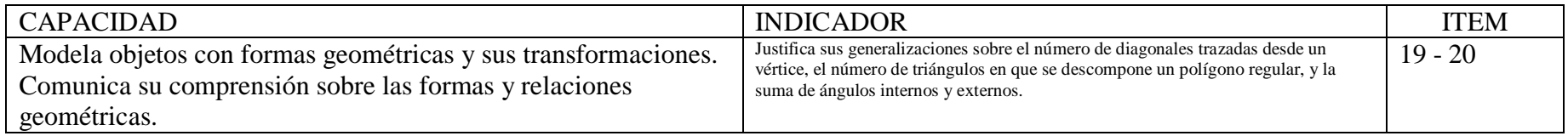

# **I. DATOS INFORMÁTIVOS**<br>1.1 Título de la sesión:

- 1.1 Título de la sesión: "Conocemos el área y perímetro de los polígonos".<br>1.2 Docente: Antuanet Erika Chirinos Mendoza
- 1.2 Docente: Antuanet Erika Chirinos Mendoza<br>1.3 Fecha: 15 de Noviembre 2017
- 1.3 Fecha: 15 de Noviembre 2017
- 1.4 Tiempo: 2 horas pedagógicas

#### **II. APRENDIZAJE ESPERADO**

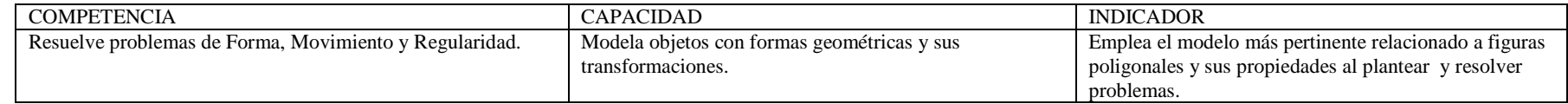

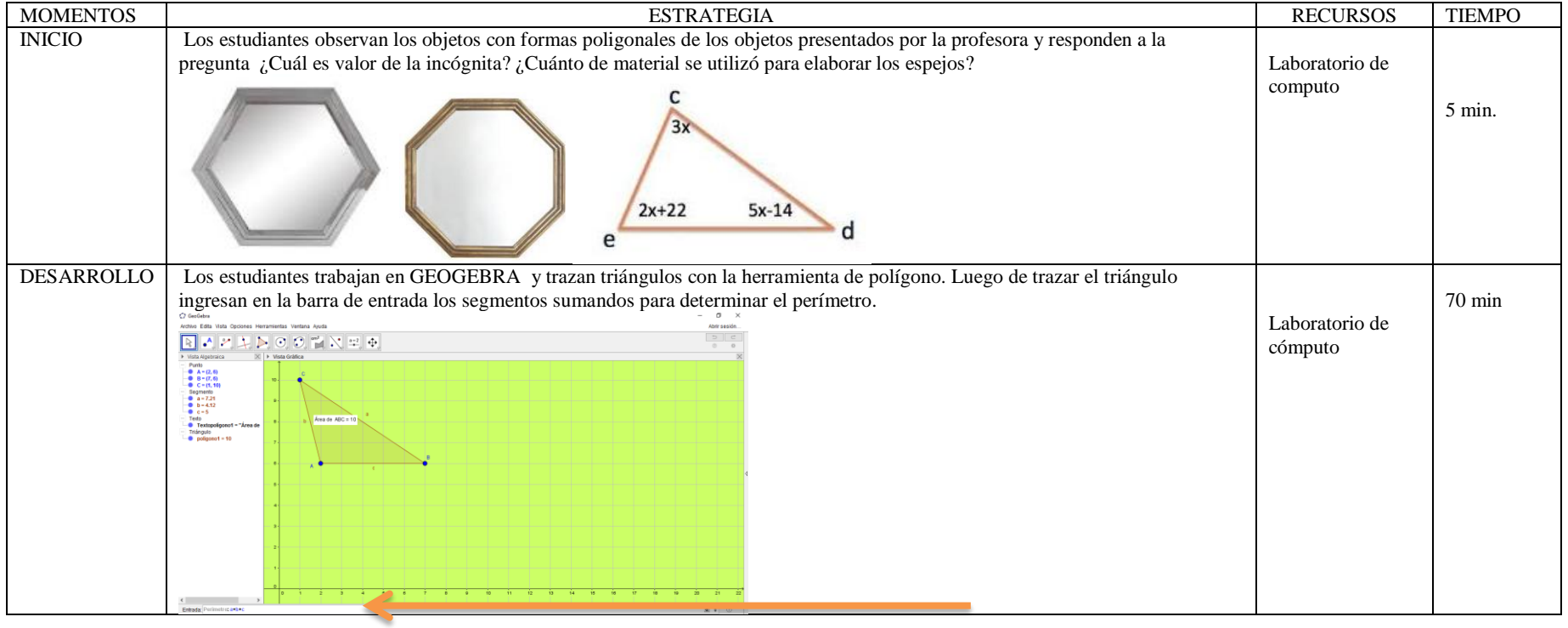

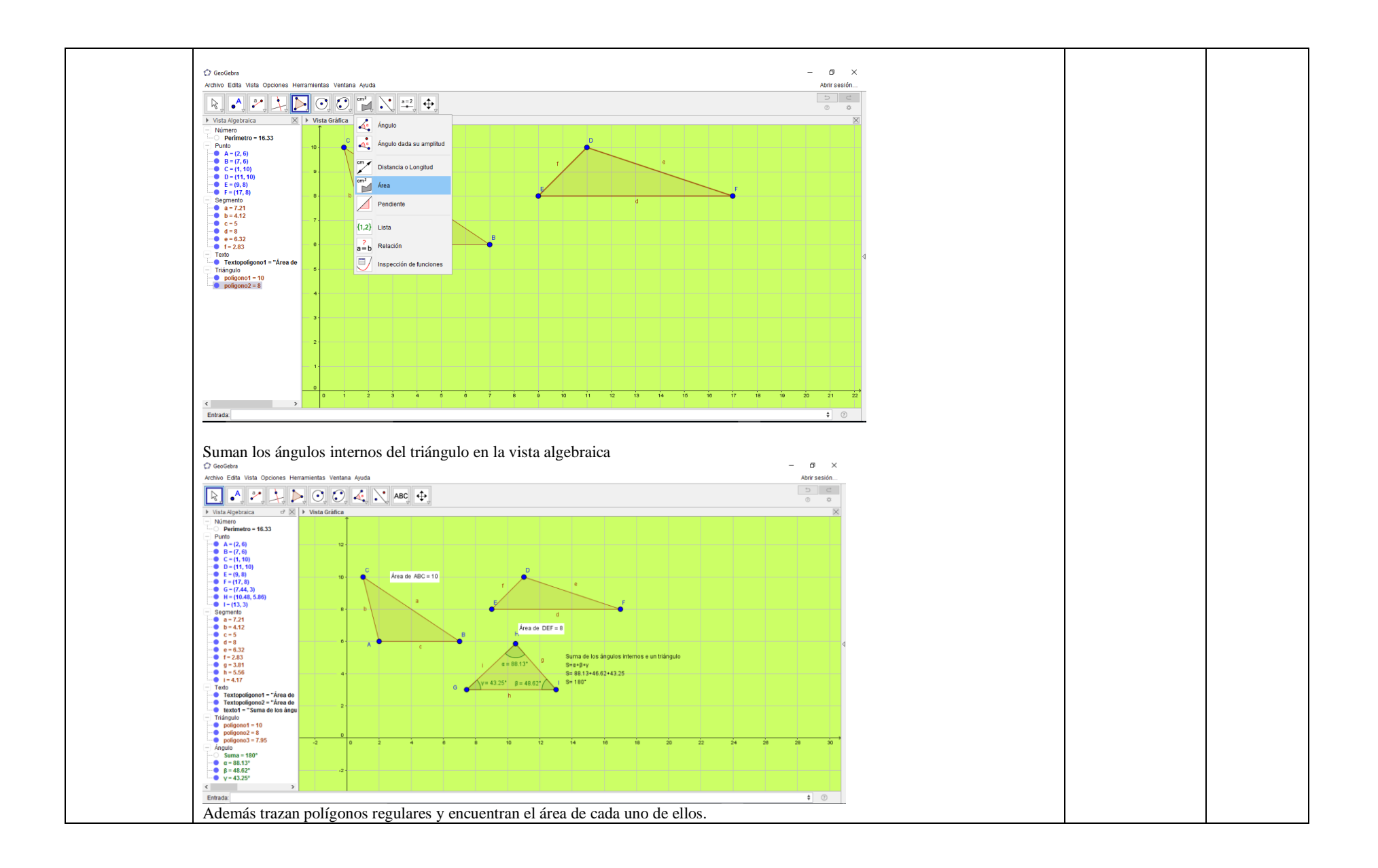

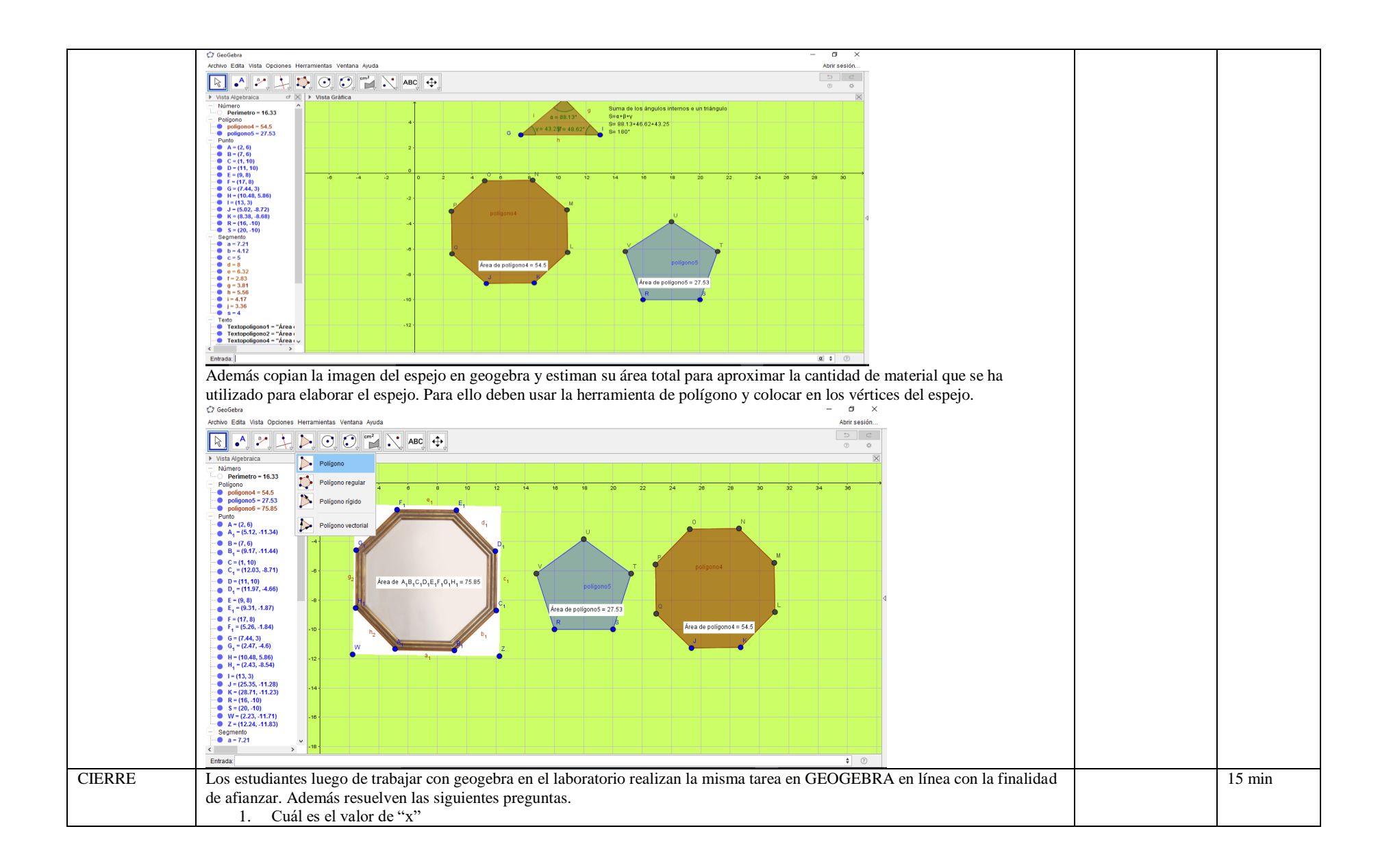

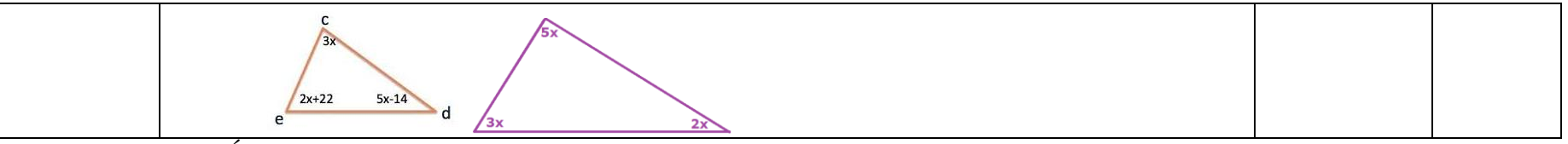

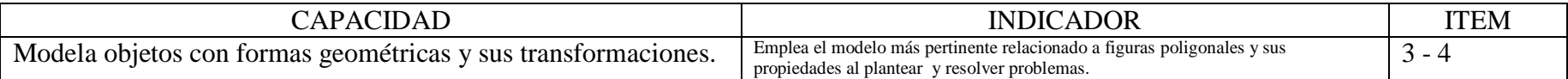

#### **I. DATOS INFORMÁTIVOS**

- 1.1 Título de la sesión: "Realizamos movimientos de traslación y rotación de figuras planas".
- 1.2 Docente: Antuanet Erika Chirinos Mendoza
- 1.3 Fecha: 18 de Noviembre 2017
- 1.4 Tiempo: 2 horas pedagógicas

#### **II. APRENDIZAJE ESPERADO**

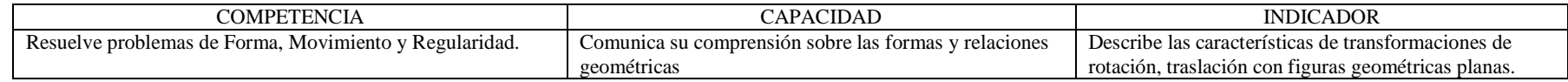

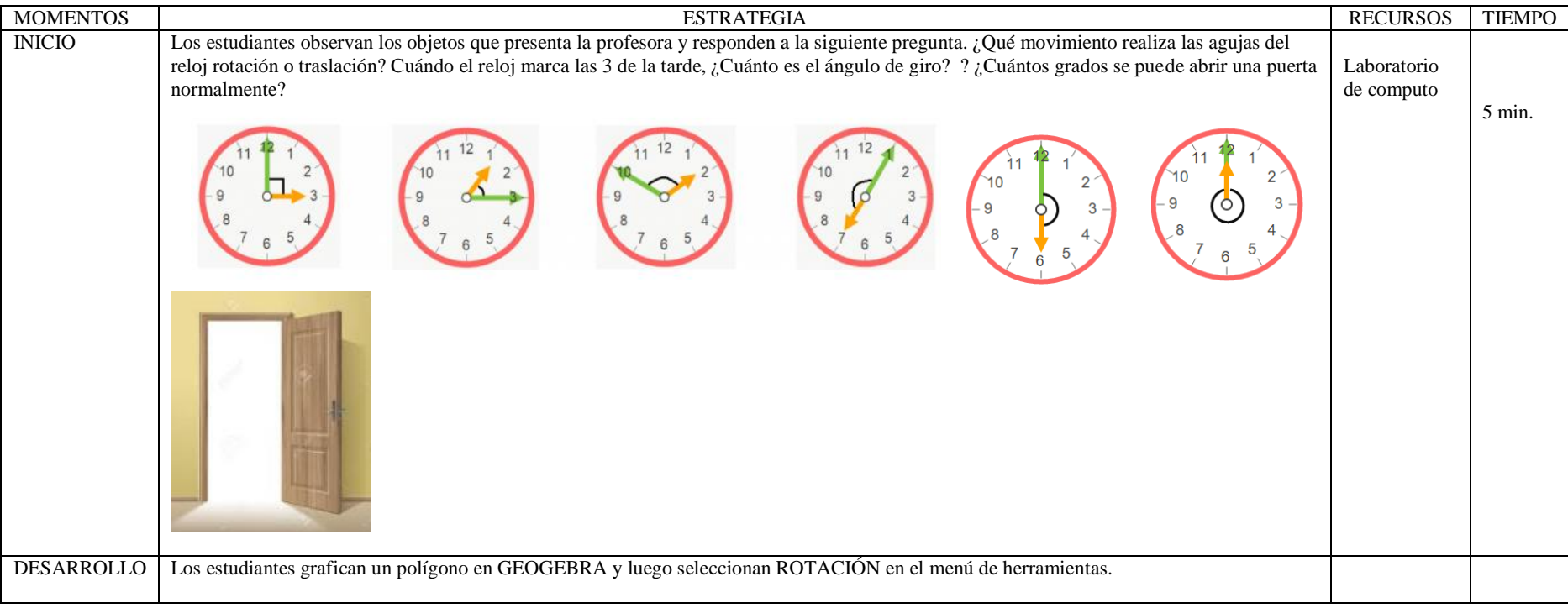

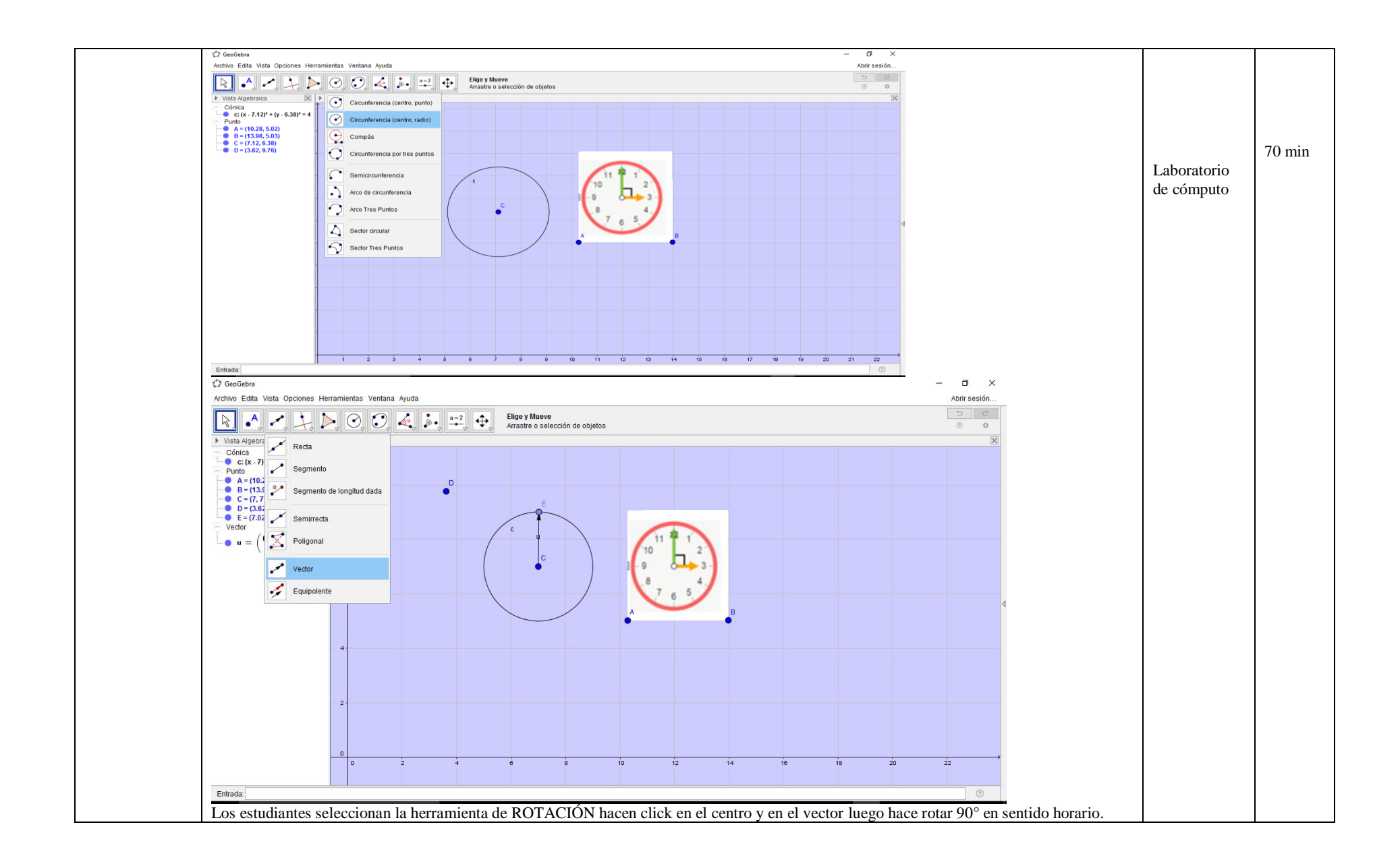

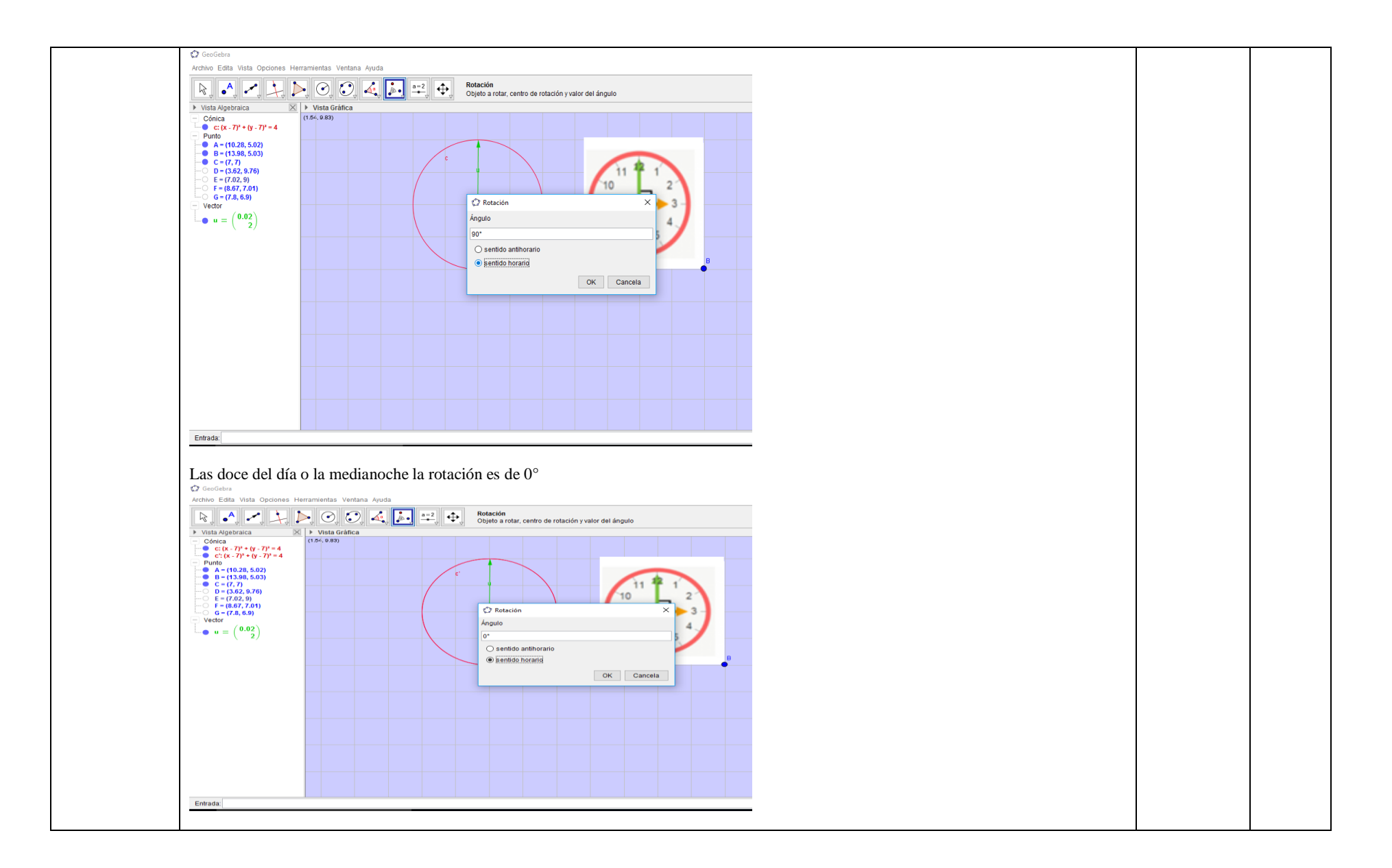

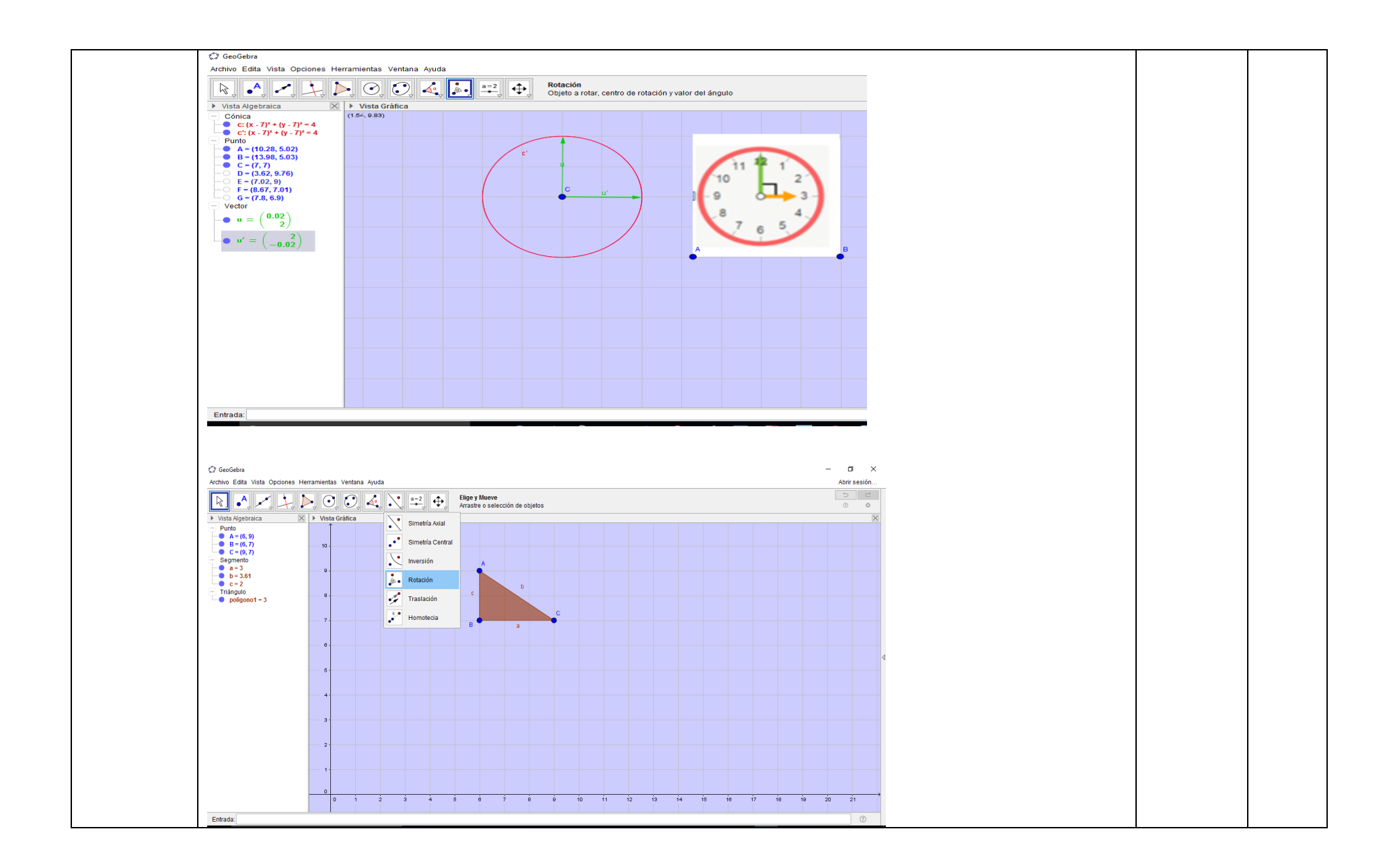

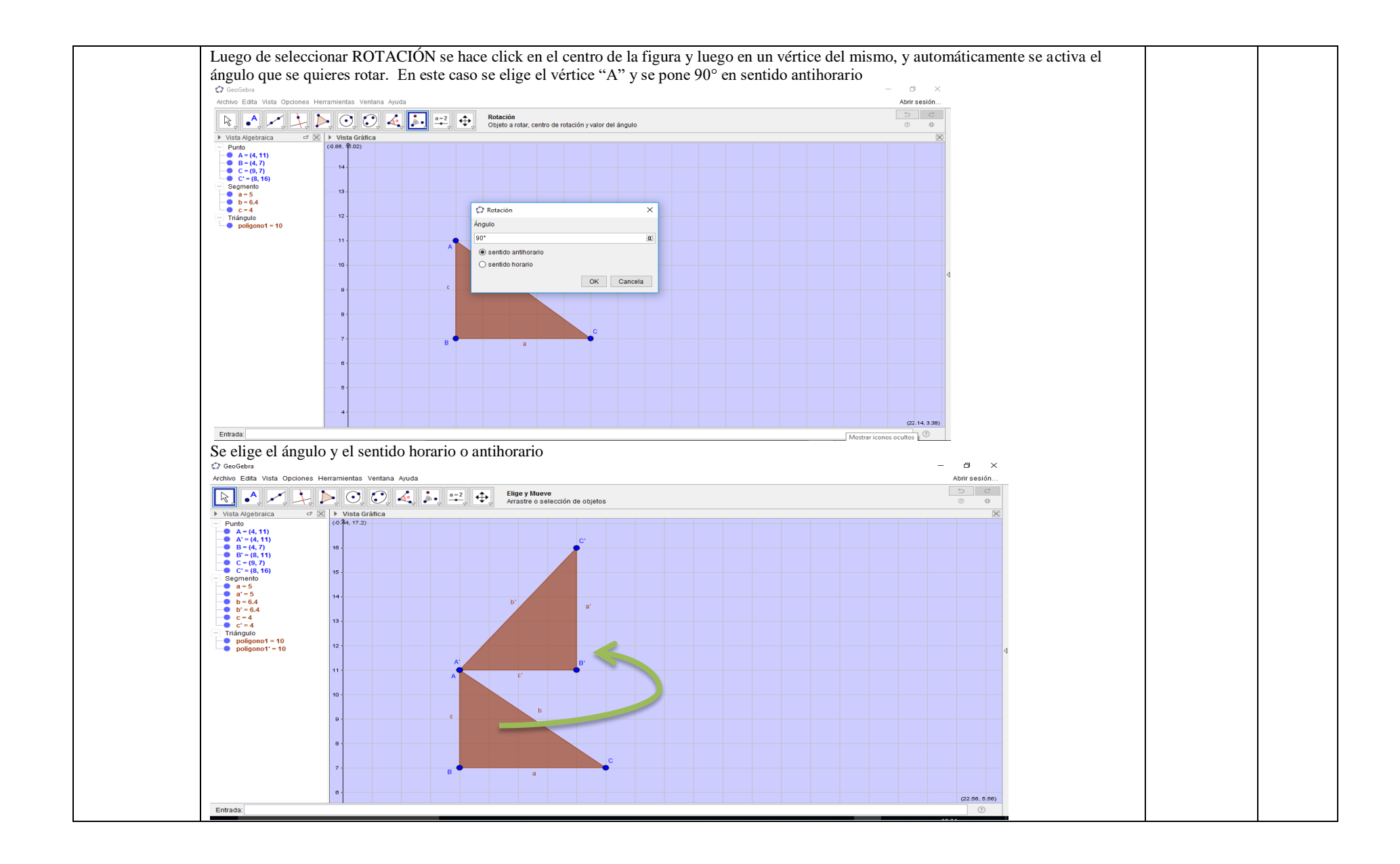

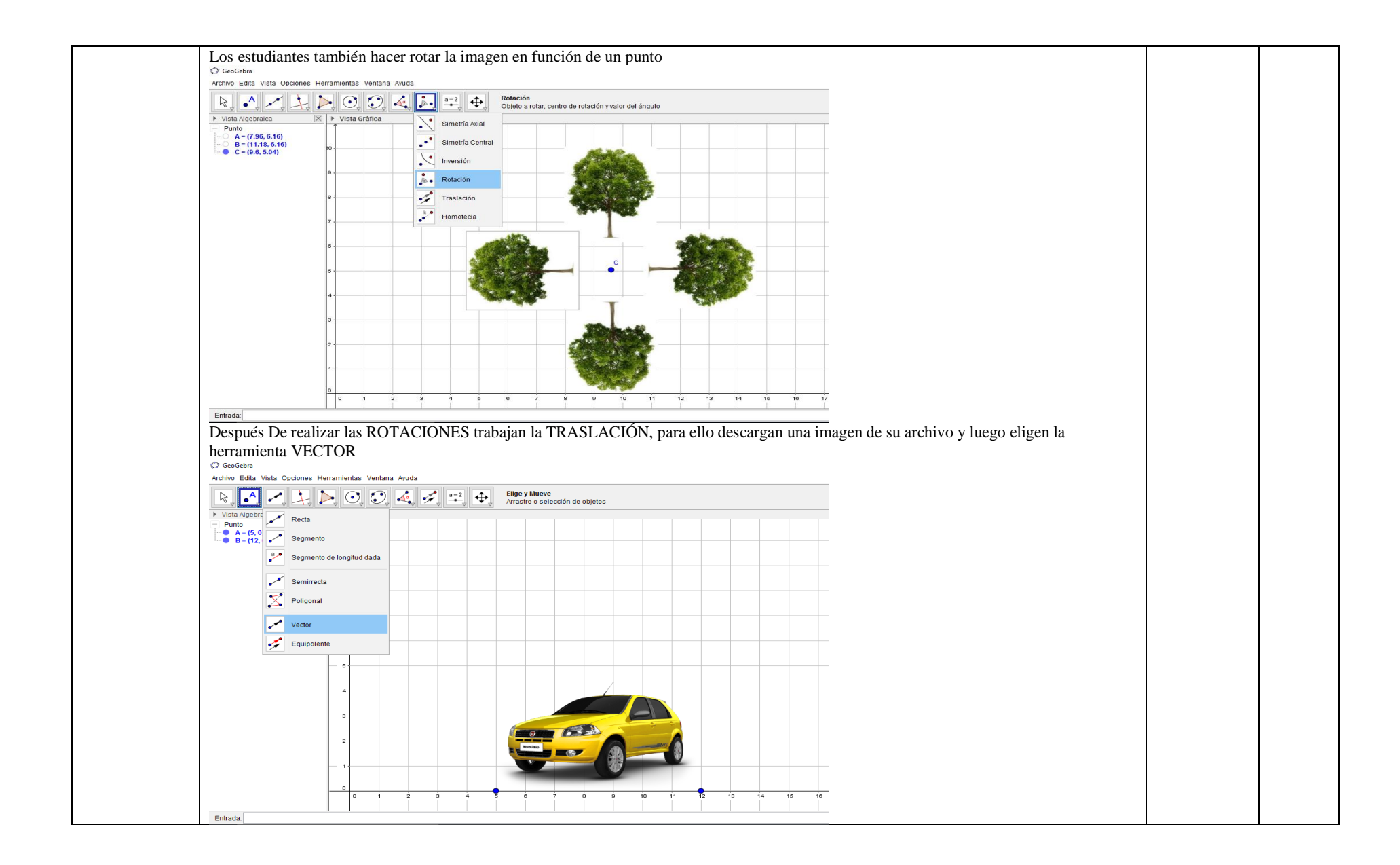

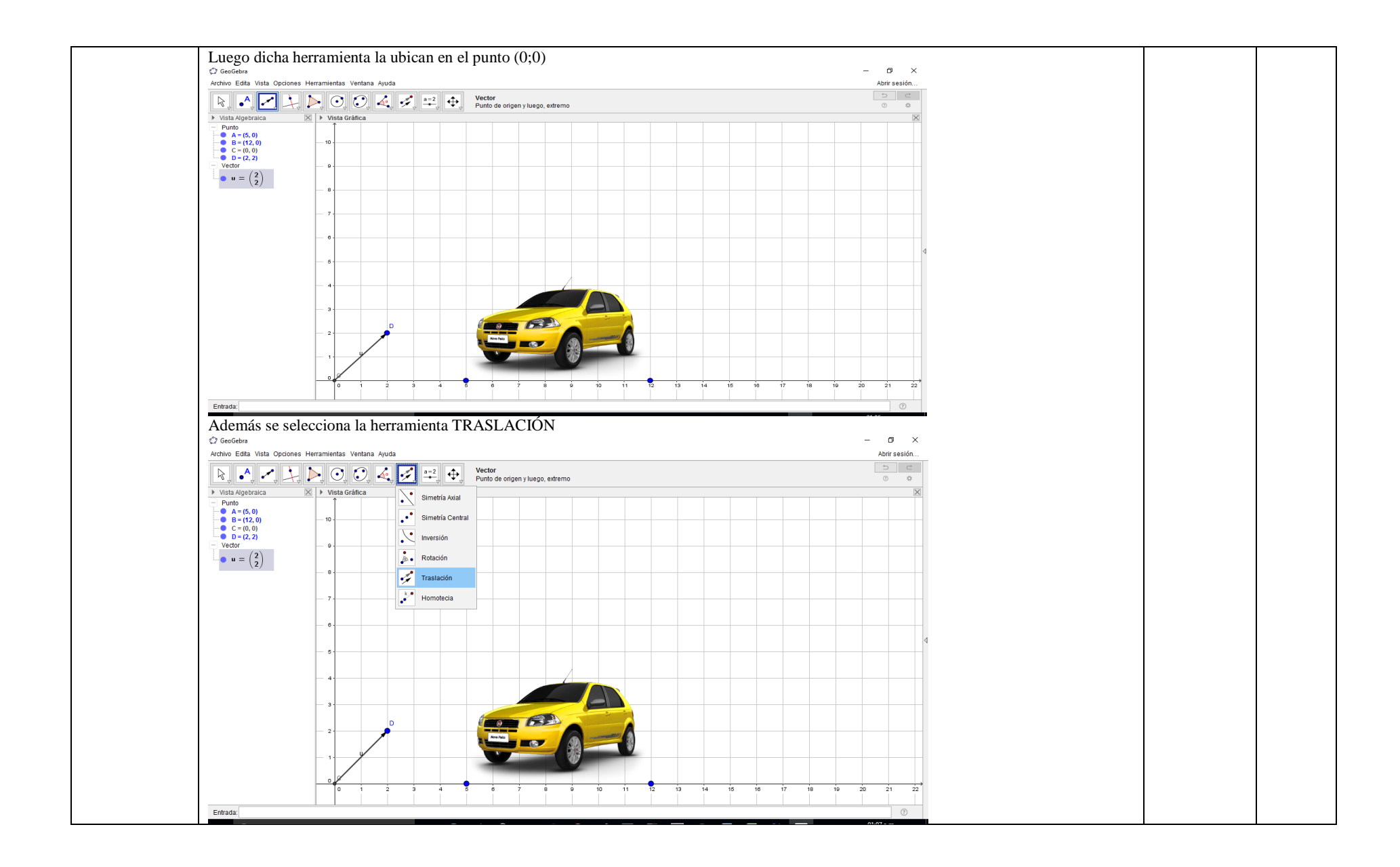

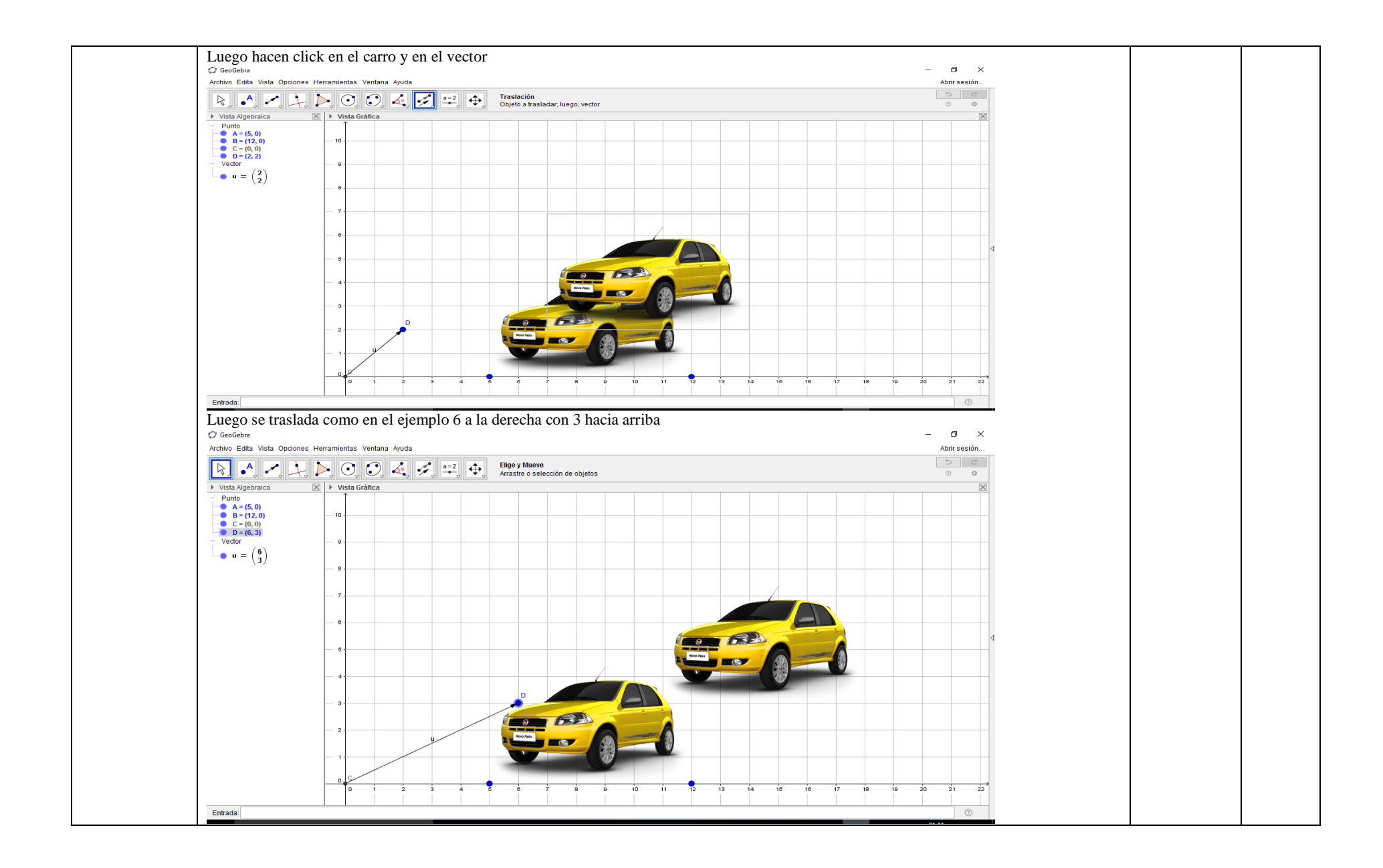

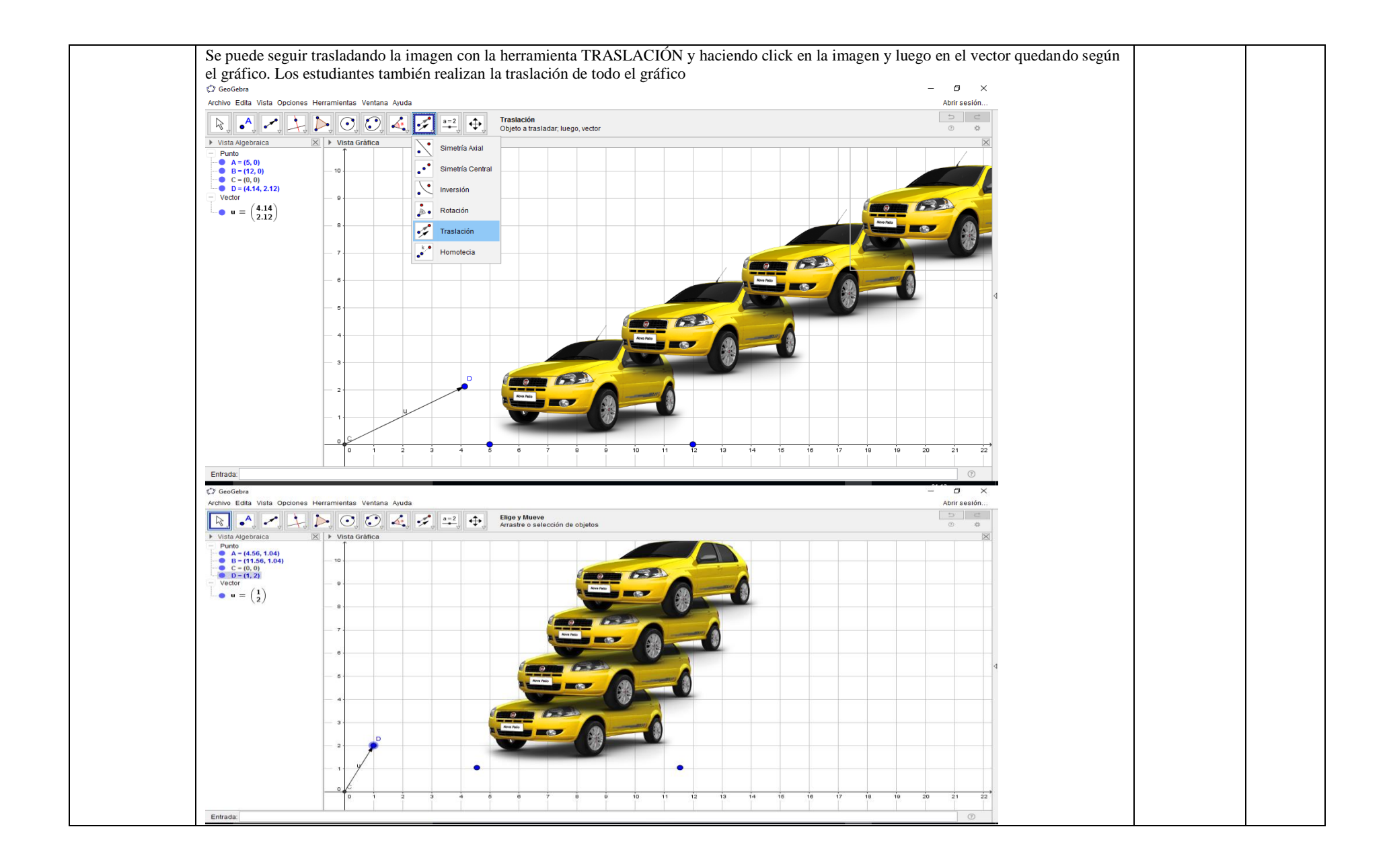

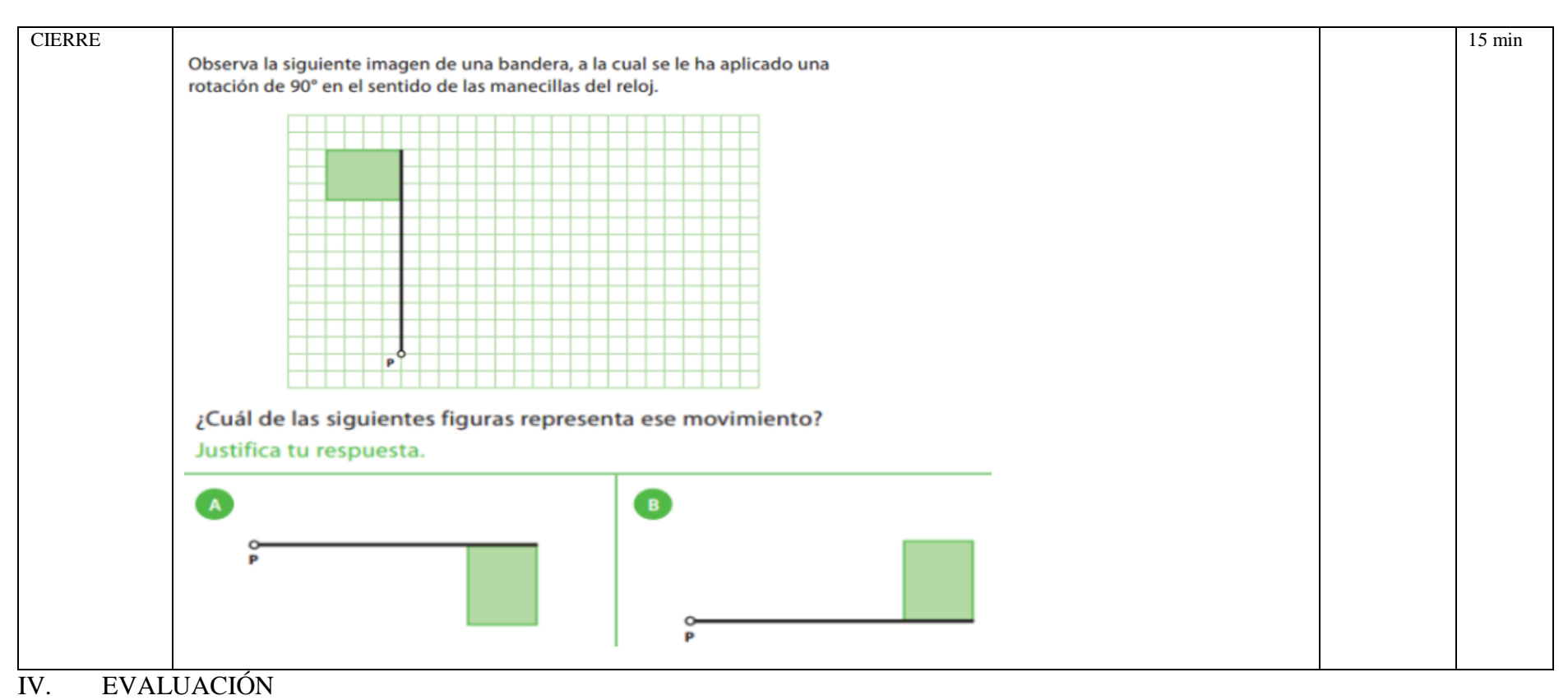

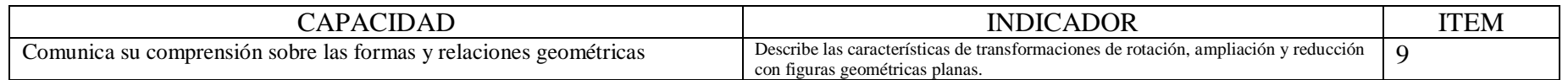

#### **I. DATOS INFORMÁTIVOS**

- 1.1 Título de la sesión: "Construimos prismas y cilindros".
- 1.2 Docente: Antuanet Erika Chirinos Mendoza
- 1.3 Fecha: 20 de Noviembre 2017
- 1.4 Tiempo: 2 horas pedagógicas

#### **II. APRENDIZAJE ESPERADO**

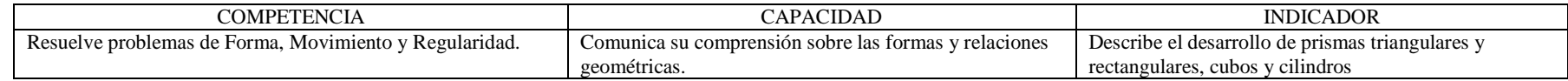

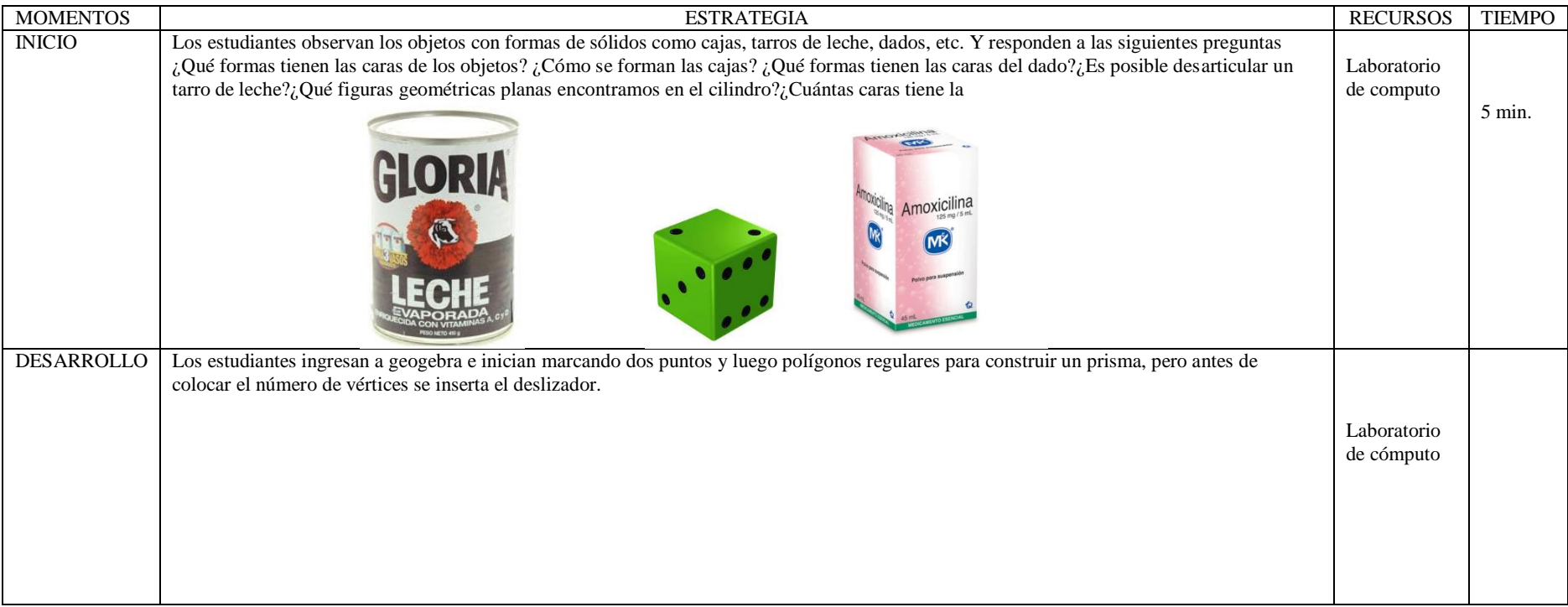

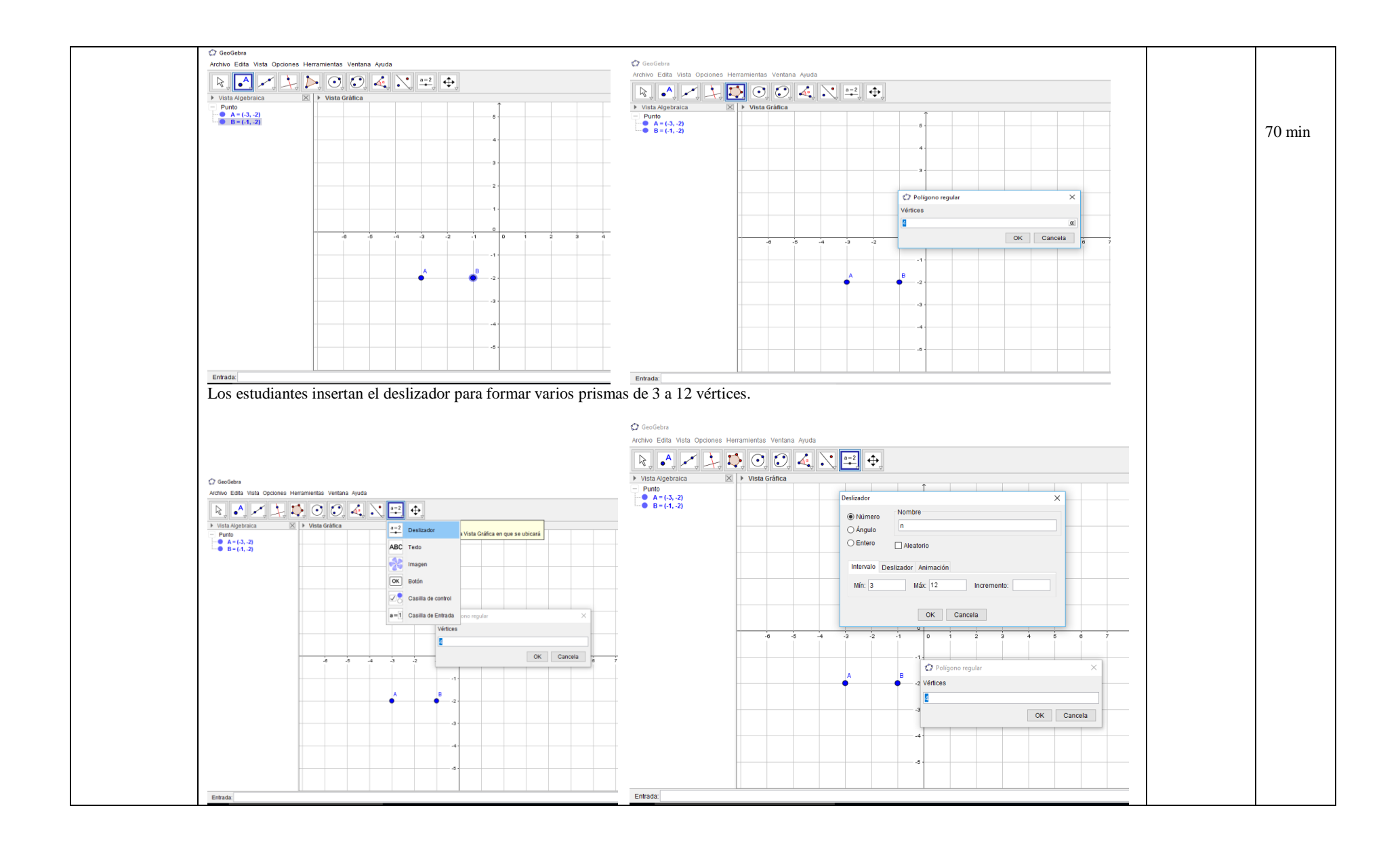

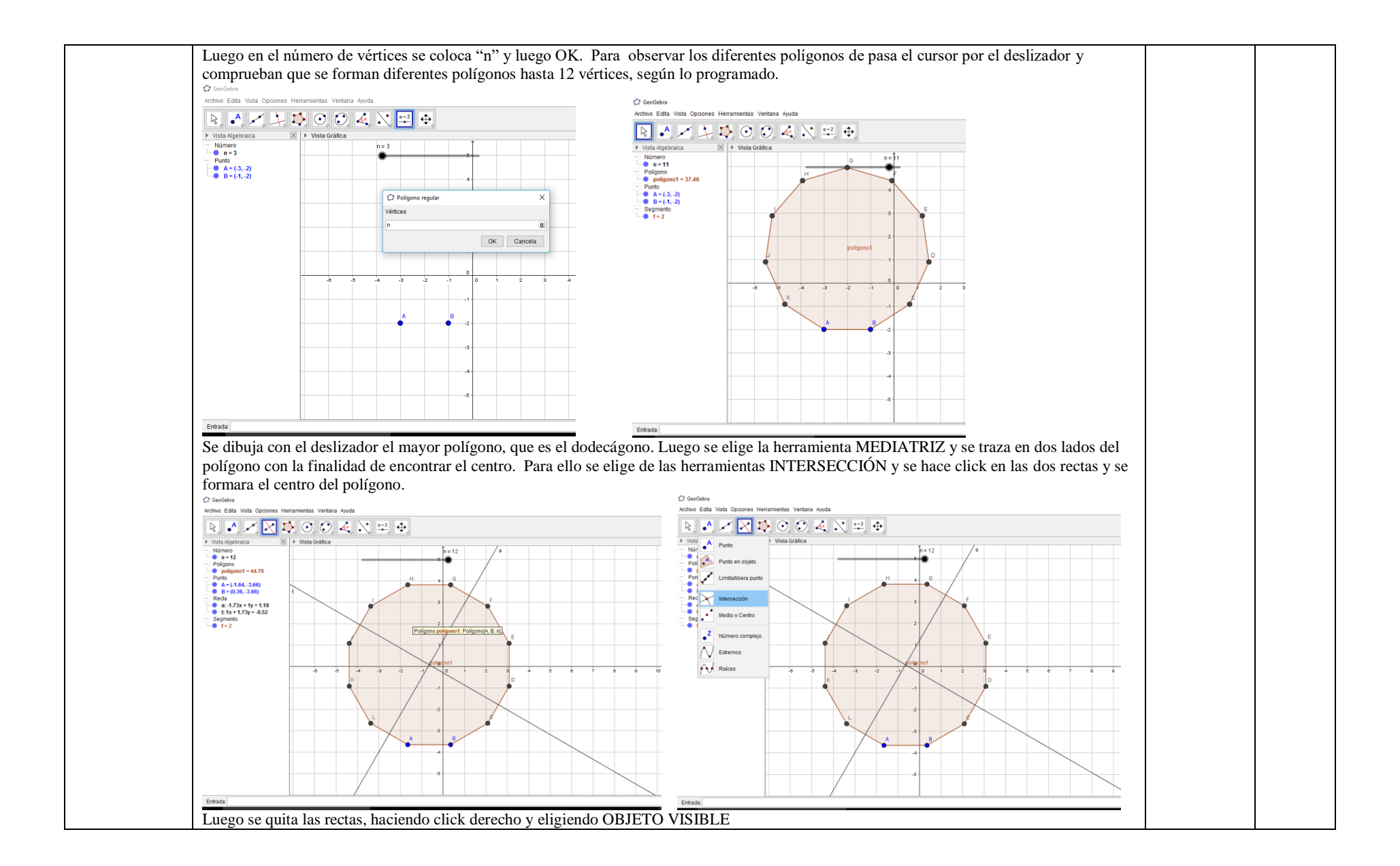

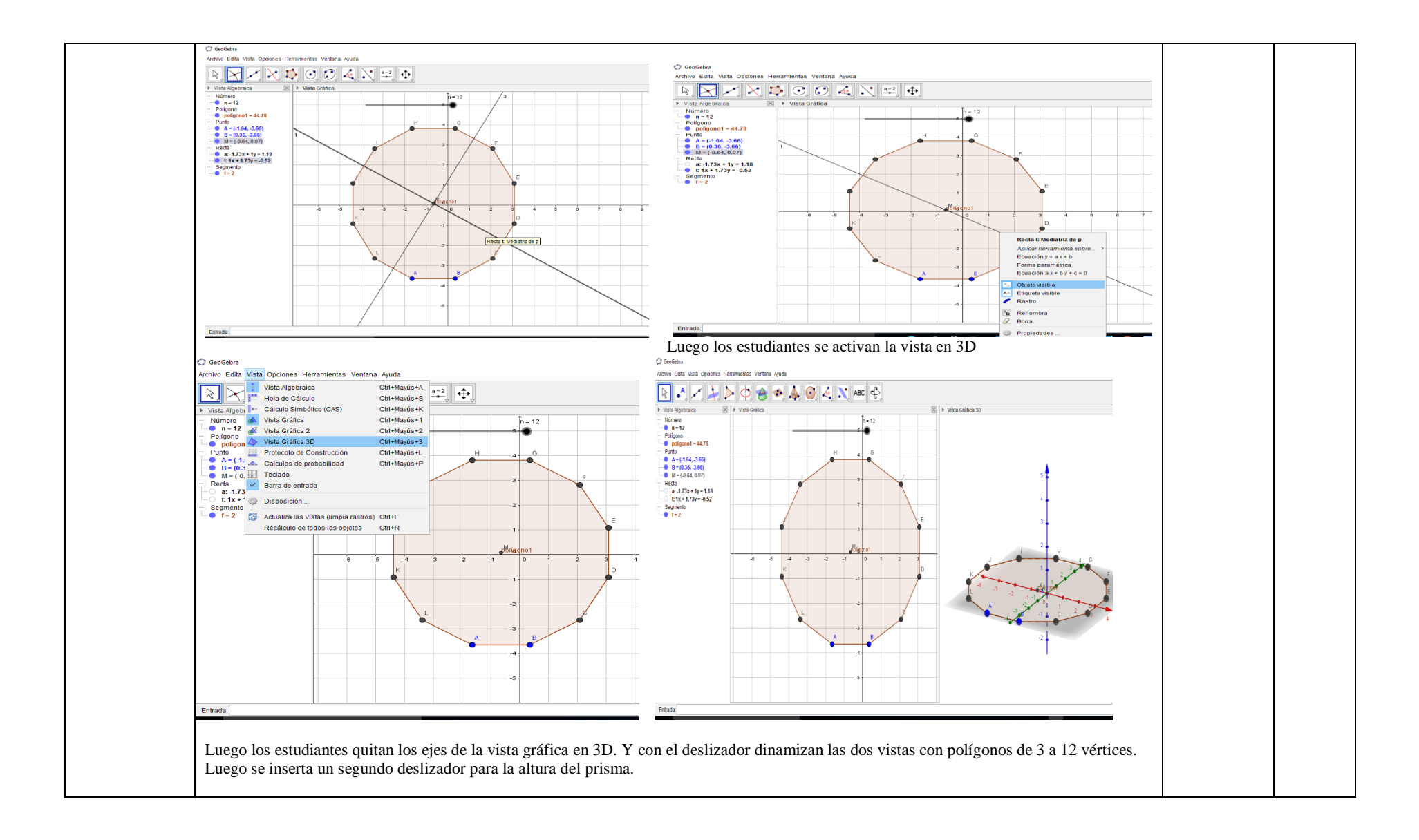

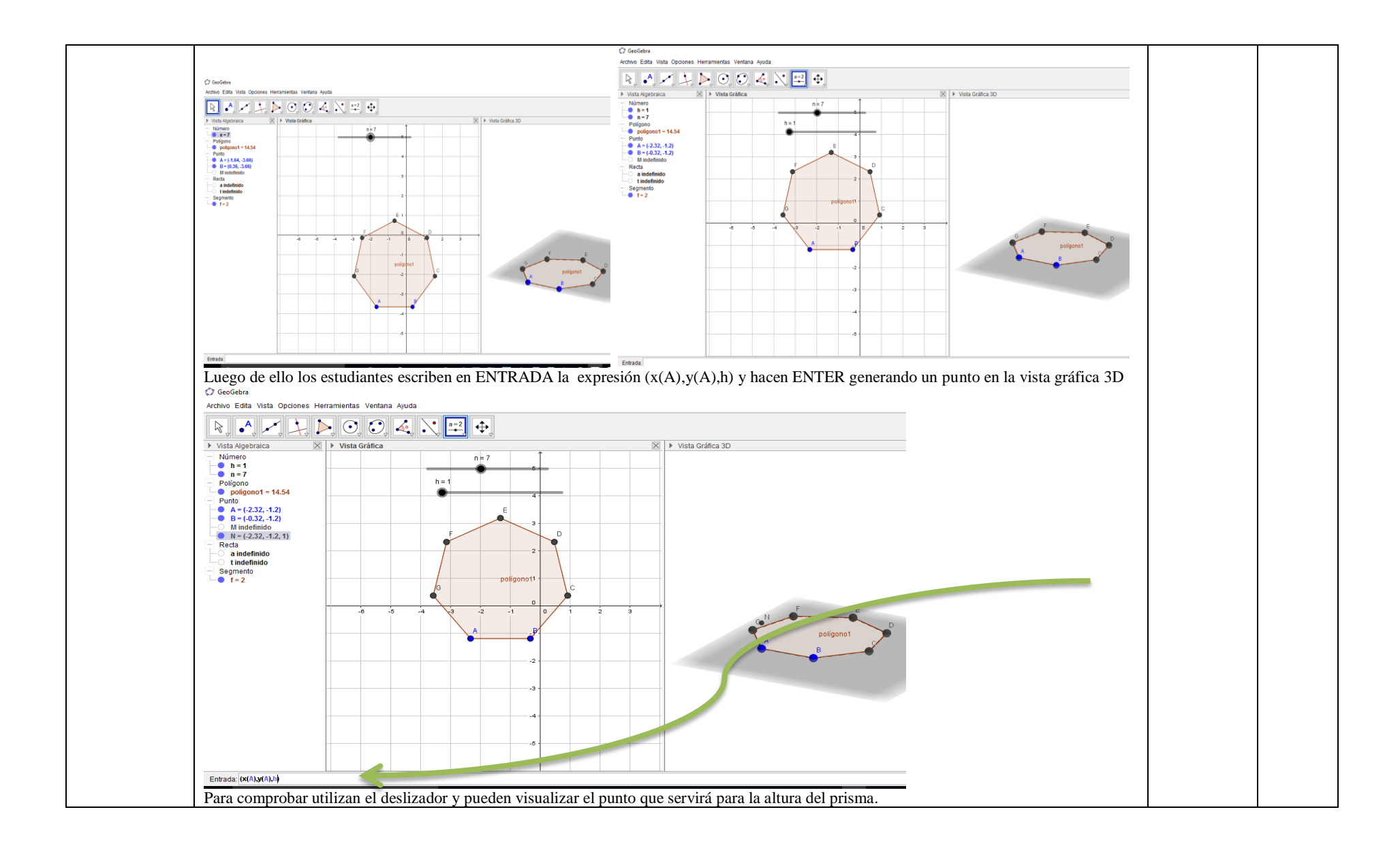

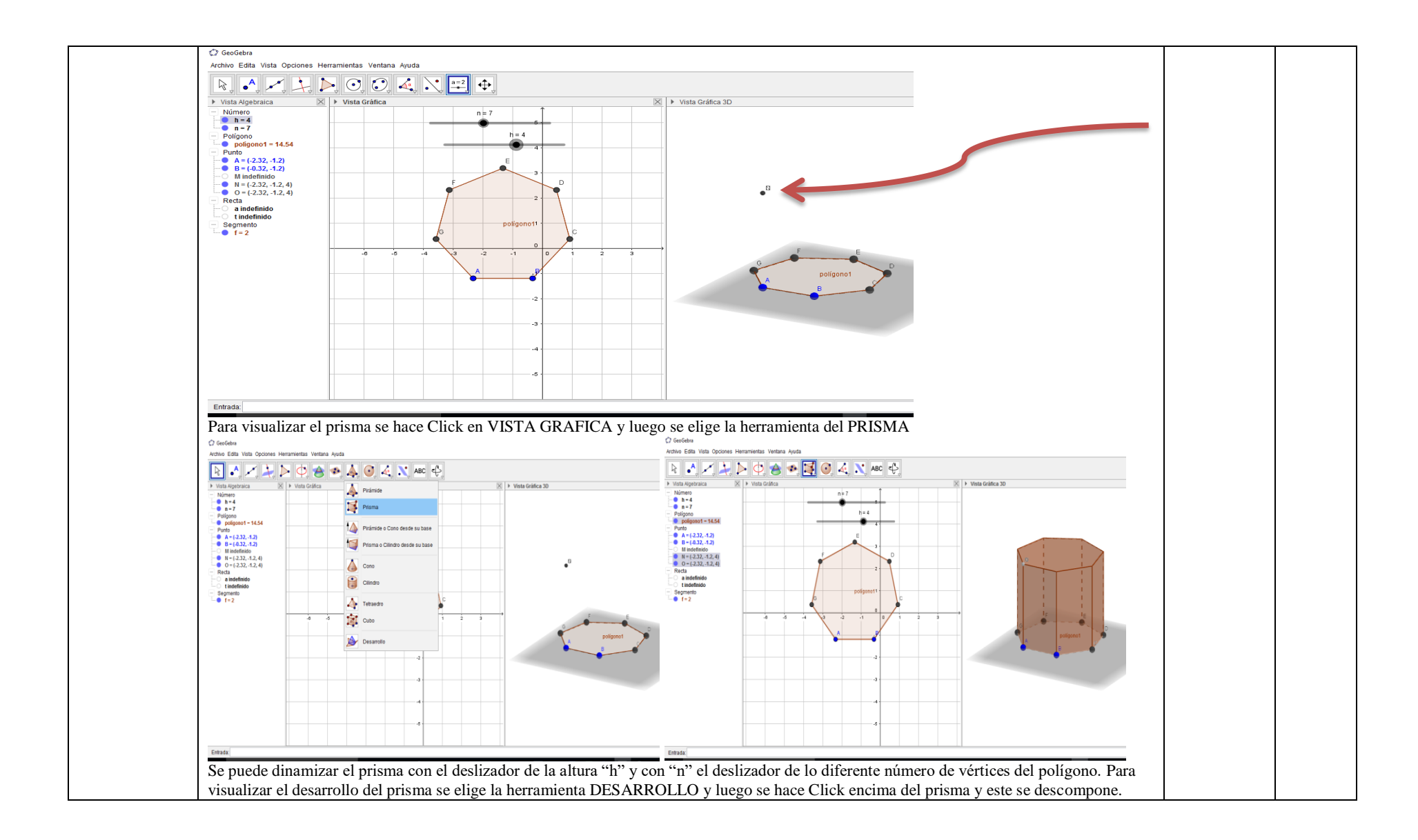

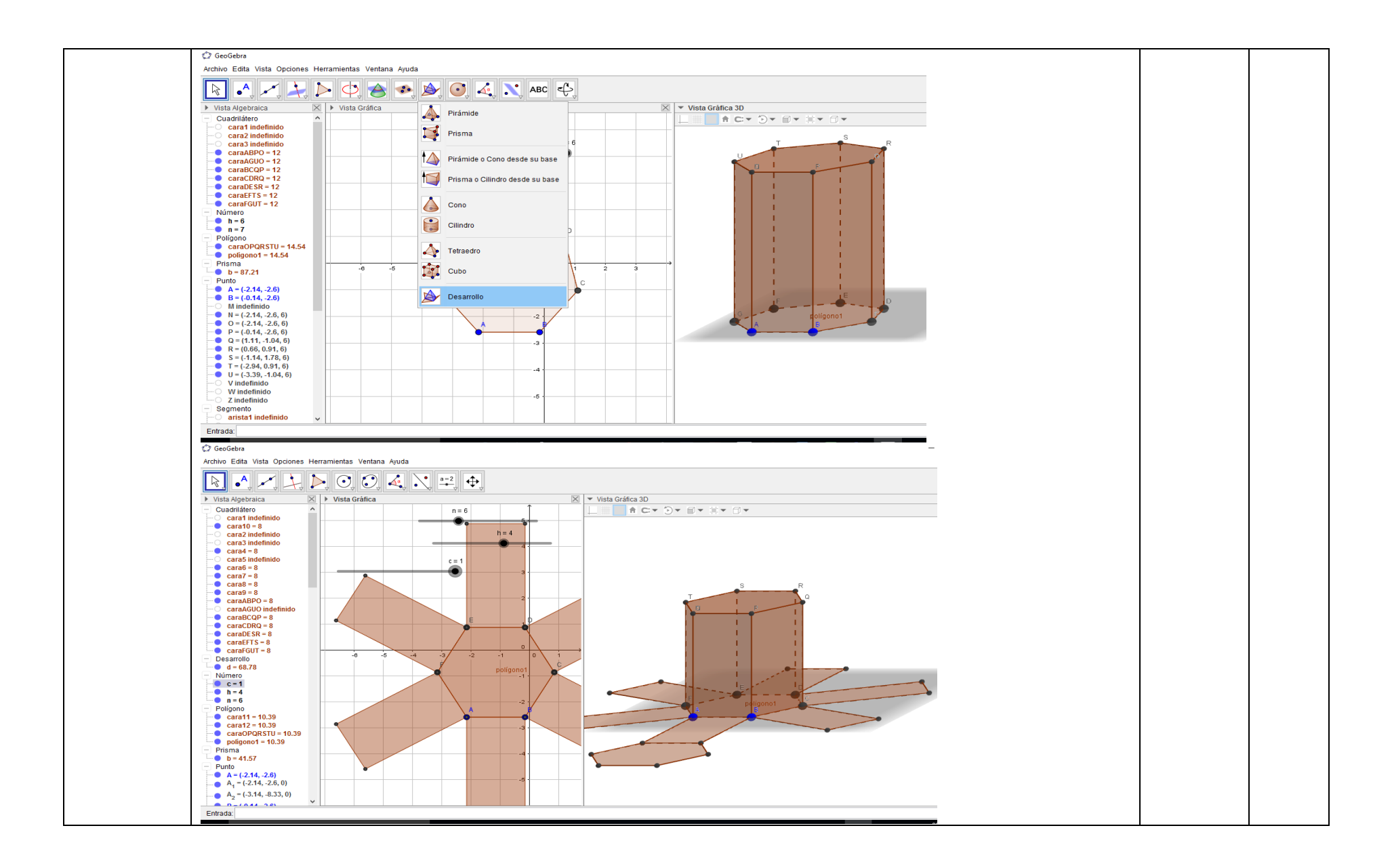

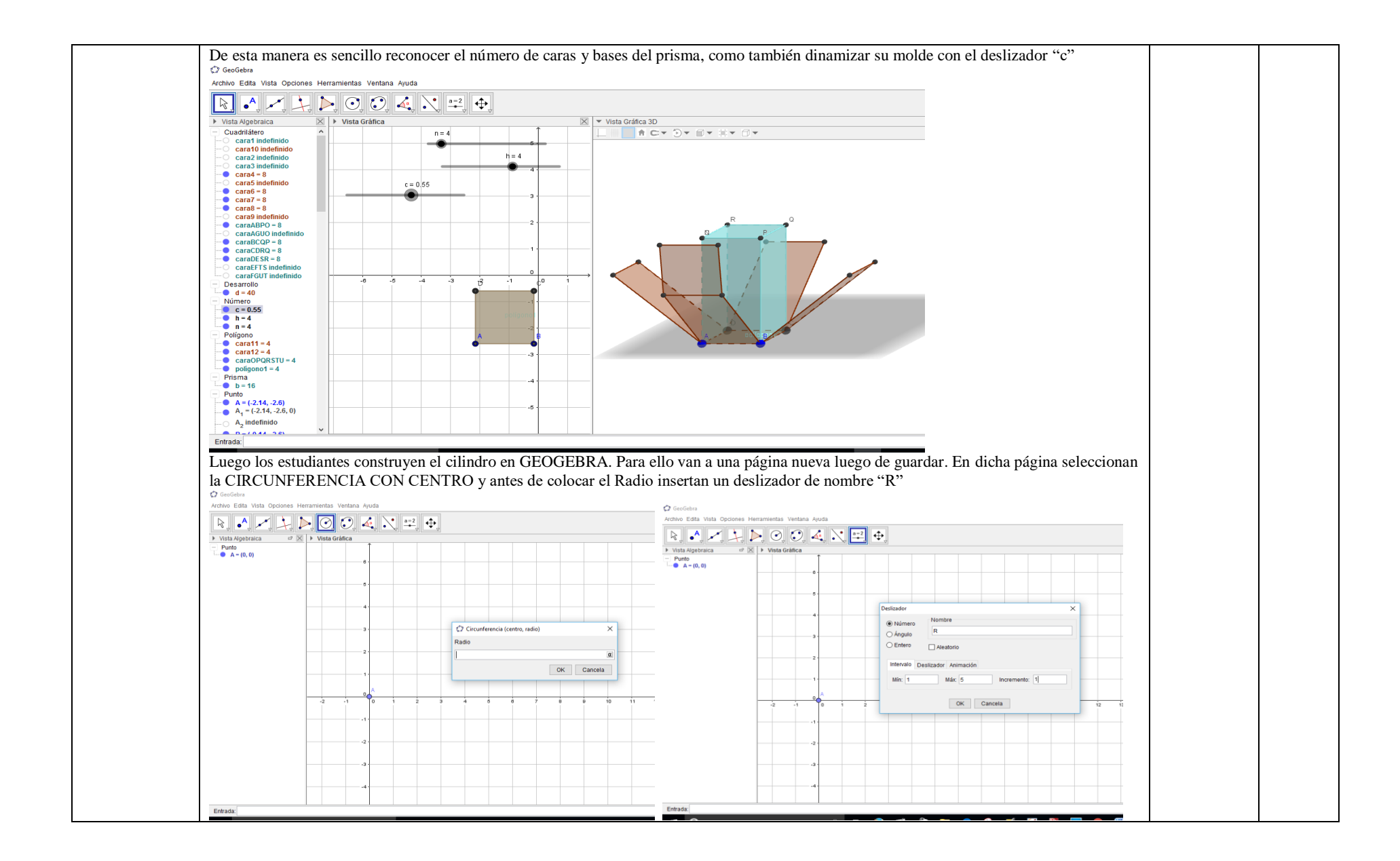

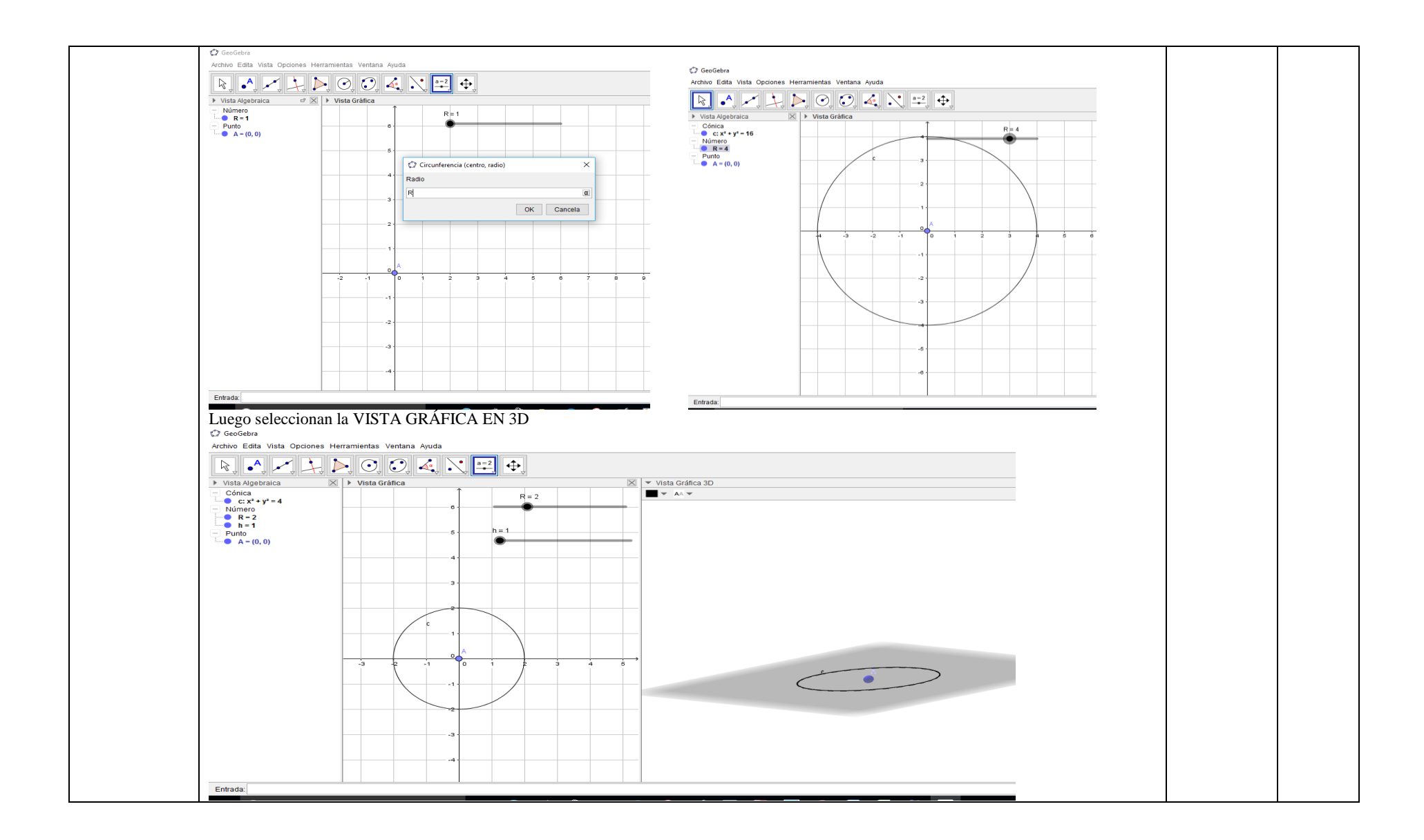

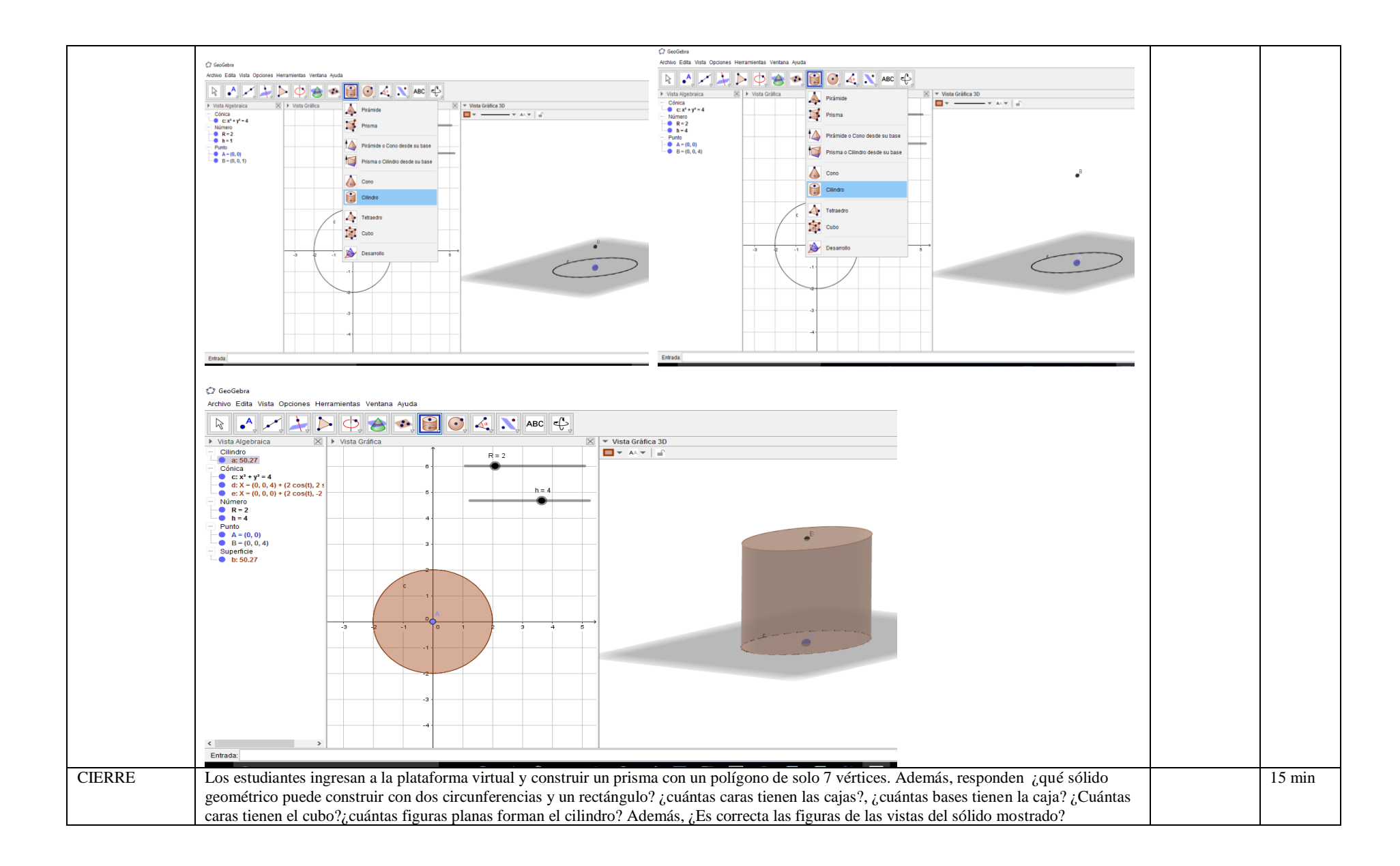

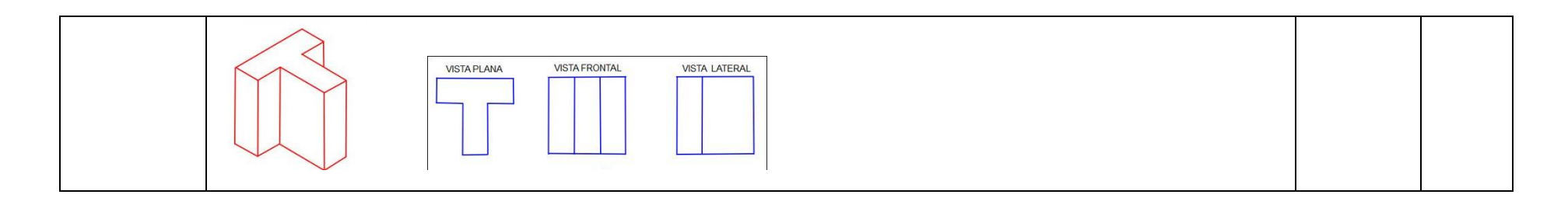

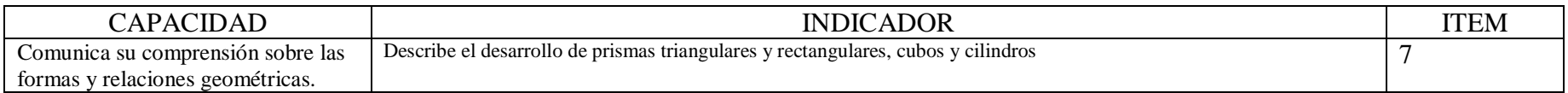

#### **I. DATOS INFORMÁTIVOS**

- 1.1 Título de la sesión: "Conocemos las propiedades de prismas y cilindros".
- 1.2 Docente: Antuanet Erika Chirinos Mendoza
- 1.3 Fecha: 22 de Noviembre 2017
- 1.4 Tiempo: 2 horas pedagógicas

#### **II. APRENDIZAJE ESPERADO**

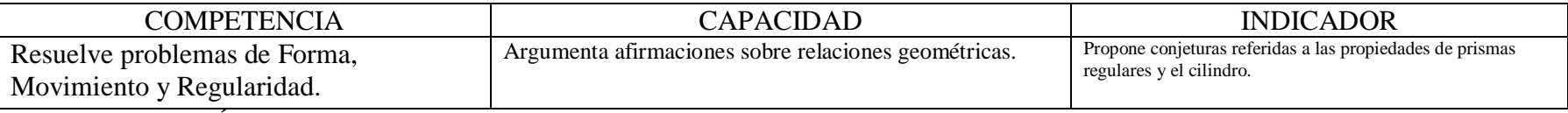

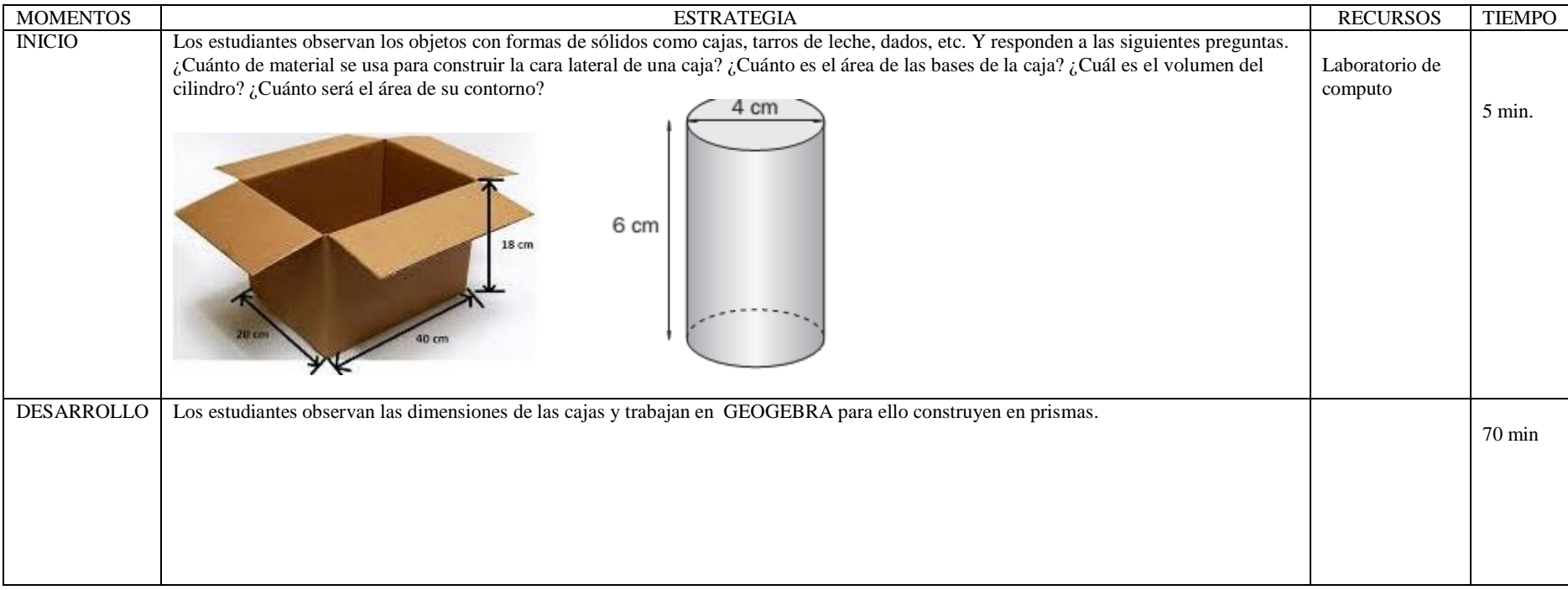
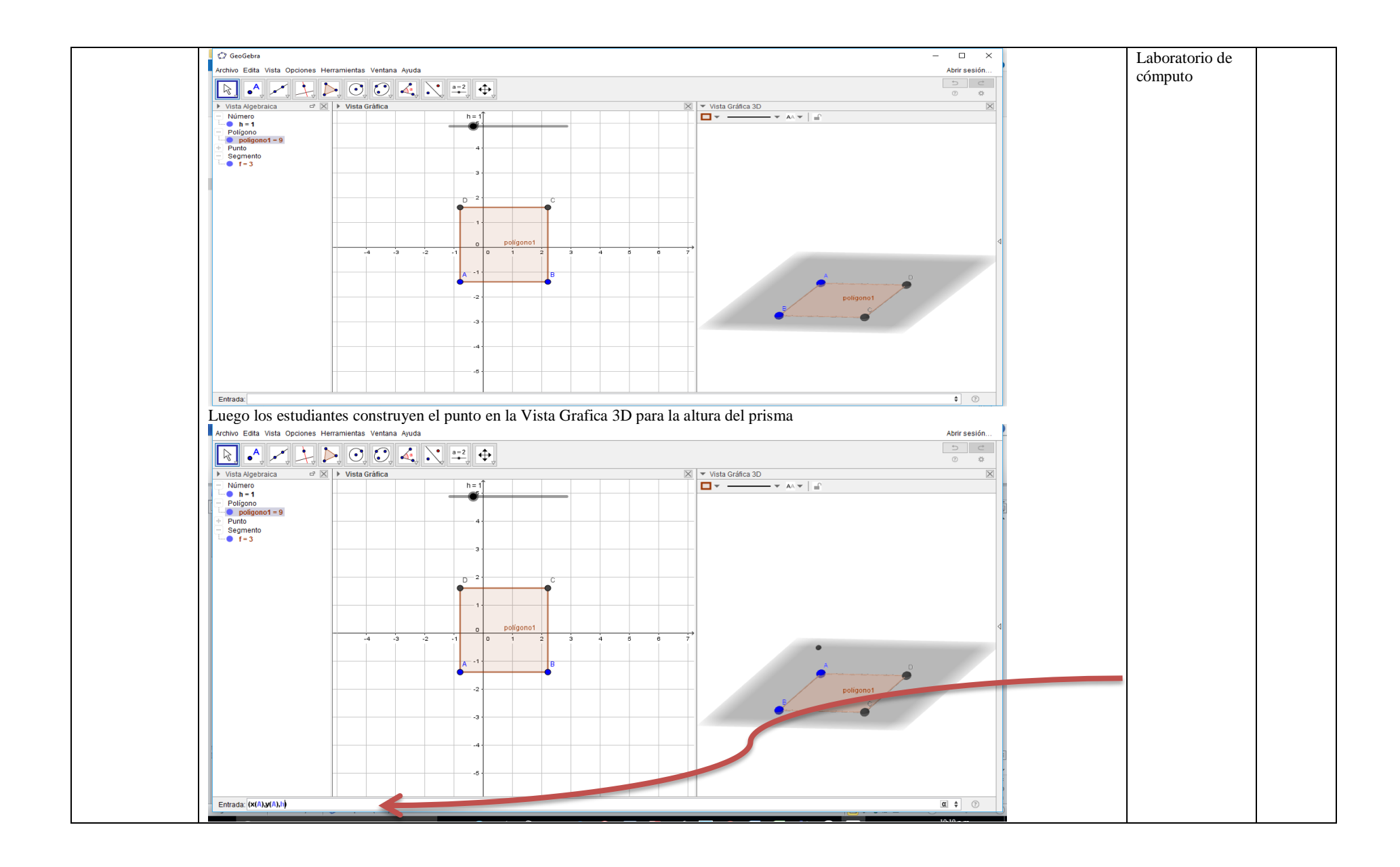

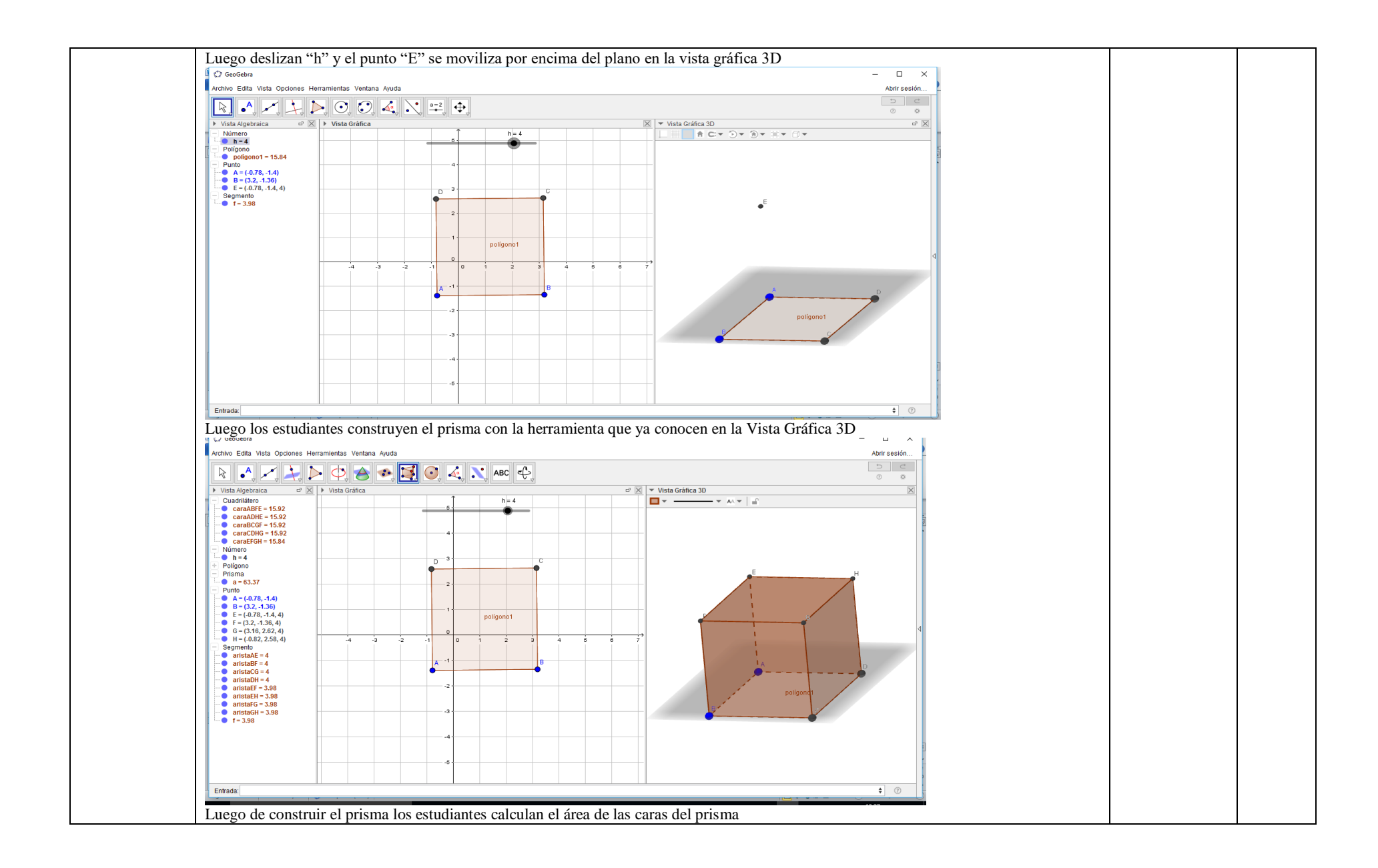

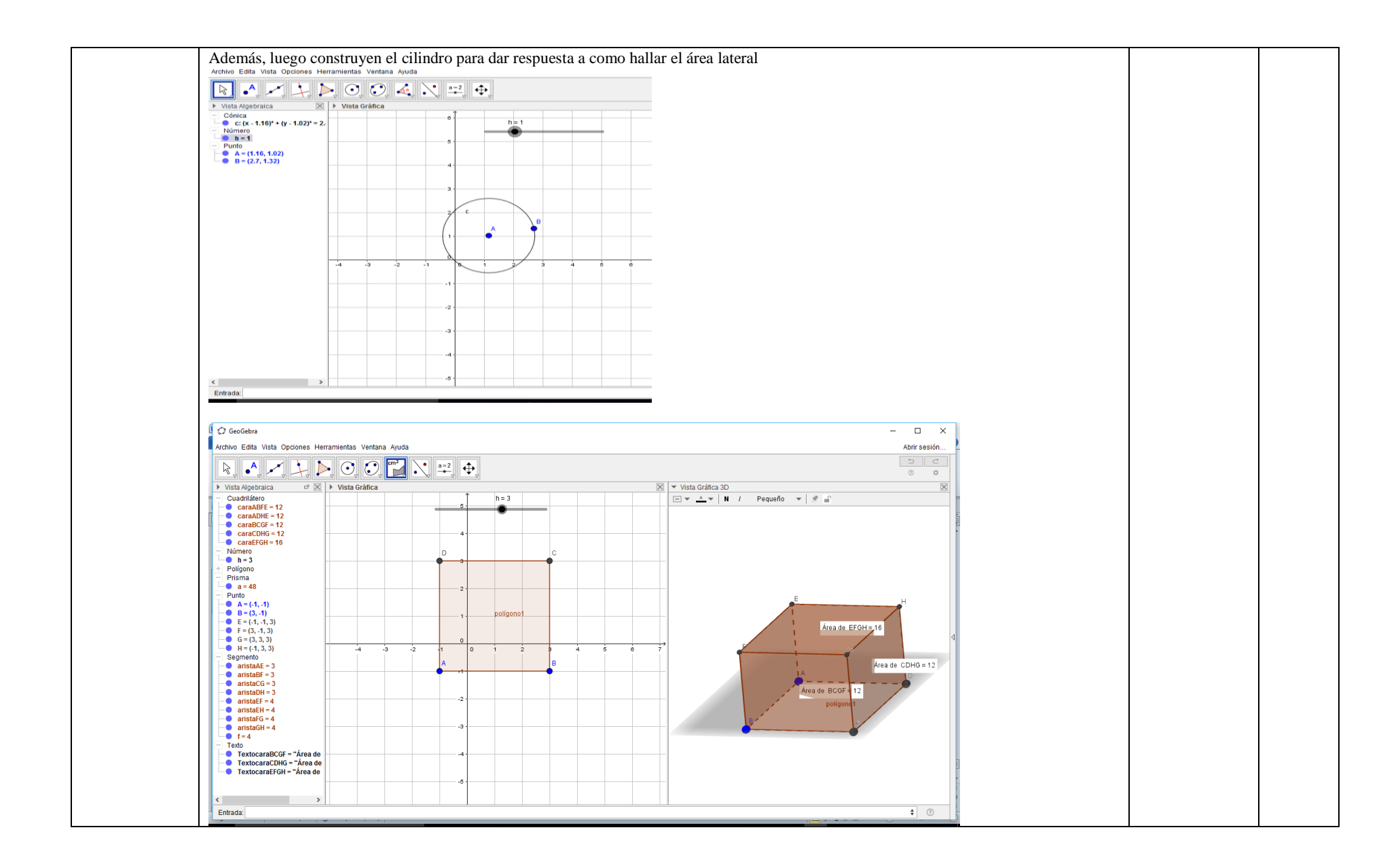

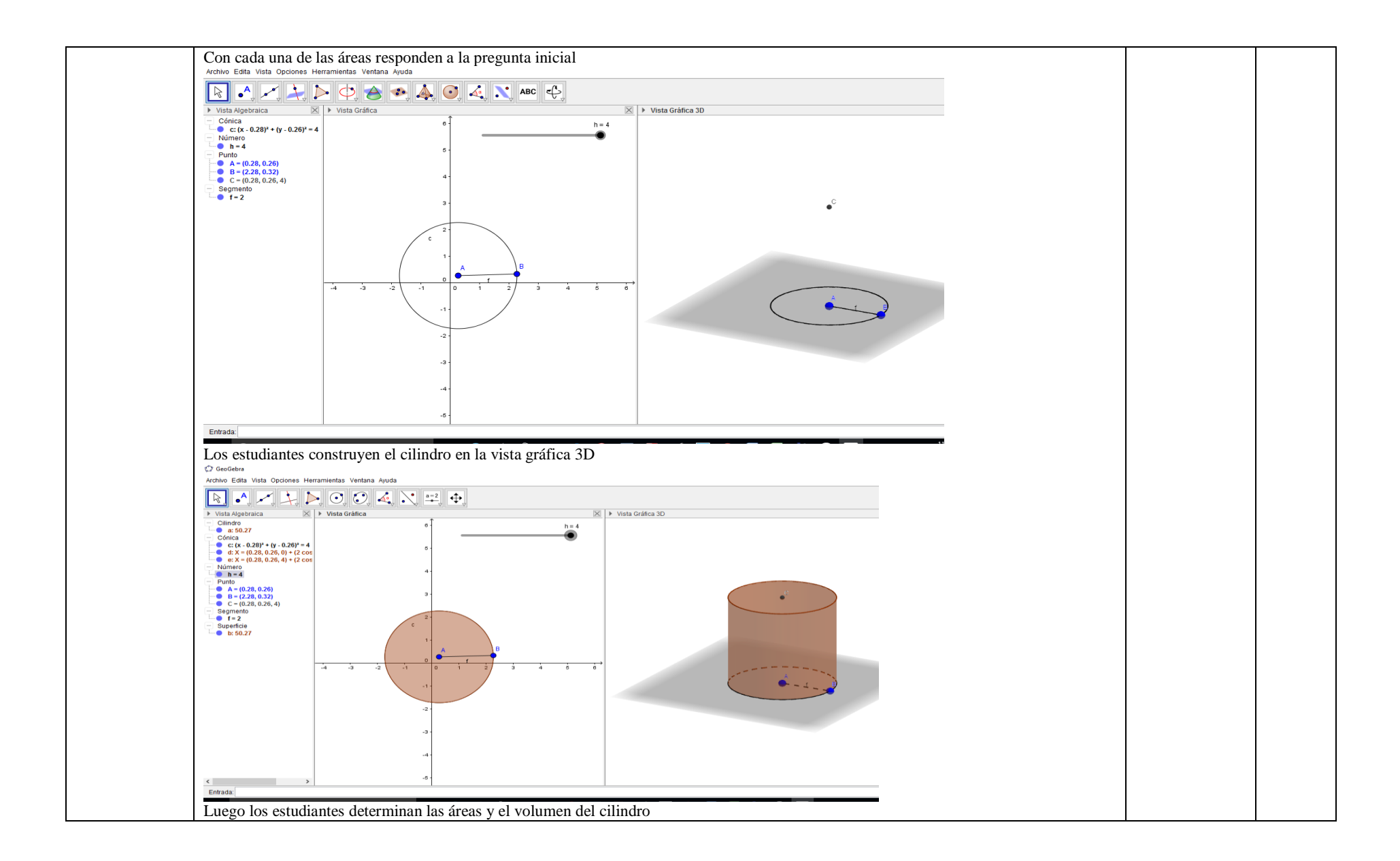

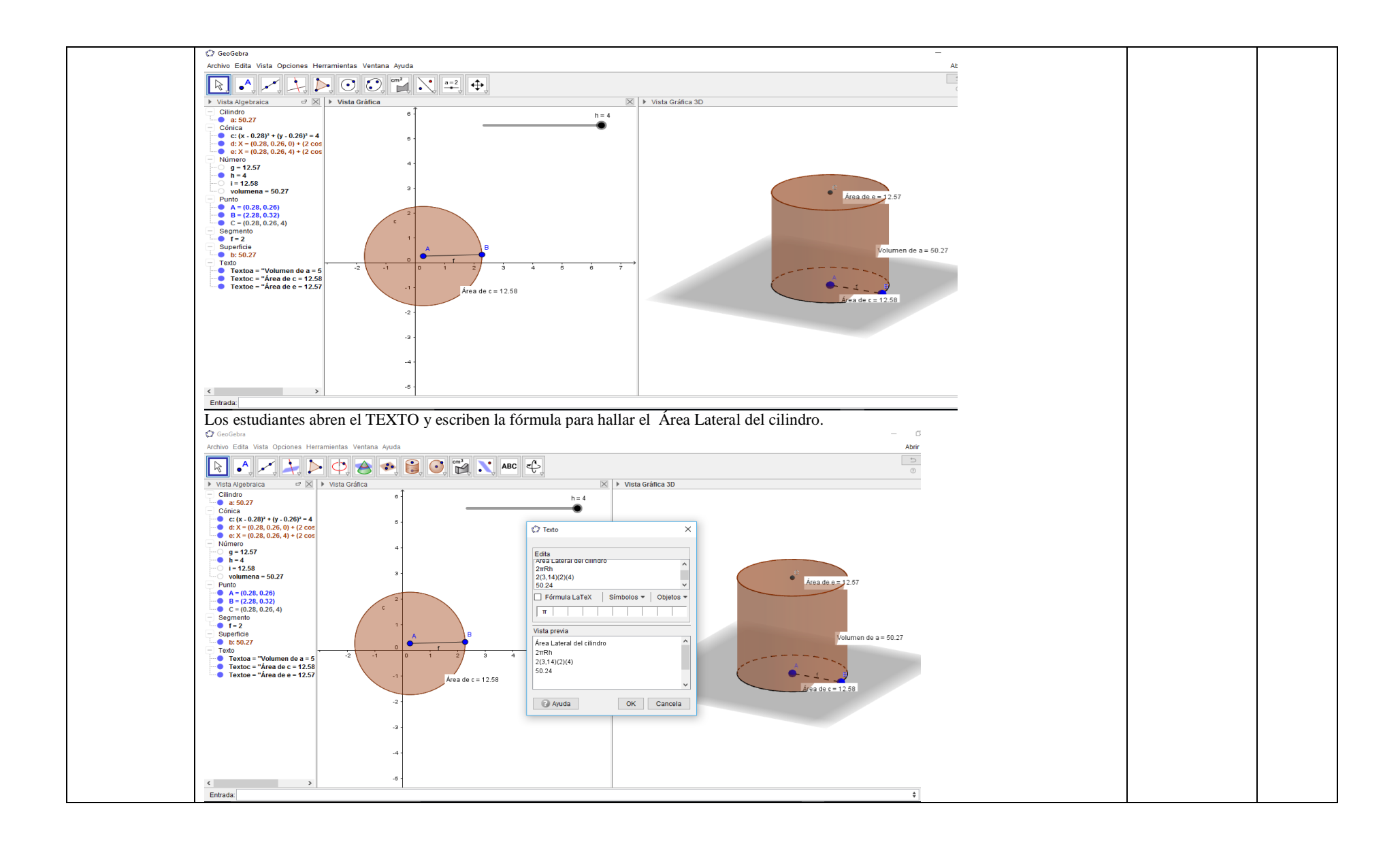

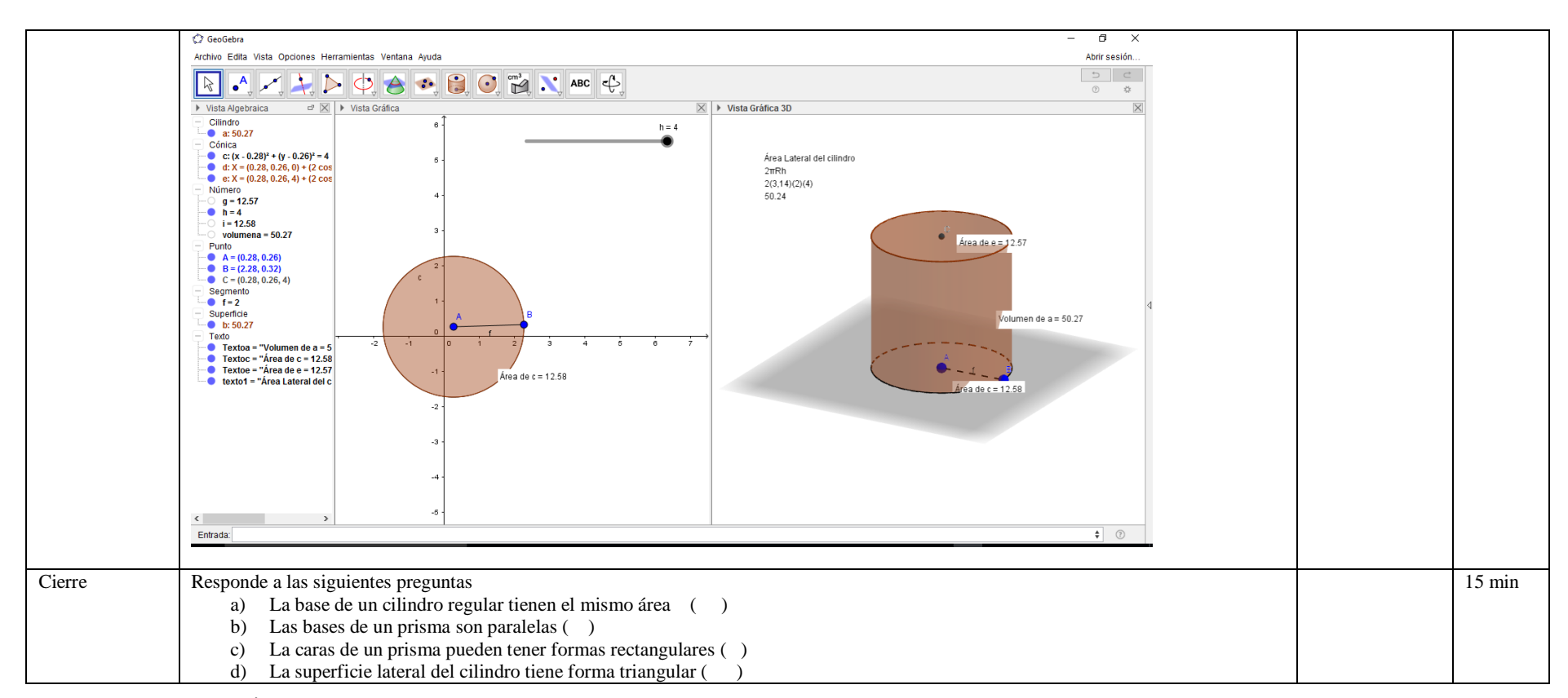

# **V. EVALUACIÓN**

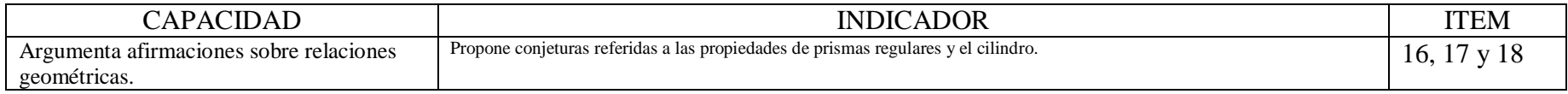

…………………………………………………… Mg. Antuanet Chirinos M.

## Apéndice F: Informe de opinión de expertos

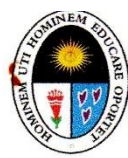

UNIVERSIDAD NACIONAL DE EDUCACIÓN Enrique Guzmán y Valle "Alma Máter del Magisterio Nacional" Escuela de Posgrado

#### INFORME DE OPINIÓN DE EXPERTO DEL INSTRUMENTO DE INVESTIGACIÓN

**DATOS GENERALES:** I. APELLIDOS Y NOMBRES DEL EXPERTO **INSTITUCIÓN DONDE LABORA INSTRUMENTO MOTIVO DE EVALUACIÓN AUTOR DEL INSTRUMENTO** 

: Morales Romero, Guillermo Pastor

: Universidad Nacional Enrique Guzmán y Valle

: Metodología de Aplicación, Pretest y Postest

: Chirinos Mendoza, Antuanet Erika

#### TESIS: EFECTOS DE LA APLICACIÓN DEL PROGRAMA"INTERACTUEMOS CON EL **GEOGEBRA" EN EL LOGRO DE LOS APRENDIZAJES DE LAS COMPETENCIAS MATEMÁTICAS** EN LOS ESTUDIANTES DE 1º DE SECUNDARIA DE LA LE. PARROQUIAL CRISTO REY UGEL 07

#### II. ASPECTOS DE VALIDACIÓN:

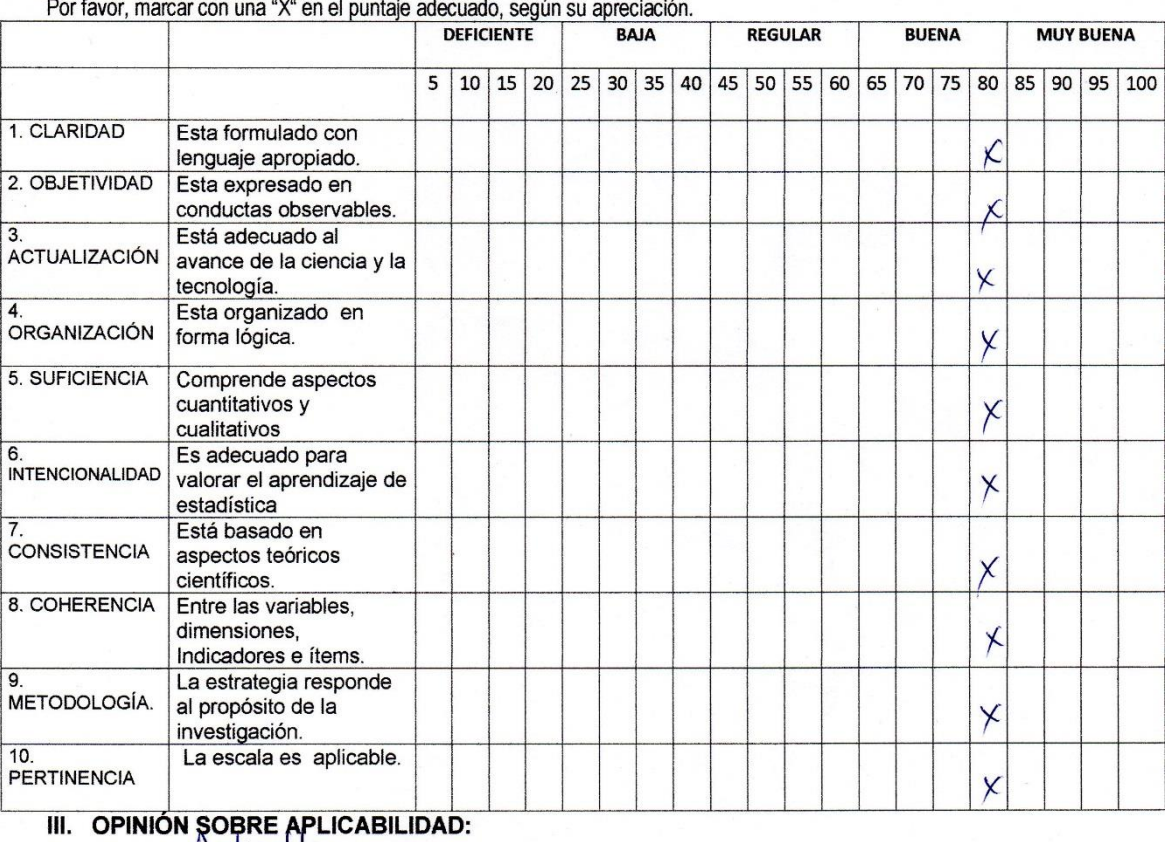

PROMEDIO DE VALORACIÓN: 80% FIRMA DEL EXPERTO Teléfono:  $995407468$ .

186

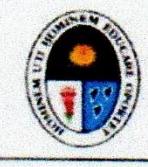

#### UNIVERSIDAD NACIONAL DE EDUCACIÓN **Enrupa**: Gieman v Valle "Alma Máter del Magisterio Nacional" Escuela de Pasgrado

#### INFORME DE OPINIÓN DE EXPERTO DEL INSTRUMENTO DE INVESTIGACIÓN

I. DATOS GENERALES: APELLIDOS Y NOMBRES DEL EXPERTO INSTITUCIÓN DONDE LABORA **INSTRUMENTO MOTIVO DE EVALUACIÓN AUTOR DEL INSTRUMENTO** 

: Flores Salinas, José : Universidad Nacional de Ingeniería : Metodologia de Aplicación, Pretest y Postest : Chirinos Mendoza, Antuanet Erika

TESIS: EFECTOS DE LA APLICACIÓN DEL PROGRAMA"INTERACTUEMOS CON EL **GEOGEBRA" EN EL LOGRO DE LOS APRENDIZAJES DE LAS COMPETENCIAS MATEMÁTICAS** EN LOS ESTUDIANTES DE 1º DE SECUNDARIA DE LA LE. PARROQUIAL CRISTO REY UGEL 07

### **II. ASPECTOS DE VALIDACIÓN:**

Por favor, marcar con una "X" en el puntaje adecuado, según su apreciación. DEFICIENTE **BAJA REGULAR BUENA MUY BUENA** 5 10 15 20 25 30 35 40 45 50 55 60 65 70 75 80 85 90 95 100 1 CLARIDAD Esta formulado con X lenguaje apropiado. 2 OBJETIVIDAD Esta expresado en  $\overline{\chi}$ conductas observables Está adecuado al ACTUALIZACIÓN avance de la ciencia y la  $\overline{\chi}$ tecnologia. Esta organizado en ORGANIZACIÓN forma lógica  $\chi$ 5 SUFICIENCIA Comprende aspectos cuantitativos y  $\chi$ cualitativos 6.<br>INTENCIONALIDAD Es adecuado para valorar el aprendizaje de  $\mathsf{X}$ estadística Está basado en **CONSISTENCIA** aspectos teóricos  $\overline{\mathsf{X}}$ científicos. 8 COHERENCIA Entre las variables, dimensiones  $\overline{X}$ Indicadores e items ä La estrategia responde METODOLOGÍA. al proposito de la  $\chi$ investigación.  $10$ La escala es aplicable PERTINENCIA  $\overline{\lambda}$ III. OPINIÓN SOBRE APLICABILIDAD: PROMEDIO DE VALORACIÓN: 85 FECHA / 4/06//7 FIRMA DEL EXPERTO..... Teléfono: 999 300 647

 $\ddot{\phantom{a}}$ 

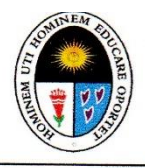

UNIVERSIDAD NACIONAL DE EDUCACIÓN Enrique Guzmán y Valle "Alma Máter del Magisterio Nacional" Escuela de Posgrado

#### INFORME DE OPINIÓN DE EXPERTO DEL INSTRUMENTO DE INVESTIGACIÓN

**DATOS GENERALES:** I. APELLIDOS Y NOMBRES DEL EXPERTO **INSTITUCIÓN DONDE LABORA** INSTRUMENTO MOTIVO DE EVALUACIÓN **AUTOR DEL INSTRUMENTO** 

: Pantoja Carhuavilca, Hermes

: Universidad Nacional de Ingeniería : Metodología de Aplicación, Pretest y Postest

: Chirinos Mendoza, Antuanet Erika

TESIS: EFECTOS DE LA APLICACIÓN DEL PROGRAMA"INTERACTUEMOS CON EL GEOGEBRA" EN EL LOGRO DE LOS APRENDIZAJES DE LAS COMPETENCIAS MATEMÁTICAS EN LOS ESTUDIANTES DE 1º DE SECUNDARIA DE LA LE. PARROQUIAL CRISTO REY UGEL 07

#### II. ASPECTOS DE VALIDACIÓN:

Por favor, marcar con una "X" en el puntaje adecuado, según su apreciación.

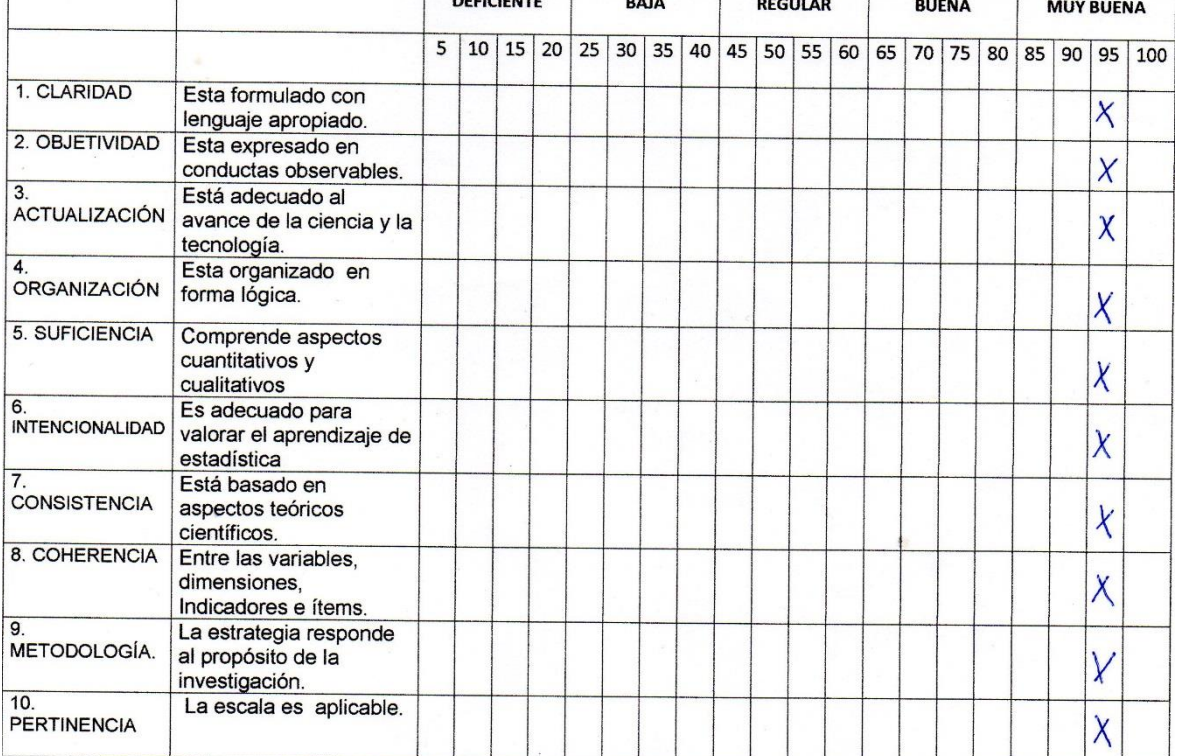

## III. OPINIÓN SOBRE APLICABILIDAD:

El Instrumento pertinente <u>Su aplicación</u> es adeasno para así como la Metodologi

PROMEDIO DE VALORACIÓN:

FECHA: 12-05-2017<br>DNI:........09656026

FIRMA DEL EXPERTO:...

Teléfono: 995744900

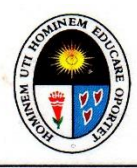

#### UNIVERSIDAD NACIONAL DE EDUCACIÓN Enrique Guzmán y Valle "Alma Máter del Magisterio Nacional" **Escuela de Posgrado**

#### INFORME DE OPINIÓN DE EXPERTO DEL INSTRUMENTO DE INVESTIGACIÓN

**DATOS GENERALES:** I. APELLIDOS Y NOMBRES DEL EXPERTO **INSTITUCIÓN DONDE LABORA INSTRUMENTO MOTIVO DE EVALUACIÓN AUTOR DEL INSTRUMENTO** 

: Luis Sifuentes de la Cruz

: Universidad Nacional Enrique Guzmán y Valle

: Metodología de Aplicación, Pretest y Postest

**BUENA** 

70 75 80

**MUY BUENA** 

 $90 \ 95 \ 100$ 

 $85$ 

: ANTUANET ERIKA CHIRINOS MENDOZA

TESIS: EFECTOS DE LA APLICACIÓN DEL PROGRAMA "INTERACTUEMOS CON EL **GEOGEBRA" EN EL LOGRO DE LOS APRENDIZAJES DE LAS COMPETENCIAS MATEMÁTICAS** EN LOS ALUMNOS DE 1º DE SECUNDARIA DE LA I.E. PARROQUIAL CRISTO REY UGEL 07

#### II. ASPECTOS DE VALIDACIÓN:

Por favor, marcar con una "X" en el puntaje adecuado, según su apreciación. **DEFICIENTE BAJA REGULAR**  $\overline{5}$ 10 15 20 25 30 35 40 45 50 55 60 65 1. CLARIDAD Esta formulado con

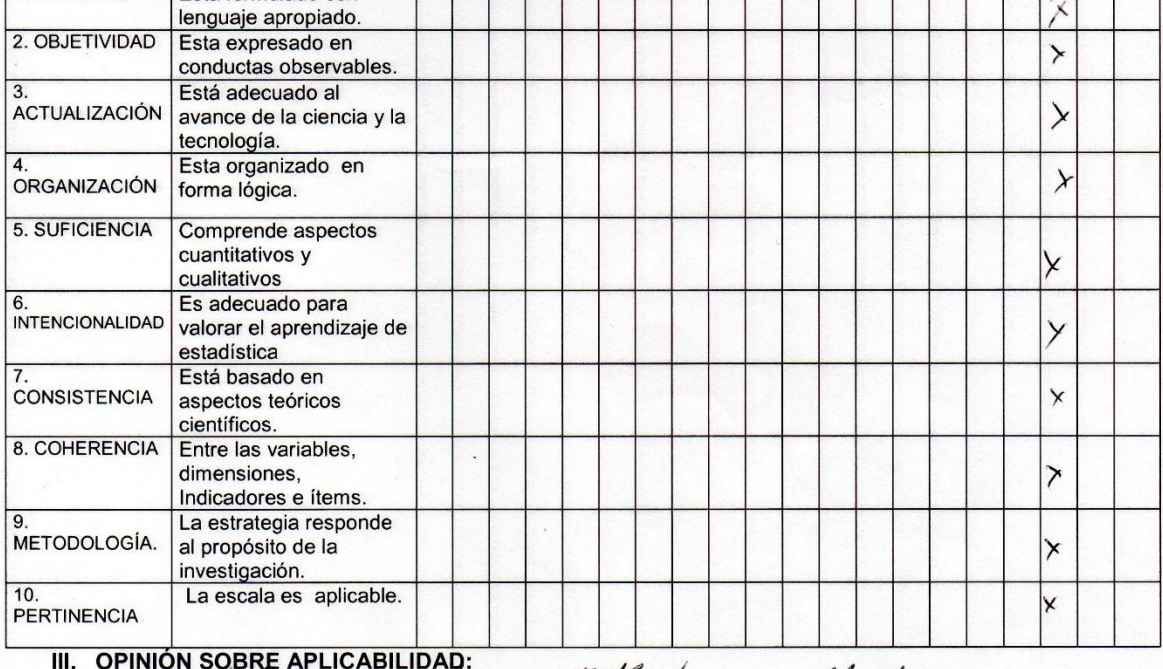

#### **OPINIÓN SOBRE APLICABILIDAD** oft codo 7 den  $\alpha$ with

PROMEDIO DE VALORACIÓN:

 $90$ 

FECHA:  $9 - 5 - \frac{20}{1}$  $DN!$   $\ell^{0}$  ( + 1? ?

FIRMA DEL EXPERTO:. Teléfono: 95777900

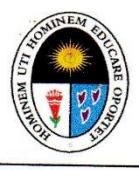

### UNIVERSIDAD NACIONAL DE EDUCACIÓN Enrique Guzmán y Valle "Alma Máter del Magisterio Nacional" Escuela de Posgrado

#### INFORME DE OPINIÓN DE EXPERTO DEL INSTRUMENTO DE INVESTIGACIÓN

**DATOS GENERALES:** I. APELLIDOS Y NOMBRES DEL EXPERTO **INSTITUCIÓN DONDE LABORA INSTRUMENTO MOTIVO DE EVALUACIÓN AUTOR DEL INSTRUMENTO** 

: Tineo Córdova, Freddy Ciro

: Universidad Nacional de Ingeniería

: Metodología de Aplicación, Pretest y Postest

: Chirinos Mendoza, Antuanet Erika

# TESIS: EFECTOS DE LA APLICACIÓN DEL PROGRAMA"INTERACTUEMOS CON EL GEOGEBRA" EN EL LOGRO DE LOS APRENDIZAJES DE LAS COMPETENCIAS MATEMÁTICAS EN LOS ESTUDIANTES DE 1º DE SECUNDARIA DE LA LE. PARROQUIAL CRISTO REY UGEL 07

## II. ASPECTOS DE VALIDACIÓN:

Por favor, marcar con una "X" en el puntaje adecuado, según su apreciación.

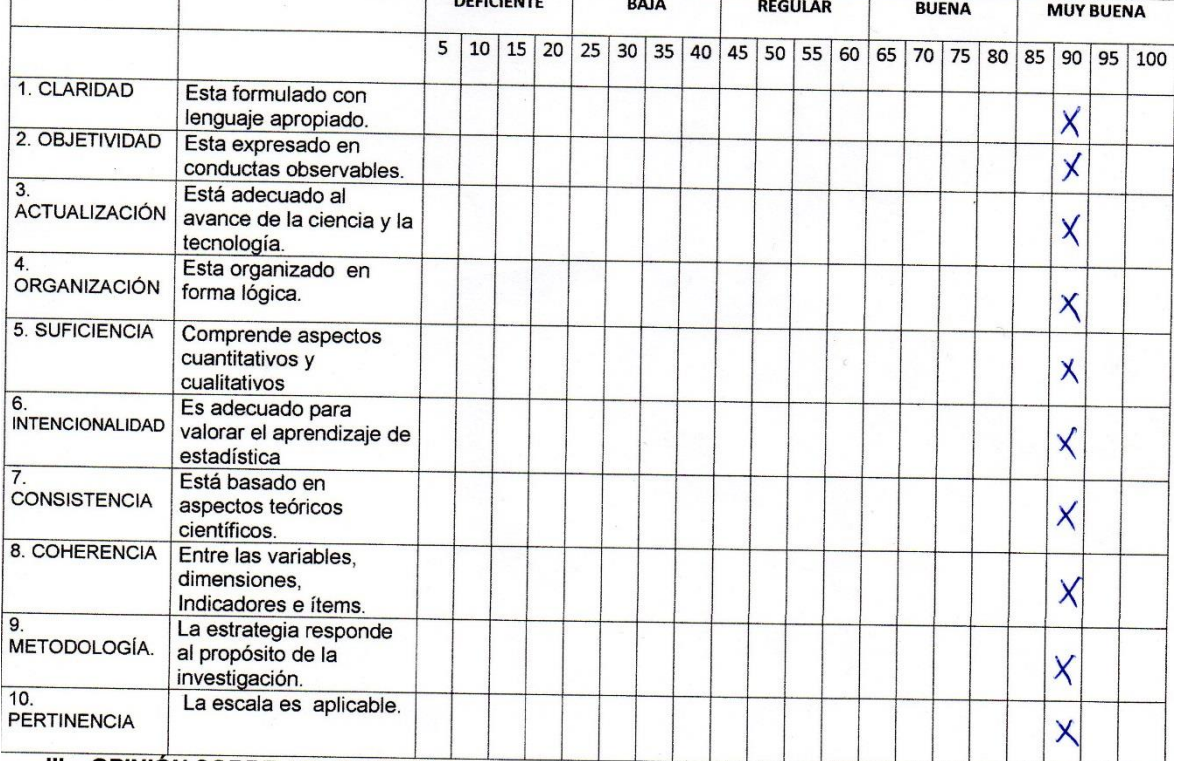

## III. OPINIÓN SOBRE APLICABILIDAD:

 $\blacktriangle$ mstrumento  $\overline{es}$ ademnado penti nonto  $$ Su anticorpor asi como la metodologia

## PROMEDIO DE VALORACIÓN:

9

FECHA: 12-05-2017...<br>DNI:.........10048652.....

FIRMA DEL EXPERTO: Teléfono: 990366676